## PROPUESTA DE AGROPARQUE

UNA VISIÓN SUSTENTABLE DE DESARROLLO PECUARIO EN LA NOPALERA, MORELOS

Universidad Nacional Autónoma de México FACULTAD DE ARQUITECTURA

TESIS Que PRESENTAN: ESTHER ABIGAIL CRUZ MARÍN E DUARDO JIMÉNEZ TRUJILLO Miztli Ernesto López Camarillo

para obtener el título de: Arquitecto/a

**TUTORES** ARQ. EDUARDO JIMENEZ DIMAS Arq. Jorge Ernesto Alonso Hernández ARQ. ROBERTO AGUILAR BARRERA

Ciudad Universitaria, CD.MX., MARZO 2020

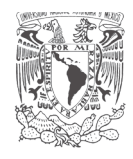

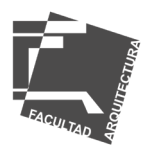

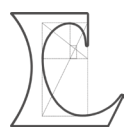

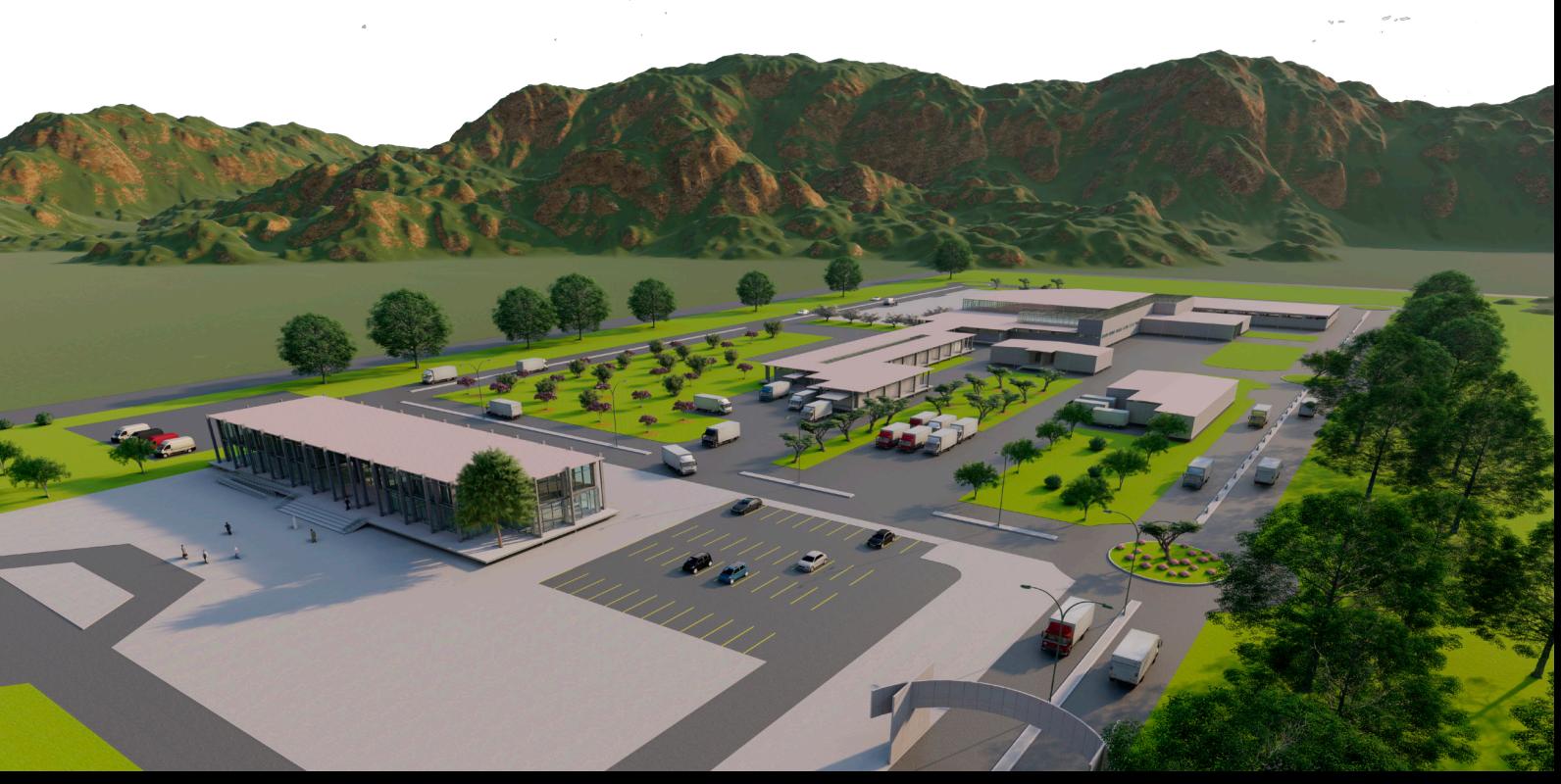

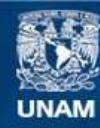

Universidad Nacional Autónoma de México

**UNAM – Dirección General de Bibliotecas Tesis Digitales Restricciones de uso**

#### **DERECHOS RESERVADOS © PROHIBIDA SU REPRODUCCIÓN TOTAL O PARCIAL**

Todo el material contenido en esta tesis esta protegido por la Ley Federal del Derecho de Autor (LFDA) de los Estados Unidos Mexicanos (México).

**Biblioteca Central** 

Dirección General de Bibliotecas de la UNAM

El uso de imágenes, fragmentos de videos, y demás material que sea objeto de protección de los derechos de autor, será exclusivamente para fines educativos e informativos y deberá citar la fuente donde la obtuvo mencionando el autor o autores. Cualquier uso distinto como el lucro, reproducción, edición o modificación, será perseguido y sancionado por el respectivo titular de los Derechos de Autor.

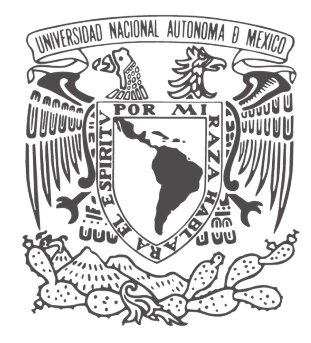

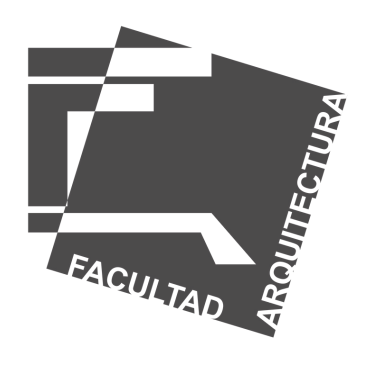

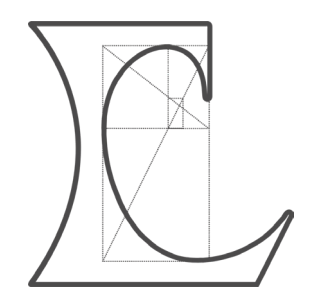

# A G R A D E C I M I E N T O S

A nuestra alma mater, la Universidad Nacional Autónoma de México, a la Facultad de Arquitectura. A todos los profesores que marcaron nuestra trayectoria académica y las experiencias que nos construyeron como personas y futuros profesionistas, siempre pondremos en alto a la máxima casa de estudios.

### Esther Abigail Cruz Marín

A mi madre, porque eres sinónimo de incondicionalidad, por ser mi ejemplo de fortaleza, por siempre estar ahí. Jamás serán suficientes las palabras para agradecerle a la vida tanto que me ha dado a través de ti.

A mi padre, por tu apoyo en todo momento, por las charlas, los consejos. Por inculcarme el ser una persona crítica en cada uno de los momentos de mi vida, por enseñarme a disfrutarlo todo y ver siempre más allá del horizonte.

A ambos, por ser mis grandes ejemplos a seguir, por desde un principio darme las bases para convertirme en la persona que soy, por impulsarme a ser mejor cada día y siempre creer en mí.

A mi hermana, por ser la mejor compañera que me pudo tocar, por estar ahí, por las risas, por compartir tanto conmigo y enfrentar la vida a mi lado.

A Diana Vázquez, por ser pieza clave en estos años. Por tu incondicionalidad absoluta, por siempre querer descubrir los matices de la vida conmigo, por enseñarme otros mundos y ser la mejor compañera.

A la familia y amigos que estuvieron ahí, a mis compañeros de este proyecto, por llegar juntos hasta aquí.

### Eduardo Jiménez Trujillo

Esta tesis, se la dedico a mi madre, que me llena de orgullo, la amo y jamás habrá manera de devolverle todo lo que ha hecho para que yo llegue aquí. Esto es un logro de ella, que me ha acompañado en todo momento, gracias por tu compañía, amor y comprensión durante todo este tiempo.

A mi abuela, que siempre me apoyó y daba ánimos para continuar este gran proyecto de vida.

A mi hermano, que también me apoyo y ayudo cuando se requería y siempre estuvo junto a mi.

A mi novia, Quetzali, porque cuando necesité de ella me apoyó incondicionalmente y motivó a seguir adelante en está tesis de inicio a fin, gracias por tu amor incondicional.

Gracias a mis compañeros de tesis, por colaborar conmigo, por entenderme y comprenderme, por haber creído en este proyecto que al final resultó, jamás encontraré manera de agradecer lo que logramos juntos.

### Miztli Ernesto López Camarillo

Esta tesis se la dedico a mis padres, Nahum López Segundo y Margarita Camarillo Sánchez, al final nunca encontré las palabras para describir lo agradecido que estoy con ustedes, palabras que serian insuficientes, a mi familia la cual siempre me ha apoyado a ser una mejor persona y concluir con una de las metas mas importantes en mi vida, la cual constituye la herencia más valiosa que pudiera recibir, con admiración y respeto.

Gracias a todas las personas que hicieron esto posible.

# CONTENIDO

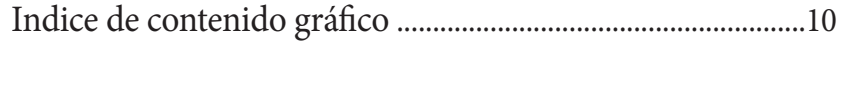

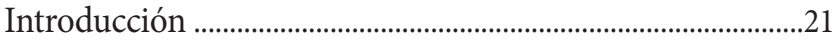

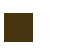

**01** Antecedentes-Museo del Antiguo Nilo.......................23

Contexto El concurso Investigación Exploraciones formales Análogo Propuesta final Conclusiones

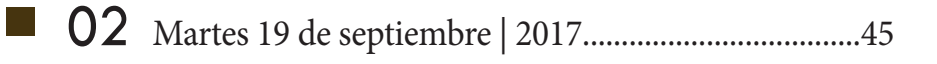

Sismología en México El sismo y afectaciones a nivel nacional El sismo y afectaciones en Morelos

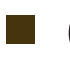

03 La Nopalera, Morelos ....................................................55

Introducción Medio físico natural Contexto urbano Contexto social Comentarios Diagnóstico

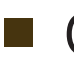

04 Intervenciones previas ..................................................71

Vivienda I Vivienda II Vivienda III

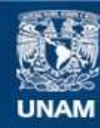

Universidad Nacional Autónoma de México

**UNAM – Dirección General de Bibliotecas Tesis Digitales Restricciones de uso**

#### **DERECHOS RESERVADOS © PROHIBIDA SU REPRODUCCIÓN TOTAL O PARCIAL**

Todo el material contenido en esta tesis esta protegido por la Ley Federal del Derecho de Autor (LFDA) de los Estados Unidos Mexicanos (México).

**Biblioteca Central** 

Dirección General de Bibliotecas de la UNAM

El uso de imágenes, fragmentos de videos, y demás material que sea objeto de protección de los derechos de autor, será exclusivamente para fines educativos e informativos y deberá citar la fuente donde la obtuvo mencionando el autor o autores. Cualquier uso distinto como el lucro, reproducción, edición o modificación, será perseguido y sancionado por el respectivo titular de los Derechos de Autor.

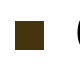

# 05 La idea de un agroparque ............................................95

Marco Teórico Identificación de la problemática

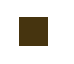

l a

### ■ 06 El agroparque como estrategia productiva ........109

Definición del proyecto Metas y alcances Marco normativo Análogos

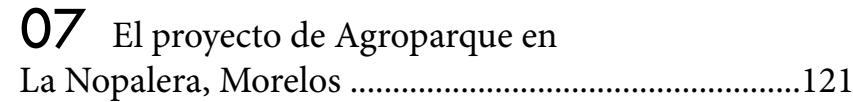

El emplazamiento El Plan Maestro Elementos generales Edificio administrativo Rastro Tipo TIF Planta Procesadora

Conclusiones ....................................................................164

Anexos Proyecto Ejecutivo .............................................167

Memoria descriptiva y de cálculo Renders Planos

Bibliografía

# ÍN D I C E D E CONTENIDO GRÁFICO

# Capítulo 01 Antecedentes - Museo del Antiguo Nilo

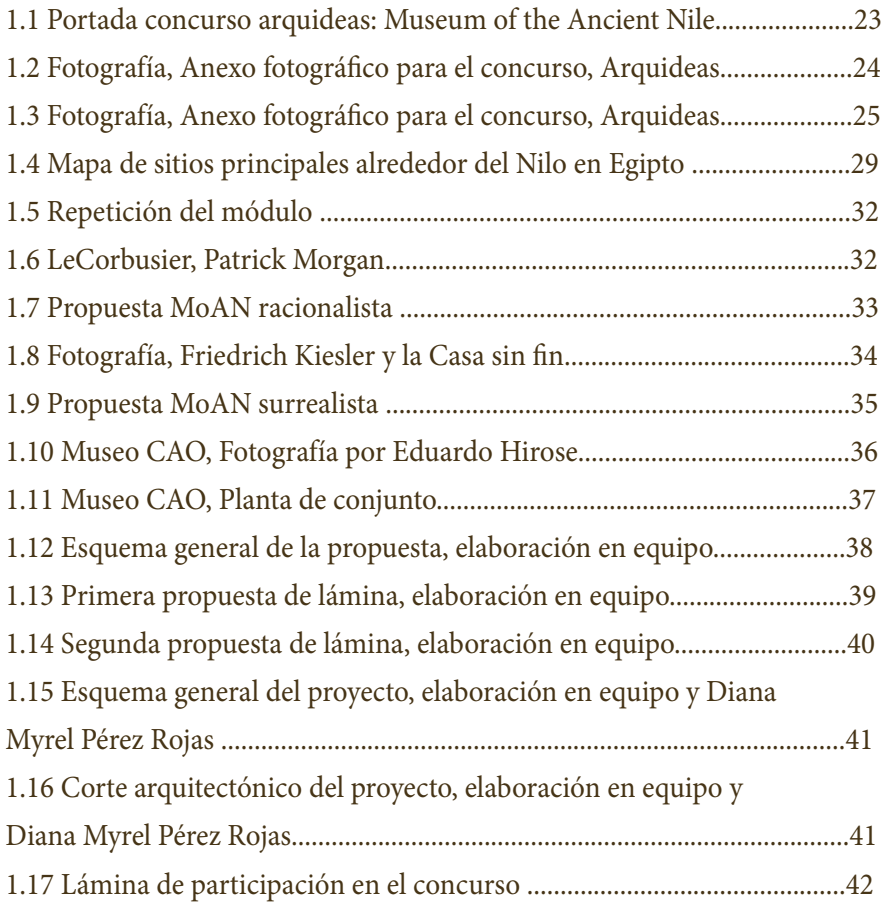

# Capítulo 02 Martes 19 de septiembre | 2017

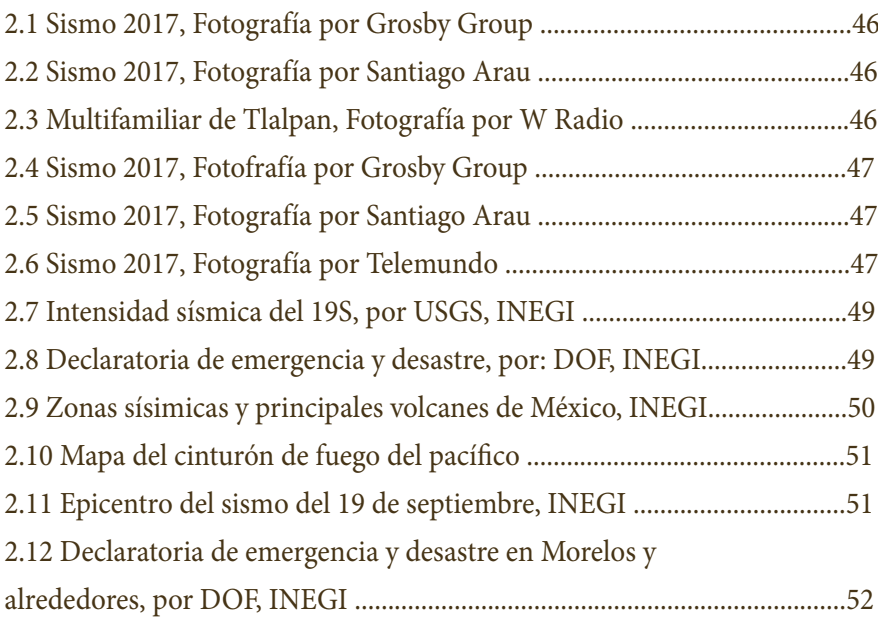

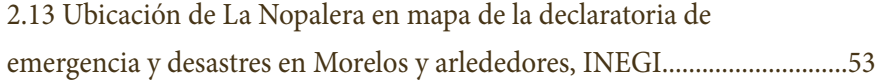

# Capítulo 03 La Nopalera, Morelos

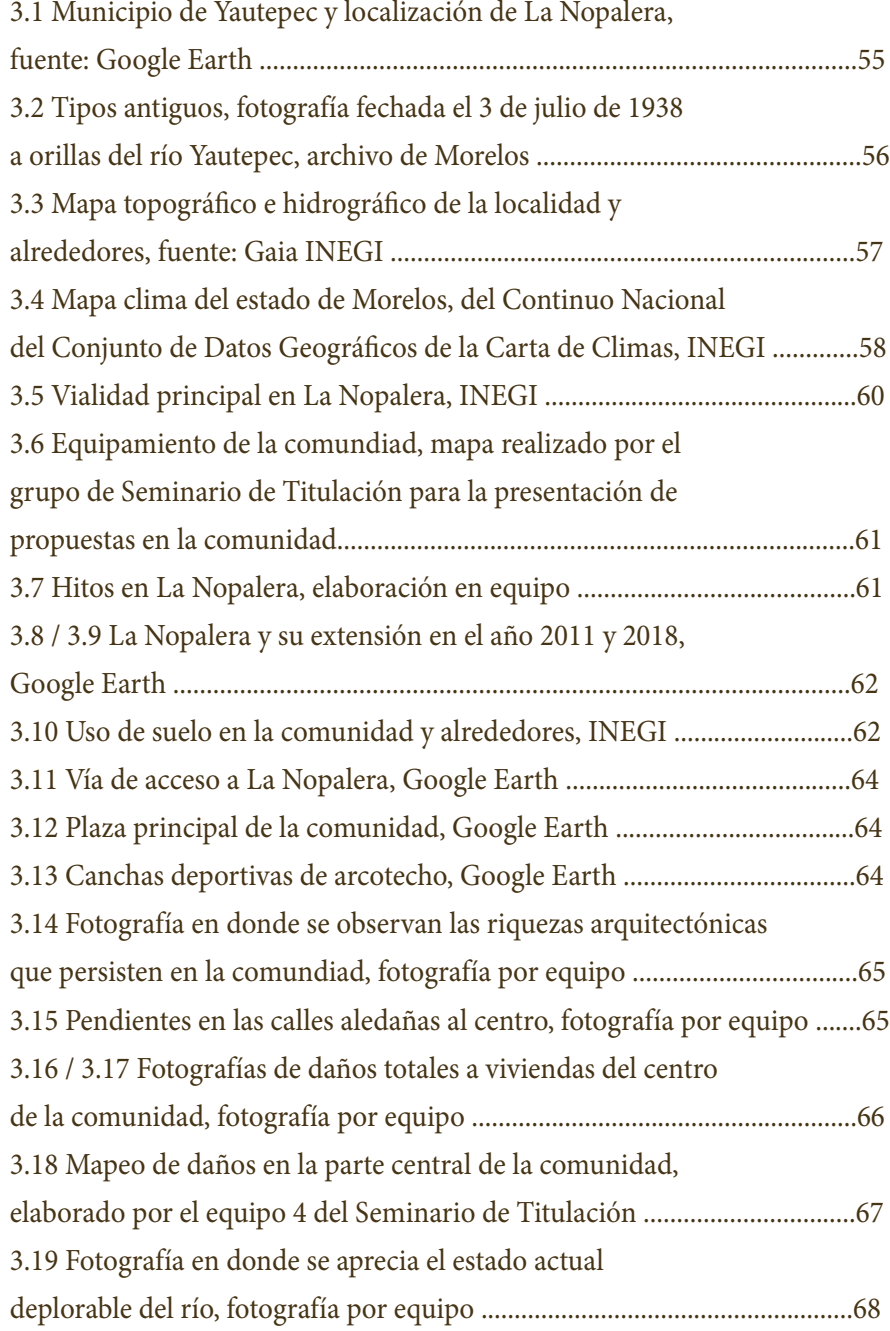

## Capítulo 04 Intervenciones previas

4.1 Plano de ubicación de intervenciones en vivienda, elaboración

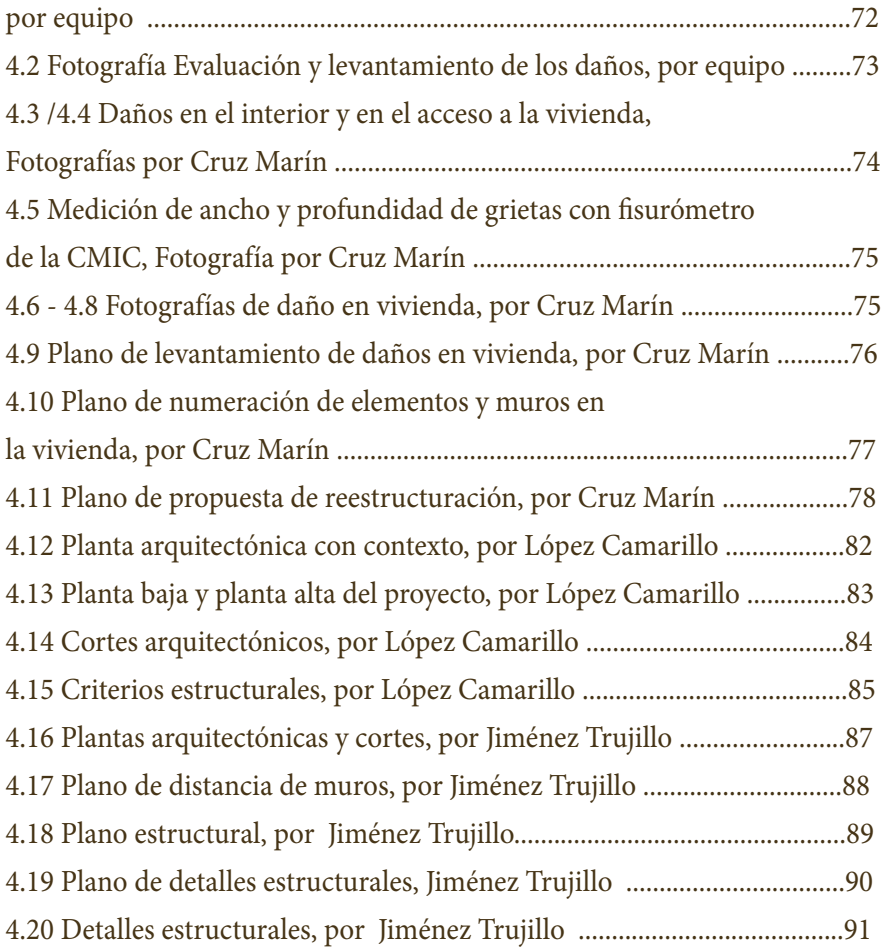

# Capítulo 05 Identificación de la problemática

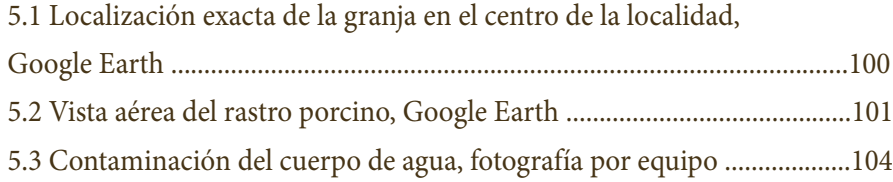

## Capítulo 06 El agroparque como estrategia productiva

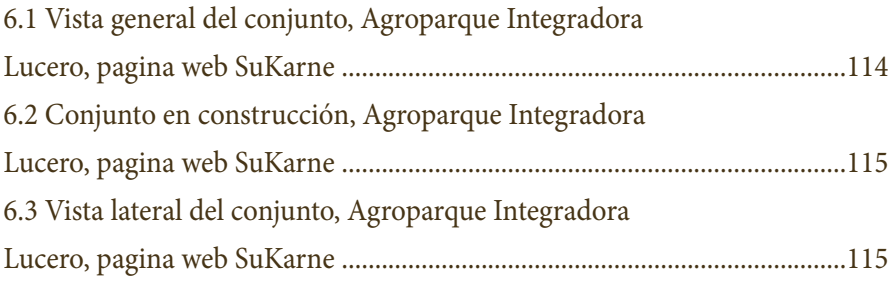

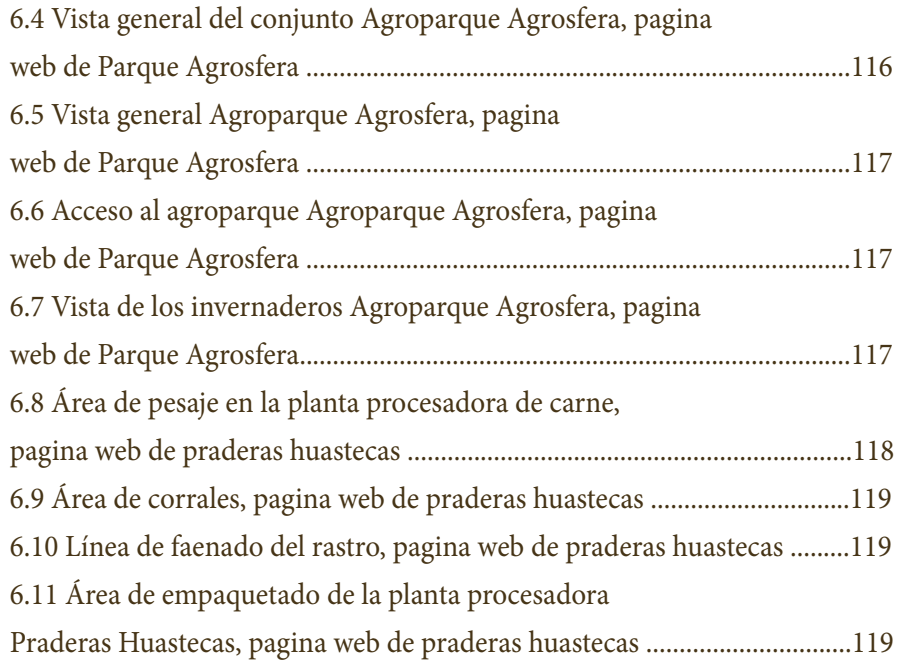

### Capítulo 07 El proyecto de agroparque en La Nopalera, Morelos

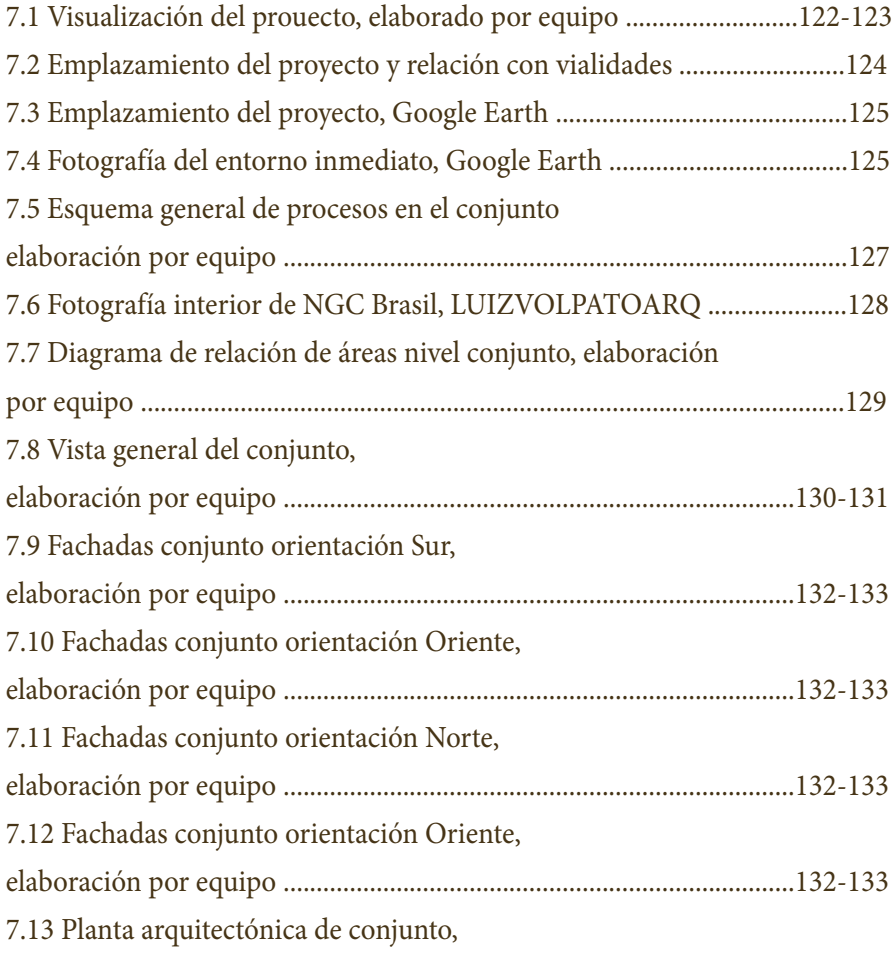

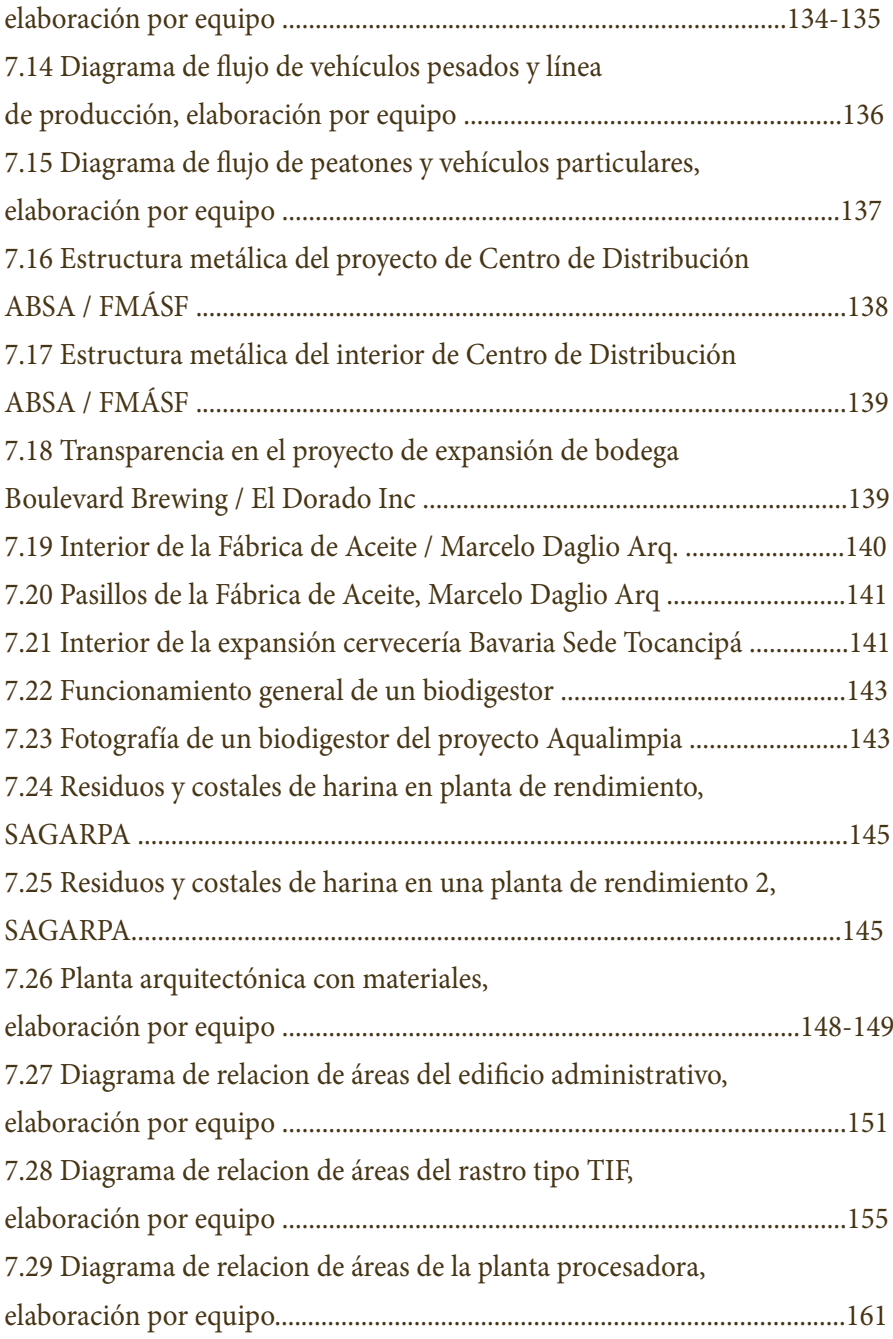

# Capítulo 08 Proyecto ejecutivo

### MEMORIA DESCRIPTIVA Y DE CÁLCULO

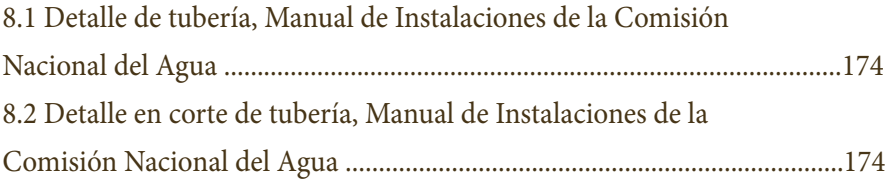

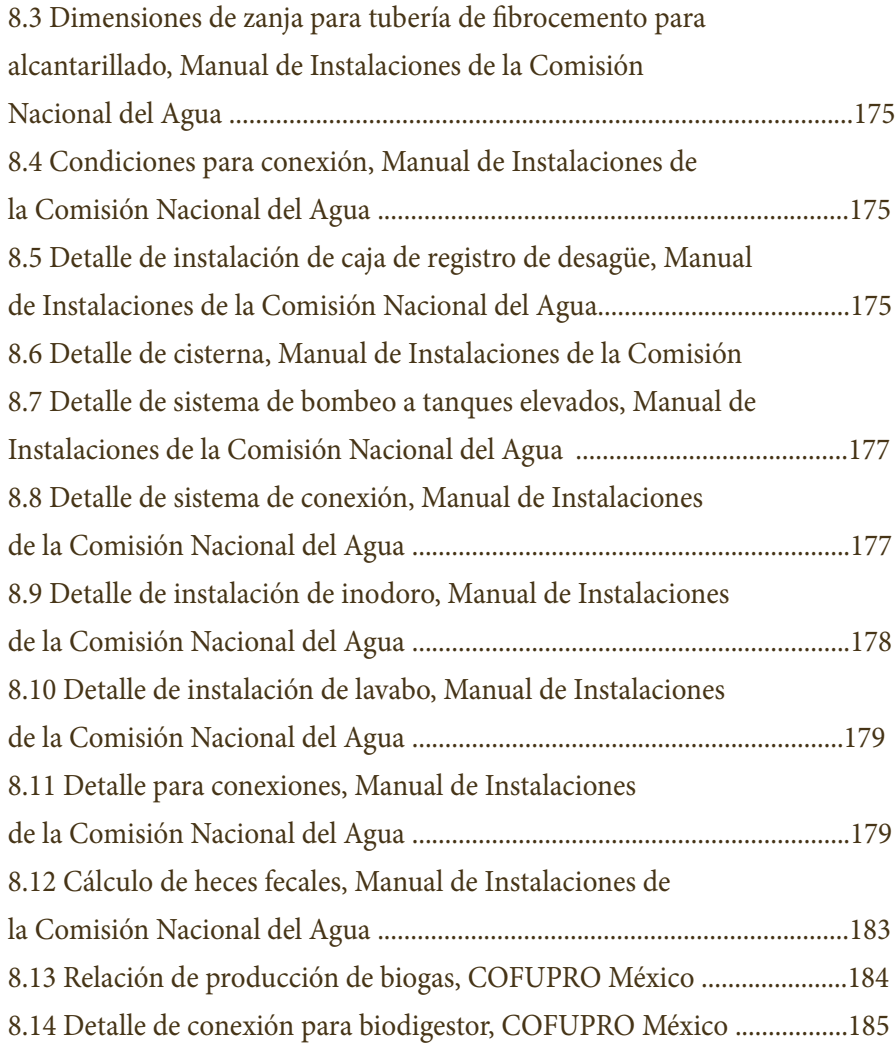

#### RENDERS

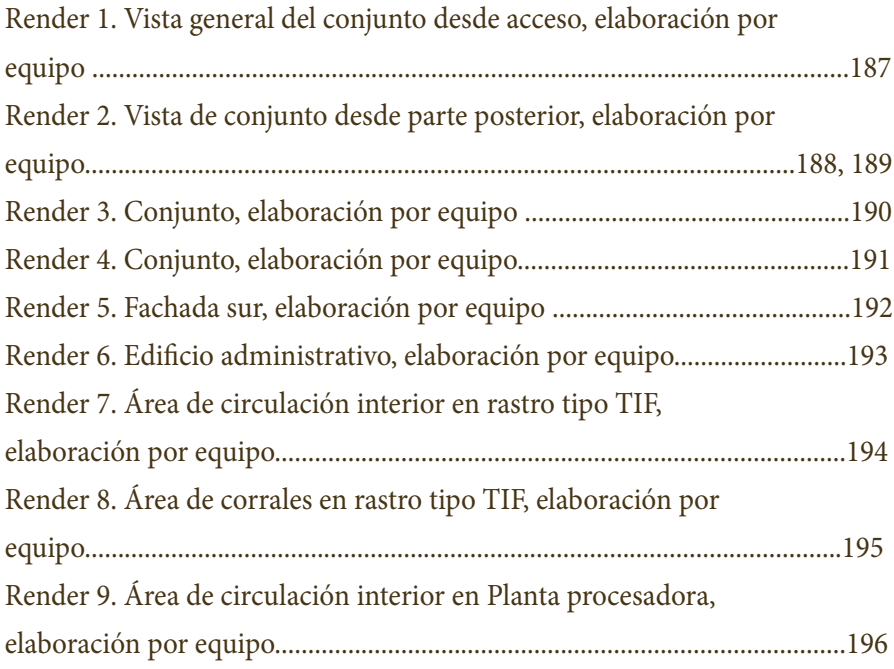

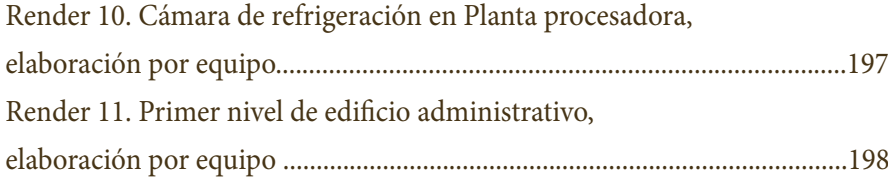

#### CONTENIDO DE PLANOS

Planos de conjunto

A-01 Planos arquitectónicos de plan maestro: plantas, cortes y fachadas

Edificio administrativo

- A-1 Planos Arquitectónicos Planta Baja
- A-2 Planos Arquitectónicos Primer Nivel
- H-1 Planos de Instalación Hidráulica Planta Baja
- H-2 Planos de Instalación Hidráulica Primer Nivel
- S-1 Planos de Instalación Sanitaria Planta Baja
- S-2 Planos de Instalación Sanitaria Primer Nivel
- E-1 Planos de Instalación Eléctrica Planta Baja
- E-2 Planos de Instalación Eléctrica Primer Nivel
- Est-1 Planos de Detalles Constructivos Cimentación
- Est-2 Planos de Detalles Constructivos Marcos Rígidos
- Est-3 Planos de Detalles Constructivos Cubiertas Entrepisos

Ratro tipo TIF

- A-1 Planos Arquitectónicos Planta Baja
- H-1 Planos de Instalación Hidráulica Planta Baja
- S-1 Planos de Instalación Sanitaria Planta Baja
- E-1 Planos de Instalación Eléctrica "Luminarias" Planta Baja
- E-2 Planos de Instalación Eléctrica "Contactos" Planta Baja
- Est-1 Planos de Detalles Constructivos Cimentación
- Est-2 Planos de Detalles Constructivos Marcos Rígidos
- Est-3 Planos de Detalles Constructivos Cubiertas Entrepisos

Planta procesadora

- A-1 Planos Arquitectónicos Planta Baja
- H-1 Planos de Instalación Hidráulica Planta Baja
- S-1 Planos de Instalación Sanitaria Planta Baja
- E-1 Planos de Instalación Eléctrica "Luminarias" Planta Baja
- E-2 Planos de Instalación Eléctrica "Contactos" Planta Baja
- Est-1 Planos de Detalles Constructivos Cimentación
- Est-2 Planos de Detalles Constructivos Marcos Rígidos
- Est-3 Planos de Detalles Constructivos Cubiertas Entrepisos

### ÍNDICE DE TABLAS

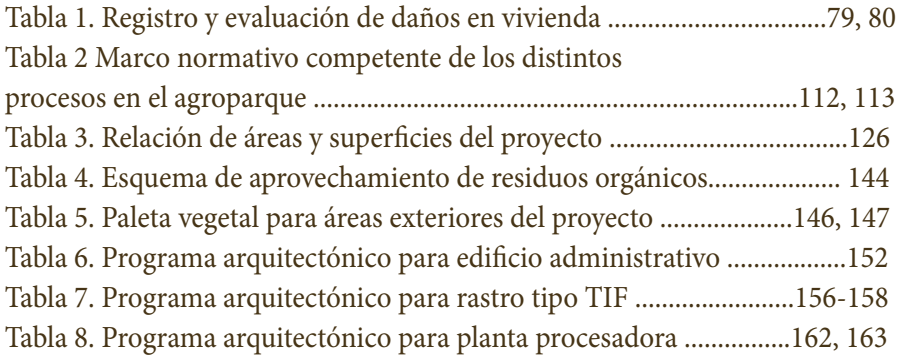

# INTRODUCCIÓN

Uno de los Seminarios del Taller Carlos Leduc Montaño se caracteriza por la participación y el desarrollo de un concurso de arquitectura a nivel internacional, mismo que, nos ofrece herramientas y acompañamiento técnico para realizar un proyecto ejecutivo. Sin embargo, los eventos sísmicos que ocurrieron en septiembre de 2017 cambiaron completamente el rumbo de nuestro proyecto de titulación.

Nuestra generación nunca había enfrentado una situación de tal magnitud, lo que sabíamos del terremoto del 85 se lo debíamos a las fotografías, audios, videos de esa época, a relatos de nuestros padres, abuelos y a las memorias de familiares de las miles de personas que perdieron la vida.

El sismo del 19 de septiembre de 2017 ocurrió minutos después de concluir una clase del Seminario de Titulación en la Facultad de Arquitectura y tan sólo unas horas más tarde ya se conocían los daños que habían ocurrido en la ciudad y sus alrededores. Del sentimiento y compromiso de solidaridad hacia nuestro país como estudiantes de la máxima casa de estudios nació el interés por colaborar activamente en una de las tantas comunidades que fueron afectadas por el sismo, La Nopalera Yautepec, Morelos. Cabe destacar que, como muchas comunidades en nuestro país, esta zona nunca había sido mencionada por los medios de comunicación hasta que se convirtió en un centro de atención gracias a la tragedia y en un sitio de interés político para una administración que estaba próxima a concluir.

Es así como esta tesis es el producto de un año de trabajo continuo con un Seminario de Titulación que se enfrentó por primera vez a algo que no había ocurrido años atrás, es decir, no había ningún antecedente o planeación previa más que las ganas de ayudar y aportar a una comunidad desde nuestro quehacer arquitectónico.

El documento está compuesto por tres partes, en la primera se presenta la labor de las primeras semanas participando en un concurso de arquitectura que lleva por título "Museum of Ancient Nile", en la segunda nuestras aportaciones reales para abonar a la reconstrucción de La Nopalera y en la última una propuesta de proyecto denominado "El Agroparque: una visión sustentable de desarrollo ganadero en La Nopalera" que se desprende de un análisis sobre una problemática que aqueja diariamente a la comunidad.

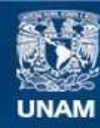

Universidad Nacional Autónoma de México

**UNAM – Dirección General de Bibliotecas Tesis Digitales Restricciones de uso**

#### **DERECHOS RESERVADOS © PROHIBIDA SU REPRODUCCIÓN TOTAL O PARCIAL**

Todo el material contenido en esta tesis esta protegido por la Ley Federal del Derecho de Autor (LFDA) de los Estados Unidos Mexicanos (México).

**Biblioteca Central** 

Dirección General de Bibliotecas de la UNAM

El uso de imágenes, fragmentos de videos, y demás material que sea objeto de protección de los derechos de autor, será exclusivamente para fines educativos e informativos y deberá citar la fuente donde la obtuvo mencionando el autor o autores. Cualquier uso distinto como el lucro, reproducción, edición o modificación, será perseguido y sancionado por el respectivo titular de los Derechos de Autor.

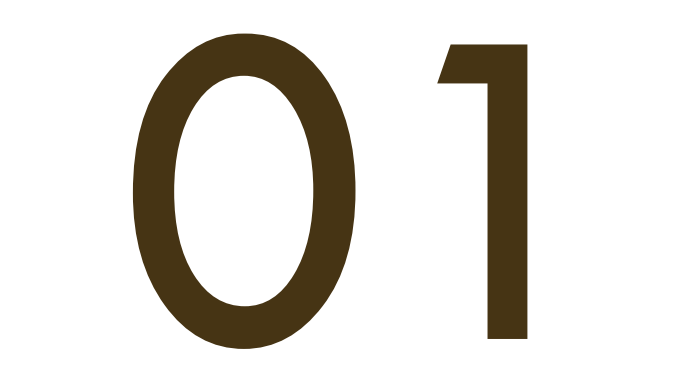

# ANTECEDENTES MUSEO DEL ANTIGUO NILO

En agosto de 2017 comenzó la búsqueda de un concurso de arquitectura que se ajustara a los tiempos del semestre, este se desarrollaría a nivel proyecto ejecutivo y sería el tema para el documento final.

Cada equipo conformado por cuatro personas presentaría su propuesta de concurso y todos elegiríamos el mejor concurso mediante una votación.

Después de la presentación de los proyectos, algunos de los más comentados y discutidos fueron:

- o Refugio para desastres naturales
- o Aeropuerto sustentable
- o Museo del Antiguo Nilo

Democráticamente, el grupo de Seminario de Titulación I eligió participar en un concurso de Arquideas que se adaptaba perfectamente al cronograma del semestre: Museum of the Ancient Nile (MoAN) Egypt.

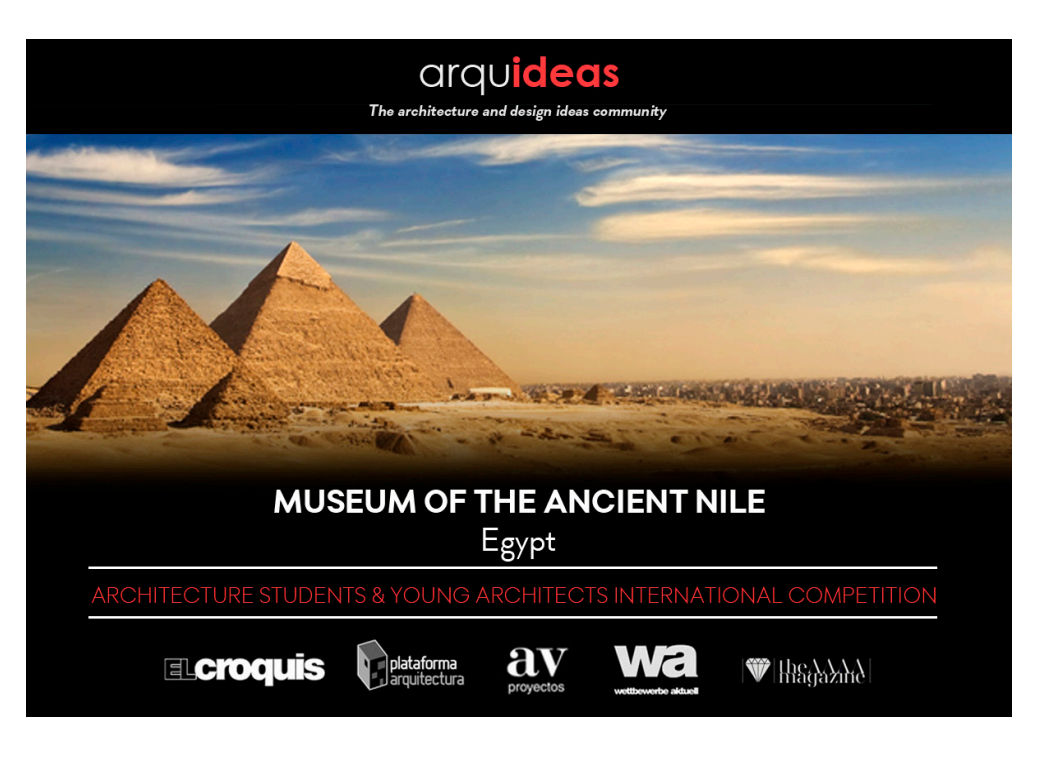

1.1 Portada Concurso Arquideas: Museum of the Ancient Nile

"Sin el Nilo, el imperio del antiguo Egipto no habría llegado a existir. Los egipcios reconocían al Nilo como el creador de las tierras fértiles en que vivían y eran tan conscientes de su importancia que incluso tenían un dios llamado Hapy que lo representaba<sup>1</sup>."

#### CONTEXTO

El Nilo, con sus más de 6.800 km, es el río más largo de África y durante siglos fue considerado el más largo del mundo. Ubicado al nordeste del continente, atraviesa 11 países y tiene dos afluentes principales: el Nilo Blanco, que parte desde Uganda y Kenia, y fue llamado así por el color blanquecino de la arcilla de sus aguas; y el Nilo Azul, que parte desde Etiopía y es el contribuyente principal del caudal del río. Estos dos cauces se unen en la ciudad de Jartum, capital de Sudán donde comienza su andadura por el desierto hacia el Norte y donde se puede observar su imagen característica al mezclarse las arenas del desierto con la vegetación de las riberas, dando un gran contraste al paisaje.

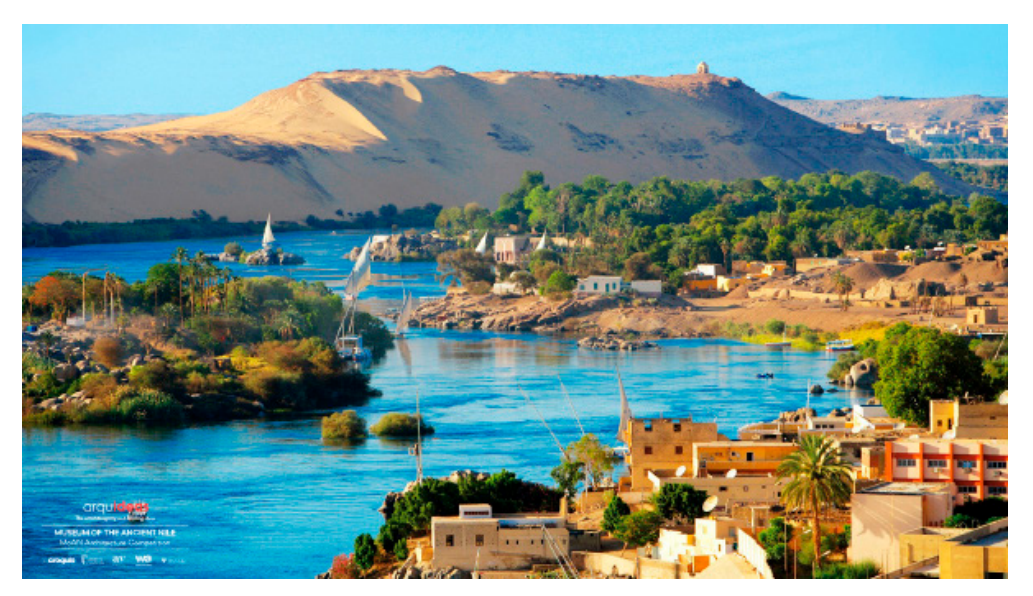

1.2 Anexo fotográfico para el concurso, Arquideas

Las ciudades y las aldeas egipcias se ubicaban en la ribera este del Nilo mientras que las necrópolis y templos funerarios lo hacían en la orilla este, esta distribución obedecía al hecho de que el sol desaparece al aterdecer por el occidente simbolizando la muerte y nacía cada mañana por el oriente simbolizando la vida y la resurrección.

### EL CONCURSO

El objetivo del presente concurso para estudiantes de arquitectura y jóvenes arquitectos, Museum of the Ancient Nile (MoAN) Egypt, consiste en diseñar un museo que sumerja al visitante en el Antiguo Nilo y sin cuya experiencia, sea imposible entender el desarrollo de la civilización egipcia.

Gracias a su privilegiado emplazamiento, el espacio propuesto pretende convertirse en parada obligatoria al visitar el río, como preámbulo a la historia, mitología y monumentos que encierra, busca establecer un foco turístico a nivel global, que sea capaz de transmitir lo que el antiguo Nilo representa para la historia de la humanidad, en este sentido la arquitectura debe dar una solución adecuada al programa de usos propuestos, prestando especial atención a la sostenibilidad e integración en el medio en el que se ubica.

Las bases del concurso señalan que se podrán presentar todos los estudiantes de arquitectura o de carreras afines, de grado o postgrado, así como recién licenciados, de manera individual o formando equipos de cuatro (4) integrantes como máximo.

#### LOCALIZACIÓN

La ubicación del MoAN estará comprendida entre Asuán y Lúxor, vinculado así al itinerario de la mayoría de circuitos. El proyecto se podrá desarrollar libremente en el ámbito marcado en la documentación gráfica adjunta. No existen criterios de ocupación del suelo, dando libertad al desarrollo de la idea de cada equipo o participante.

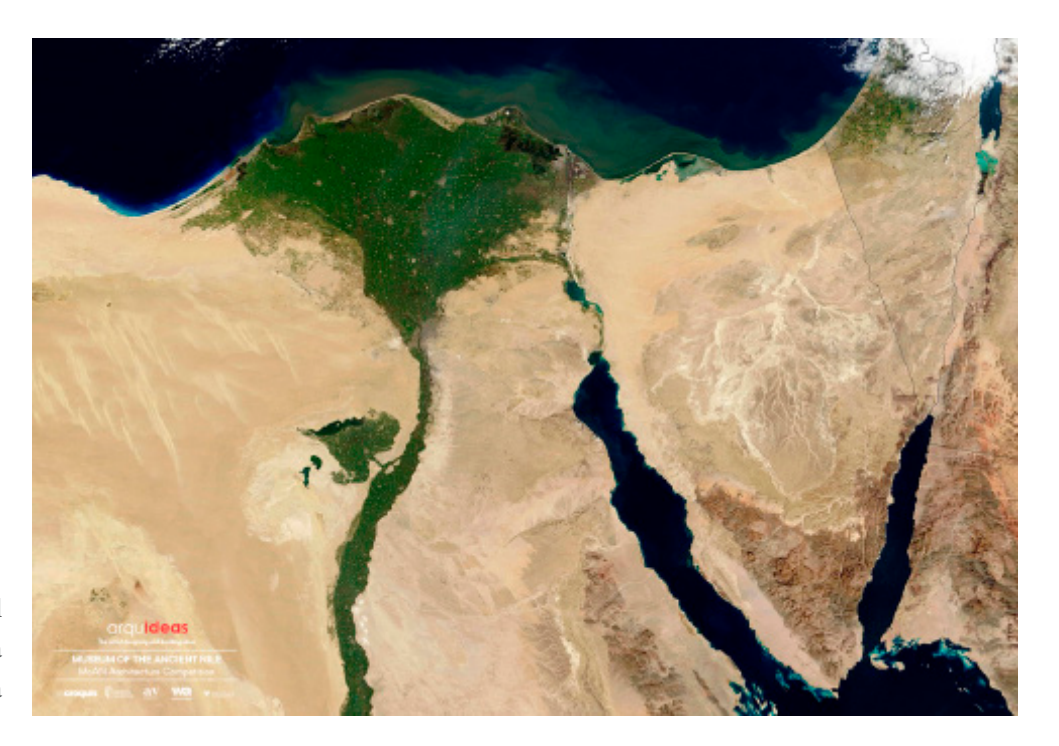

1.3 Anexo fotográfico para el concurso, Arquideas. Vista aérea

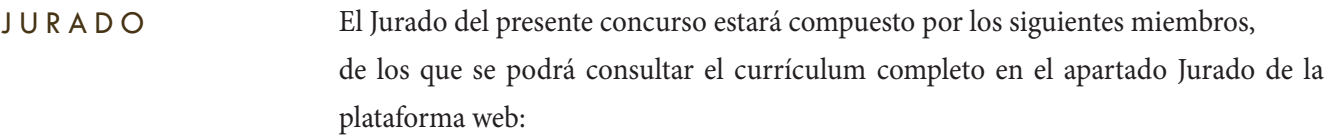

Xander Vermeulen Director de XVW architectuur

Silvia Perea Comisaria de arte y arquitectura

Pilar Calderón Arquitecta, Socia fundadora de Calderon- Folch Studio

Marisa Santamaría Directora de Relaciones Institucionales y Proyectos Especiales del IED Madrid

Ione Ruete Directora de Barcelona BuildingMConstrumat

Andrés González-Meneses Ganador del concurso CaVA Arizona

El ganador o equipo ganador tendrá un único voto.

#### CRITERIOS

La convocatoria es de ámbito internacional. Los equipos deberán abonar una única tasa de inscripción, independientemente del número de miembros que lo compongan. Sólo se podrá presentar una única propuesta, ya sea de manera individual o formando parte de un único equipo. No podrá presentarse a este concurso ninguna persona que haya participado en la elaboración del mismo, ni tenga ninguna vinculación personal ni profesional de dependencia con la organización.

Los proyectos presentados serán evaluados por el Jurado bajo las siguientes consideraciones:

- Calidad de la propuesta arquitectónica
- Capacidad para transmitir con claridad la idea del proyecto
- Criterio de emplazamiento de la propuesta
- Relación de la propuesta con el paisaje
- Respuesta al programa de usos propuesto
- Criterios de aprovechamiento energético y sostenibilidad

#### PLAZOS

24 de Mayo de 2017 Se abre el plazo de inscripción temprana Se abre el plazo de consultas

30 de Junio de 2017 Finaliza el plazo de inscripción temprana

1 de Julio de 2017 Se abre el plazo de inscripción ordinaria

22 de Septiembre de 2017 Finaliza el plazo de inscripción ordinaria

3 de Octubre de 2017 Finaliza el plazo de consultas

6 de Octubre de 2017 Fecha límite de entrega de las propuestas

3 de Noviembre de 2017 Publicación del fallo del Jurado en la web Exposición Virtual

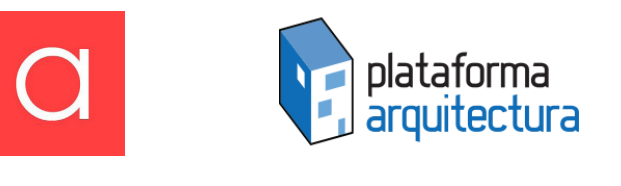

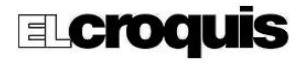

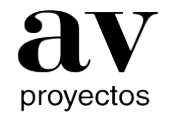

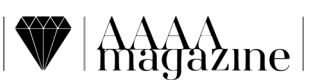

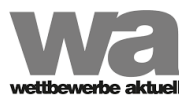

### I N V E S T I G A C I Ó N

Retomando un fragmento de texto de las bases del concurso:

"La ubicación del MoAN estará comprendida entre Asuán y Lúxor, vinculado así al itinerario de la mayoría de circuitos<sup>2</sup>", es necesario comprender y analizar la riqueza cultural de sitio en donde estará emplazado el museo para así diseñar una buena propuesta.

Un rasgo característico de la zona donde será emplazado el museo es el carácter turístico que es un pilar económico de Egipto, aquí se concentra la mayor actividad de este tipo además de la práctica de la agricultura.

Luxor es conocida por ser una población egipcia edificada sobre las ruinas de la ciudad de Tebas, la cual fue capital del Imperio Nuevo del Antiguo Egipto (1,550 a.C.) , por los árabes conocida como "La ciudad de los palacios" por sus hermosos edificios y "La Ciudad de las cien puertas" por la cantidad de templos que albergaba. Se encuentra aproximadamente a 200 km hacia el Norte de Asúan y es la ciudad de los grandes templos del antiguo Egipto.

Actualmente es el destino de miles de turistas que contemplan embarcaciones de y cruceros que atraviesan el Nilo. En este sitio se encuentran las tumbas del imperio nuevo en donde se enterraba a los faraones, miembros de la familia real y allegados al poder, al igual que a las reinas y príncipes de menor edad. Aquí se hizo el hallazgo de la tumba de Tutankamon y se encuentra la tumba de Nefertari, considerada la más bella de Egipto.

Por otro lado, Asuán se ha conservado desde la antigüedad por su actividad comercial, este sitio fue invadido por los Nubios y era un punto estratégico para la ruta del marfil. El Nilo se desbordaba anualmente y se mandó a construir una presa para regular las inundaciones y proteger sus tierras y campos de algodón. Actualmente es un sitio característico por su presa la cual funciona como un lago de contención y también es un centro turístico importante debido a que frecuentemente los cruceros se acercan a observar la misma. Contaba con distintos templos sumamente importantes, que mediante la Organización de las Naciones Unidas para la Educación, la Ciencia y la Cultura (UNESCO) y ayuda de otros países fueron trasladados a sitios donde no corrieran peligro.

Entre amas regiones también se localiza la ciudad de Edfu, en donde se produce gran cantidades de azucar y cerámica, en donde se encuentra el templo de Horus (el mayor conservado de todo Egipto) y también es un punto principal en las carreteras de todo Egipto.

En cuanto a la situación actual del Río Nilo se encontró que, como desde hace siglos, sigue siendo vital no solo para las ciudades egipcias, sino para las naciones que recorre y lamentablemente en la actualidad es considerado como el séptimo río más contaminado del mundo<sup>3</sup>.

En sus riberas no solo se han asentado poblaciones, sino también hoteles, comercios y fábricas que producen desechos orgánicos e industriales que muchas veces van a parar a sus aguas.

Existe un estudio titulado "El río Nilo, entre la contaminación y la pérdida<sup>4</sup>"que fue publicado por el Centro Habi para los Derechos Medioambientales, que acusa a los más de 300 hoteles flotantes entre las ciudades de Luxor y Asuán como los máximos responsables de la contaminación del Nilo, al descargar en él sus aguas de desecho, así como los muelles donde llegan a descansar los cruceros cargados de turistas.

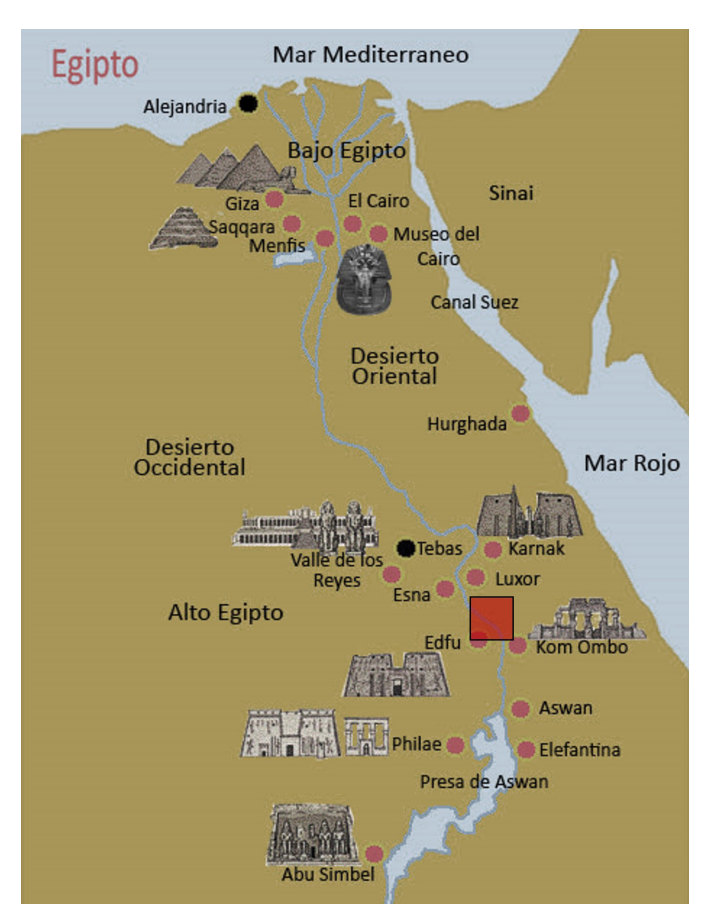

1.4 Mapa de sitios principales alrededor del Nilo en Egipto

> La información anterior que ha sido sintetizada debe estar presente en toda las fases de diseño de nuestra propuesta, el sitio tiene una riqueza cultural excepcional a nivel mundial que debe ser explotada y aprovechada en cada uno de los elementos del museo. También es importante considerar la situación lamentable en la que se encuentra actualmente el río, debemos proponer un edificio que no comprometa un poco más su sanidad y tampoco genere impactos negativos en él.

#### CAPÍTULO I

# EXPLORACIONES FORMALES

### LAS FORMAS DEL SIGLO XX JOSEP MARÍA MONTANER

En el libro Las formas del Siglo XX, uno de los argumentos de Josep María Montaner, es que tras la desaparición de las leyes compositivas universales, surgen nuevas corrientes influenciadas por las artes, paradigmas científicos y la evolución de la sociedad, y a su vez, a una alta capacidad de conceptualización y teorización.

Montaner explica que la forma está influida por teorías científicas, estéticas y políticas, su comportamiento será de acuerdo al lugar, al contexto urbano y a la personalidad de cada creador, señala que la estructura esencial interna estará vista más allá de las explicaciones visualistas y se convertirá en un motivo central, clave en el arte y la arquitectura compuesta por un pensamiento multidimensional. Su interpretación nos ayuda a comprender el sentido de sus elementos, las relaciones que existen entre ellos, la pertenencia de los espacios, lógica de su materialidad y tipología arquitectónica.

Con base en el libro de Josep María Montaner y su indagación en 12 corrientes formales que datan del siglo XX, elegimos dos de ellas (Racionalismo y Surrealismo) y realizamos un análisis que nos permitiera desarrollar una exploración y propuesta formal basada en cada una de ella y explorada a través de distintos procesos de conceptualización.

CAPÍTULO I

### RACIONALISMO

"Las obras producidas por el racionalismo son las que más satisfacen a la mente humana: permiten una comprensión total, ya que su conformación coincide con la estructura de nuestra racionalidad, de la cual han surgido<sup>5</sup>."

Es una corriente que surgió a principios del siglo XX rechazando la ornamentación y aprovechando los descubrimientos de la Segunda Revolución Industrial. Su principal objetivo fue un excesivo tecnicismo estandarizado y el rechazo a seguir imitando lo antiguo, una corriente basada en el prestigio de la razón y la ciencia. Al igual que su antecedente (Art Nouveau) buscó la autenticidad de su época desprendiéndose de la imitación de estilos anteriores, el surgimiento de nuevas tecnologías industriales y materiales ofrecieron confianza en el futuro y crearon una idea de progreso a partir del avance científico.

#### ASPIRACIONES

Para el racionalismo, algunas de sus principales aspiraciones fueron alcanzar la máxima funcionalidad (la forma sigue completamente a la función), conseguir formas perfectas y repetitivas de la automatización y producción en serie y lograr una arquitectura absolutamente objetiva y transparente a las necesidades sociales.

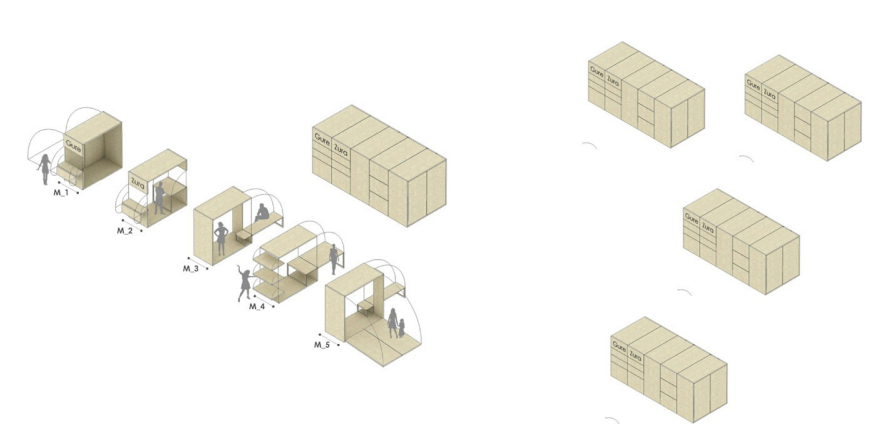

1.5 Repetición del módulo

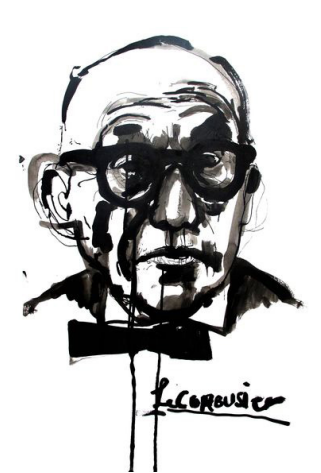

1.6 Patrick Morgan: LeCorbusier

#### Le Corbusier

La figura de Le Corbusier se asocia al creador funcional, publicista y difusor de las ideas modernas, llegaron a varios países por debido a la cantidad de viajes que realizó. Para Le Corbusier el quehacer arquitectónico consistía en partir de estructuras básicas semejantes, generar prototipos que permitieran su reproducción en serie y considerar al ser humano como medida de todos los objetos. Hablar de este personaje es referirse a los postulados principales de la arquitectura moderna, a los cinco puntos para una nueva arquitectura y las ideas que han influido de manera determinante a la realidad urbanista.

La crisis del racionalismo

En los años 40´s el racionalismo pone en evidencia la excesiva confianza en la razón, dando como resultado un mecanismo que empobreció y redujo la complejidad de la arquitectura.

Más adelante personajes como Aldo Rossi con "La arquitectura de la ciudad" y Robert Venturi con "Complejidad y contradicción en la arquitectura" retomaron la tradición histórica y estructuras urbanas rechazaron el puritanismo del racionalismo.

#### PROPUESTA Nuestra propuesta del Museo del Antiguo Nilo con las características y fundamentos de esta corriente:

Se emplaza a las orillas del Nilo un edificio transparente con sus actividades y su materialidad, algunas áreas se caracterizan por su gran tamaño y repetición de módulos o elementos.

El edificio se comprende en su totalidad, son evidentes desde el interior o exterior las actividades que en él se realizan, así como el uso que se le da a los espacios. Muchas de estas cualidades son logradas a través de los materiales, que a su vez logran un gran contraste con la naturaleza del sitio.

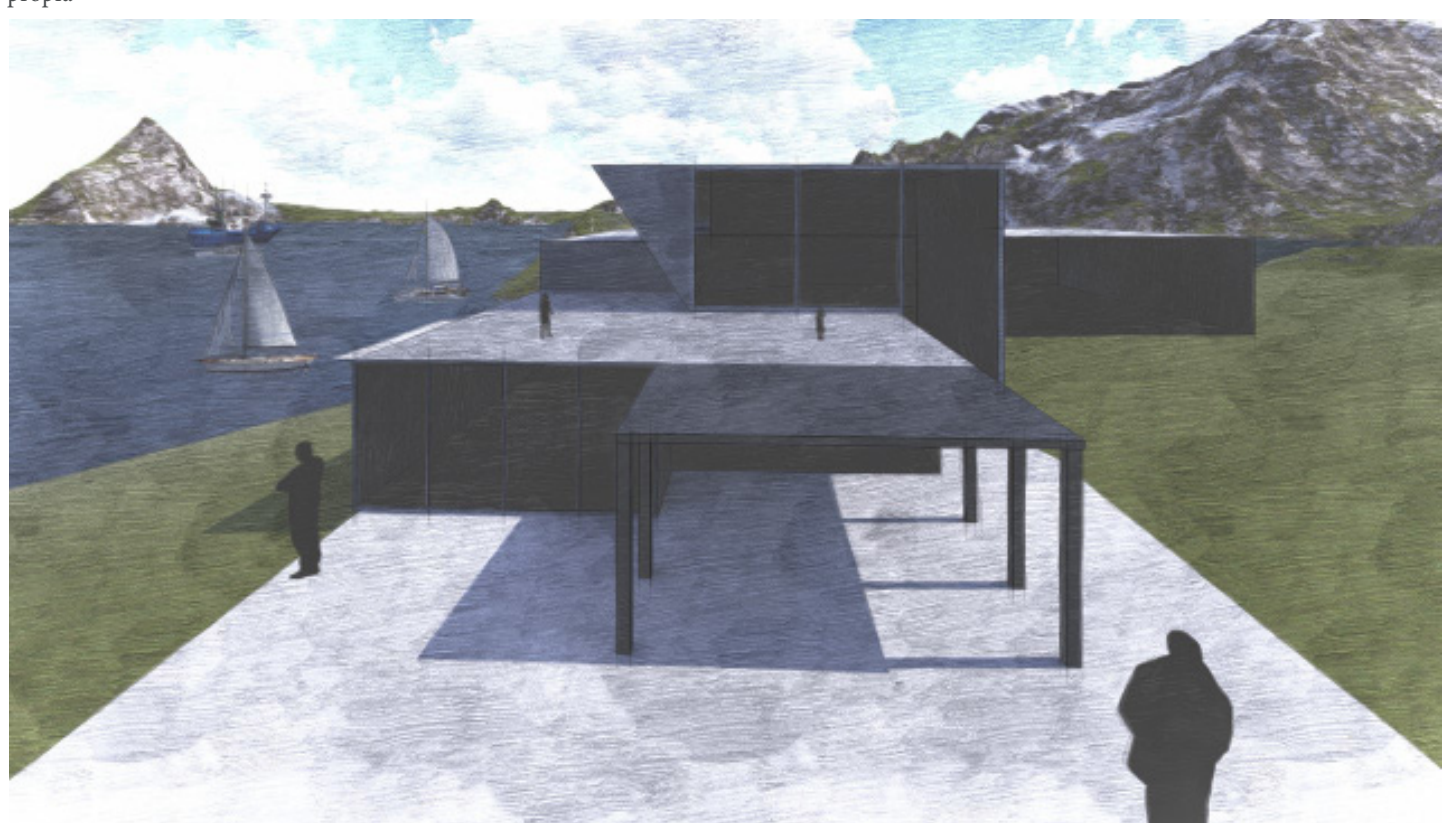

1.7 Propuesta MoAN Racionalista. Elaboración propia
CAPÍTULO I

## SURREALISMO

El Surrealismo es un movimiento artístico y literario que nació en Francia en los años posteriores a la Primera Guerra Mundial. Esta corriente surge como una fuente de creación estética en donde el caos es el principal punto de partida siguiendo el dictado del pensamiento sin intervención de la razón.

Algunos antecedentes que influyeron en el nacimiento de esta corriente fueron los dadaístas que incorporan el arte conceptual, cuyas obras empiezan a contener gestos irracionales y Freud y el psicoanálisis con el acceso a la estructura psíquica y la interpretación de los sueños.

#### ASPIRACIONES El surrealismo busca:

La expresión del subconsciente, la existencia de otra realidad y el pensamiento libre, el dominio del subconsciente sobre la razón y el desafío a las leyes de la lógica y la física.<sup>6</sup> Las formas, que surgen de lo irracional, del desvelamiento y liberación del inconsciente, los objetos buscan generar un shock del objeto fuera de su situación convencional mediante encuentros fortuitos, cambios de escala, contexto y significado. Se libran de su propia memoria, función y materialidad. Las obras están condicionadas por los sueños y relacionadas con las bases ocultas y profundas de cada persona, dan entrada al azar fusionando el proceso creativo con la misma obra.

#### Frederick Kiesler

Arquitecto ucraniano que tuvo una estrecha relación con diversos artistas surrealistas. Su obra se basaba en el siguiente principio: "La vida es polidimensional, orgánica y fluída, por lo mismo no existen los ángulos rectos".

Las principales características de sus espacios:

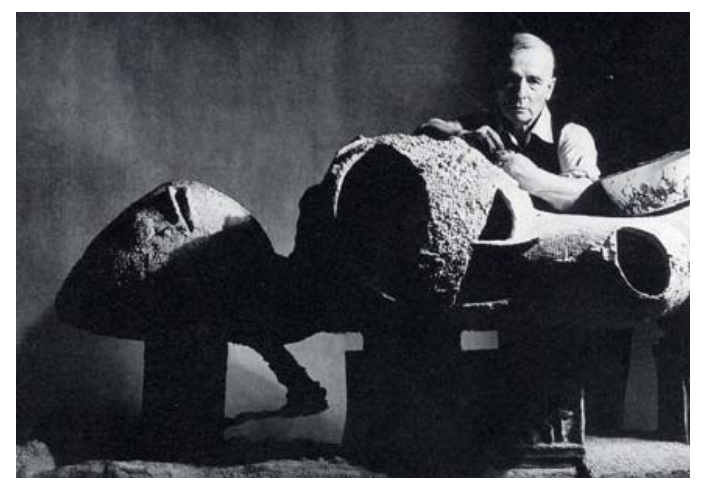

-Flexibles y plásticos -Sin tiempo ni limites -Curvos, suaves y blandos -Muros curvos y sin límites -Objetos suspendidos.

1.8 Friedrich Kiesler y La Casa sin fin

#### ANTECEDENTES | MUSEO DEL ANTIGUO NILO

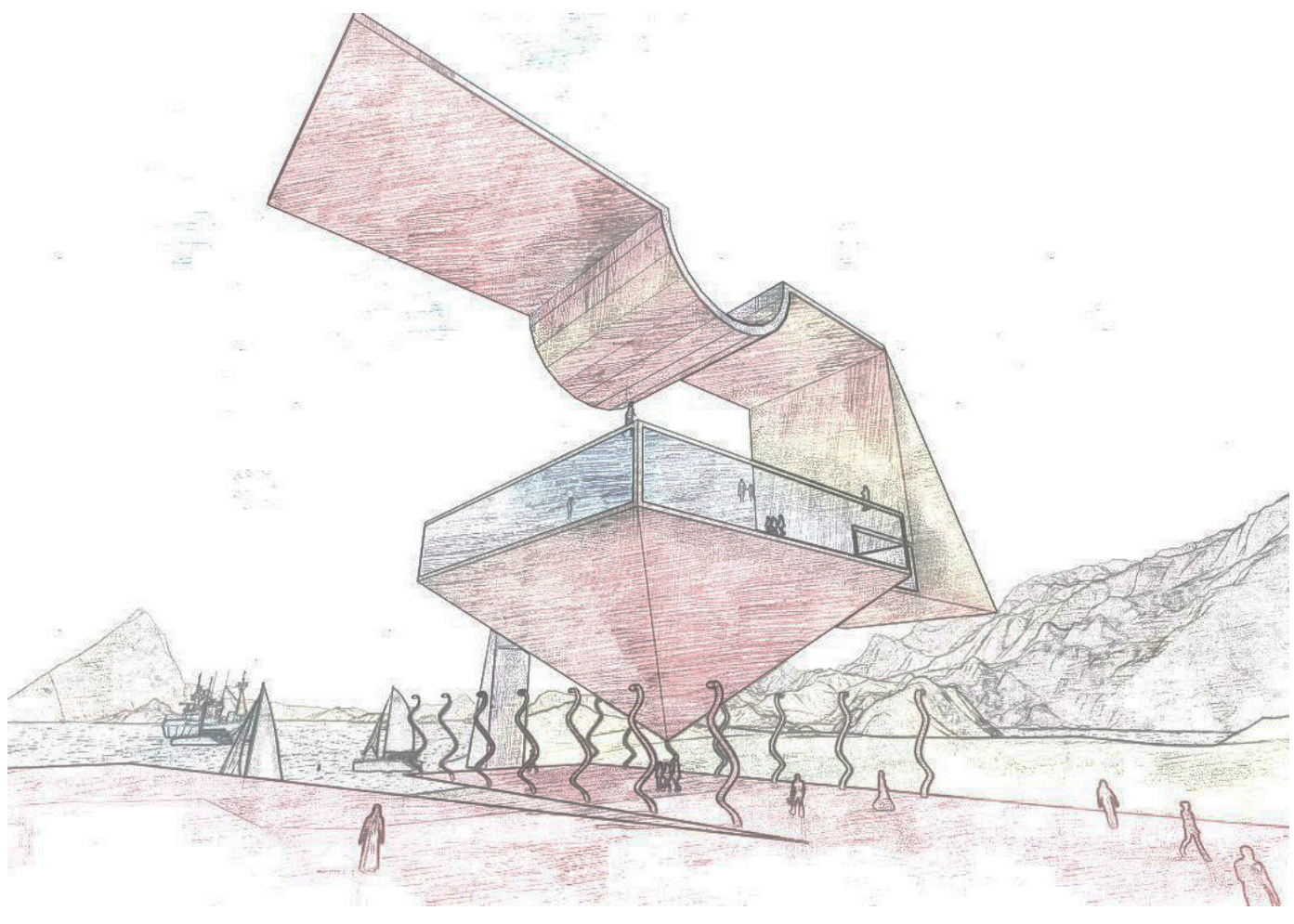

1.9 Propuesta MoAN surreliasta, elaboración propia

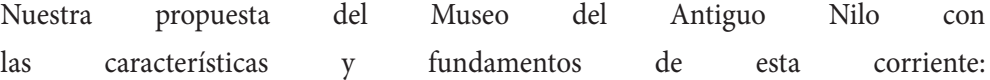

PROPUESTA

En las grandes zonas fértiles, de la tierra surge una pirámide. Fue retomada la forma tradicional y más conocida de la cultura egipcia, es decir, una de las pirámides de Giza, este es elemento principal que desafía la gravedad en toda la extensión de la obra, el museo se encuentra edificado encima de ella. Sobre la base de esa gran pirámide se encuentra el vestíbulo del Museo del Antiguo Nilo, el cual se caracteriza por ser transparente, a partir de esta plataforma nacen unos volúmenes que rompen con la rectitud de la primera parte, son usados como miradores y plataformas voladizas.

Para romper con la geometría tradicional, en la plaza de acceso se observan esculturas completamente curvas, las cuales están emplazadas a lo largo del museo y llegan al Nilo. La característica más notoria es el cambio de escala: el ser humano pasa a ser completamente insignificante por su tamaño. En este museo no existen los tiempos ni los límites.

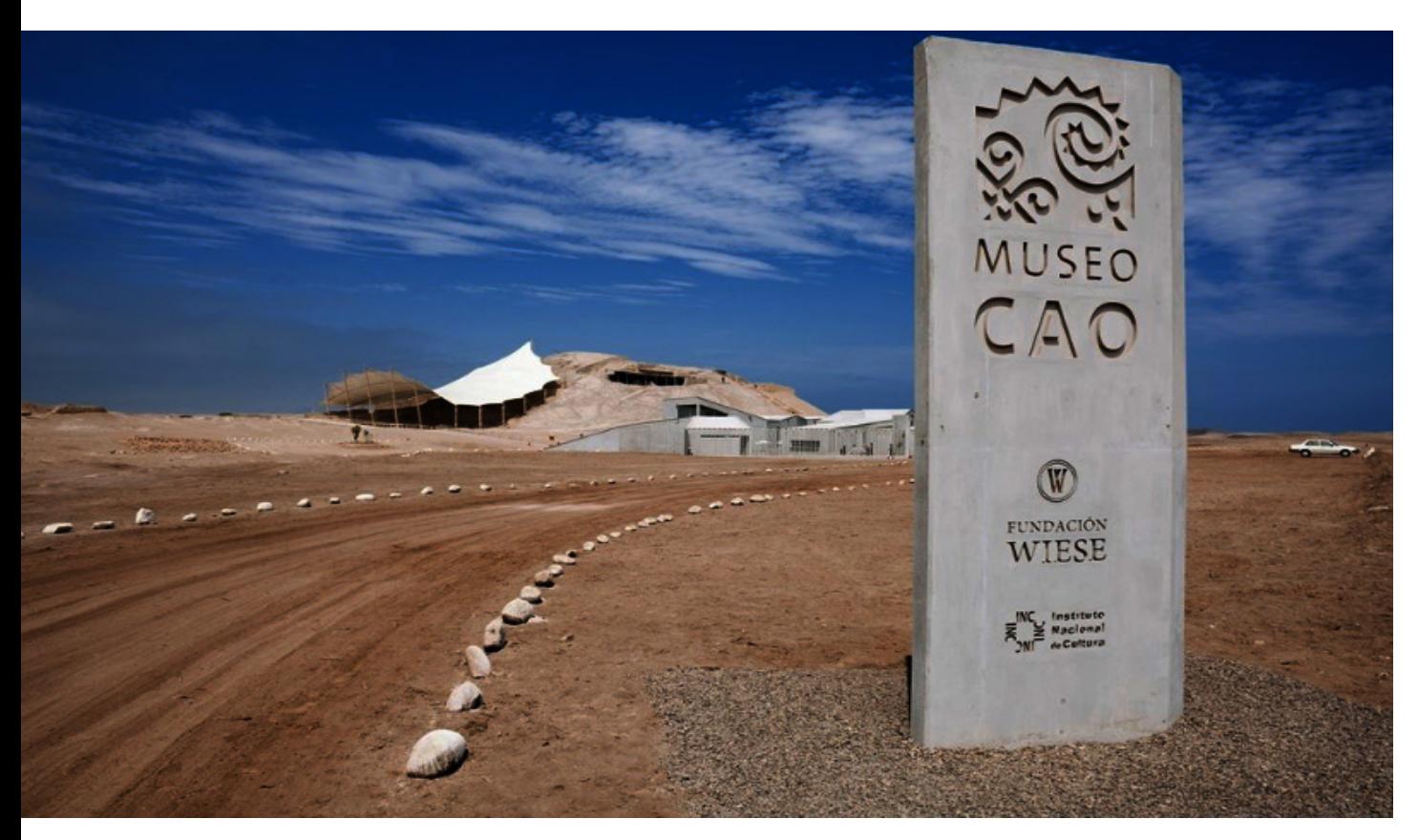

1.10 Museo CAO. Fotografía por Eduardo Hirose

## ANÁLOGO

### MUSEO DE SITIO CAO

Ubicación: Complejo Arqueológico El Brujo, Magdalena de Cao, Ascope, La Libertad, Perú.

Autor: Claudia Uccelli Romero Superficie: 2,210 m2

"La idea del Museo Cao nace de una búsqueda personal por una comprensión estética de las culturas asentadas en la Costa Norte del Perú. El manejo de la dualidad, con sus elementos de claroscuro, llenos y vacíos, el emplazamiento de sus construcciones en el territorio y la materialización de su mundo cosmogónico fueron el punto de partida para una nueva propuesta que pretende establecer nuevos parámetros sensoriales de percepción y de relación tanto en su interior como en su exterior<sup>7</sup>."

El Museo Cao está se encuentra emplazado en un paisaje particular, al norte de la ciudad de Trujillo sobre la costa peruana. El objetivo de este proyecto fue dar a conocer los hallazgos arqueológicos de la zona y también impulsar un área turística-arqueológica que causara un impacto positivo y económico en las poblaciones cercanas, también funcionaría para reforzar los arraigos ancestrales con esta cultura.

El conjunto está compuesto por cinco módulos que definen y determinan los espacios interiores-exteriores, los llenos y vacíos, así como los distintos usos que tienen o que los usuarios les dan, uno de los principios para diseñar estos módulos fue la idea de que el museo podría extenderse y, en ese caso, no afectar el funcionamiento principal.

Se plantea una arquitectura adaptada al sitio en donde el concreto es el elemento compositivo y contrastante con el paisaje característico de la zona. Su geometría fue trazada rigiendose por las riquezas naturales de su entorno teniendo como resultado una arquitectura dinámica que es la misma extensión del paisaje, sus accidentes topográficos, que aprovecha y explota las vistas de su alrededor para que sea una experiencia total para el visitante.

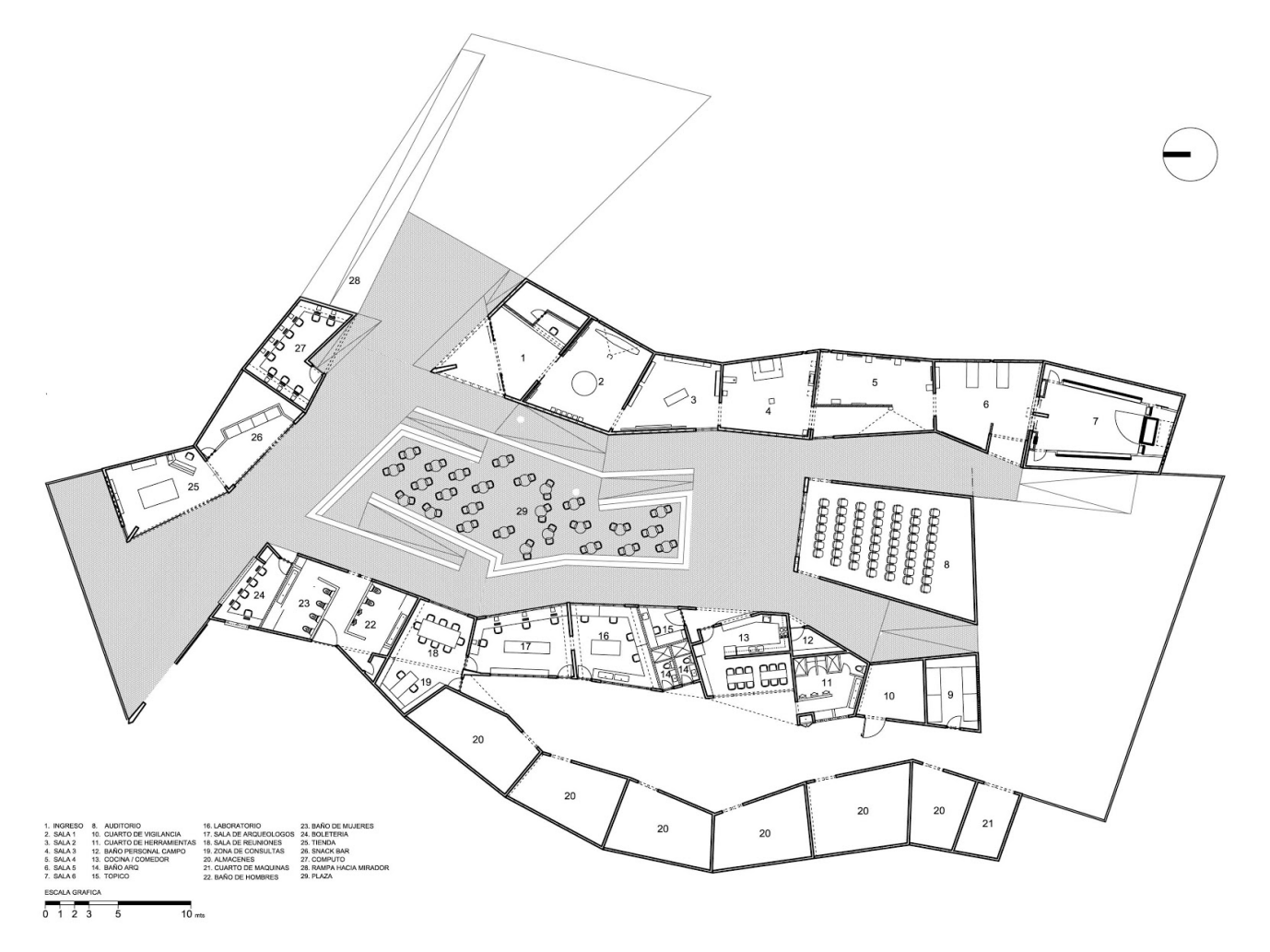

1.11 Museo CAO. Planta de conjunto

#### LA PROPUESTA Nuestra propuesta para el Museo del Antiguo Nilo está emplazada en el lado Oriente del Río, es decir, en la parte que representa el nacimiento del sol y desde donde se aprecian los mejores atardeceres todos los días.

El objetivo principal de este proyecto es aprovechar flujos de circulación provenientes de la actividad turística y económica para crear accesos y remates visuales desde los vehículos marítimos.

Con sus 3,500 m2 también se plantea que la luz y el agua sean los principales suministradores de energía, así con sus formas neutras y transparentes aprovechan toda la energía exterior para ser un edificio autosuficiente.

El museo está compuesto por las siguientes áreas:

-Punto de acceso para vehículos marítimos

- -Plaza principal y de acceso al museo
- -Vestíbulo y servicios generales
- -Área de exposiciones permanentes
- -Área de exposiciones temporales
- -Auditorio para eventos
- -Plaza interior entre edificios
- -Restaurante mirador

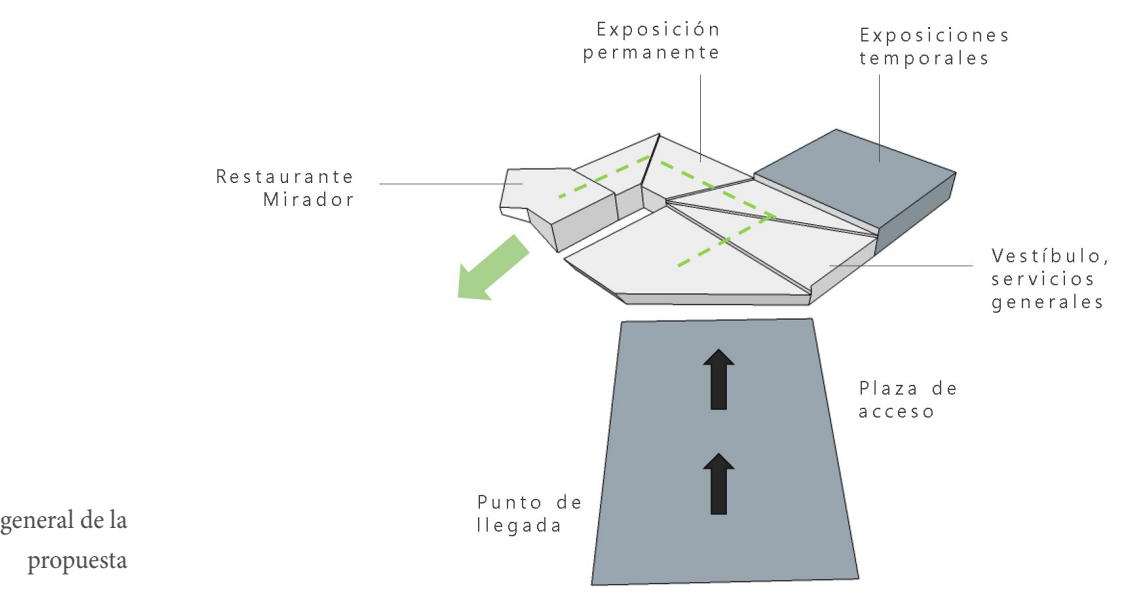

1.12 Esquema general de la

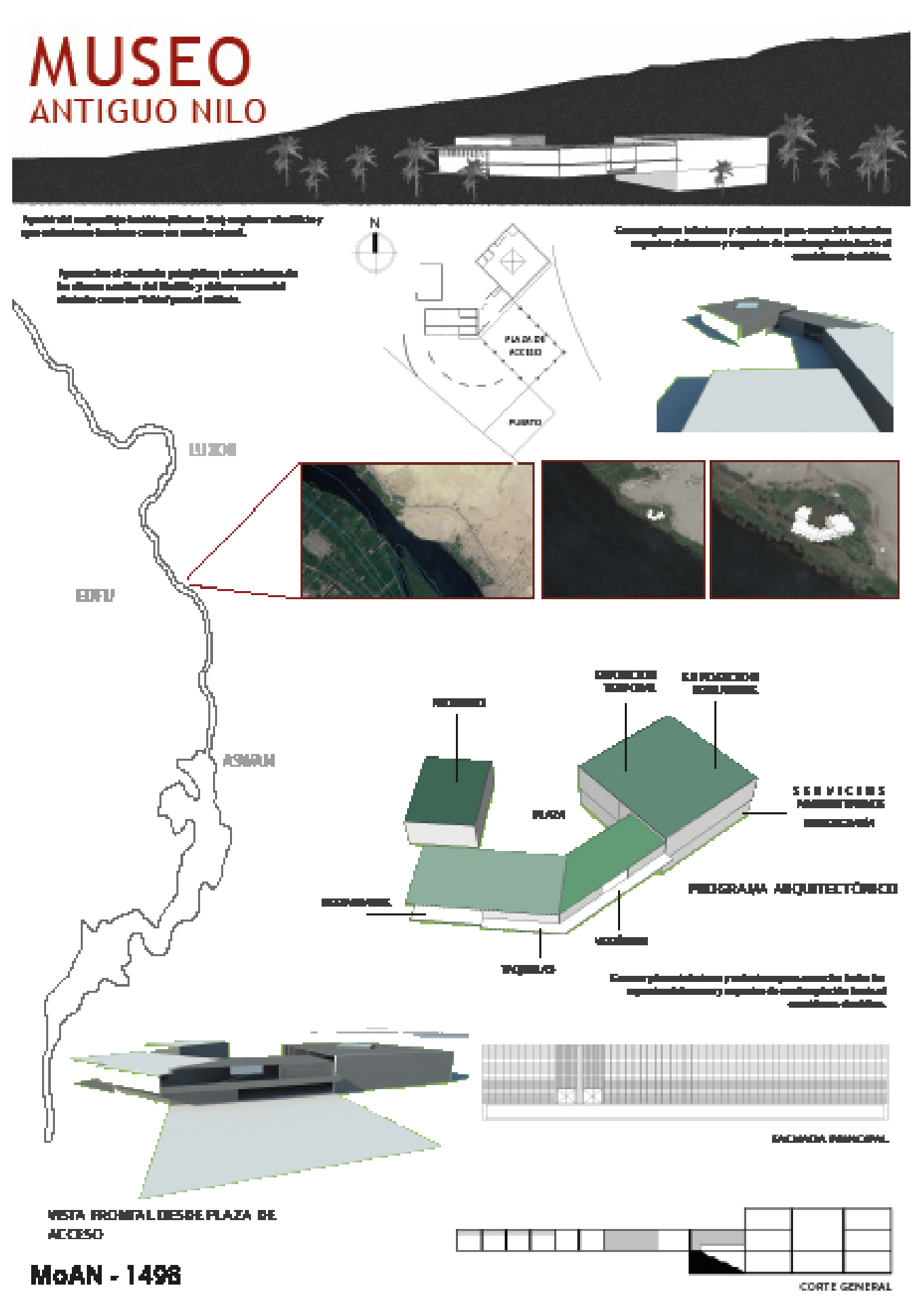

1.13 Primera propuesta de lámina

#### CAPÍTULO I

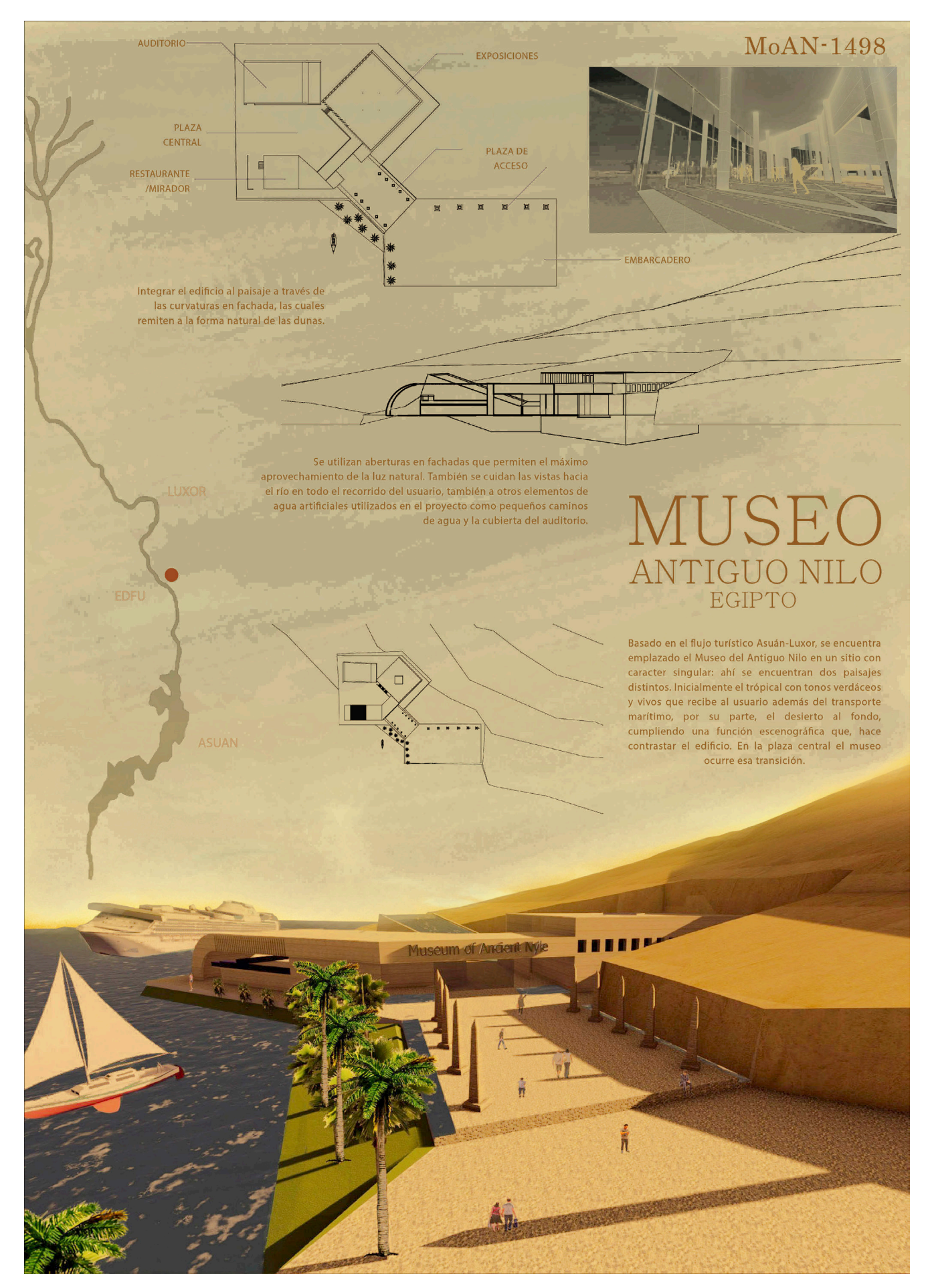

1.14 Segunda propuesta de lámina

## ENTREGA FINAL

Ubicado en dos sitios turísticos de gran importancia como lo son Asuán y Luxor y con un flujo turístico de primer orden pretende ser un punto de atención indispensable para viajeros y navegantes que recorren estos sitios.

El proyecto celebra la oportunidad de combinar dos tipos de paisajes que se complementan de forma muy peculiar, por un lado se encuentra el acceso enmarcado por las riberas del Río Nilo y, por el otro, el accidentado ecosistema desértico que funciona como una espectacular escenografía para el edificio, lo que genera una dualidad agua-tierra impresionante que logra adaptarse con el paisaje natural de la zona.

Así como el agua fue el elemento fundamental para el desarrollo de las primeras civilizaciones, lo es también para el proyecto, la fluidez del vital líquido se conserva en las instalaciones del museo y acompaña al visitante en todo su recorrido logrando una gran sintonía entre paisaje e historia.

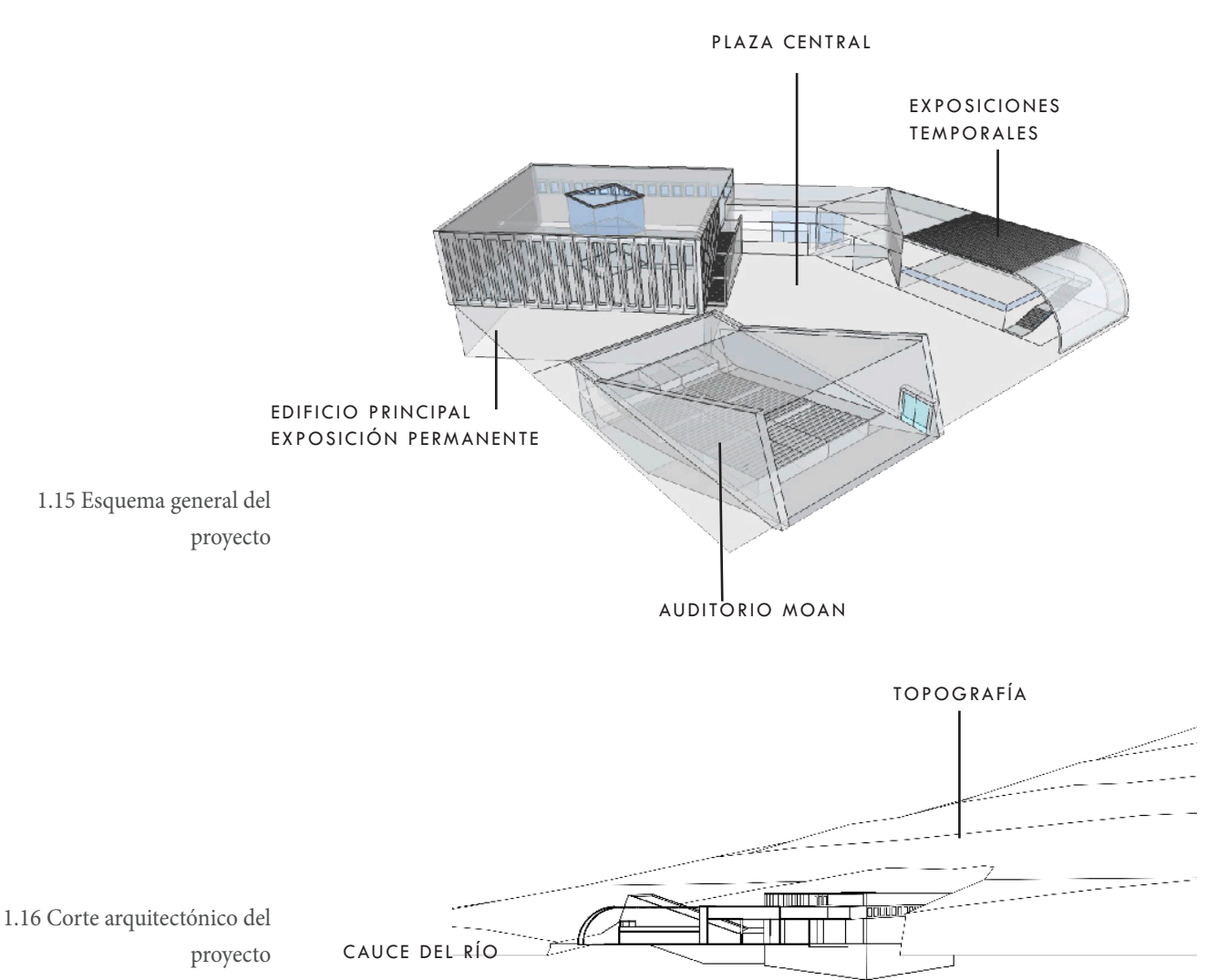

#### CAPÍTULO I

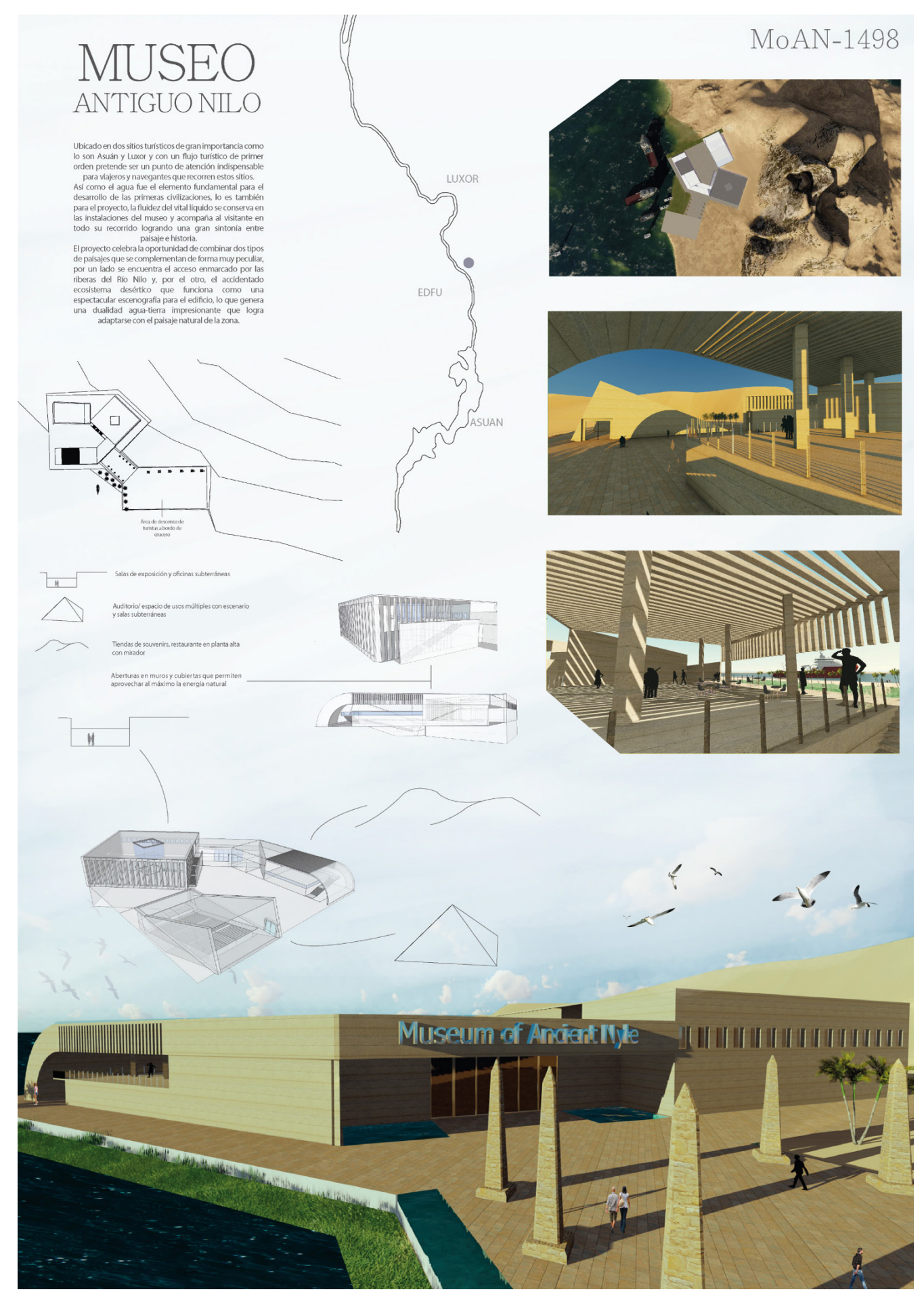

1.17 Lámina para participar en el concurso

# CONCLUSIONES

Retomando a Josep María Montaner, la forma está influida por innumerables elementos de distintas índoles, es por ello que las distintas exploraciones formales fueron importantes para llegar a una propuesta fundamentada para el Museo del Antiguo Nilo.

Participar en un concurso de arquitectura que abarque y plasme la historia de uno de los principales ríos de la historia y una de las principales culturas de la humanidad fue interesante y un gran reto: El proceso de investigación, análisis y abstracción de la cultura egipcia, del significado sagrado del Nilo Antiguo, que comprendió también elegir el sitio ideal de su emplazamiento y llegar a concebir todo un objeto arquitectónico fundamentado.

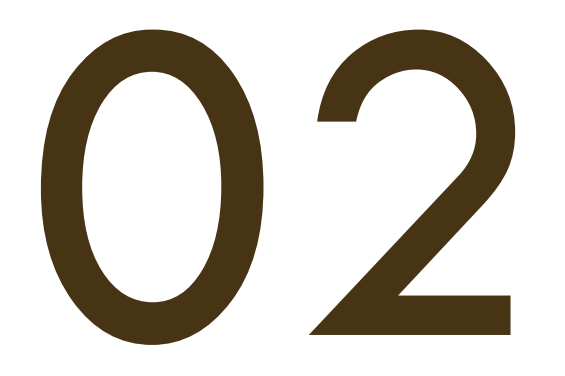

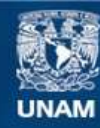

Universidad Nacional Autónoma de México

**UNAM – Dirección General de Bibliotecas Tesis Digitales Restricciones de uso**

#### **DERECHOS RESERVADOS © PROHIBIDA SU REPRODUCCIÓN TOTAL O PARCIAL**

Todo el material contenido en esta tesis esta protegido por la Ley Federal del Derecho de Autor (LFDA) de los Estados Unidos Mexicanos (México).

**Biblioteca Central** 

Dirección General de Bibliotecas de la UNAM

El uso de imágenes, fragmentos de videos, y demás material que sea objeto de protección de los derechos de autor, será exclusivamente para fines educativos e informativos y deberá citar la fuente donde la obtuvo mencionando el autor o autores. Cualquier uso distinto como el lucro, reproducción, edición o modificación, será perseguido y sancionado por el respectivo titular de los Derechos de Autor.

# MARTES 19 DE SEPTIEMBRE DE 2017

"La tierra desconoce la piedad. Sólo quiere prevalecer transformándose. La tierra que destruimos se hizo presente. Nadie puede afirmar: Fue una venganza." La tierra es muda: habla por ella el desastre. La tierra es sorda: nunca escucha los gritos. La tierra es ciega: no observa la muerte el día se vuelve noche polvo es el sol el estruendo lo llena todo. … Es lo único eterno."

Fragmento de "Las ruinas de México", Jose Emilio Pacheco

#### CAPÍTULO II

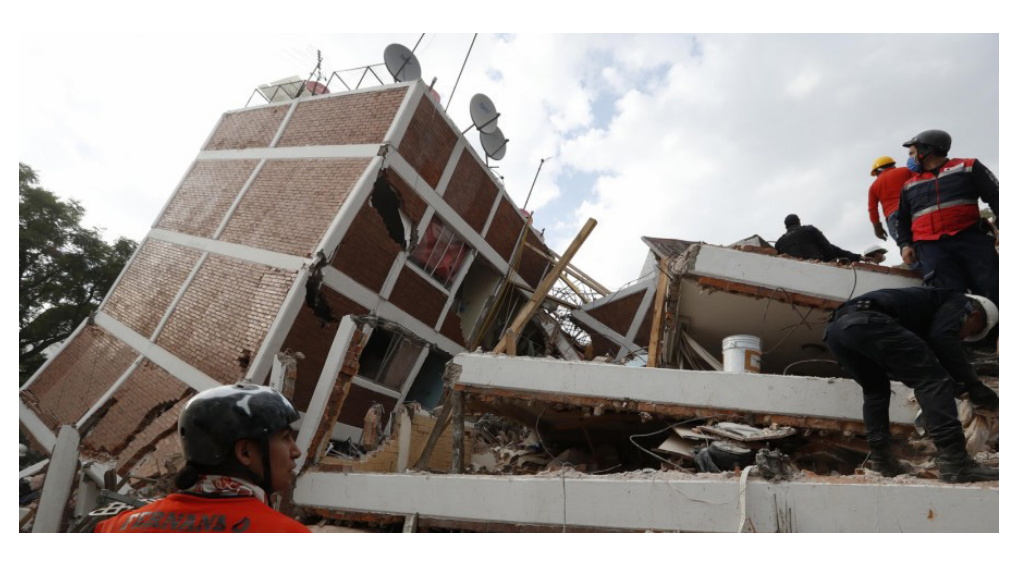

2.1 Fotografía por Grosby Group

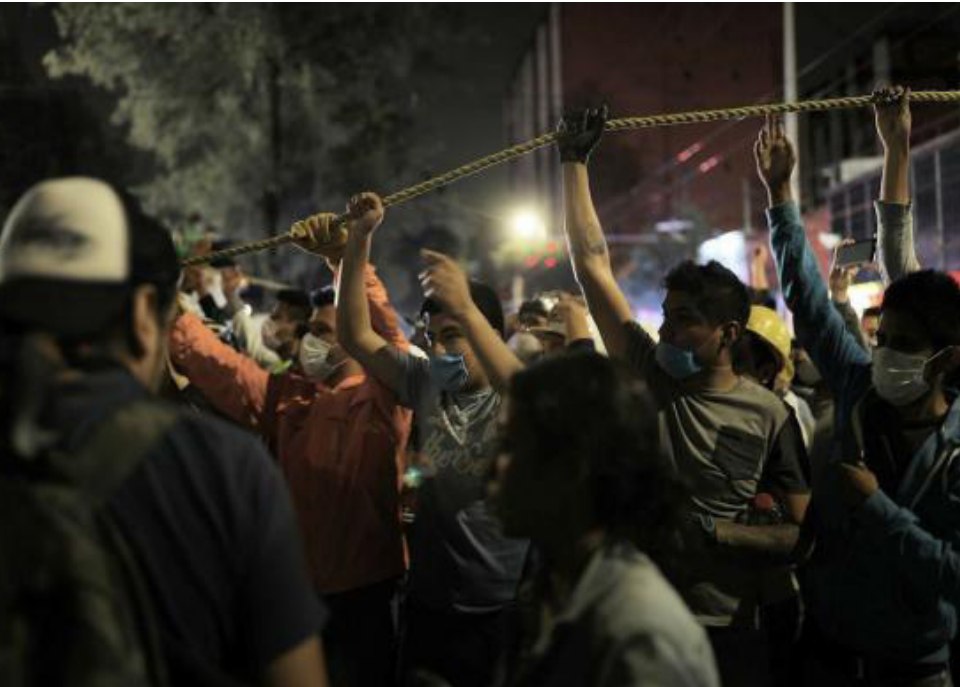

2.2 Fotografía por Santiago Arau

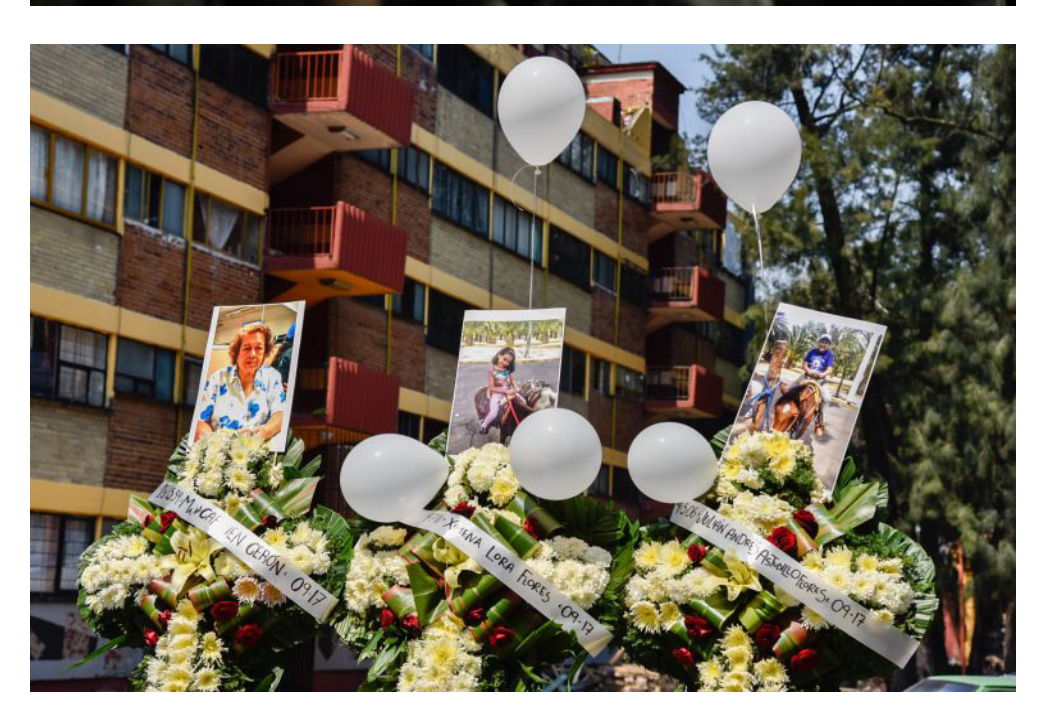

2.3 Multifamiliar de Tlalpan, Fotografía de WRadio

#### MARTES 19 DE SEPTIEMBRE DE 2017

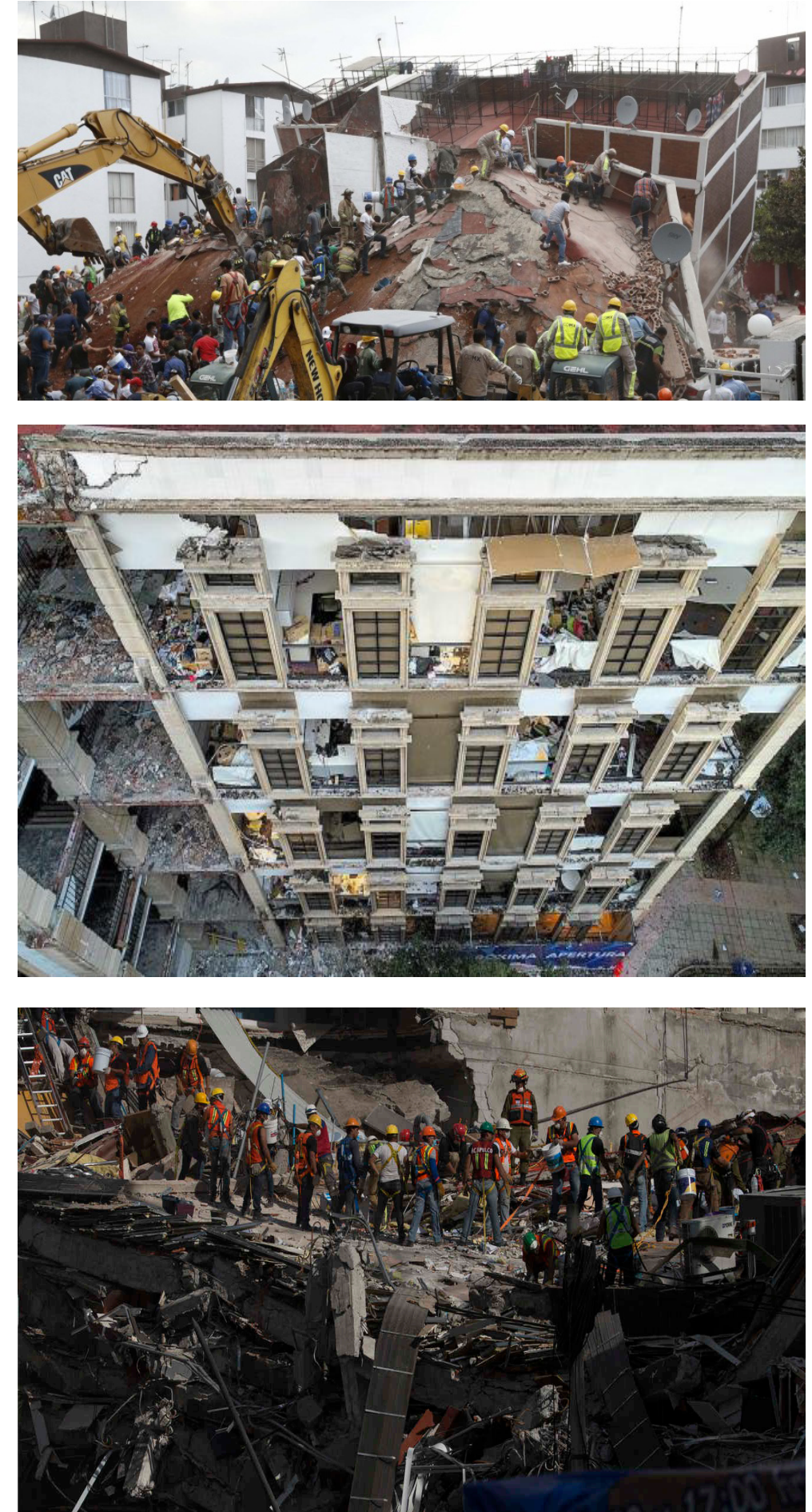

2.4 Fotografía por Grosby Group

2.5 Ciudad de México, Ig. Santiago Arau

2.6 Solidaridad, Fotografía de Telemundo

El pasado 19 de septiembre de 2017 a las 13:14:40 horas fue percibido un terremoto de magnitud 7,1 en la parte central del país. El epicentro de éste no fue en las costas de Guerrero o Oaxaca, se ubicó a 12 km de Axochiapan, Morelos, es por ello que las consecuencias del movimiento telúrico fueron catastróficas en diversas zonas ubicadas en el centro de México. Los daños más graves fueron registrados en la Ciudad de México, Morelos, Puebla y el Estado de México, el estado con más decesos a causa del desastre fue la Ciudad de México, seguida del estado de Morelos<sup>2</sup>.

En las primeras horas después del terremoto se dieron a conocer las zonas afectadas de la República Mexicana. Actores gubernamentales, de la sociedad civil, la academia y la misma comunidad tuvieron un papel importante en las acciones de emergencia. Fuerza humana, víveres, materiales de construcción para espacios itinerantes, entre otras cosas más, llegaron hasta las comunidades de las que nunca se había escuchado ni su nombre.

Protección civil indicó que en las comunidades de Yautepec, San Carlos y La Nopalera fueron las más afectadas tras el sismo en la región de Morelos.

En el caso de La Nopalera se detectó una afectación superior a 100 casas con daños importantes en el 50% del poblado<sup>3</sup>. Su carente equipamiento también resultó afectado, entre estos daños destacaron su templo y centros educativos. Esta comunidad acaparó el foco de los principales medios de comunicación: circulaban fotografías de un sitio y una comunidad cubierto de escombros y desesperación.

Como estudiantes de la Facultad de Arquitectura de la máxima casa de estudios y formando parte de Seminario de Titulación en el taller Carlos Leduc Montaño quisimos apoyar activamente en la restauración de esta comunidad dañada por el sismo, así pues, nos involucramos iniciando con el conocimiento a fondo de esta localidad, analizarla para poder apoyar, discutir propuestas desde nuestra disciplina y generar un impacto para mejorar las condiciones de La Nopalera, Morelos.

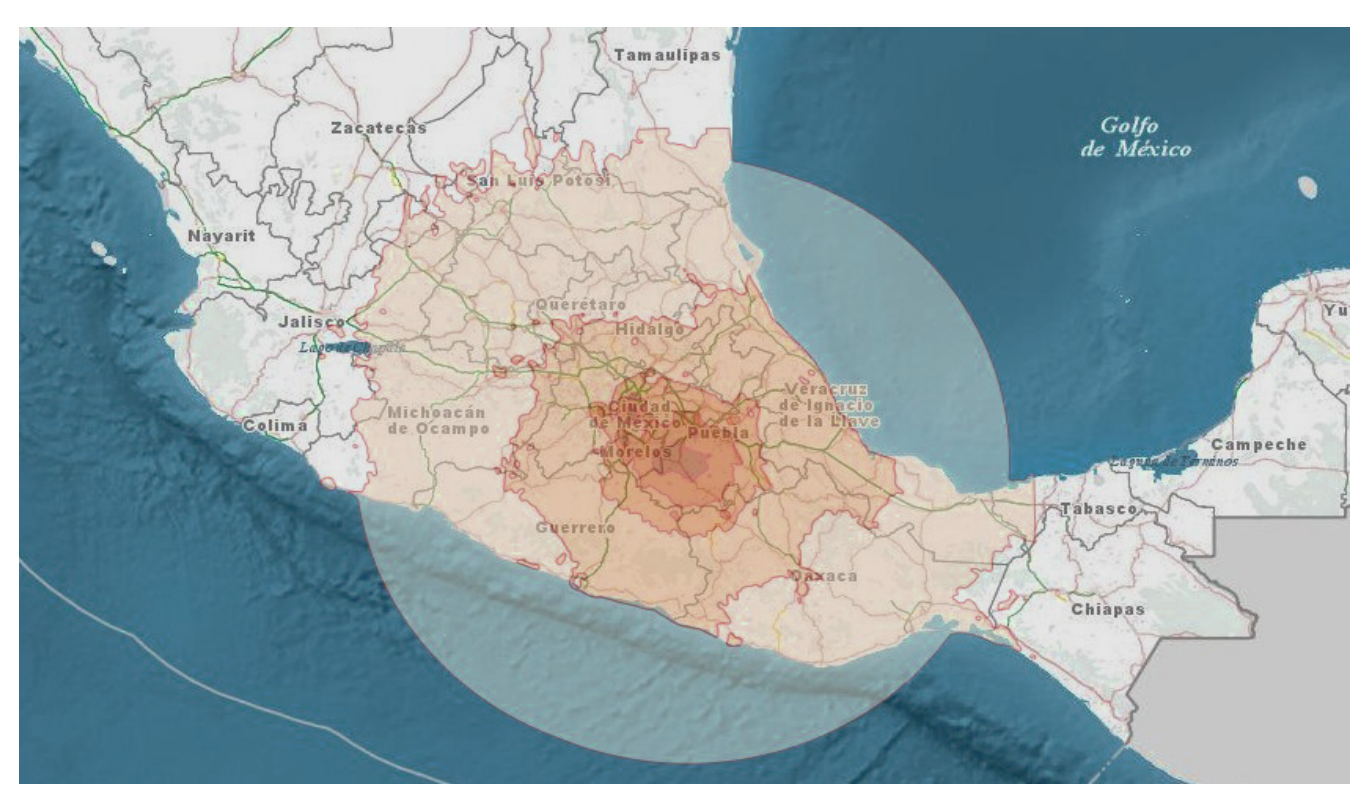

2.7 Intensidad sísmica del 19S, fuente: USGS, Inegi

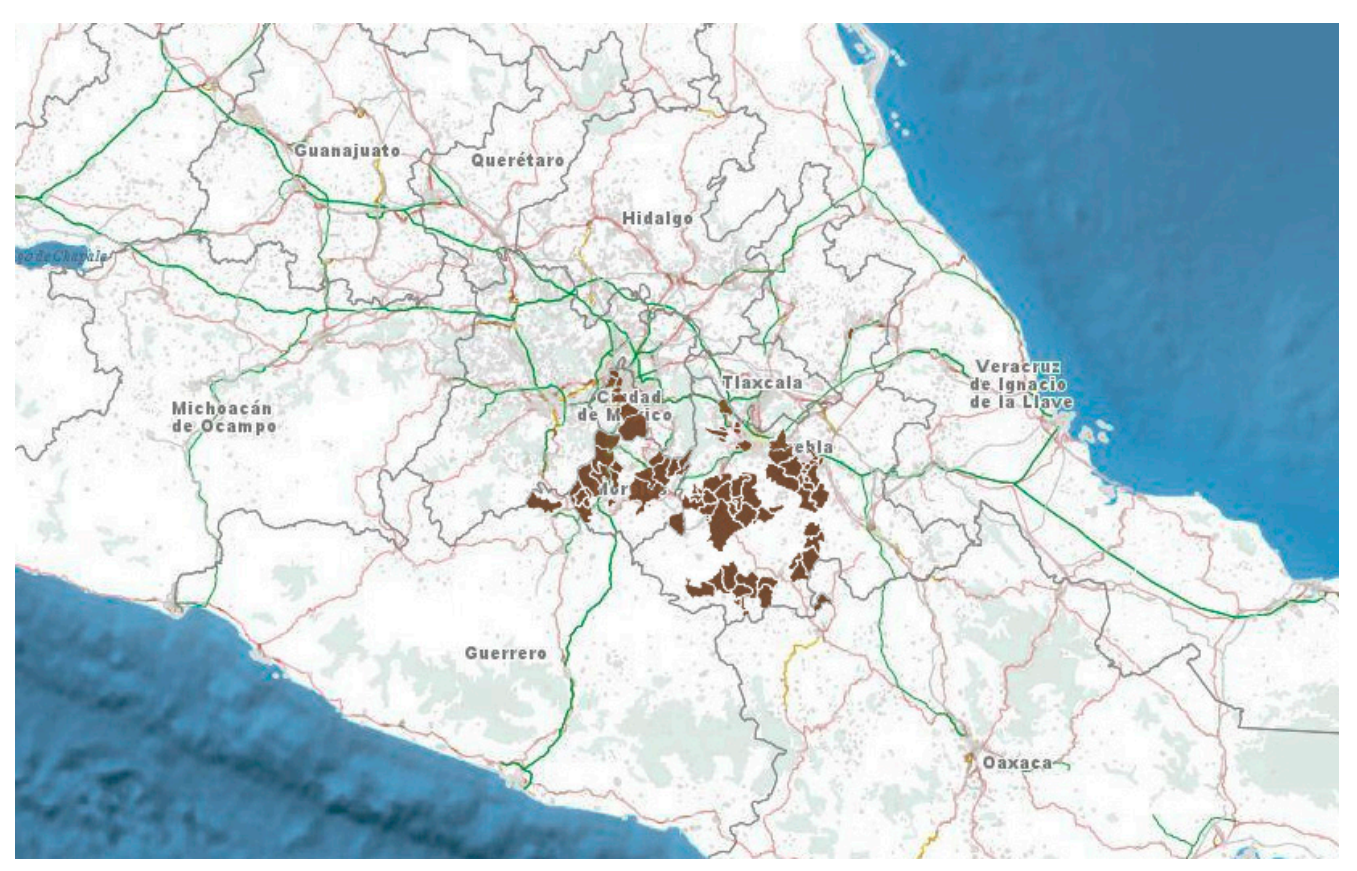

2.8 Declaratoria de emergencia y desastre, fuente: DOF, INEGI

## S I S M O LOGÍA EN MÉXICO

Los sismos son perturbaciones súbitas que ocurren en el interior de la tierra y que dan origen a vibraciones o movimientos del suelo; la causa principal y responsable de la mayoría de los sismos es la ruptura y fractura de las rocas en las capas mas externas de la corteza terrestre4 .

En México interactúan cinco placas tectónicas: la Norteamericana, la de Cocos, la del Pacífico, la de Rivera y la del Caribe. Su ubicación geográfica lo hace proclive a sufrir constantes movimientos telúricos, algunos de ellos de gran magnitud ya que el territorio está al borde de dos de las placas más grandes del mundo, en este sentido los estados con mayor ocurrencia de sismos, por su ubicación geográfica, son Chiapas y Oaxaca.

En el siguiente mapa se pueden apreciar las zonas sísmicas y principales volcanes de la República Mexicana:

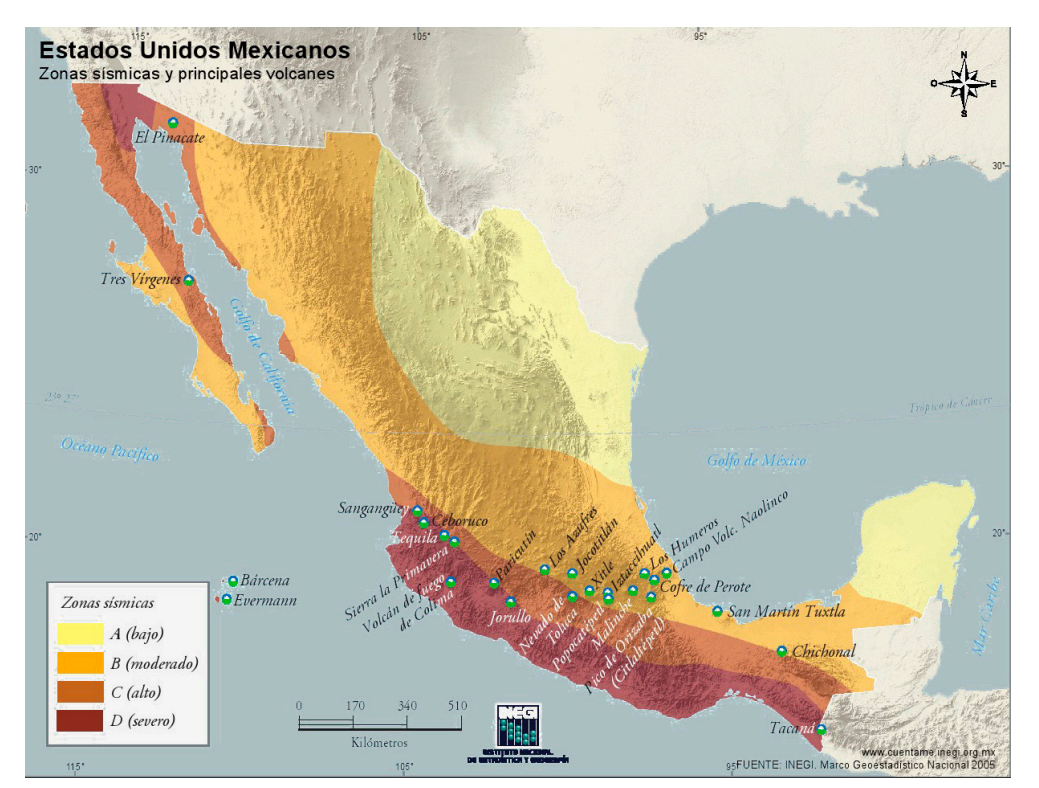

2.9 Zonas sísmicas y principales volcanes de México, INEGI

> También es importante recalcar que nuestro país se encuentra en un área con alta actividad sísmica mejor conocida como Cinturón de Fuego del Pacífico, lugar en el que ocurren el 90% de los sismos a nivel mundial y también los más grandes terremotos, en esta área también se encuentran más del 75% de los volcanes activos e inactivos del mundo<sup>5</sup>.

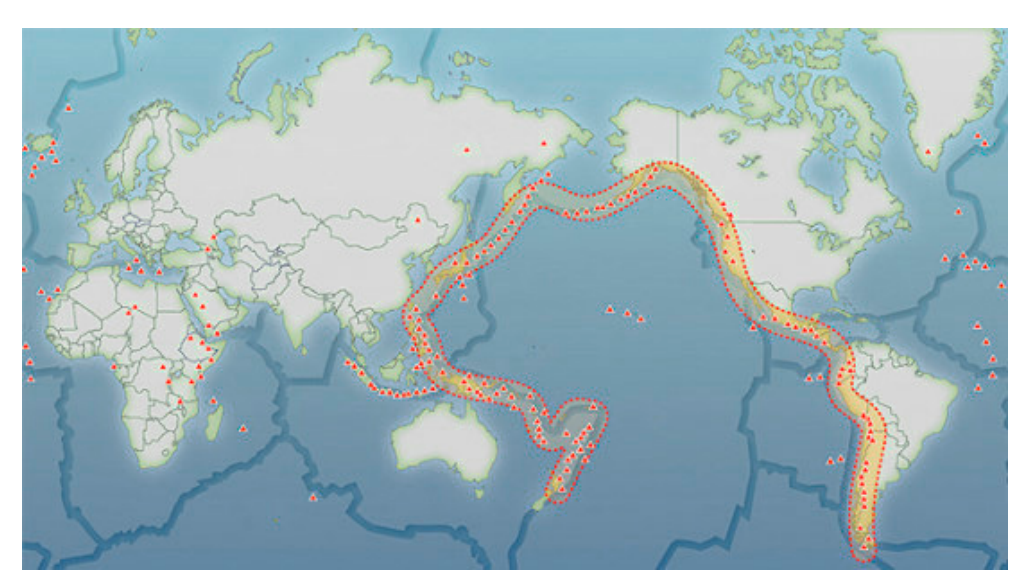

2.10 Mapa del Cinturón de Fuego del Pacífico

EL SISMO DEL 1 9 S Y S U S **A F E C T A C I O N E S** A NIVEL NACIONAL

El martes 19 de septiembre de 2017 el Servicio Sismológico Nacional registró un sismo magnitud 7.1 en los límites de Puebla y Morelos. Este sismo no representó una gran liberación de energía sísmica como el terremoto de 1985 pero su epicentro fue registrado apenas a 120 km al sur de la capital mexicana y se consideró un terremoto intraplaca, por haber ocurrido solo debajo de una de ellas: la placa de Cocos.

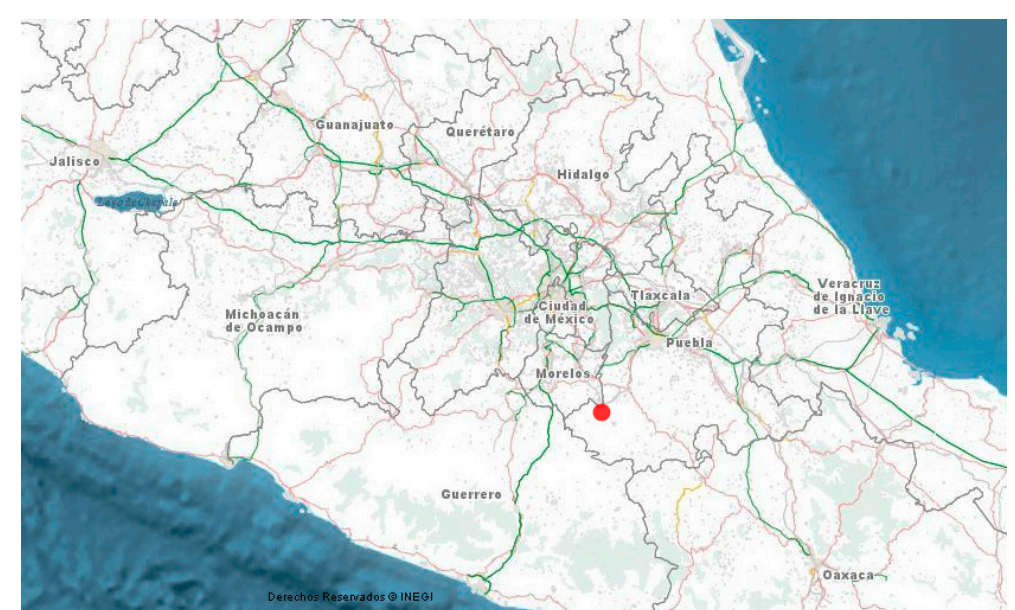

2.11 Epicentro del sismo del 19 de septiembre, INEGI

El Gobierno Federal estimó aproximadamente que hubo 12 millones de personas afectadas en más de 400 municipios del país, 5765 viviendas dañadas solo en la Ciudad de México, de las cuales aproximadamente el 40% presentaron daño total. Aproximadamente 250 mil personas perdieron su vivienda, 16,000 planteles educativos resultaron dañados, 53 centros de salud presentaron daños mayores, 6 millones de personas se vieron afectadas por cortes de agua en 64 municipios y 1.8 millones de hogares sin electricidad.

Hubo un total de 369 víctimas mortales de las cuales 228 pertenecían a la Ciudad de México, 74 a Morelos, 45 a Puebla y 15 al Estado de México, seis a Guerrero y una a Oaxaca<sup>6</sup>.

**A F E C T A C I O N E S** La consejería jurídica del estado de Morelos emitió la declaratoria de daño natural por la ocurrencia de sismo en 33 de sus municipios los cuales fueron señalados como zonas de desastre.

> Morelos fue el segundo estado más afectado después de la Ciudad de México, tomó por sorpresa el comportamiento de los inmuebles, fue común observar grietas y fallas en elementos estructurales que tuvieron como consecuencia un colapso inminente que provocó la pérdida de vidas humanas, en otros casos se dio la necesidad de una pronta demolición por la seguridad de los habitantes, todo ello provocó la pérdida del patrimonio de cientos de familias.

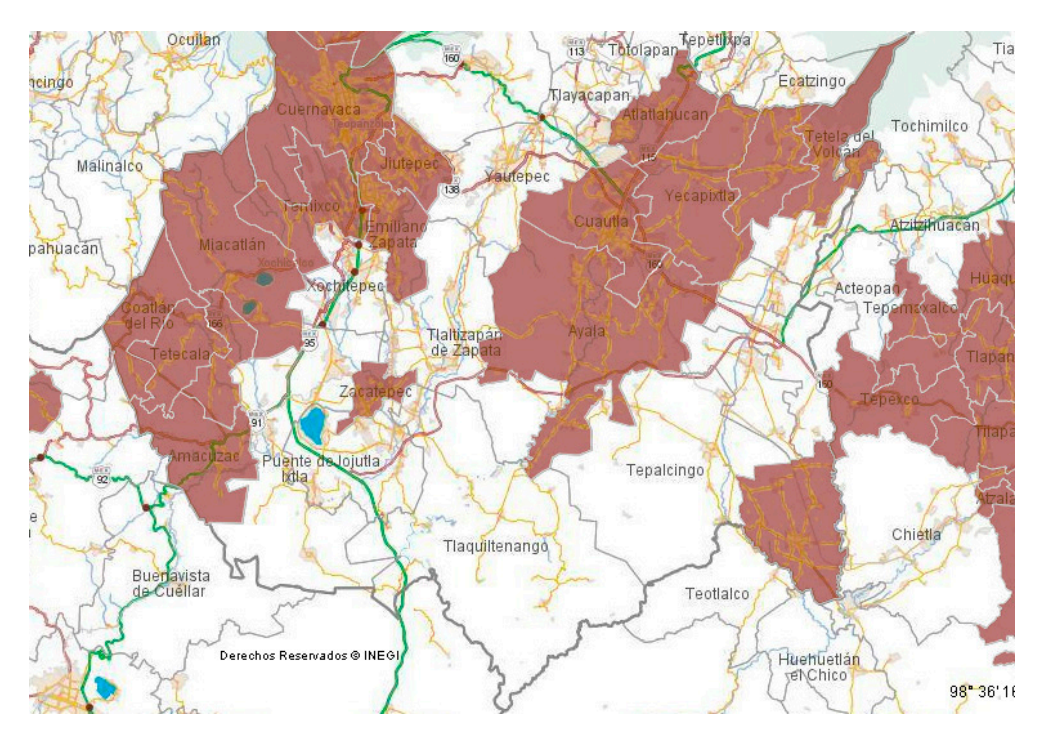

2.12 Declaratoria de emergencia y desastres en Morelos y alrededores, fuente: DOF, INEGI

EL SISMO DEL

EN MORELOS

19S Y SUS

Entre los municipios más afectados se encuentra Yautepec, la comunidad de La Nopalera está situada en este municipio.

Los daños en esta comunidad fueron catastróficos, de hecho fue categorizada por algunos medios de comunicación como una "zona de guerra". Hubo pérdida de viviendas en aproximadamente un 50%, el escaso equipamiento (templo y escuelas) también fue afectado de forma significante.

La Nopalera es una comunidad que, como muchas en nuestro país, se encuentra en el olvido de las autoridades, así lo percatamos en un inicio y lo confirmaron nuestras visitas, reuniones y encuentros con los habitantes. Para entender la tragedia que vivió la comunidad tras el sismo es importante mencionar que, una de las principales causas de los daños en sus construcciones se debió al sistema constructivo que se fue desarrollando y aplicando en la comunidad desde sus inicios. Estas prácticas constructivas se han heredado generación tras generación y este desastre permitió ver su principal debilidad: la discontinuidad de los elementos estructurales. La interrupción de estos elementos en sus ejes verticales y horizontales generó que no resistieran el movimiento telúrico del sismo del 19S.

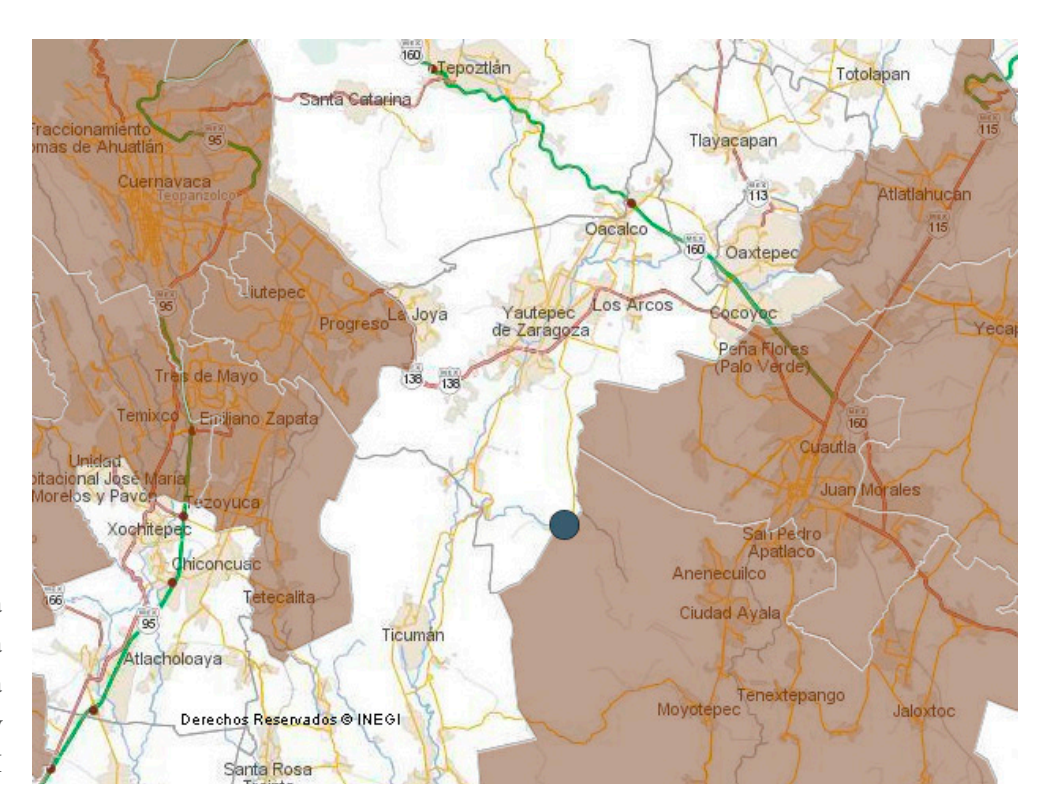

2.13 Ubicación de La Nopalera en mapa de la declaratoria de emergencia y desastres en Morelos y alrededores, INEGI

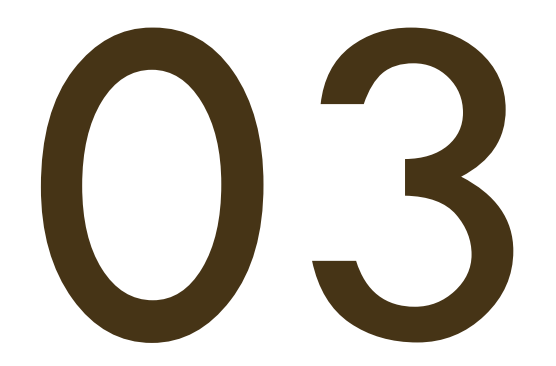

# LA NOPALERA, **MORELOS**

La localidad de La Nopalera forma parte del municipio de Yautepec, Morelos localizada al norte del estado. Aunque actualmente este sitio es principalmente reconocido por su basta oferta de áreas de descanso y de balnearios, tuvo un papel importante en la historia. Las actividades que se desarrollaron en este territorio intervinieron en los procesos económicos, políticos y sociales de toda la región.

Hay registros de la presencia de monumentos históricos y otros elementos atribuidos a la cultura tlahuica, también fue considerado un centro político de gran importancia para los aztecas en donde se emplazaron de cuatro a cinco ciudades-estado dominantes en el Valle del río Yautepec, Moctezuma conquistó este territorio graacias a su gran belleza natural y estas ciudades perduraron hasta la llegada de los españoles. Años después Hernán Cortés quedaría igual de impresionado, es por ello que en una zona del municipio compartida con Oaxtepec se fundó un jardín botánico considerado el primero de América<sup>1</sup>. Entre otros aspectos, el municipio llegó a ser tan importante que en 1969 fue reconocido como la capital del estado de Morelos, pocos meses después esta fue trasladada a Cuernavaca, capital actual.

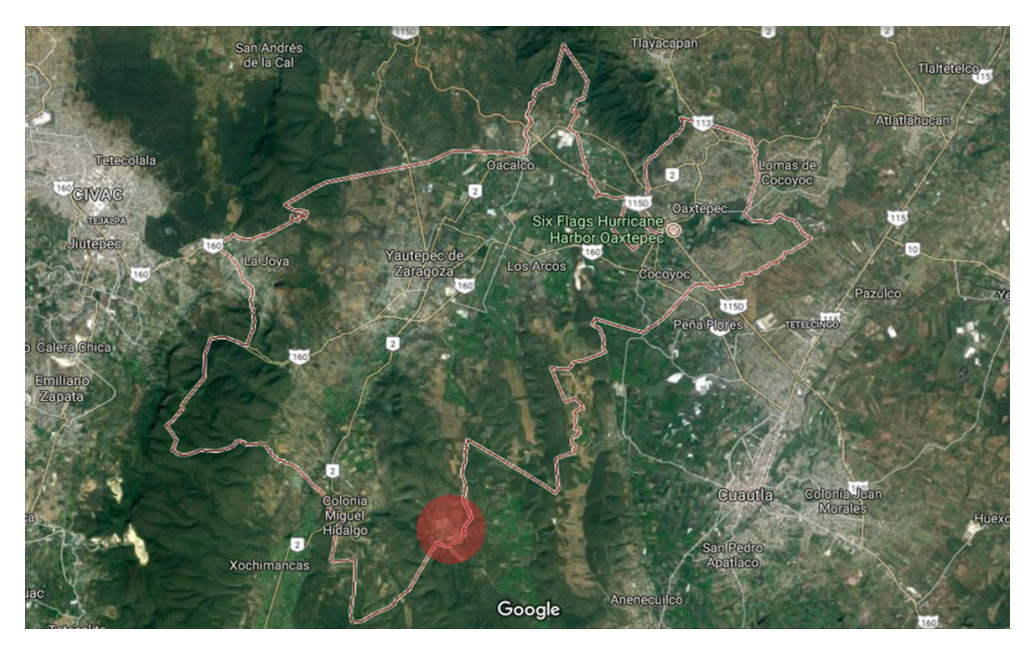

3.1 Municipio de Yautepec y localización de La Nopalera

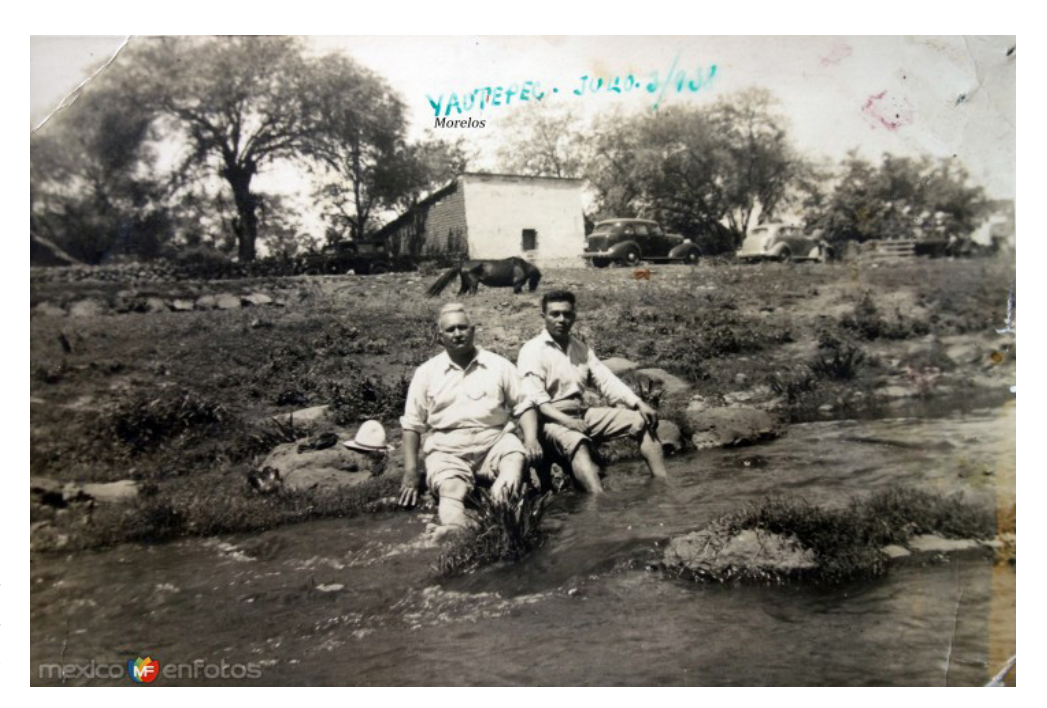

3.2 Tipos antiguos, fotografía fechada el 3 de julio de 1938 a orillas del río Yautepec

Analizando la transformación de Morelos, en la actualidad se tiene que la jerarquización de sus comunidades empezó en: Cuernavaca, Oaxtepec, Yautepec, Tequesquitengo, Cocoyoc y Tepoztlán donde se puede destacar un mayor auge urbano. Quedaron de lado algunas comunidades con menos recursos, como lo es La Nopalera, el desarrollo de esta comunidad está basado en sus propios recursos, de por sí limitados, tiene una configuración netamente rural, su economía se basa en el ámbito agrícola y la necesidad de acudir a otras localidades con mayor población para la comercialización de sus productos, esto nos da como punto de partida un sistema de ciudad de expansión hacia poblados aledaños con sistemas de enlace en infraestructura.

## MEDIO FÍSICO NATURAL

En el municipio de Yautepec localizado al Norte del Estado de Morelos, se encuentra la localidad de La Nopalera que se identifica con la Clave Geoestadística 170990011 por el INEGI.

Sus coordenadas son 18°47' 54'' de Latitud Norte y 99° 03' 27'' de Longitud Oeste respecto del Meridiano de Greenwich, su altitud es de 1,115 metros sobre el nivel del mar.

Una de las características principales de La Nopalera es su desarrollo en una cuenca, como resultado, el acceso a la comunidad y su centro es regular y hacia los límites de la comunidad empiezan a existir variaciones topográficas muy accidentadas.

## TOPOGRAFÍA - HIDROGRAFÍA

Al oriente del municipio de Yautepec se encuentra la cordillera del cerro de las Tetillas que alcanza 1,624 m de altura, al sur se ubica el cerro de Montenegro de 1,600 m de altura y al poniente el cerro de la Iglesia vieja con 1,200 m de altura. Las zonas occidentales cubren el 14% del territorio al poniente y al sur las zonas semiplanas abarcan un 25%. Al norte y al sur se encuentran las zonas más planas del municipio<sup>2</sup>.

El río Yautepec nace en los manantiales de Oaxtepec. Este lugar que ahora se conoce como El Bosque, fue elegido por Moctezuma debido a la cercanía con la gran Tenochtitlán así como con su gran vecino comercial Cuauhnahuac (ahora Cuernavaca)3 . El río recibe derrames de corrientes que provienen de los municipios de Tlayacapan y Totolapan, cruza la cabecera municipal y se une con el río del municipio de Tepoztlán. Tiene una longitud de 95.01 km en la cuenca y 72.3 km dentro del estado, se caracteriza por ser la mayor de las cuencas de Morelos ya que su superficie cubre casi la cuarta parte del territorio de Morelos. Es importante mencionar que el pequeño río que pasa por la Nopalera, nace del arroyo de Huajoyucan el cual proviene del río Yautepec.

Esta ramificación del río que existe en la comunidad corre al igual que la segunda vía alterna de acceso a la Nopalera y la conecta con la localidad de Miguel Hidalgo atravesando la sierra que los separa.

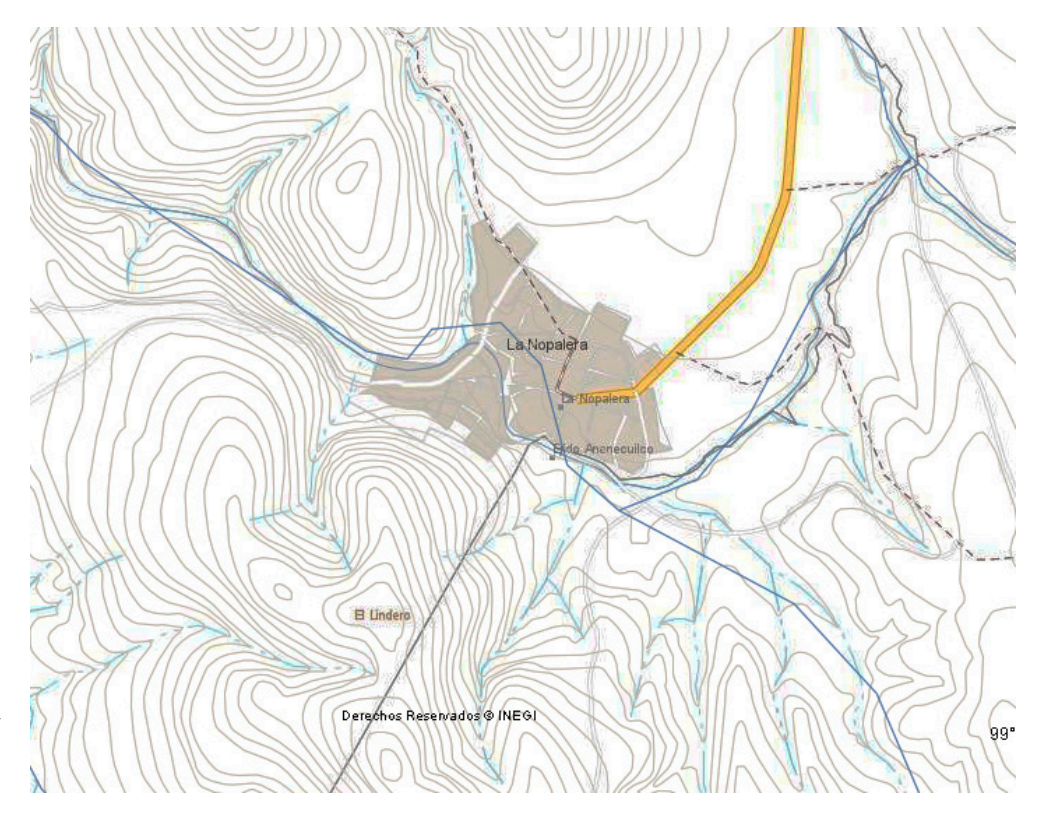

3.3 Mapa topográfico e hidrográfico de la localidad y alrededores, INEGI

#### CLIMA

En el municipio de Yautepec predominan dos tipos de clima: en la parte norte predomina el clima Semicálido subhúmedo (66%), y en el resto de la superficie clima Cálido subhúmedo (34%), la comunidad de La Nopalera se encuentra ubicada en la zona sur del municipio. La temperatura media anual es de 22.7°C, la máxima es alcanzada es en abril y mayo llegando hasta los 35°C, en los meses de diciembre y enero se registran mínimas de hasta 15°C.

A pesar de que a lo largo de todo el año se presentan lluvias, los meses de junio, julio, agosto y septiembre son los que más se ven afectados por este fenómeno natural. La precipitación promedio anual es de 945.7 mm.

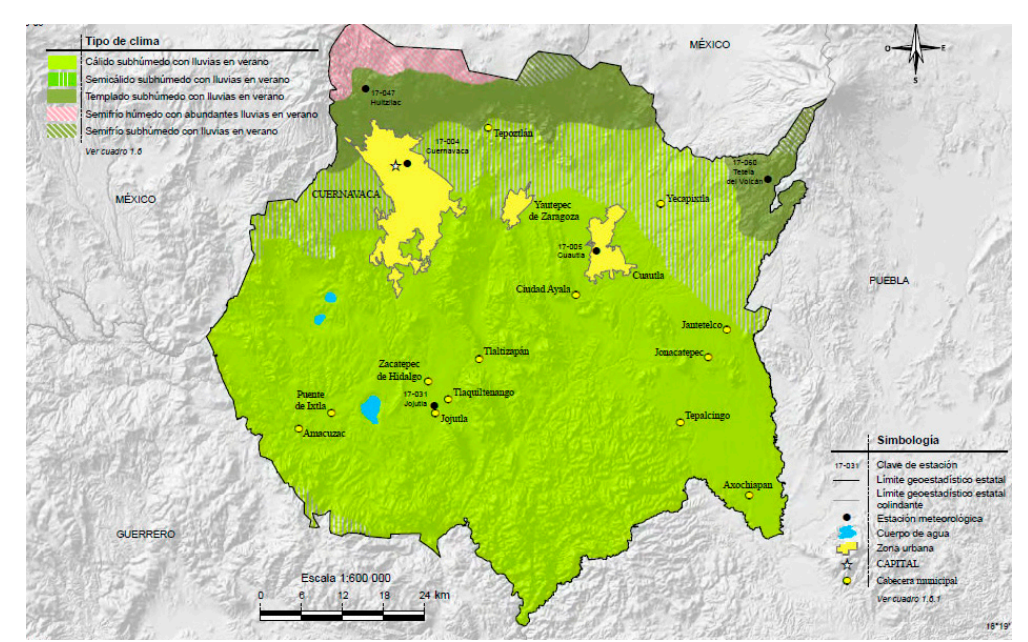

3.4 Mapa clima del estado de Morelos, del Continuo Nacional del Conjunto de Datos Geográficos de la Carta de Climas, INEGI

## **ESTRUCTURA** ECOLÓGICA

El municipio no cuenta con áreas naturales protegidas dentro de sus límites políticos, sin embargo, existen varias en el límite norte de la cuenca del Río Yautepec, un ejemplo es el Parque Nacional del Tepozteco, la Sierra Chichinautzin y el Corredor Biológico de Protección a flora y fauna. La vegetación en el municipio es distinta en el norte y en la zona centro-sur, el norte está compuesto por bosque de coníferas y encinos, la otra zona está compuesta por una gran extensión de bosque tropical caducifolio.

En general, la flora de la región se constituye principalmente por selva baja caducifolia de clima cálido. Entre las principales especies se pueden encontrar jacaranda, tabachín, cazahuate, ceiba y bugambilia, en cuanto a la fauna está constituida por el venado cola blanca, mapache, tejón, comadreja, cacomixtle, tlacuache, murciélado, pájaro bandera, copilote, cuervo, lechuza y aves de ornato.

## CONTAMINACIÓN El principal indicador de la contaminación de la comunidad es el ramal del río que la atraviesa, actualmente se encuentra en estado deplorable, en él se vierten todos los desechos provenientes de las viviendas que no cuentan con un drenaje formal por la falta de infraestructura o porque no ha tenido mantenimiento y se encuentra roto, aunado a ésto y como ya se mencionó, el foco principal de contaminación son las actividades ganaderas y de matanza que se llevan a cabo a las orillas del caudal sin ninguna regulación y terminan contaminando completamente al cuerpo de agua. En cuanto a la contaminación atmosférica no existe una gran afectación por las actividades cotidianas ya que solo existe vivienda y un carente equipamiento, a excepción de la quema de restos de animales que inunda a la cuenca de una nube de contaminación siendo perjudicial para los habitantes.

## CONTEXTO URBANO

Para acceder al poblado de la Nopalera existen tres vialidades, una de ellas está en óptimas condiciones, las otras dos cuentan con un camino estrecho de terracería con tramos de concreto y llegan a la colonia Miguel Hidalgo que es la más cercana.

La zona central de la comunidad es la que cuenta con la mejor infraestructura, en cuanto a la red de agua potable es regular únicamente en esa área, en algunas viviendas se encuentran pequeños pozos para uso personal y familiar. Por otro lado, en la periferia más accidentada no se cuenta con este recurso, el abastecimiento de agua se lleva a cabo a través de acarreos de pipas que llegan periódicamente al centro de la comunidad. Con el drenaje ocurre algo similar, las viviendas más próximas a la plaza central cuentan con esta red mientras que las demás áreas tienen problemas con la misma o no existe por lo que optan por dirigir sus desechos al río.

La comunidad cuenta con energía eléctrica en sus viviendas, la plaza central y su perímetro cuentan con buena iluminación, lamentablemente las calles más alejadas al centro carecen de una red formal de luminarias y las pocas que había han sido robadas o se encuentran deterioradas.

Las vialidades en el centro de la comunidad se encuentran en buen estado y pavimentadas, conforme se alejan del centro éstas pierden su traza regular y se convierten en tramos de terracería, las banquetas también existen únicamente en esa zona. El sistema de transporte para llegar a la comunidad consiste en un colectivo que parte del centro de Yautepec y recorre varias comunidades, este trayecto comprende

aproximadamente 20 minutos hasta el centro de La Nopalera. En la siguiente imagen se aprecia la principal vía de acceso a la comunidad y que conecta exactamente con el centro de ella, por otro lado se observan pequeñas vialidades en otros extremos de la comunidad que casi no son utilizados.

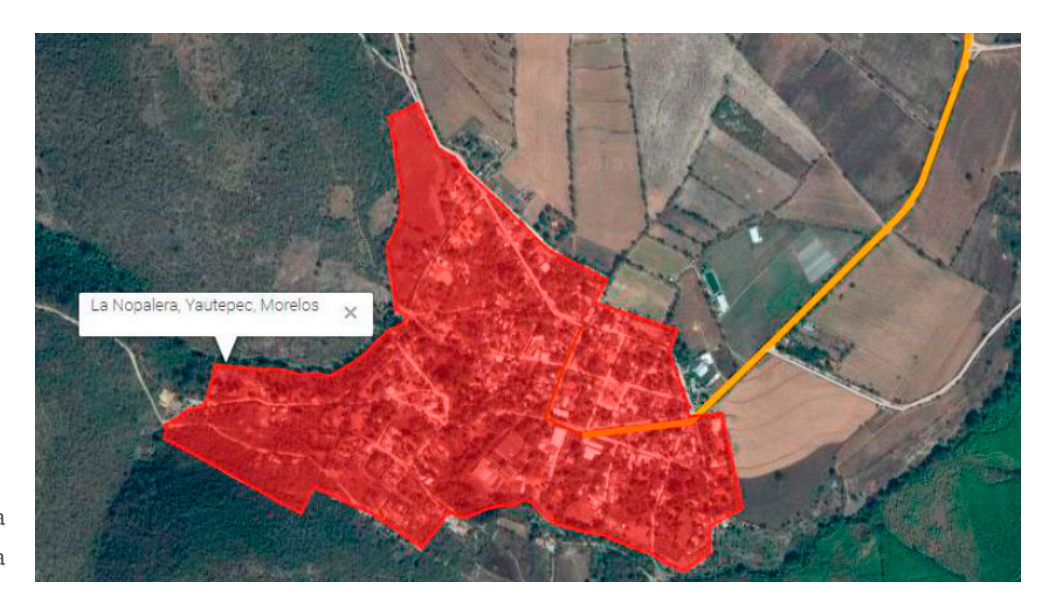

3.5 Vialidad principal de La Nopalera

#### EQUIPAMIENTO

Según datos del INEGI esta localidad cuenta con un total de 262 viviendas de las cuales todas son particulares, 211 se encuentran habitadas y 51 no habitadas. La comunidad cuenta con un elemental equipamiento escolar para satisfacer las demandas de educación básica. Existe un plantel de educación preescolar, uno de primaria y una telesecundaria, todos estos planteles también sufrieron daños ocasionados por el sismo.

En cuanto a las áreas de recreación existen muchas zonas libres, un ejemplo es la plaza central de la comunidad la cual contiene un kiosco y unos juegos infantiles. Existen también unas canchas deportivas que tienen la característica de ser un punto de encuentro para la comunidad y que también albergan eventos sociales de la comunidad.

#### HITOS/NODOS

Estos elementos principales dentro de La Nopalera están representados por un kiosco y su plaza, en la parte aledaña a este, nos encontramos con la iglesia principal, dañada por el terremoto y ahora diseñada por Legorreta + Legorreta.

Un hito que es muy mencionado por los habitantes es el rastro el cual se ubica en la parte central de la localidad, otro punto son las canchas que tienen como cubierta un arco-techo que son usadas para reuniones y eventos de la comunidad, también existen algunos invernaderos. Sin duda, los nodos dentro de la comunidad son su plaza central, la iglesia con su atrio y las canchas de arco-techo. Durante la etapa

de contingencia y toma de decisiones estos sitios fueron los principales puntos de reunión y de recepción de agentes externos, un ejemplo de ello fue el recibimiento que tuvo el presidente Enrique Peña Nieto en el área de las canchas deportivas. En la siguiente imagen (3.5) que fue realizada por compañeros del Seminario de Titulación se aprecian los principales usos y el equipamiento de la comunidad, en el 3.6 unicamente marcados los hitos y nodos que posee la comunidad, los cuales claramente se encuentran en el centro de esta.

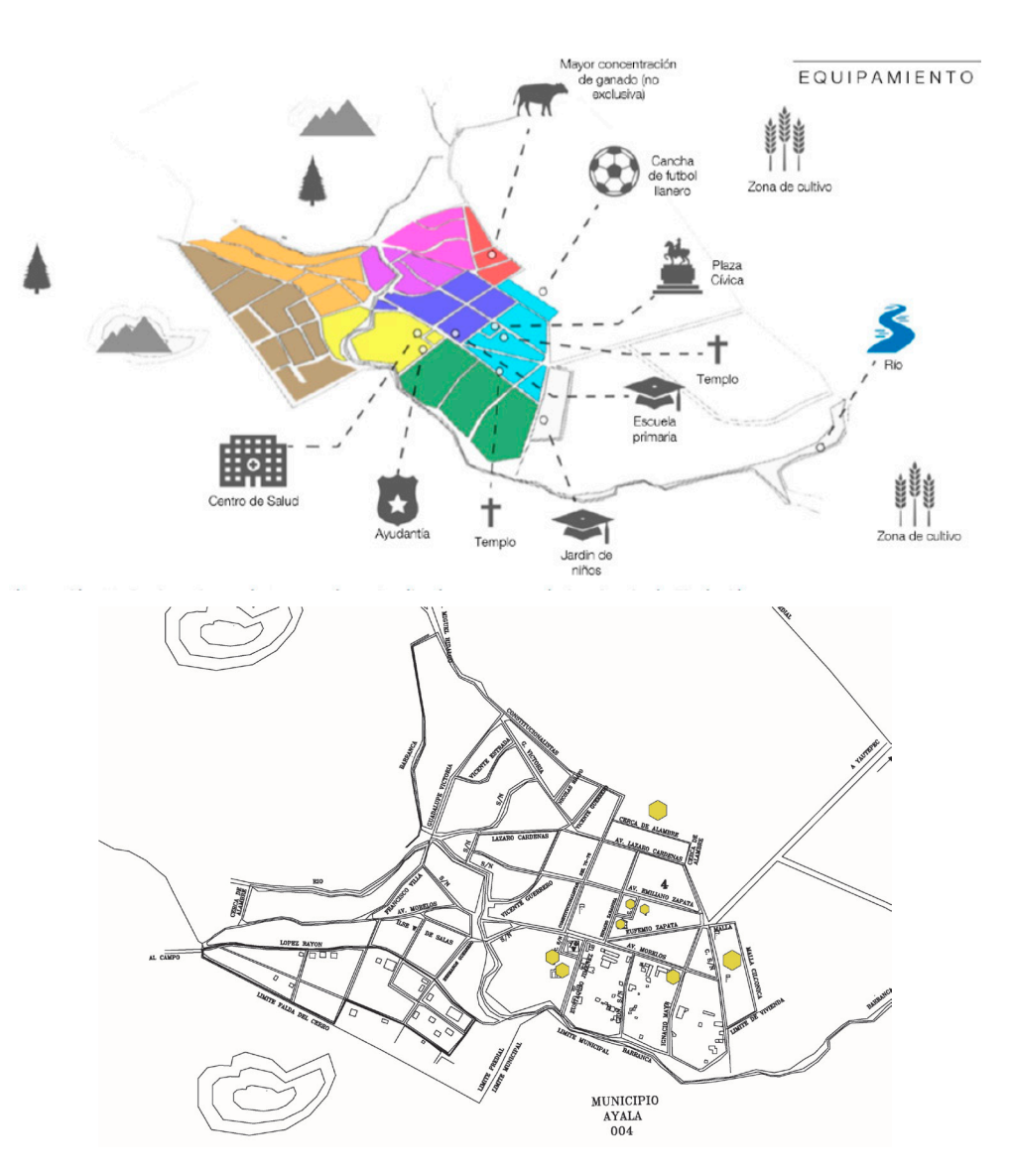

3.6 Equipamiento de la comunidad, mapa realizado por el grupo de Seminario de Titulación para la presentación de propuestas en la comunidad

3.7 Hitos en La Nopalera

## M O R F O L O G Í A Y USO DE SUELO

El uso de suelo abarca la gestión y modificación del medio ambiente natural para convertirlo en terreno agrícola como campos cultivables, pastizales o asentamientos humanos. En el caso de la comunidad de La Nopalera todos los usos de suelo tanto dentro y fuera de los límites de los propios terrenos de los lugartenientes. El uso de suelo dentro del poblado es de vivienda no mayor a dos niveles y en la periferia se tiene un uso agrario, en las siguientes fotografías se aprecia el poco crecimiento urbano que ha tenido la comunidad, sin embargo, este siempre hacia sus periferias y zonas accidentadas.

#### CAPÍTULO III

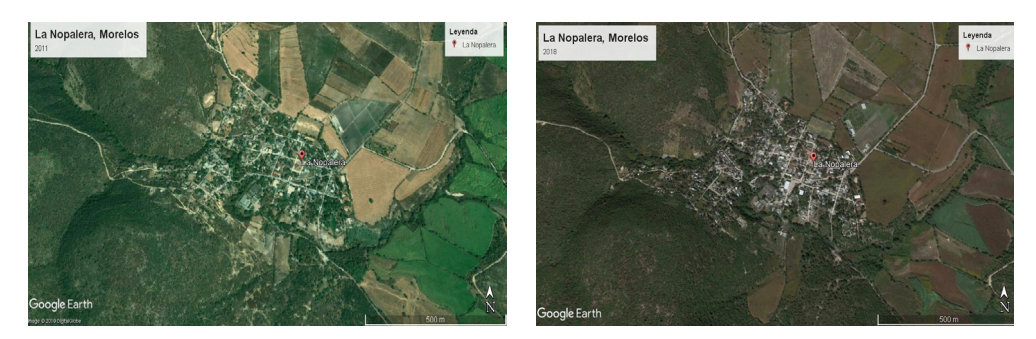

3.8 / 3.9 La nopalera y su extensión en el año 2011 y 2018

La comunidad de La Nopalera da la bienvenida con sus sembradíos extensos de caña, al oeste predomina un panorama de serranía y se distingue con una traza de calles largas y amplias, sus límites son los mismos campos de cosecha y la masa arbórea, hacia el norte se observa una imagen árida del lugar y en un radio muy amplio no existe lugar transitable, solo una carretera principal y las veredas conocidas por los lugareños. En toda la comunidad la imagen está compuesta por viviendas de solo una planta y en solo algunos casos llegan a tener otro nivel. de construcción con un equipamiento no muy completo.

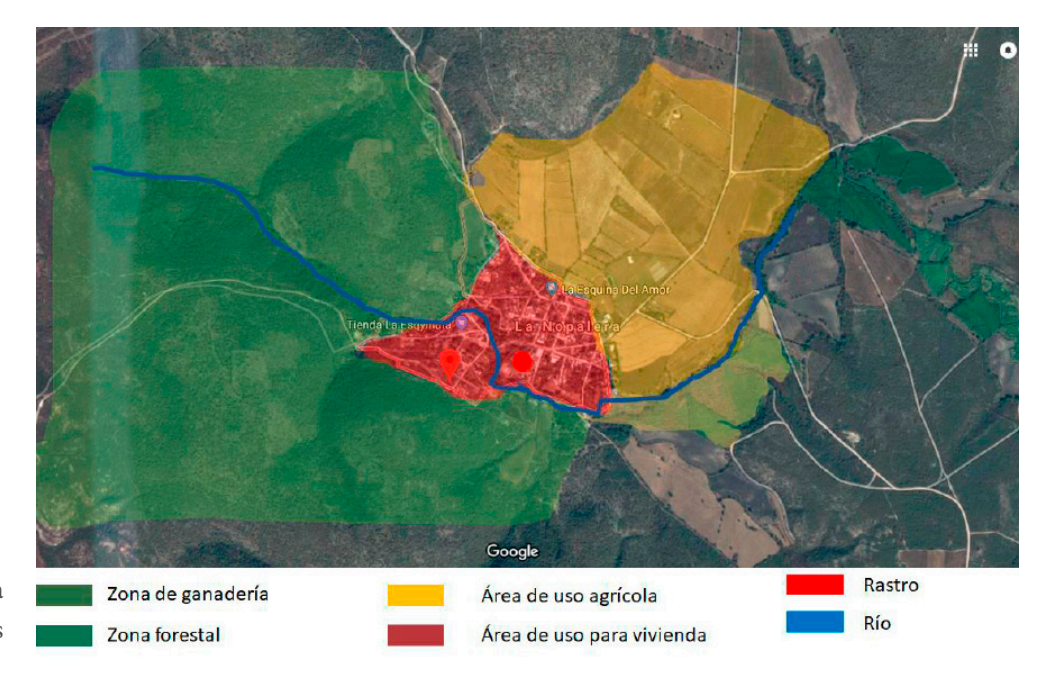

3.10 Uso de suelo en la comunidad y alrededores

## CONTEXTO SOCIAL

#### POBLACIÓN

El INEGI tiene registrados los censos y conteos realizados en la comunidad desde el año 1940 hasta el 2010. En los primeros se categorizó a La Nopalera como pueblo y a partir de 1990 como indefinida, actualmente se considera una comunidad de tipo rural. La Nopalera en el año 2010 contaba con una población total de 768 habitantes y existía un equilibrio en la población de 0 a 59 años de edad y una disminución de los habitantes de más de 60 años, del total de la población 42 personas cuentan con alguna discapacidad.

Desde el primer censo en el año 1940 hasta el último, registrado por el INEGI en el 2010, la población ha aumentado en un casi 300%. De 1950 a 1960, se registra la mayor cantidad de mujeres en la comunidad, en el último censo representan el 52% de la población, por lo que se observa una comunidad estadísticamente equilibrada. El 34,24% de la población mayor de 12 años está ocupada laboralmente (el 50,14% de los hombres y el 19,55% de las mujeres).

#### DINÁMICAS En la comunidad existe una dinámica migratoria muy alta, las estadísticas indican que la mayoría de la población sale de la comunidad buscando mejores oportunidades económicas, de hecho suelen conseguir trabajo en el mismo municipio de Yautepec, en diversas zonas de Morelos e incluso, en buen número, los jefes de familia se encuentra trabajando actualmente en Estados Unidos.

En cuanto a las dinámicas de organización social en la comunidad existe una asamblea general de ejidatarios la cual es el órgano supremo del ejido y tiene conferidas por la ley diversas facultades; sin embargo, ello no significa que deba considerarse una autoridad agraria, pues su carácter de órgano supremo y su competencia está dirigida hacia el interior del ejido, las diferencias se tratan como cuestiones entre particulares.

## COMENTARIOS

Es importante recalcar que en las fuentes de información que brinda el gobierno y la bibliorafía que revisamos no existe ningún apartado dedicado a pequeños poblados como lo es la localidad de La Nopalera, solamente se menciona como una localidad, es por ello que algunos subtítulos de este capítulo se analizaron a escala de municipio. Las fuentes que nos proporcionaron una mayor información sobre el municipio fue el Atlas de Riesgos de Yautepec y los Planes de Desarrollo del mismo. La información específica de la comunidad fue obtenida por nosotros realizando visitas al sitio y analizando la información en mapas de Inegi, Google Earth y por todo el grupo de Seminario de Titulación quienes realizamos un trabajo de síntesis para poder realizar proyectos fundamentados y para presentar diversas propuestas en la comunidad.

### CAPÍTULO III

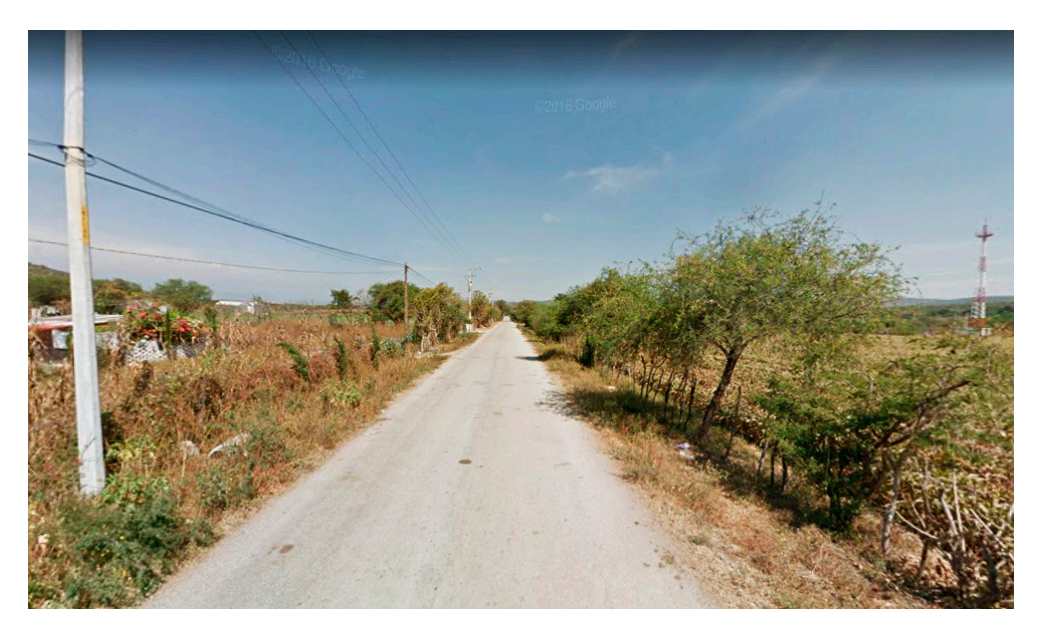

3.11 Vía de acceso a La Nopalera

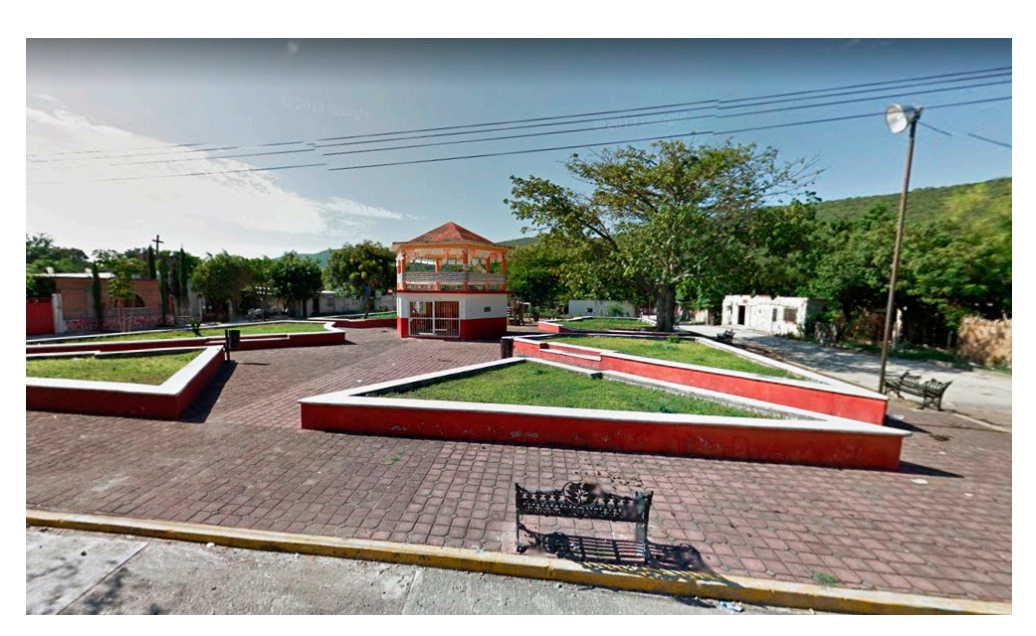

3.12 Plaza principal de la comunidad, en el fondo se aprecia la cruz de la iglesia

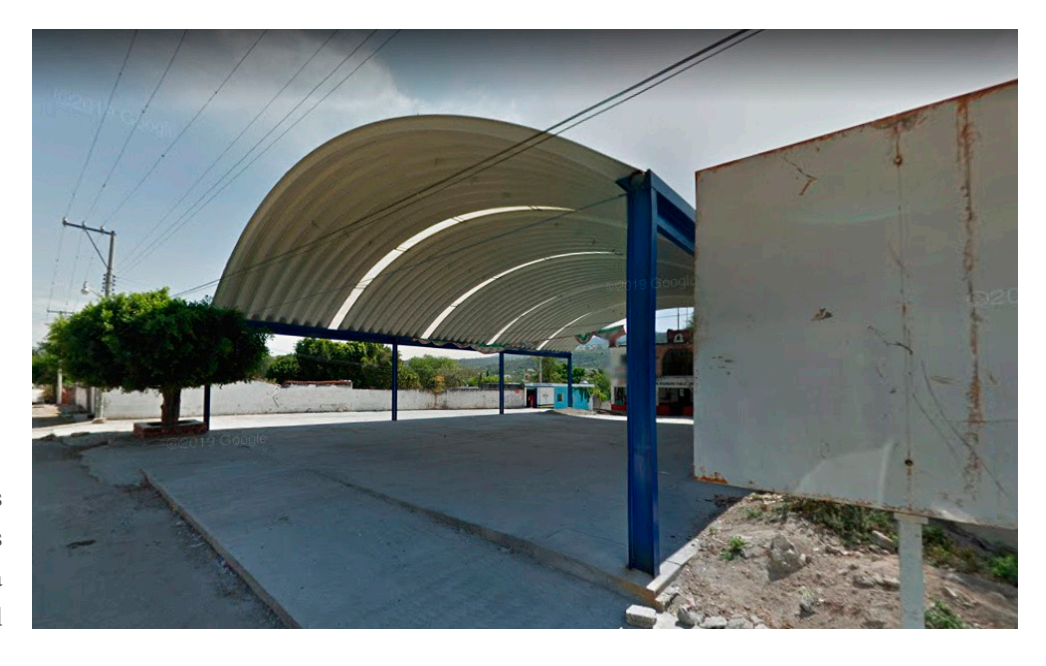

3.13 Canchas deportivas de arcotecho, uno de los principales nodos de la localidad

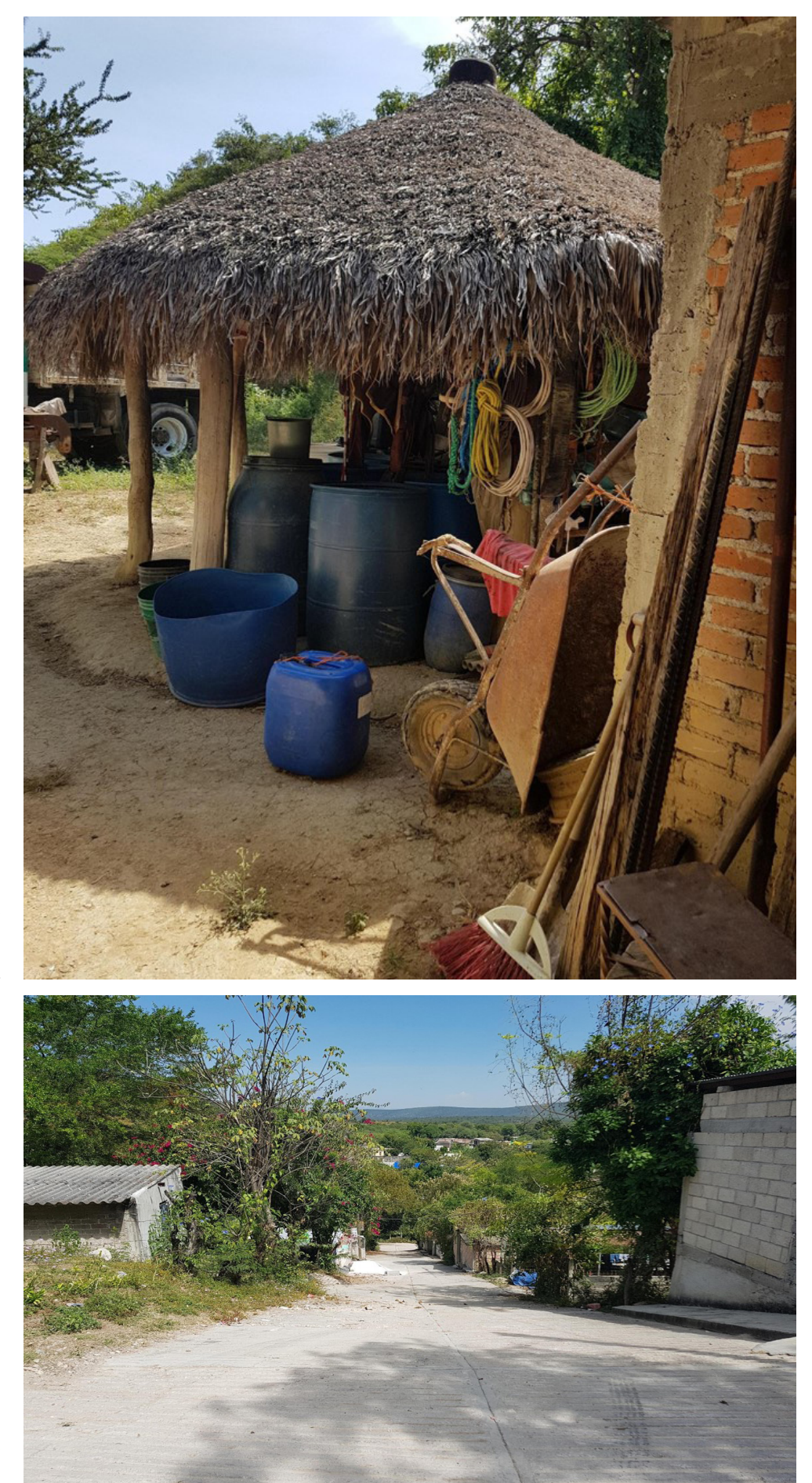

3.14 Fotografía en donde se observa las riquezas arquitectónicas locales que persisten en la comunidad

3.15 Pendientes en las calles aledañas al centro

# DIAGNÓSTICO

Protección civil indicó que de las regiones que comprenden Yautepec, San Carlos y La Nopalera fueron las zonas más afectadas tras el sismo, especialmente en La Nopalera, en donde se detectó una afectación superior a 100 casas con daños importantes, es decir se afectó el 50% del poblado de la comunidad. El frío de la temporada fue un aspecto a considerar y preocupante durante los primeros meses después del sismo ya que las familias que había perdido su vivienda dormían en pequeñas tiendas donadas por Japón.

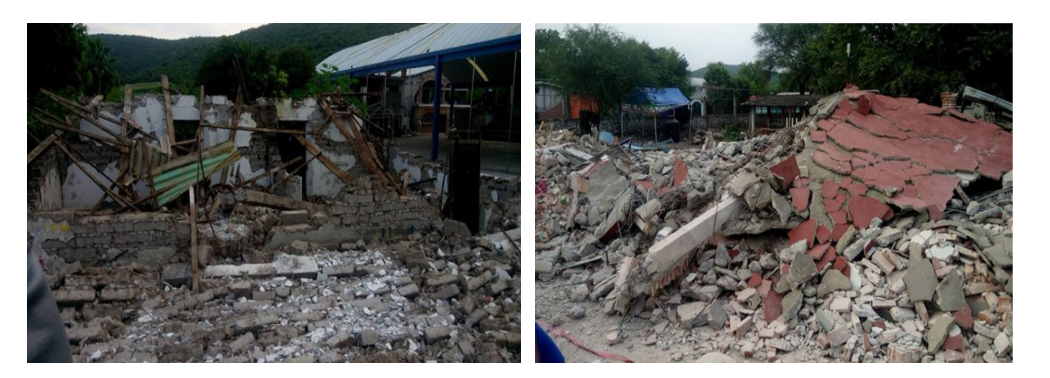

3.16/3.17 Fotografías de daños totales a viviendas del centro de la comunidad

En cuanto a los daños provocados por el sismo en la "zona de guerra"4 , así calificada por los medios de comunicación, se podía contemplar desde la calle principal que brinda el acceso a la comunidad, el centro, su iglesia, sus escuelas y una gran cantidad de viviendas de calles posteriores, como resultado del sismo se crearon montones de escombro y materiales en patios y calles. Mientras, en la comunidad nos percatamos que el mayor número de daños provocados por el movimiento estaban localizados en el centro, así como en algunas calles aledañas. Debido a que la topografía es accidentada ha provocado que la comunidad crezca de manera irregular en las partes más elevadas en donde los daños y afectaciones fueron menores.

Después de las primeras dos visitas a la comunidad y luego de haber conversado con algunas familias o cabecillas de la localidad realizamos un diagnóstico general del estado en el que se encontraba la localidad.

#### LA NOPALERA, MORELOS

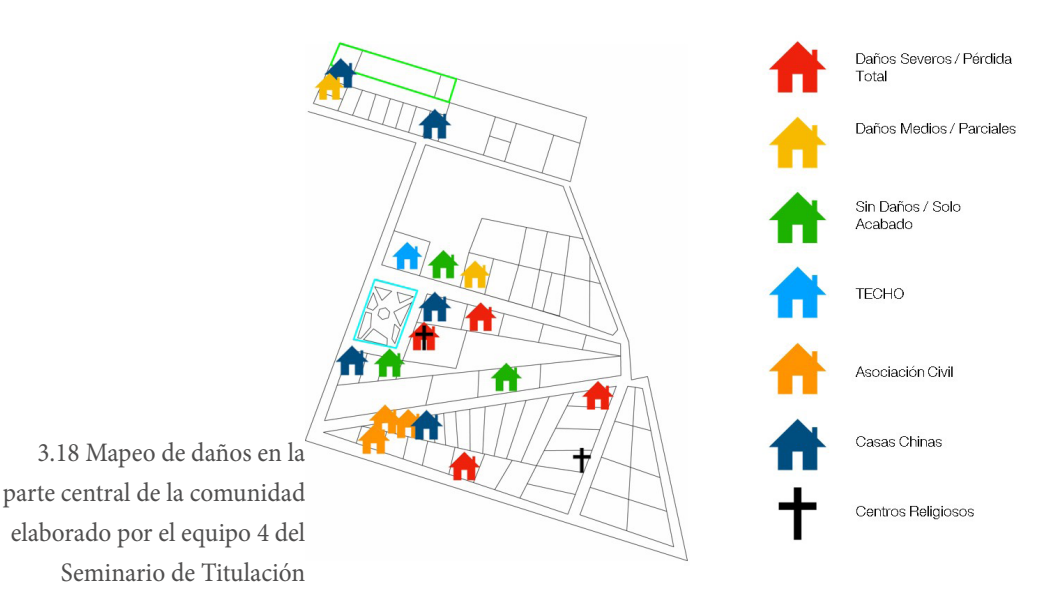

Una pregunta importante que nos planteamos como equipo de trabajo fue ¿Por qué la nopalera no era un foco de atención hasta pasado el sismo? La respuesta puede ser porque en sus áreas aledañas no hay sitios de interés, la localidad está cubierta por una sierra en el lado oeste y en el este cuenta con áreas de sembradío. Solo hay dos pequeños puntos dentro de la comunidad que puede solicitar la atención de los visitantes que la cantera, una zona arqueológica que es visitada por pequeños grupos de turistas y una tienda de raya de Anenecuilco.

La zona centro cuenta con mayor cantidad de servicios y, por lo tanto, con una mejor calidad de vida. Ahí se encuentra la plaza principal con su kiosco y su iglesia, sin embargo en este sitio no existe una activa vida pública como la que suelen tener las plazas cívicas en nuestro país, el mayor flujo de gente se da a causa de que ahí se ubica la parada de transporte público que dirige hacia el municipio de Yautepec y otros poblados.

El crecimiento de La Nopalera ha ido ganando terreno en las laderas y las viviendas se encuentran en zonas cada vez más accidentadas topográficamente, lamentablemente en estas zonas no existen servicios básicos, incluso no se considera a esta zona como parte de la localidad, por lo que podríamos afirmar que estas zonas periféricas se caracterizan por desarrollarse en la absoluta pobreza. A pesar de que la comunidad crece en construcción de viviendas, la población no acompaña este crecimiento en cifras, ésto se debe a que la mayoría abandona la comunidad por falta de oportunidades y se emplean en Yautepec, en otros municipios de Morelos, en la Ciudad de México

o incluso migran a Estados Unidos. Nadie considera a La Nopalera como una oportunidad económica para sus familias, es por ello que solo las amas de casa y sus hijos son los principales pobladores de esta comunidad.

El hecho de que el caudal del río atraviesa a la comunidad no ha sido valorado por sus habitantes, por el contrario, lo utilizan como vertedero de cualquier tipo de desecho, convirtiéndolo en un foco de infección para el ser humano. Es lamentable que teniendo un elemento natural tan importante para la localidad, exista la falta de servicios, infraestructura, equipamiento y medidas de regulación de desechos hacia este. Desde las primeras visitas nos percatamos de la problemática de la contaminación de este cuerpo de agua, pensamos que la principal causa de contaminación eran los desechos generados por familias y la relación con la falta de una red de drenaje, sin embargo, existe un gran descontento por parte de todos los pobladores por una actividad económica que es la principal fuente de contaminación la cual está representada por una granjarastro con una ubicación estratégica a un lado del caudal del río. Esta representa el foco de contaminación más grave que existe en La Nopalera, vierte sus desechos en el río y se ha convertido en un punto de gran contaminación atmosférica debido a la quema de restos de animales a cielo abierto y sin ninguna regulación generando una gran nube de contaminantes que queda estancada en la cuenca repercutiendo en la salud de los habitantes. Lamentablemente, por intereses políticos y económicos esta actividad no ha podido ser regulada, eliminada o reubicada.

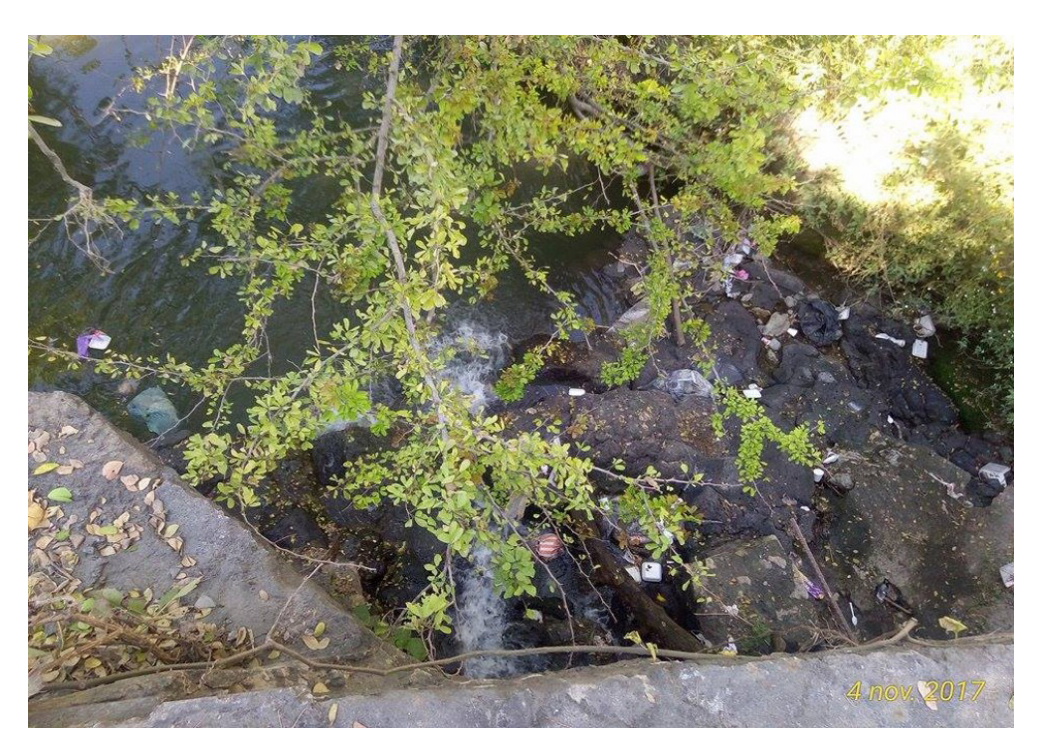

3.19 Fotografía en donde se aprecia el estado actual deplorable del río
## LA NOPALERA, MORELOS

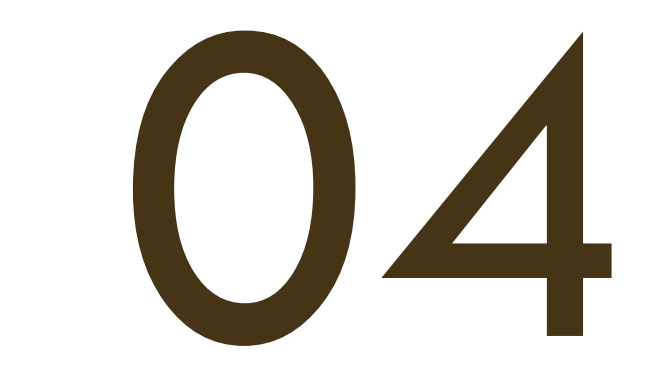

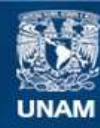

Universidad Nacional Autónoma de México

**UNAM – Dirección General de Bibliotecas Tesis Digitales Restricciones de uso**

## **DERECHOS RESERVADOS © PROHIBIDA SU REPRODUCCIÓN TOTAL O PARCIAL**

Todo el material contenido en esta tesis esta protegido por la Ley Federal del Derecho de Autor (LFDA) de los Estados Unidos Mexicanos (México).

**Biblioteca Central** 

Dirección General de Bibliotecas de la UNAM

El uso de imágenes, fragmentos de videos, y demás material que sea objeto de protección de los derechos de autor, será exclusivamente para fines educativos e informativos y deberá citar la fuente donde la obtuvo mencionando el autor o autores. Cualquier uso distinto como el lucro, reproducción, edición o modificación, será perseguido y sancionado por el respectivo titular de los Derechos de Autor.

# INTERVENCIONES p r e v i a s

En orden cronológico, enlistamos nuestras acciones en la comunidad:

Gracias a los medios de comunicación, encontramos a la Nopalera como una de las comunidades más dañadas del país tras el sismo del 19 de septiembre de 2017, los profesores del Seminario de Titulación tuvieron un primer contacto con uno de los representantes de la localidad.

Buscamos en distintos medios de comunicación, textos y fotografías sobre el estado actual de la Nopalera después del sismo y con base en un mapa obtenido de Google Earth realizamos una zonificación de la localidad dividida en ocho cuadrantes, se decidió que cada equipo viajaría, conocería y analizaría los daños y las condiciones de vida antes y después del sismo en el área correspondiente.

Tras hacer un levantamiento del estado actual en cada uno de los cuadrantes, trabajamos en la Facultad de Arquitectura realizando un mapa en donde se podía observar el equipamiento, infraestructura y daños causados por el sismo. En esa etapa del trabajo, los pobladores que encabezaban la organización ciudadana decidieron realizar una lista oficial de todas las viviendas que habían resultado con daños parciales o totales el 19 de septiembre, también con la visita del presidente Enrique Peña Nieto a la comunidad se aceleró la entrega de apoyos económicos para la reconstrucción, uno de ellos estuvo a cargo del FONDEN (Fondo de Desastres Naturales).

Como se menciona algunos párrafos arriba, la vivienda era el principal punto que debíamos abordar, se acercaba la temporada fría y por su ubicación geográfica, existía una gran preocupación por parte de la población. Con base en la lista oficial de viviendas dañadas hubo una organización grupal en donde cada integrante del proyecto debía realizar propuestas de restauración, demolición o nuevo proyecto de vivienda de acuerdo a los recursos del FONDEN y a las necesidades específicas de la familia.

Cada integrante del Seminario de Titulación abordó la problemática y su proyecto individualmente siendo asesorado por los profesores del seminario y realizando las visitas necesarias hasta haber entregado un proyecto a cada familia. Posteriormente a la entrega a nivel vivienda se realizaría la propuesta de un proyecto arquitectónico a mayor escala que mejorara la calidad de vida en la comunidad a largo plazo, ese proyecto se aborda en la segunda parte de esta tesis.

## PROYECTOS DE VIVIENDA

En esta parte presentamos los tres proyectos de vivienda que trabajamos los integrantes de esta tesis. Una de ellas fue una propuesta y el proyecto de reestructuración de una vivienda de solo una planta que resultó muy dañada por el sismo sin necesidad de derrumbarse y otras dos propuestas para viviendas que se perdieron en su totalidad, por lo que fueron proyectos que partieron desde cero basándose en las necesidades de cada familia.

4.1 Ubicación de intervenciones en vivienda

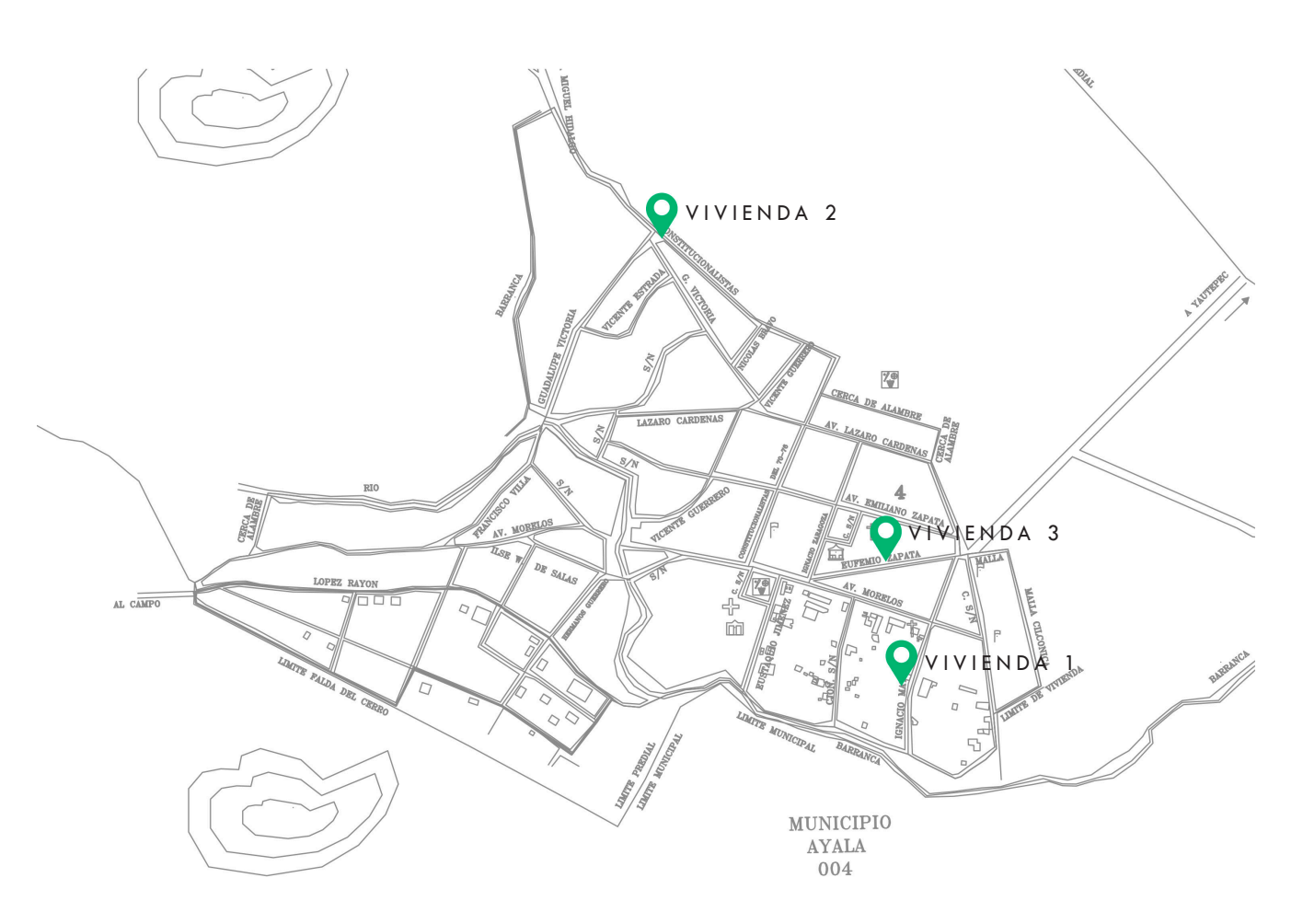

#### VIVIENDA 1 Solicitante: Sr. Jorge Puga y familia Ubicación: Calle Ignacio Maya No. 14

Esta vivienda fue una de las últimas en registrarse para recibir asesoría. El Sr. Jorge Puga es uno de los maestros albañiles de La Nopalera, por lo tanto ya tenía nociones sobre los daños provocados por el sismo a la vivienda y a pesar de no haber tenido afectaciones tan graves esta tenía grietas de todos tamaños, daños en muros, perímetro de vanos, recubrimientos, un muro completamente derrumbado, entre otras afectaciones.

La primera observación que nos hizo el dueño de la vivienda fue que un ingeniero anteriormente había revisado su vivienda, recomendó que sacara sus pertenencias para poder derrumbarla y construir una nueva, sin embargo, en mi primera visita con el Arq. Ernesto Alonso se concretó que esa vivienda no necesitaba ser derrumbada, los daños como en la mayoría de casos en la comunidad fueron a causa de una mala continuidad entre los elementos estructurales en ambos sentidos, así que esta vivienda no estaba exenta de esa característica.

A partir de ese momento el proyecto que propondría estaría asesorado por el Arq. Roberto Aguilar quien cuenta con una amplia experiencia en proyectos de reestructuración de vivienda.

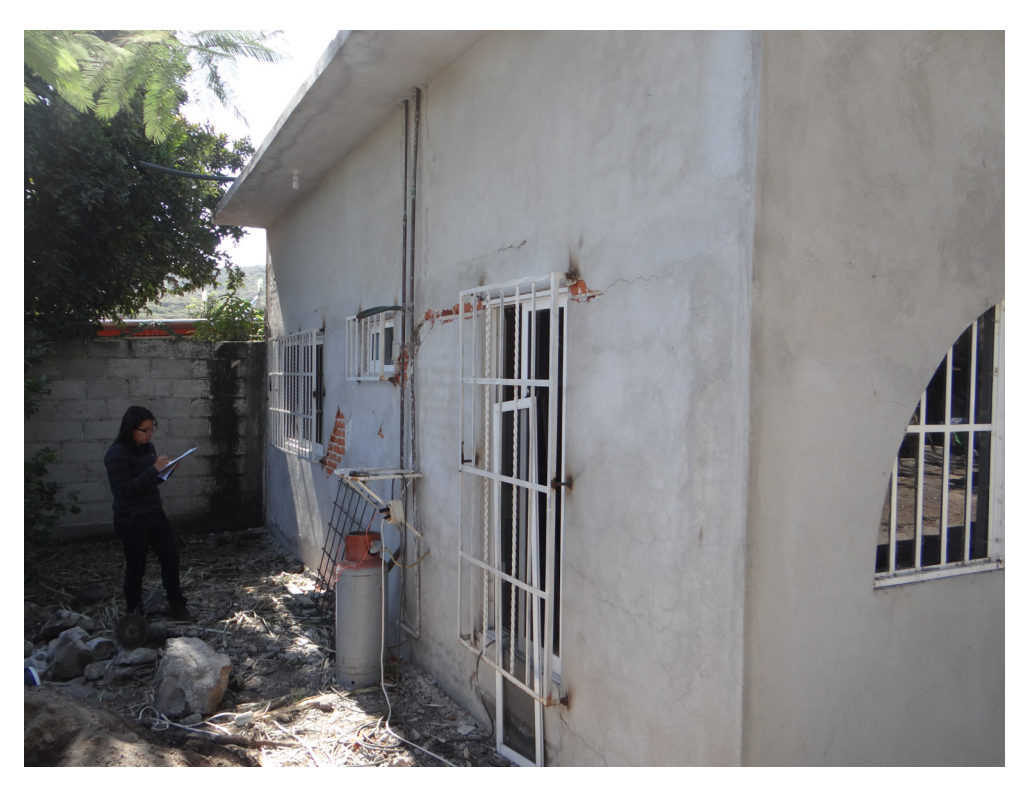

4.2 Evaluación y levantamiento de los daños

### CAPÍTULO IV

El proceso de esta propuesta de reestructuración para la vivienda fue la siguiente: -Realizar el levantamiento arquitectónico y fotográfico de la vivienda en general, así como la minuciosa observación de los daños.

-Enumerar cada muro de acuerdo a los ejes verticales y horizontales del plano arquitectónico, si fuera el caso registrar algún desplome en uno de ellos.

-Ya teniendo una nomenclatura para cada muro localizar cada uno de los daños en el plano arquitectónico.

-Realizar una tabla con la información obtenida: Número de muro, ancho de muro, fotografía general, fotografía de los daños, característica de los daños presentados y la propuesta de reparación.

Finalmente a la familia se le entregó el levantamiento arquitectónico de la vivienda, el levantamiento de daños y nomenclatura de muros, la tabla con las características de cada muro y un pequeño manual técnico que trata sobre la continuidad de los elementos estructurales según el Reglamento de Construcciones del Distrito Federal. Después de las fotografías por orden se presenta:

-Plano del levantamiento de daños en la vivienda

-Plano de enumeración de elementos para la propuesta

-Plano de la propuesta para reestructuración de la vivienda

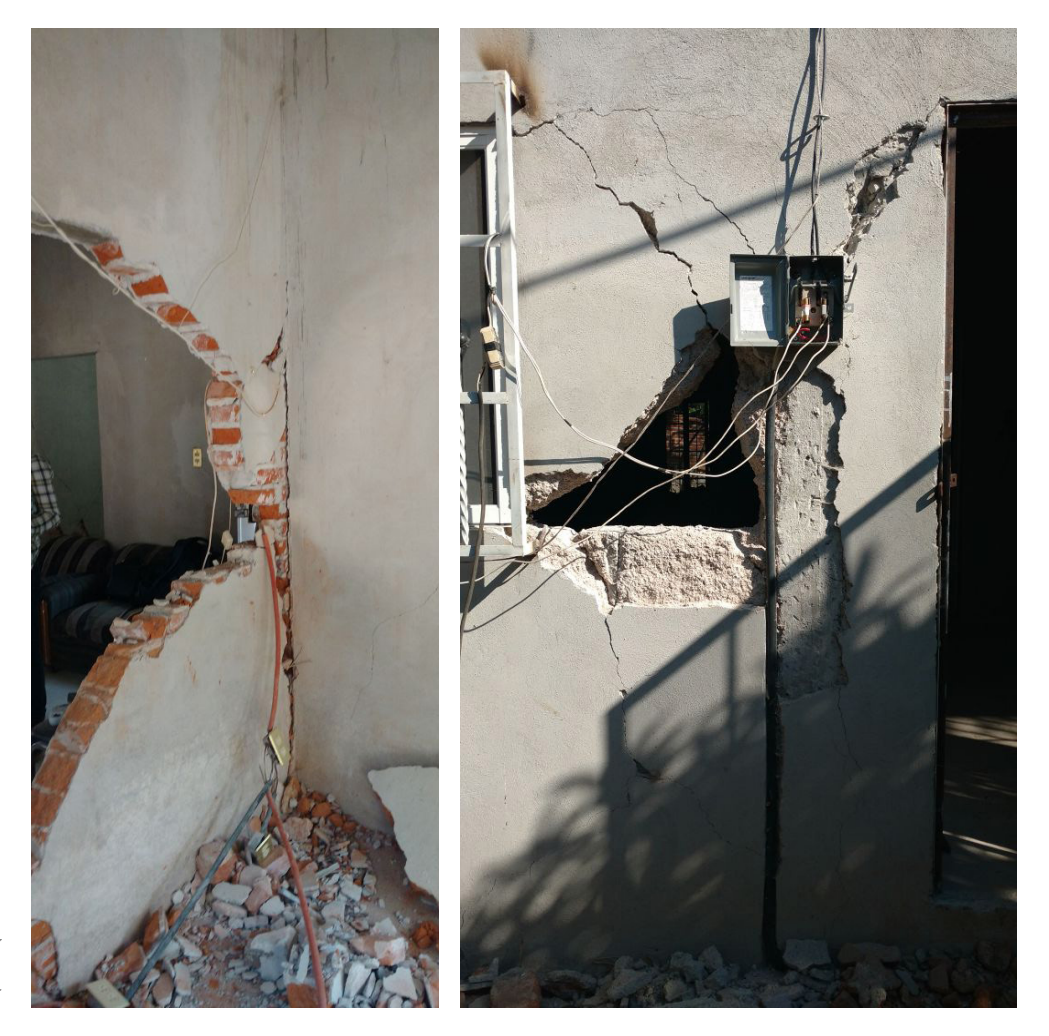

4.3 / 4.4 Daños en el interior y en el acceso a la vivienda

## INTERVENCIONES PREVIAS

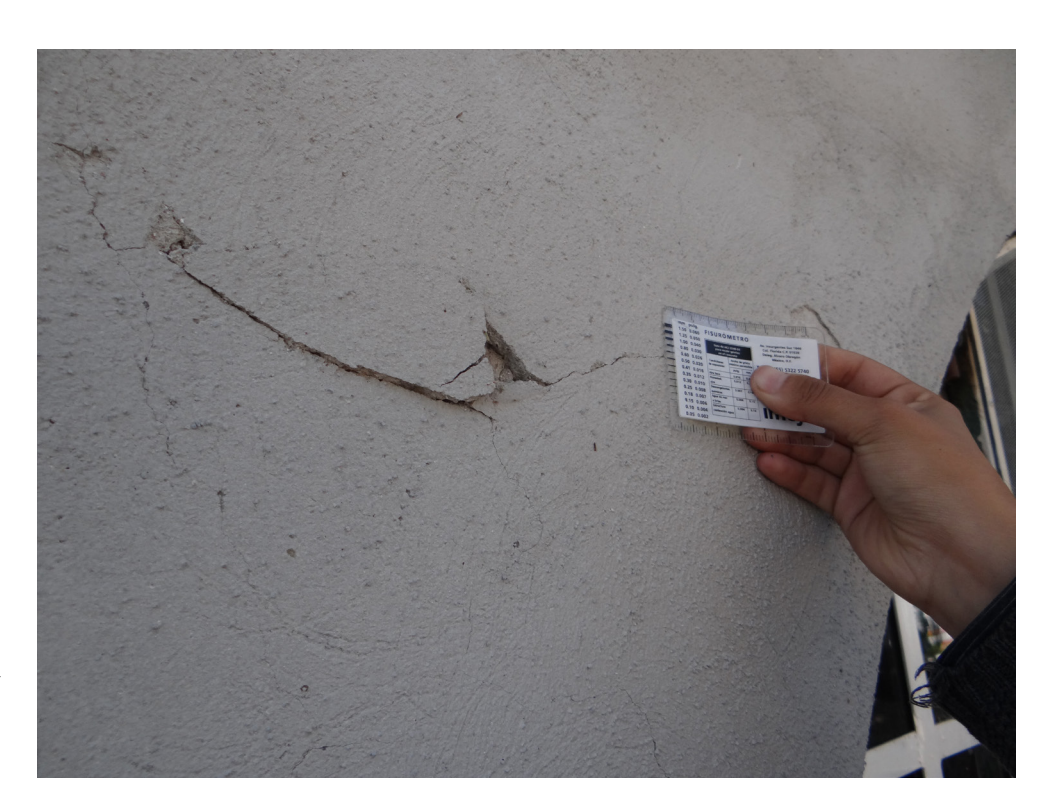

4.5 Medición de ancho y profundidad de grietas con Fisurómetro de la CMIC

4.6 Fotografía en donde se aprecia la falta de cerramientos en los vanos de la vivienda, una de las principales causas de los daños por el sismo

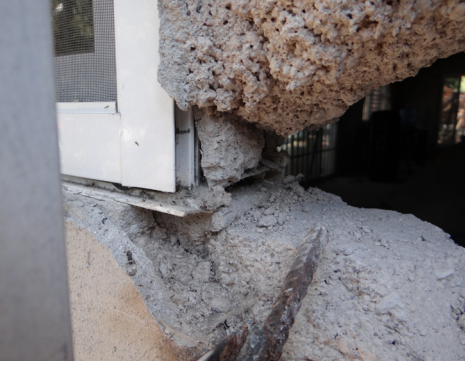

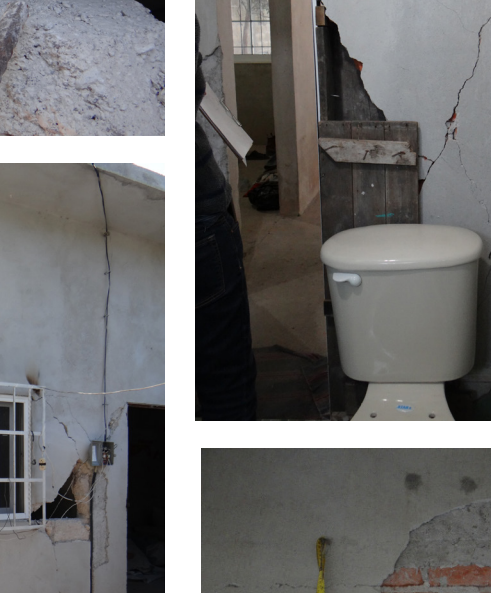

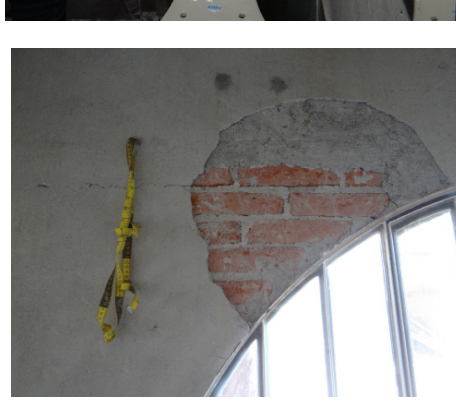

4.7 Fotografía en donde es evidente que las grietas parten y siguen desde las esquinas de los vanos de la vivienda

4.8 Fotografía en donde se aprecian los daños en el sanitario de la vivienda y una parte faltante en el muro

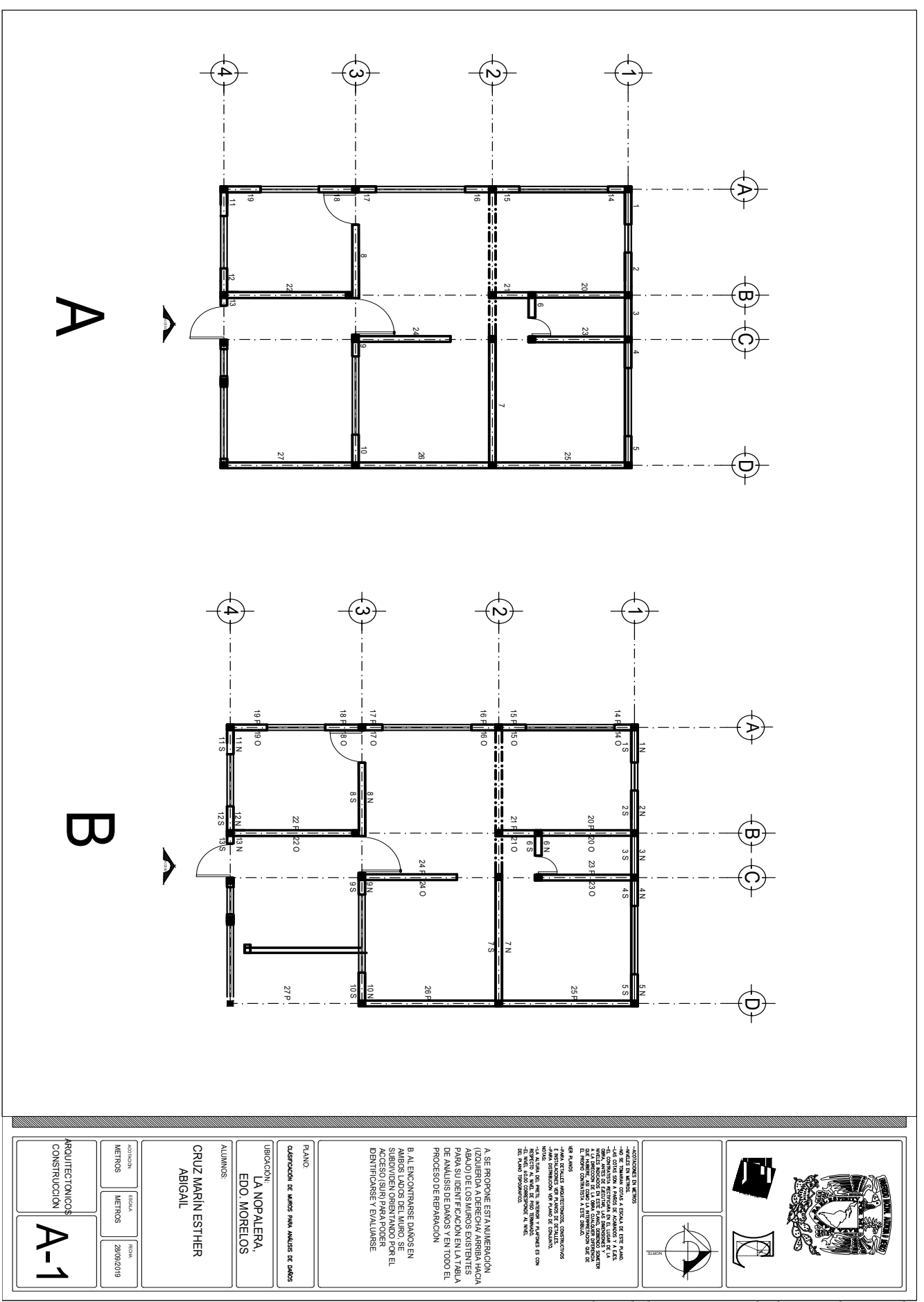

4.9 Plano de levantamiento de daños en la vivienda

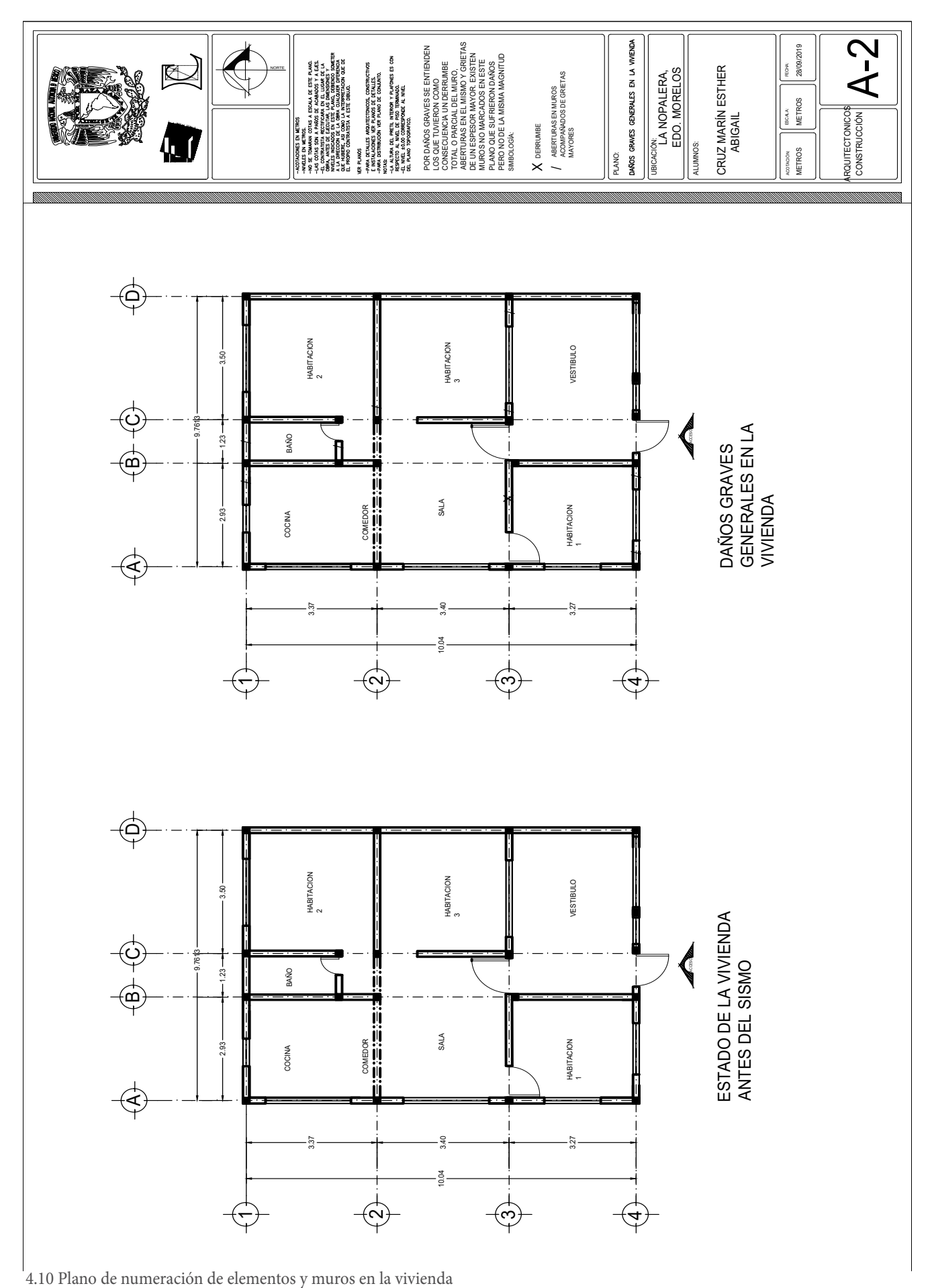

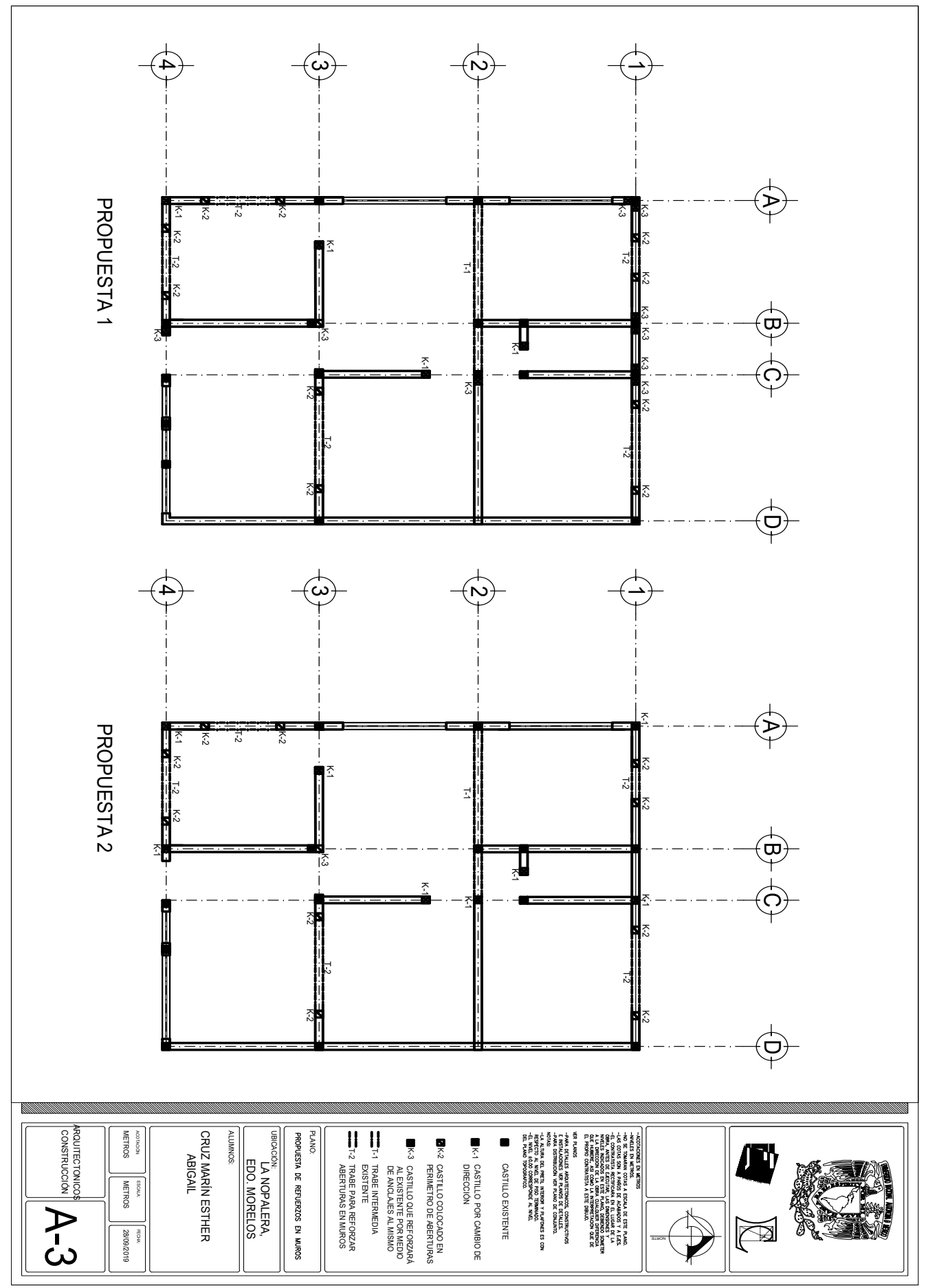

4.11 Plano de propuesta de reestructuración

### INTERVENCIONES PREVIAS

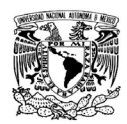

REGISTRO DE DAÑOS PARA REPARACIÓN DE GRIETAS EN VIVIENDA UBICADA EN LA NOPALERA, YAUTEPEC MORELOS

DIRECCIÓN: CALLE IGNACIO MAYA NO. 14 SOLICITANTE: SR. JORGE PUGA FECHA: 17 DE DICIEMBRE DE 2017 VISITAS A LA VIVIENDA: 3-DIC / 13-DIC REALIZÓ: ESTHER ABIGAIL CRUZ MARÍN

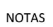

 $\Gamma$ 

1. SIMBOLOGÍA DE MUROS LA MUESTRA EL PLANO CON LA UBICACIÓN DE CADA UNO DE LOS MISMOS

2. DETALLES PARA LAS TÉCNICAS DE REPARACIÓN DE LAS GRIETAS SE ADJUNTAN DESPUÉS DE LA TABLA

3. ADEMÁS DE LA REPARACIÓN DE GRIETAS EN LOS MUROS SE COLOCARÁN ELEMENTOS ESTRUCTURALES COMO REFUERZOS SEGÚN EL PROYECTO

\*LA ALTURA DE LOS MUROS ES LA MISMA EN TODA LA VIVIENDA: 2,00 MTS EN MURO DE MAMPOSTERÍA, SEGUIDO DE UNA TRABE DE 20 CM DE ALTURA Y EL MURO DE MAMPOSTERÍA CONTINÚA HASTA LA LOSA, TODOS LOS<br>DAÑOS SE REGISTRARON DE LA TRABE

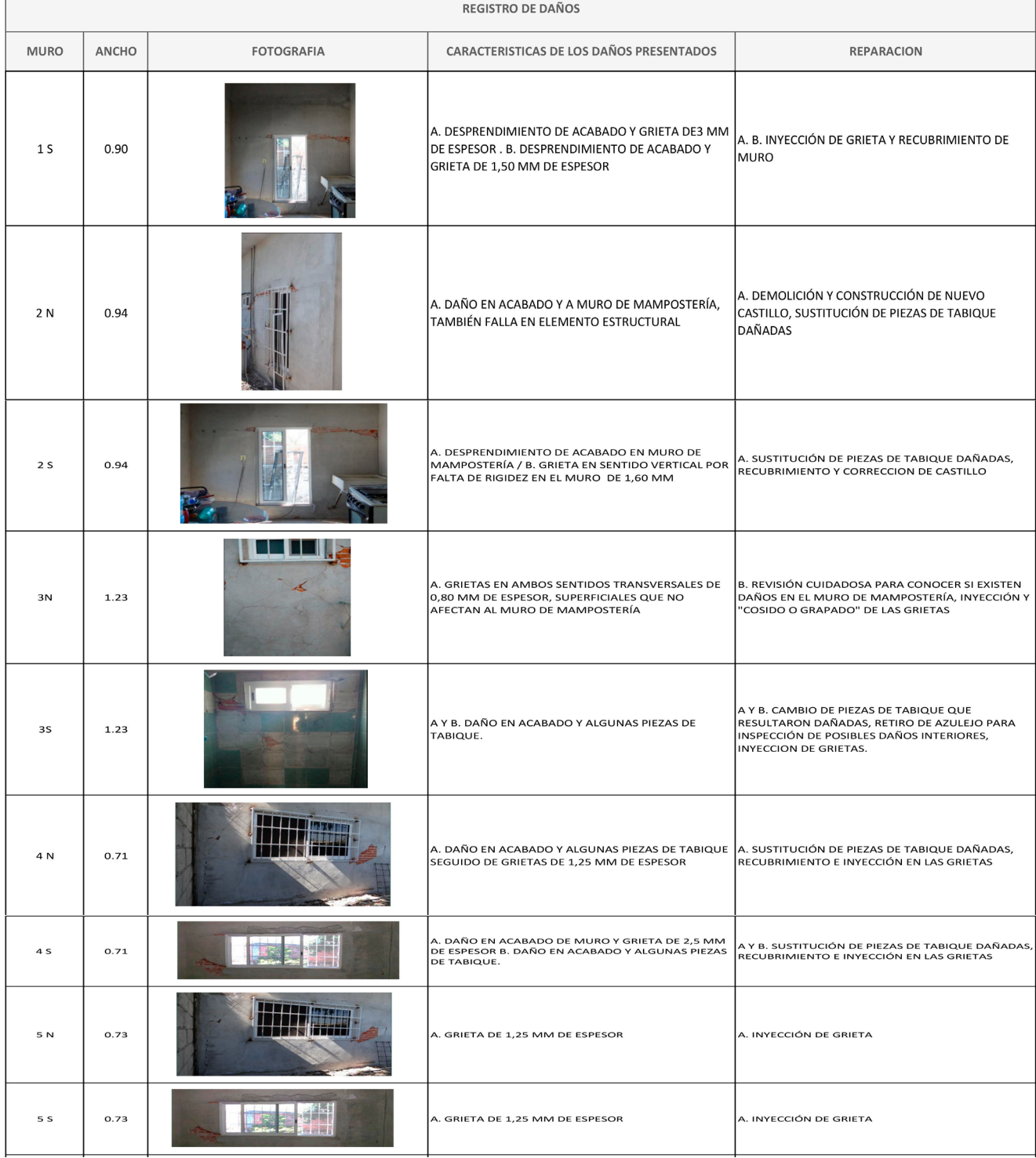

| <b>REGISTRO DE DAÑOS</b> |       |                   |                                                                                                    |                                                                                                    |
|--------------------------|-------|-------------------|----------------------------------------------------------------------------------------------------|----------------------------------------------------------------------------------------------------|
| <b>MURO</b>              | ANCHO | <b>FOTOGRAFIA</b> | CARACTERISTICAS DE LOS DAÑOS PRESENTADOS                                                                                                | <b>REPARACION</b>                                                                                                    |
| 8                        | 2.80  |                   | A. COLAPSO DE MURO                                                                                                    | A. COLOCAR CASTILLOS EN LÍMITES DE MURO,<br>REALIZAR ANCLAJES PARA UNIR CON LA ESTRUCTURA<br>ACTUAL, CONSTRUCCIÓN DE MURO |
| 9N                       | 0.94  |                   | A. ABERTURA EN MURO CON GRIETAS A LOS LADOS DE A. RETIRO DE ACABADO Y PIEZAS DAÑADAS, ENGRAPE<br>DISTINTO ESPESOR PERO MAYOR DE 1.5 MM  | <b>DE GRIETAS</b>                                                                                                    |
| <b>9S</b>                | 0.94  |                   | A. ABERTURA EN MURO CON GRIETAS A LOS LADOS DE A. RETIRO DE ACABADO Y PIEZAS DAÑADAS, ENGRAPE<br>DISTINTO ESPESOR PERO MAYOR DE 1.5 MM  | <b>DE GRIETAS</b>                                                                                                    |
| 10N                      | 1.77  |                   | A. DAÑO EN ACABADO Y DETALLES SUPERFICIALES EN<br>ALGUNAS PIEZAS DEL MURO                                                               | A. SUSTITUCIÓN DE PIEZAS DAÑADAS Y ACABADO EN<br><b>EL MURO</b>                                                           |
| 10 S                     | 1.77  |                   | A. DAÑO EN ACABADO Y DETALLES SUPERFICIALES EN<br>ALGUNAS PIEZAS DEL MURO                                                               | A. RETIRAR APLANADO QUE RESULTÓ DAÑADO,<br>SUSTITUCIÓN DE PIEZAS DE TABIQUE DAÑADAS Y<br>ACABADO EN EL MURO               |
| 11 N                     | 0.66  |                   | A. ABERTURA EN MURO CON GRIETAS A LOS LADOS DE<br>DISTINTO ESPESOR PERO MAYOR DE 1.5 MM                                                 | A. DERRUMBE DE MURO                                                                                                    |
| 11 S                     | 0.66  |                   | A. ABERTURA EN MURO CON GRIETAS A LOS LADOS DE<br>DISTINTO ESPESOR MAYORES A 10 MM                                                      | A. DERRUMBE DE MURO                                                                                                    |
| 12 N                     | 0.66  |                   | A. ABERTURA EN MURO CON GRIETAS A LOS LADOS DE  A. RETIRO DE ACABADO Y PIEZAS DAÑADAS, ENGRAPE<br>DISTINTO ESPESOR PERO MAYOR DE 1.5 MM | <b>DE GRIETAS</b>                                                                                                    |

Tabla 1 Registro y evaluación de daños en vivienda

#### VIVIENDA 2 Solicitante: Rosa María Juárez Ubicación: Esq. Calle Lázaro Cárdenas y Av. Guadalupe Victoria

Cuando se realizó la visita al predio de esta vivienda dañada por el sismo se hizo un recorrido con la propietaria y se le comentó los requerimientos para la propuesta de un nuevo proyecto el cual se plantearía como vivienda progresiva que partiría en la planta baja y, en un futuro, con más recursos la construcción de un primer nivel.

Las demandas de la propietaria eran pocas ya que sólo dos personas integraban la familia, por lo tanto el reto fue diseñar en un terreno con pendiente y luz natural siempre adaptándose a una de las costumbres de los pobladores de la región que consiste en emplazar la cocina en un espacio exterior. Por cuestiones de factibilidad se optó por cambiar de zona al usuario ya que contaba con un terreno pequeño y se asentaba en una zona con pendiente y propensa a taludes.

Finalmente el proyecto consistió en el diseño de una casa habitación de dos niveles que contempló los siguientes espacios con iluminación natural en cada uno de ellos:

- Una cocina exterior
- Tres habitaciones
- Dos baños
- Una estancia
- Una área de lavado
- Patio

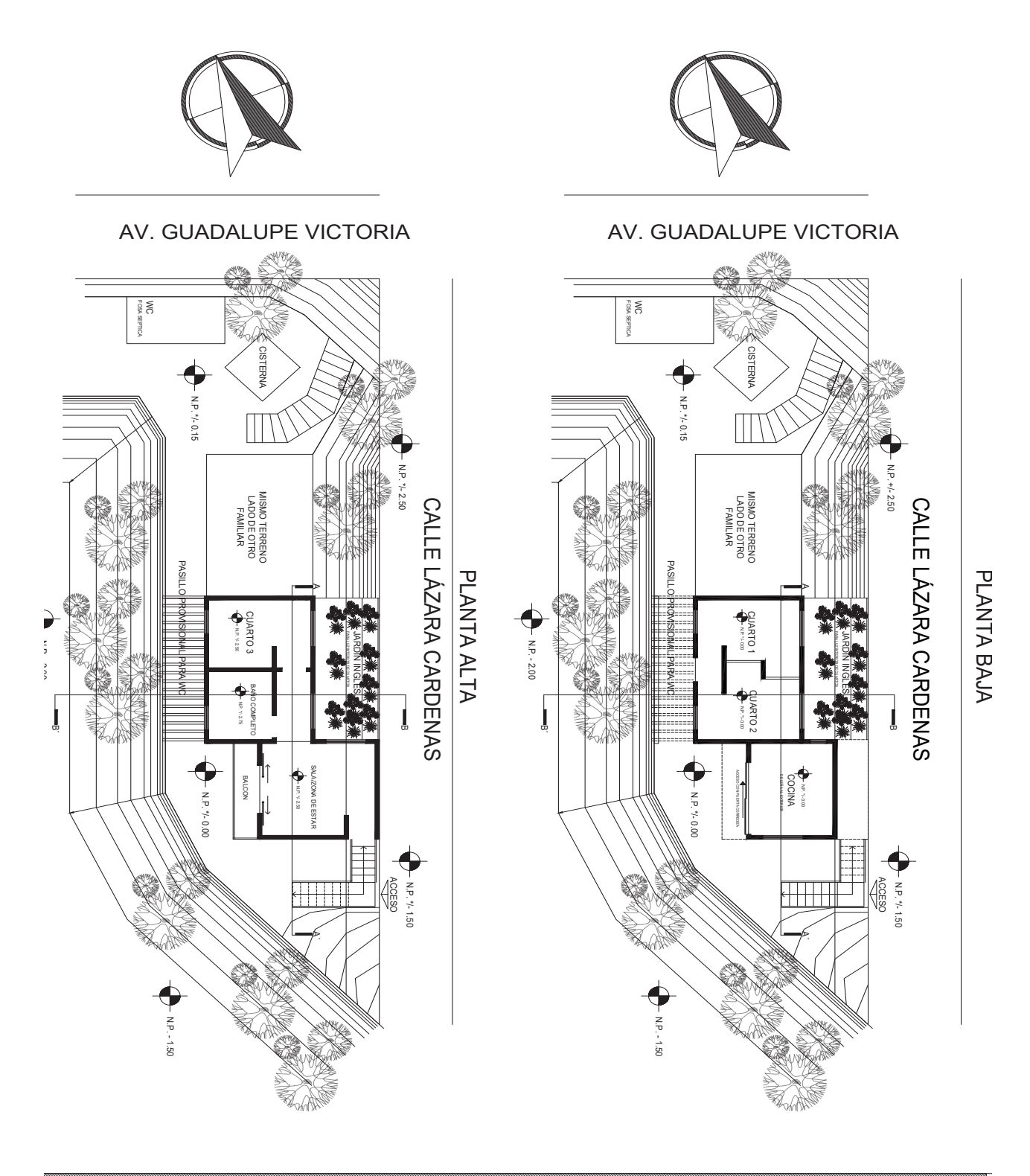

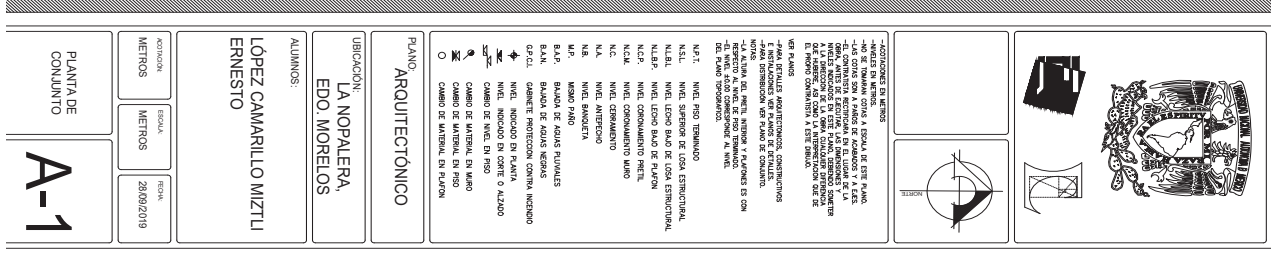

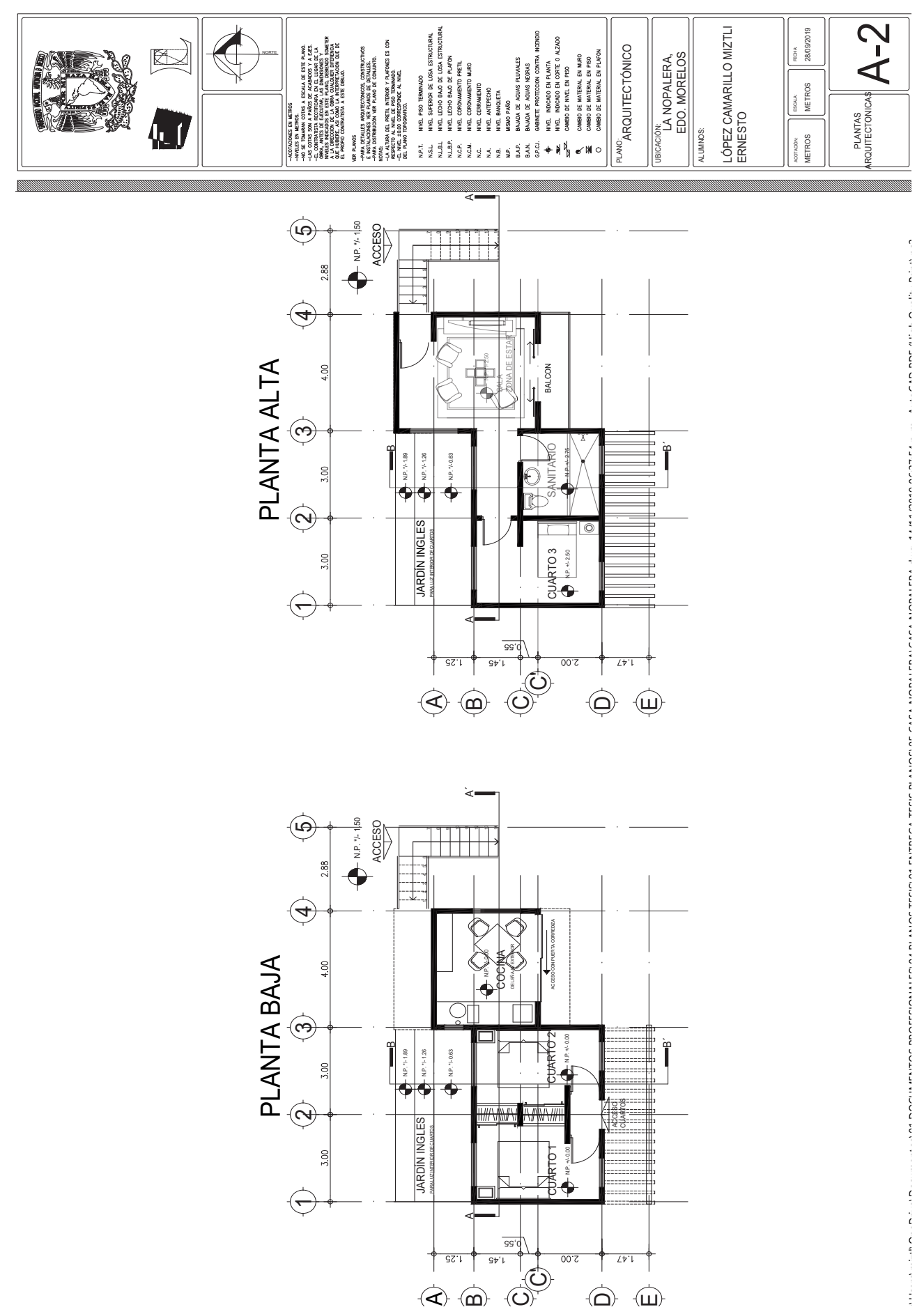

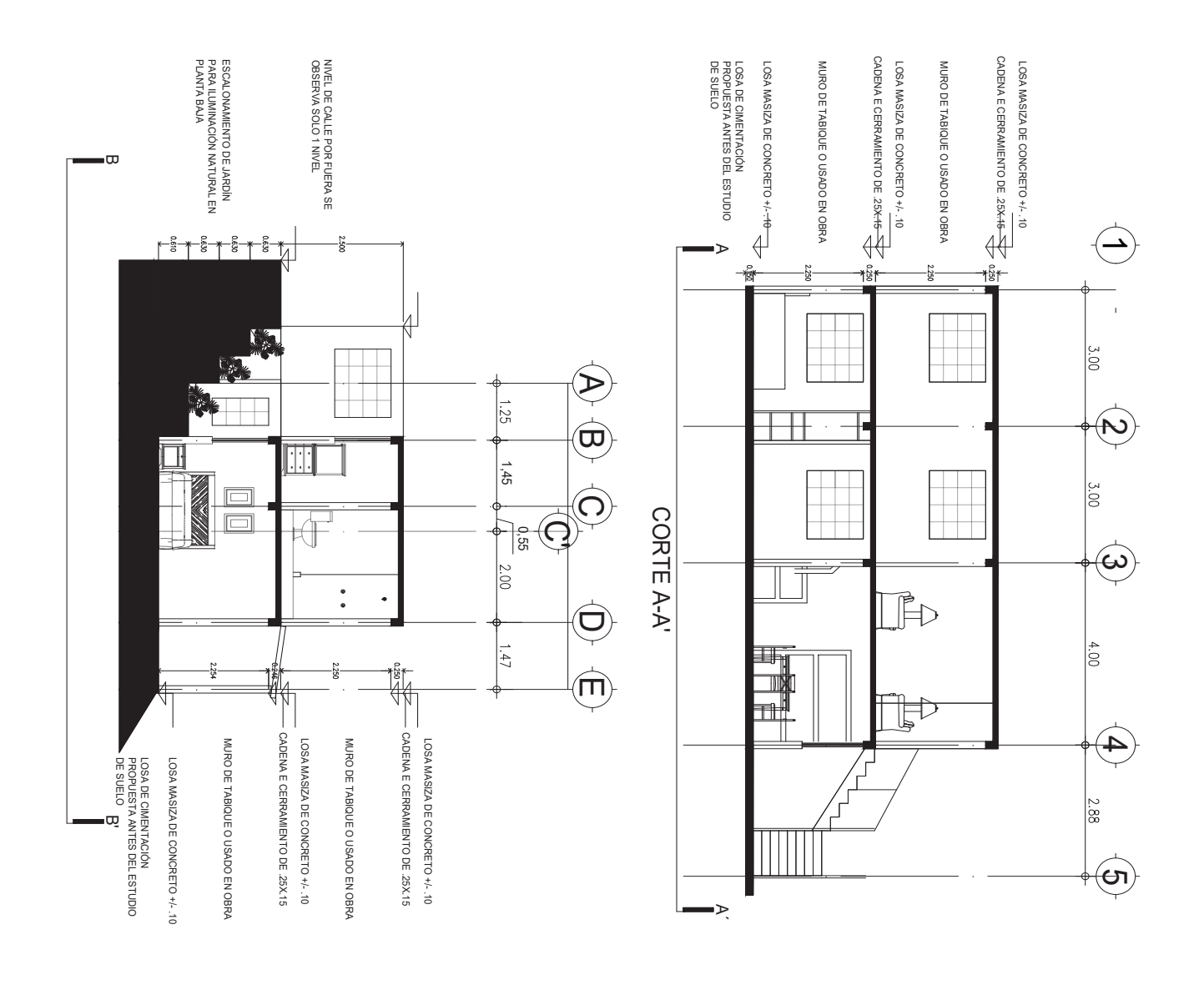

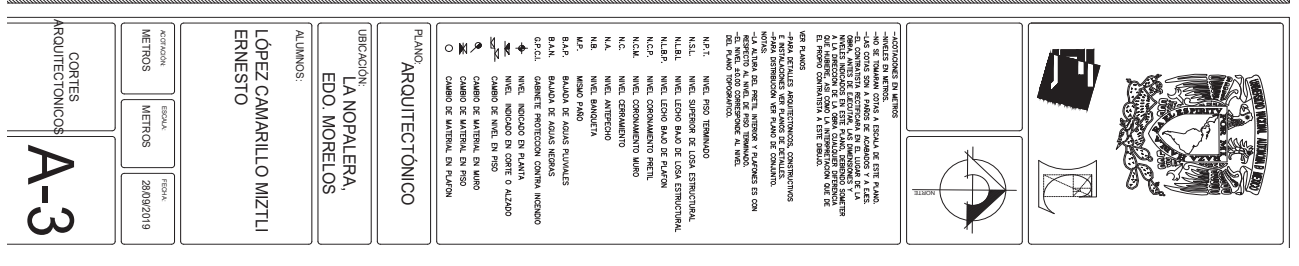

4.14 Cortes arquitectónicos

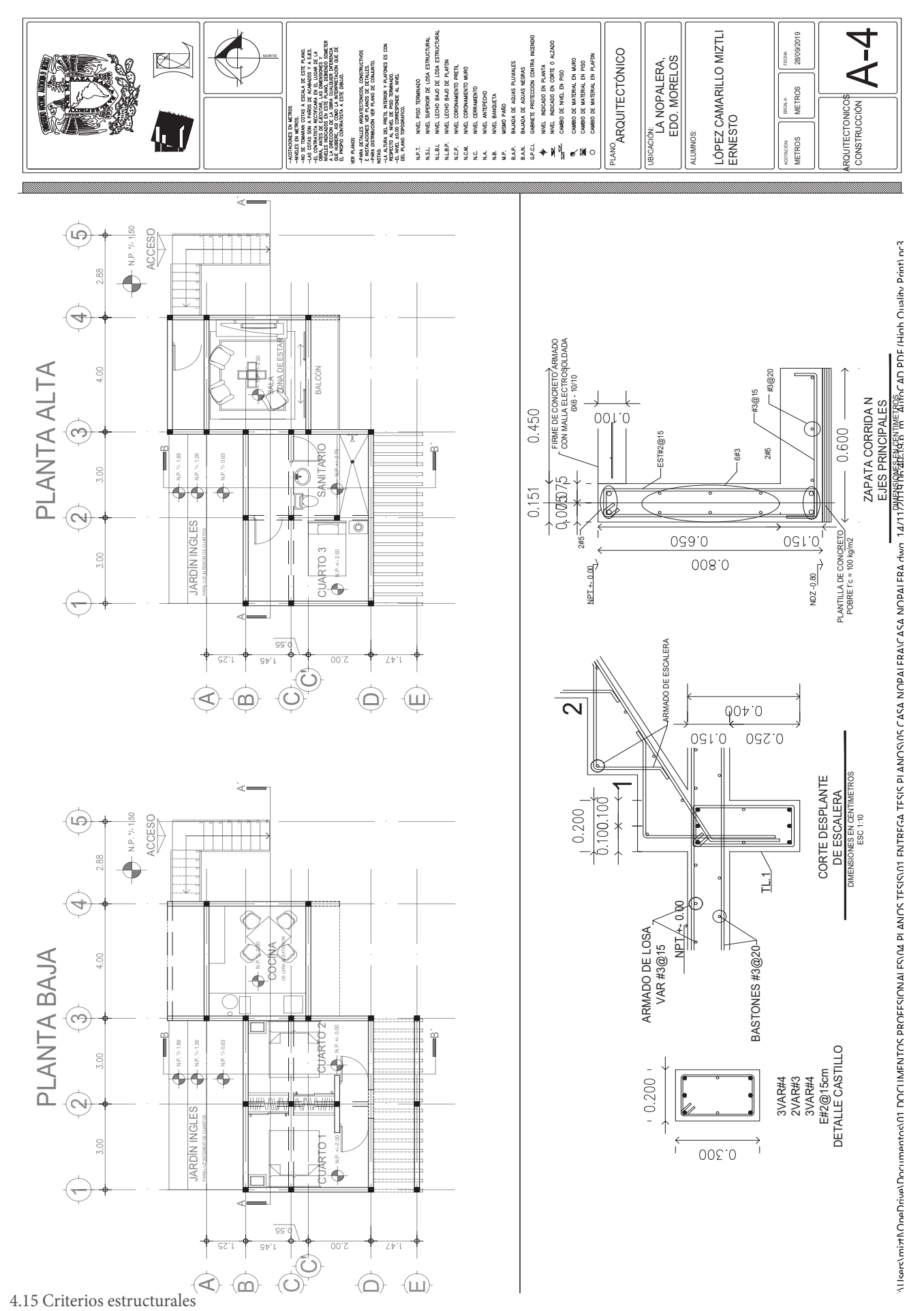

#### Solicitante: Familia Cañongo Cisneros Ubicación: Eufebio Zapata S/N VIVIENDA 3

La vivienda de la familia Cañongo Cisneros se ubica dentro de la comunidad. En este caso el proyecto fue dirigido a una familia de dos integrantes, una pareja de aproximadamente 30 años de edad. Sus necesidades espaciales fueron una habitación, un baño, sala y comedor contemplando que en el futuro existiría la posibilidad de desarrollar una segunda habitación para poder recibir visitantes.

El proyecto se desarrolló en un terreno de 82.17 m2, como sistema estructural de una losa de cimentación de concreto, muros de block gris, marcos de concreto (castillos y trabes) los entrepisos y la cubierta están planteados con un sistema de vigueta y bovedilla de poliuretano.

En planta baja se planteó la cocina, sala, comedor un baño y una recámara, en el área exterior se proyectaron áreas verdes y zona de lavado, esto en una primera etapa, para la segunda etapa se propuso una segunda recámara en el primer nivel con un baño y una terraza individual.

Como una última y tercera etapa se planteó un comedor/terraza exterior con una cubierta de pergolados.

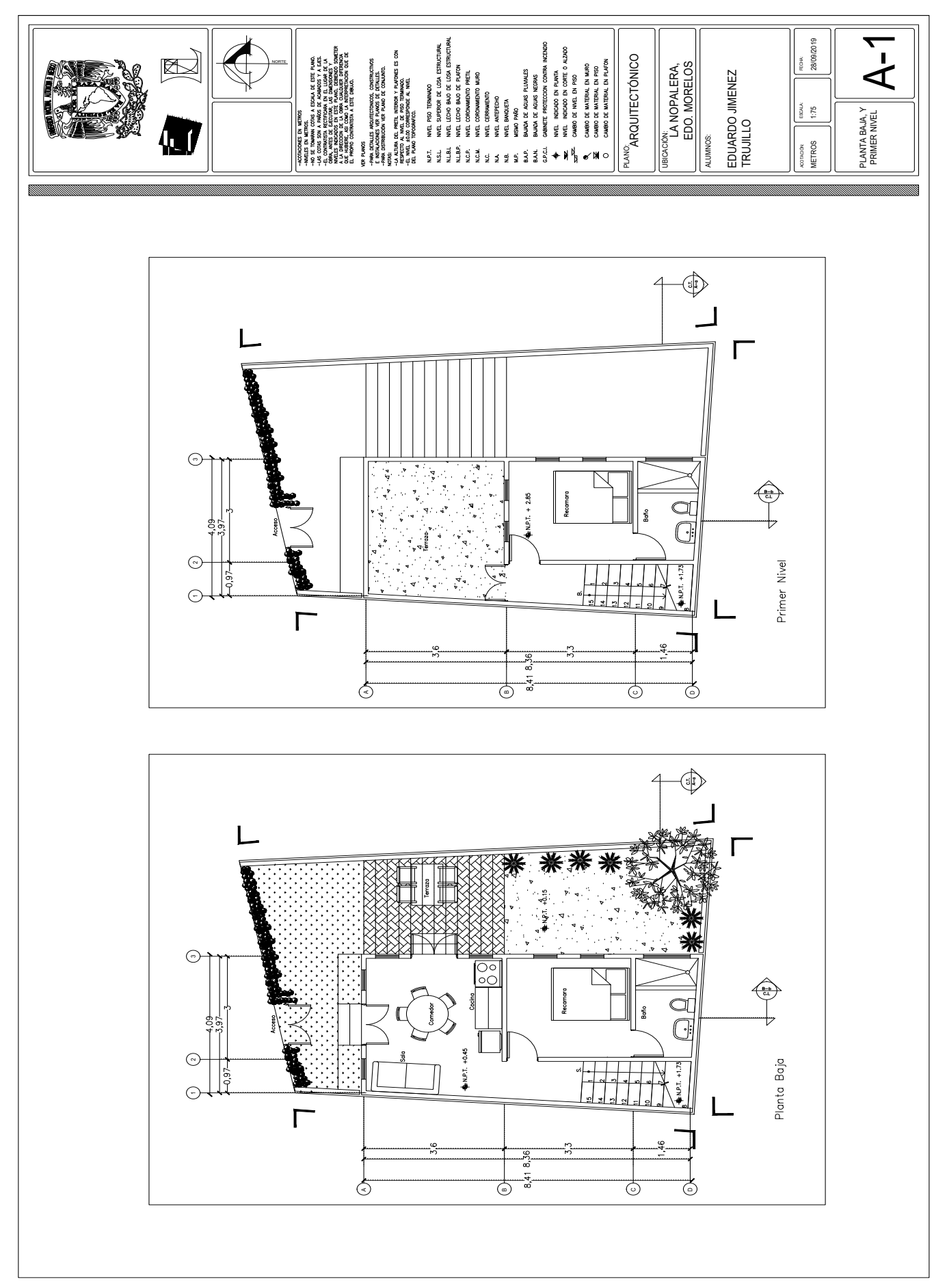

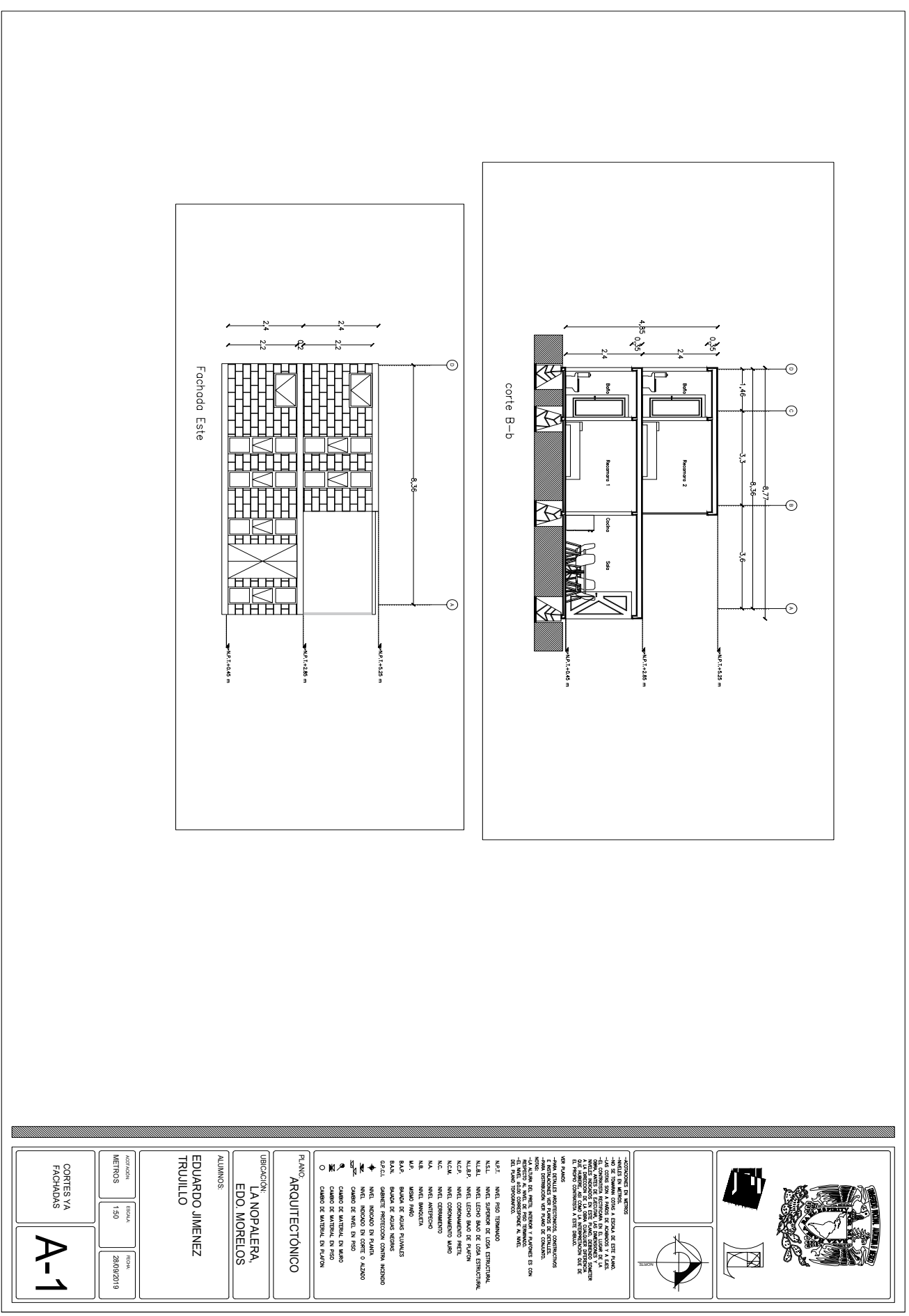

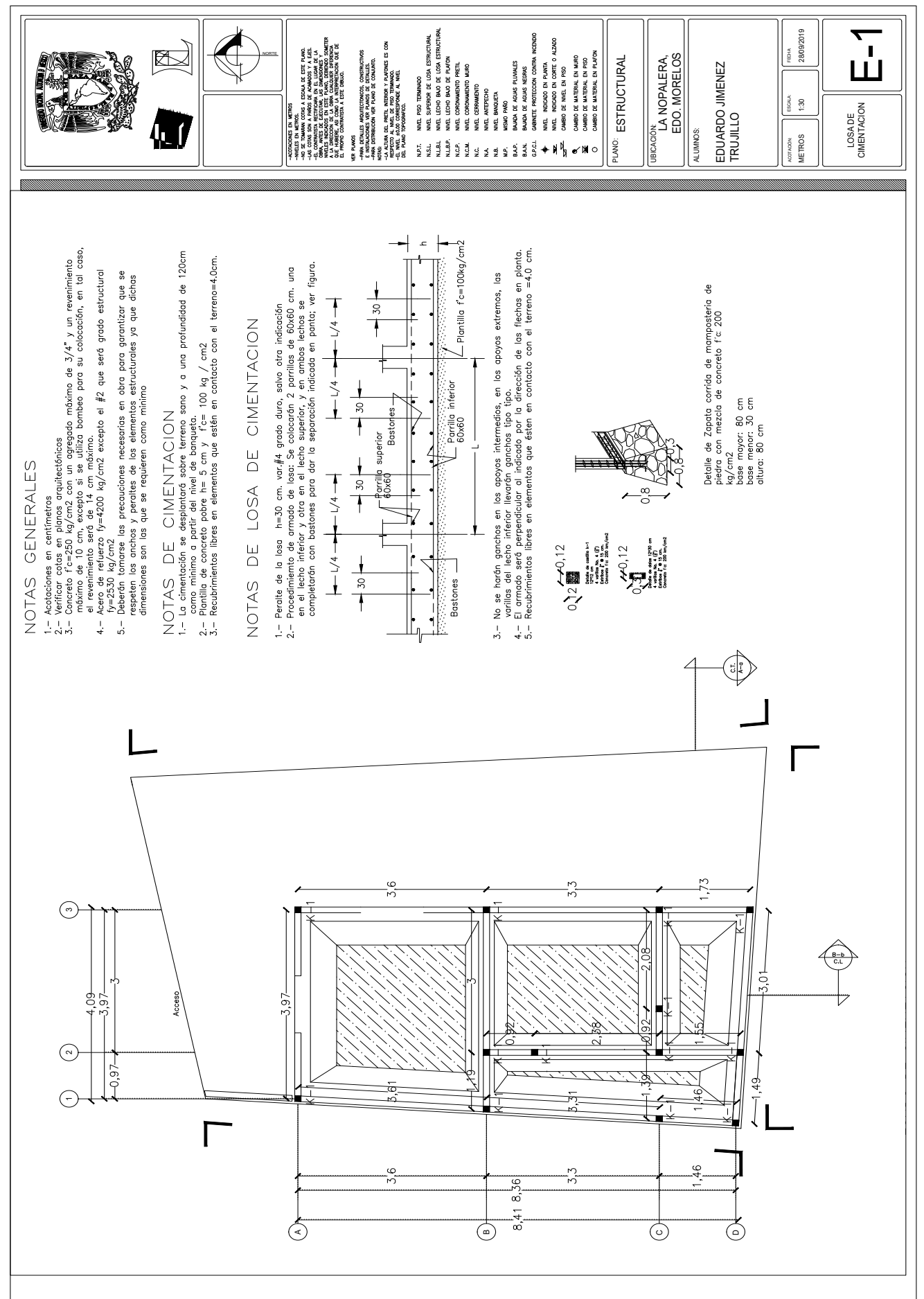

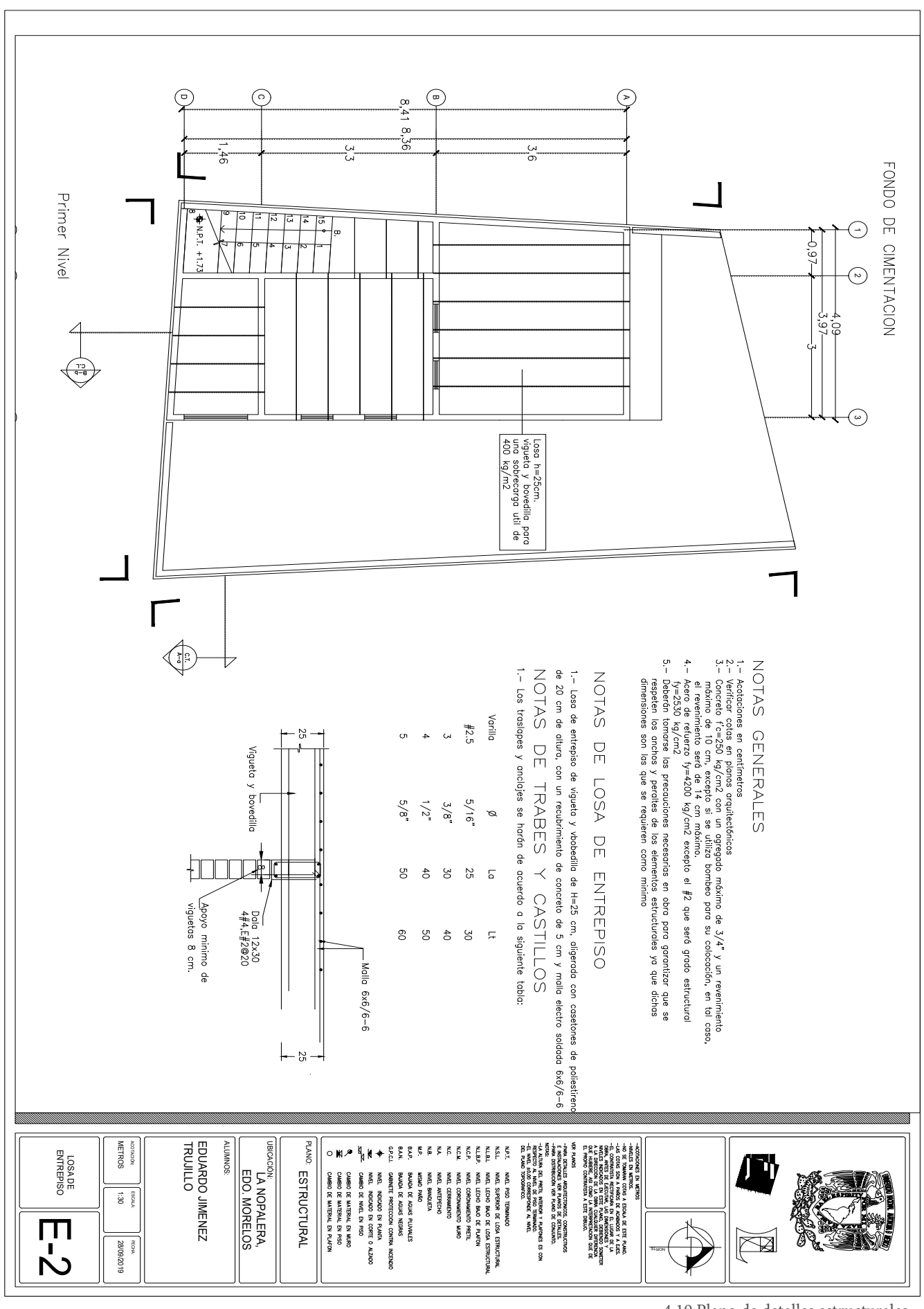

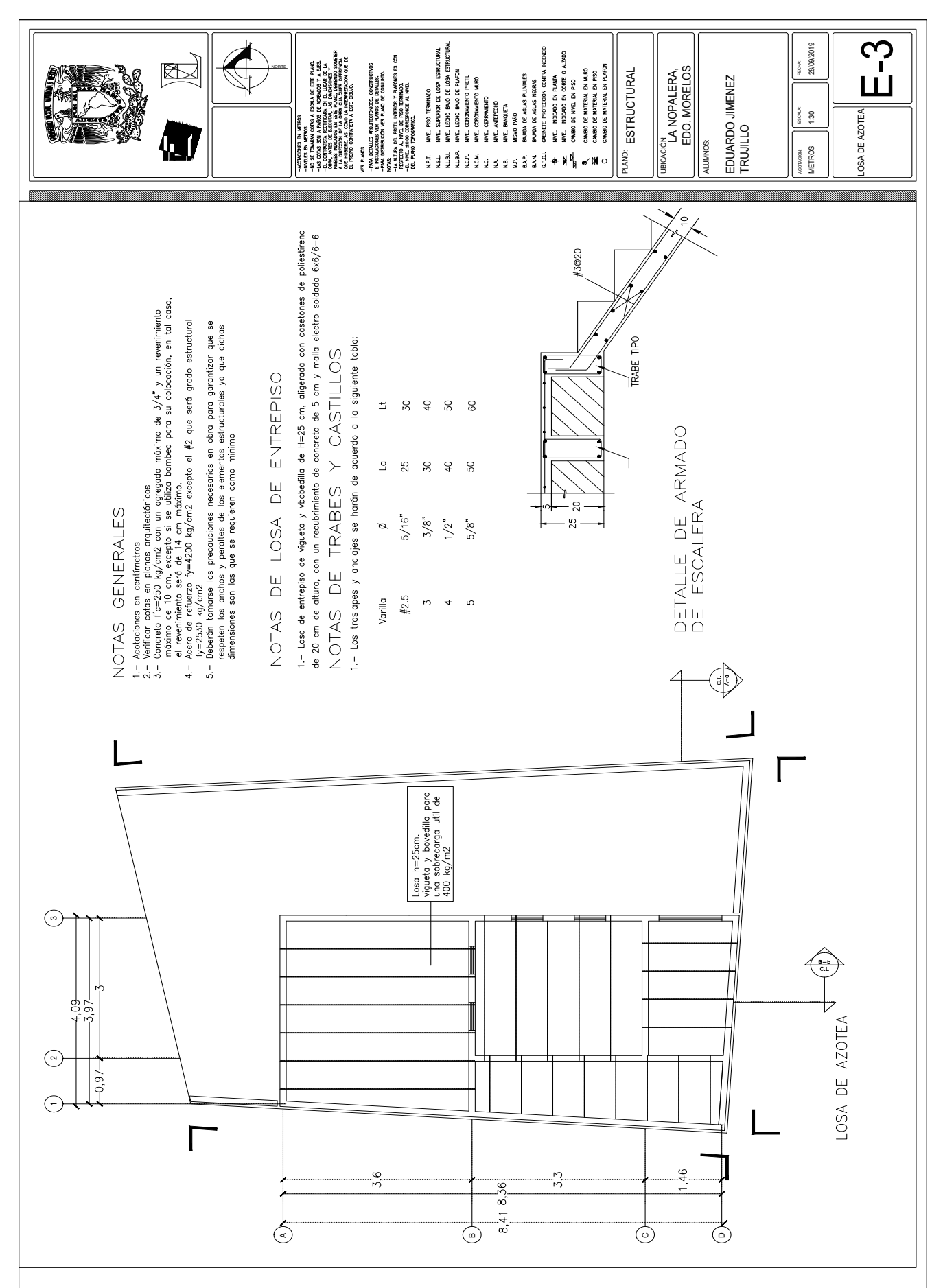

4.20 Plano de detalles estructurales

# NOTA FINAL

En las fechas fijadas para entregar los proyectos de vivienda existía en la comunidad un fuerte contacto con las constructoras que llegaron al estado de Morelos, estas empresas ofrecían proyectos arquitectónicos prototipos y replicables en toda la localidad, este camino fue aparentemente más viable para las familias afectadas ya que consideraba todo el proceso de construcción de una nueva vivienda. Este contacto con las nuevas constructoras propició que los habitantes desplazaran nuestros proyectos, lamentable ya que las viviendas que ofrecía la empresa eran tipo de interés social y no cumplían con las condiciones de diseño, habitabilidad y confort que nosotros consideramos. Así fue como el seminario de titulación redireccionó las línas de investigación retomando algunas problemáticas que identificamos en la localidad para desarrollar propuestas arquitectónicas que mejoraran la calidad de vida de los habitantes dentro de La Nopalera, en este caso elegimos analizar y proponer la reubicación de un rastro porcino que se encuentra emplazado en el centro de la comunidad.

## INTERVENCIONES PREVIAS

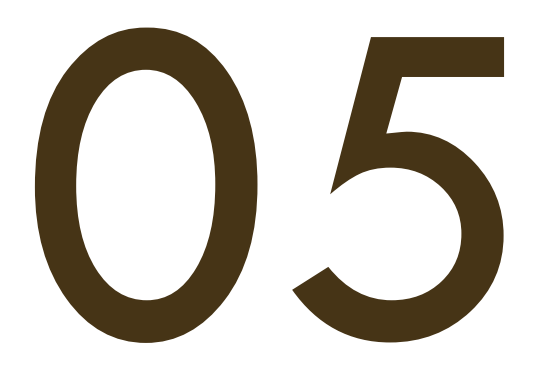

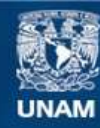

Universidad Nacional Autónoma de México

**UNAM – Dirección General de Bibliotecas Tesis Digitales Restricciones de uso**

## **DERECHOS RESERVADOS © PROHIBIDA SU REPRODUCCIÓN TOTAL O PARCIAL**

Todo el material contenido en esta tesis esta protegido por la Ley Federal del Derecho de Autor (LFDA) de los Estados Unidos Mexicanos (México).

**Biblioteca Central** 

Dirección General de Bibliotecas de la UNAM

El uso de imágenes, fragmentos de videos, y demás material que sea objeto de protección de los derechos de autor, será exclusivamente para fines educativos e informativos y deberá citar la fuente donde la obtuvo mencionando el autor o autores. Cualquier uso distinto como el lucro, reproducción, edición o modificación, será perseguido y sancionado por el respectivo titular de los Derechos de Autor.

# MARCO TEÓRICO LA IDEA DE UN A G R O P A R Q U E

P R O D U C C I Ó N PORCINA EN MÉXICO

El panorama de la producción y consumo de carne de cerdo y productos derivados es favorable para este tipo de propuestas ya que es un ingrediente fundamental en la dieta en nuestro país llegando a representar el 25% de gasto total de la compra de alimentos en un hogar mexicano<sup>1</sup>. A nivel mundial México ocupa el octavo lugar en consumo de carne de cerdo y tan solo después del pollo es la carne más consumida en nuestro territorio2 . Según un estudio publicado en 2018 que se titula "El mercado de la carne de cerdo en México" a pesar de ser tan consumidos y exportados estos productos la estructura productiva del país sigue sin ser demasiado competitiva: solo la mitad de los centros de sacrificio porcino de México son rastros TIF (Tipo de Inspección Federal) y, por lo tanto, los únicos certificados por SAGARPA como seguros y que cumplen con todas las medidas de higiene, también se menciona que existen insuficiencias en las cadenas de frío y congelado y en la salubridad de las cabezas. En los últimos años pequeñas granjas metropolitanas y rastros familiares están apostando por una producción segura y autorizada que también es más grande y permite una mayor actividad de exportación, es decir, a través de un proceso vertical en donde los grandes productores dominan la inseminación artificial hasta plantas de procesamiento de alimentos, líneas de sacrificio y comercios minoristas para ofertar su producto. El marco jurídico en México respecto a la materia porcícola está integrado por 20 leyes que inciden en la producción, 40 Normas Oficiales Mexicanas entre otras normas, cuestión que muchas veces es ignorada. Como menciona el estudio "El mercado de la carne de cerdo en México" los propios consumidores somos testigos de la falta de buenas prácticas porcinas en alguna parte del proceso: desde la matanza de los animales sin ningún tipo de regulación o consideración higiénica para los animales y para el ecosistema, el transporte de la carne al sitio de venta y también su exhibición.

En el caso de Morelos, ningún rastro cumple con la normatividad de la Secretaría de Salud ni las mencionadas anteriormente para un buen sacrificio de los animales. Según una nota de El Sol de Cuernavaca<sup>3</sup> existen 21 rastros que anteceden la venta de carne en las carnicerías, solo tres de estos son privados y ninguno cumple con las normas sanitarias. Hay registros de la construcción de un rastro TIF en Miacatlan,

Morelos el cual estaría en proceso de ser concesionado, este sería el único en el estado en ofrecer una práctica limpia que también atendería a los ganadores del norte de Guerrero y el surponiente de Puebla.

EL AGROPARQUE La Secretaría de Agricultura, Ganadería, Desarrollo Rural, Pesca y Alimentación (SAGARPA, 2017) define a un Agroparque como "Espacio físico provisto de logística e infraestructura básica y complementaria, donde convergen diferentes actividades agroalimentarias que adicionan valor, incrementan productividad y competitividad, tales como, producción primaria, acopio, procesamiento, transformación, capacitación, transferencia de tecnología, logística y comercialización." En los últimos años se ha elegido esta visión aplicada a proyectos para abarcar una línea de producción que considera infraestructura compuesta por instalaciones, vialidades y áreas comunes. En un inicio esta visión se aplicó a la producción de hortalizas diseñando las áreas libres, invernaderos, sistemas de riego, entre otros aspectos, y en la actualidad se ha complejizado a proyectos de producción de carne animal, por lo que la infraestructura es cada vez más eficiente en el diseño de los edificios y su relación con el contexto.

> En estos sitios intervienen los productores en todos los procesos que con sus diferentes actividades agroalimentarias implican, en este sentido, uno de los objetivos principales de estos sitios es minimizar los costos de producción al aumentar el valor de los productos que se generan en sus instalaciones. Los agroparques están llenos de sistemas de logística y planeación, lo que cada vez más permite una distribución, comercialización y exportación controlada que considera un alcance mayor, una de las premisas de estos desarrollos es minimizar la utilización de recursos no renovables a través de diversas tecnologías amigables con su entorno y el medio ambiente.

> En México desde el año 2016 con la creación del Sistema Nacional de Agroparques se han impulsado muchos proyectos a lo largo de todo el territorio nacional. Es importante mencionar que estos están principalmente enfocados a la producción de hortalizas, sin embargo, han surgido proyectos a una escala mayor de empresas como SuKarne que engloban todo el proceso de producción de carne de puerco o res en sus instalaciones.

La infraestructura básica de un Agroparque está compuesta por:

o Instalaciones (eléctricas, drenaje, hidráulicas y telecomunicaciones)

o Vialidades (Accesos desde el exterior, vialidades internas)

o Áreas comunes

o Instalaciones comunes (Subestaciones eléctricas, estacionamientos, áreas verdes, alumbrado, áreas administrativas, estacionamiento de personal y de visitas, trailers y camiones).

## FI MODELO DE E C O N O M Í A CIRCULAR

La producción de carne porcina es una de las principales actividades a nivel mundial, México ocupa el octavo lugar en consumo de carne de cerdo, sin embargo, los propios consumidores somos testigos de la falta de buenas prácticas porcinas en alguna parte del proceso: desde la matanza de los animales sin ningún tipo de regulación o consideración higiénica para los animales y el ecosistema, el transporte de la carne al sitio de venta y también en su exhibición (Amo, 2018). Cada uno de los procesos de esta línea de producción genera residuos, algunos de ellos considerados no aptos para el consumo humano porque pueden ocasionar riesgos a la salud. Existen datos preocupantes de hace aproximadamente una década en donde el 67% de los mataderos en México depositaba las vísceras sobrantes en basureros convencionales y únicamente el 2% de ellos contaban con una planta de rendimiento para el aprovechamiento de este y otro tipo de residuos (Signorini y colaboradores, 2006). La presencia de edificaciones destinadas a este tipo de actividades en centros urbanos y además emplazados a orillas de cuerpos de agua, como en el caso de La Nopalera, es riesgoso cuando es la salida de residuos orgánicos. En estos cuerpos de agua, la presencia de materia orgánica es un contaminante potencial del suelo, deteriora fuentes de abastecimiento de agua, proliferan malos olores por la descomposición de materia orgánica, es un ambiente propicio para desarrollar microorganismos patógenos y atraer otro tipo de animales como moscas, ratas y otras especies de fauna nociva transmisora de enfermedades (Signorini y colaboradores, 2006) estos malos olores, además de afectar la salud de los habitantes también repercuten en su confort dentro de la localidad.

Retomando la economía circular, el aprovechamiento de residuos es uno de los factores fundamentales en este concepto que tiene la característica de imitar en lo posible los procesos ecológicos. En los últimos años, los mataderos han representado una alternativa valiosa de recursos proteínicos para la alimentación animal por intermedio de los desechos comestibles que en estos lugares se producen, un uso adecuado de estos no solamente redunda en beneficio de la producción pecuaria,

sino que también va a contribuir a una mejor protección del ambiente, al evitar que desechos tales como la sangre y el contenido ruminal, sean vertidos a los arroyos y ríos sin ninguna consideración sanitaria previa (Falla y colaboradores, s/a). Han surgido algunos proyectos que buscan integrar todos los procesos de la línea de producción y responsabilizarse de los residuos generados, dos de ellos son el Agroparque Integradora SuKarne Lucero en Durango y Praderas Huastecas en Tampico, como ejemplo de que el enfoque de la actividad ganadera está cambiando a través de la implementación de tecnologías limpias y esquemas de aprovechamiento del 100% de los residuos, es importante mencionar el interés que existe en considerar la red completa de producción en los proyectos mencionados, ya que de aquí se desprende el éxito que están teniendo este tipo de proyectos en la actualidad.

## ARQUITECTURA INDUSTRIAL **SOSTENIBLE**

La arquitectura industrial hace referencia a los espacios diseñados para que en sus instalaciones se realicen trabajos relacionados con la extracción de materias primas y líneas de producción industrial en cualquiera de sus ramas, el carácter de esta arquitectura se destaca por ser en su mayoría meramente funcional y adaptando su forma a esta sin dejar a un lado las cuestiones estéticas. El óptimo control de todos los factores ambientales en el espacio de un edificio, en interés de las personas y procesos que en él se alojan, es hoy en día más factible y socialmente más imperativo que en cualquier tiempo anterior (Marston, s/a), los problemas ambientales que se han presentado en los últimos años han replanteado este concepto hasta llegar a lo que hoy conocemos como arquitectura-industrial sostenible que fundamentalmente engloba aspectos relacionados a la elección del sitio, las condiciones climáticas, eficacia y moderación de los materiales elegidos, ahorro energético, aprovechamiento de residuos, entre otros (Maqueira, 2011). Algunos de los conceptos anteriores se pueden enmarcar en el modelo de economía circular cuyo enfoque se basa en generar prosperidad económica, proteger el medio ambiente y prevenir la contaminación, facilitando así el desarrollo sostenible a través de la implementación de estrategias en toda la cadena de producción y uso de los productos y servicios (Prieto-Sandoval, 2017). Un esquema exitoso de economía circular depende de la consideración de los aspectos anteriormente mencionados, considerando estos y otras condiciones particulares para crear proyectos basados en los principios de la arquitectura bioclimática, que son habitables y confortables para los seres humanos, así como respetuosos con su entorno.

De acuerdo con Olgyay, las estructuras que, en un entorno determinado, reducen tensiones innecesarias aprovechando todos los recursos naturales que favorecen el confort humano, pueden catalogarse como climáticamente equilibradas (Olgyay, 2008) y en este análisis entran en juego elementos como la orientación del edificio, la cual permite el aprovechamiento de la radiación solar, distintos tipos de luz, control y manejo de vientos dominantes; los materiales elegidos, mediante ellos podemos encontrar un equilibrio térmico entre el interior y el exterior, lograr efectos de reflexión y absorción solar a través de la fachada y otros elementos; el emplazamiento considerando el paisaje y la topografía, elementos propicios para generar diferentes situaciones espaciales, permitiendo una lógica de emplazamiento que además de ser eficiente se amarra con la intención espacial y la búsqueda diferenciada de visuales en todo el proyecto (Maqueira, 2011).

# I DENTIFICACIÓN DE LA PROBLEMÁTICA

La actividad de producción animal es una de las actividades que más repercute al medio ambiente a distintas escalas, tiene gran responsabilidad en la contaminación y degradación de la tierra, suelo y agua. Este fenómeno no afecta solo a la naturaleza, sino a la sociedad en su conjunto (Pérez, 2001). Se ha podido comprobar que los malos olores generados por una granja porcina afectan a la salud, y no precisamente a la salud orgánica, sino a la salud mental, creando verdaderos problemas de vida e incluso desequilibrios psicológicos (Parlamento de Andalucía, 2000). Es el caso de La Nopalera, donde el rastro porcino colinda con el río y es el principal foco de contaminación por descarga de aguas residuales y desechos orgánicos, otra forma de deshacerse de los restos animales es su quema a cielo abierto, por lo que este rastro representa la principal fuente contaminante del ecosistema natural y con ello la calidad de vida de los pobladores. A través de visitas los fines de semana durante dos meses a la comunidad en el año 2018 se aplicaron entrevistas a los pobladores, en estas fue evidente la preocupación que existía por controlar de alguna manera la actividad ganadera presente en la comunidad, tanto para aminorar la contaminación del cuerpo de agua como para controlar los contaminantes en la atmósfera los días de quema de restos animales. Aunado a esto se identificó la mala condición del río por los malos olores que desprende y que puede ser captado a sus alrededores, la turbidez del agua y la presencia de residuos sólidos provenientes del rastro porcino.

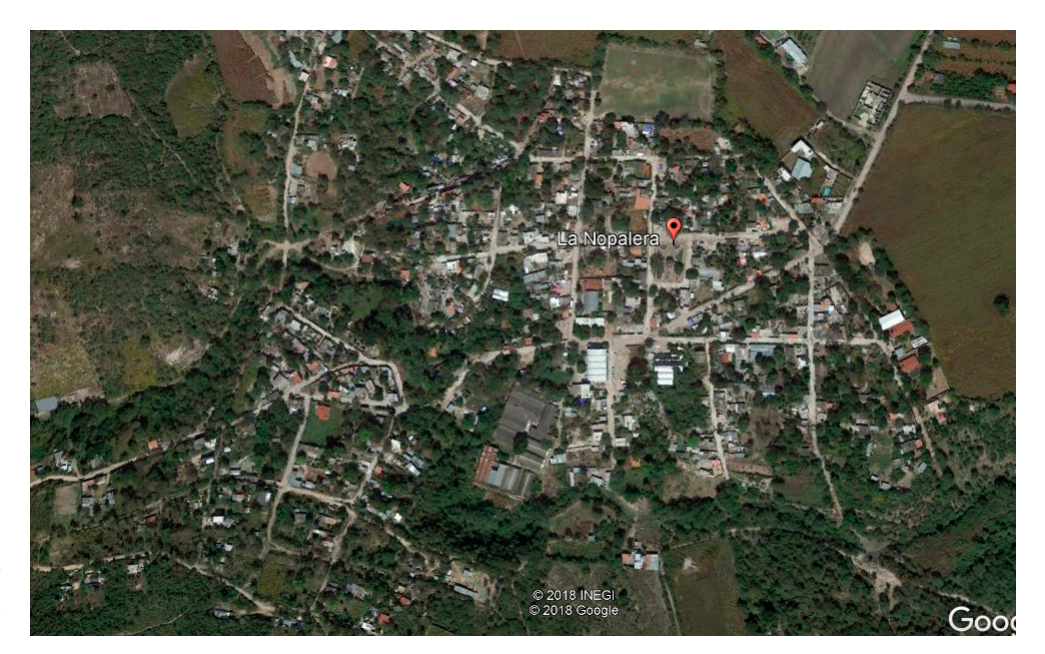

5.1 Localización exacta de la granja en el centro de la localidad

## CALIDAD DE LA CARNE

La calidad de la carne que se comercializa en el rastro de la comunidad también es un aspecto fundamental a considerar ya que, dadas las condiciones del edificio y sus procesos, podría no estar exenta de alguna bacteria y afectar negativamente durante su consumo al ser humano.

Las características de las instalaciones del rastro, el manejo de sus productos, el escaso equipamiento de los trabajadores, es decir, el deficiente proceso que se lleva a cabo en el manejo de la carne puede provocar una gran contaminación del producto. Las condiciones sanitarias deficientes en muchos rastros contribuyen a la contaminación exógena de la carne, derivadas de la falta de instalaciones y equipo modernos, las malas condiciones de aseo donde se faenan las canales, mesas de trabajo y vehículos en los que se transportan las mismas, malos hábitos sanitarios de los trabajadores, deficiente limpieza de utensilios e indumentaria de trabajo, falta de aseo en los servicios sanitarios destinados al uso de los obreros del rastro, falta de estrategias tendentes a evitar la proliferación de fauna nociva<sup>4</sup>.

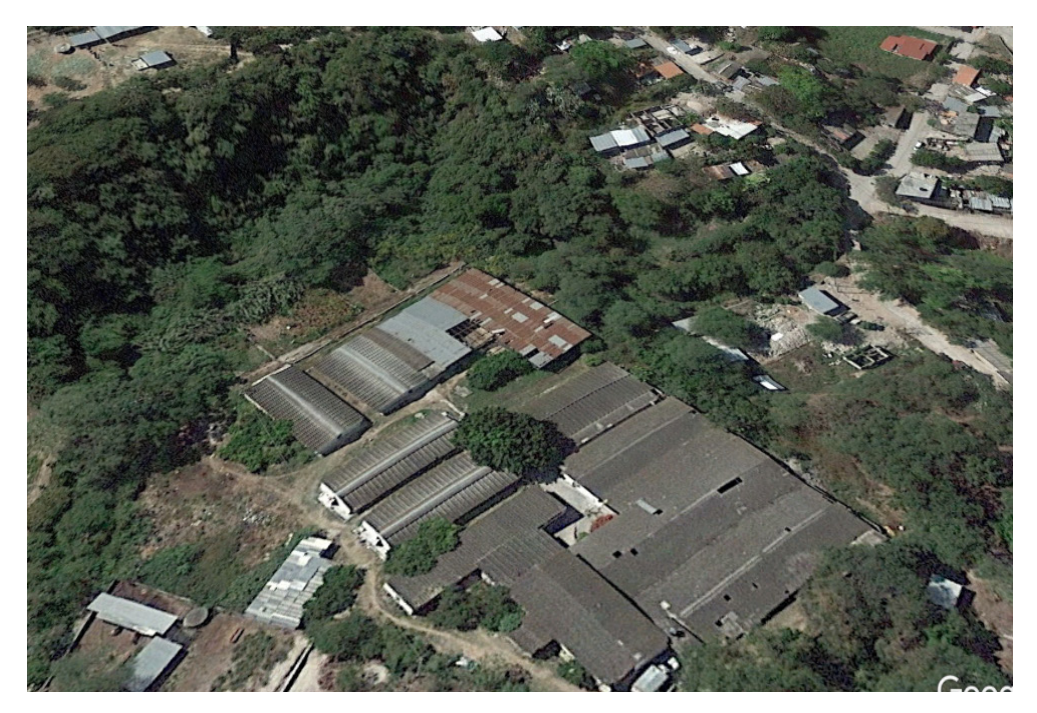

5.2 Vista aérea del rastro porcino

# V I O L A C I O N E S A L M A R C O JURÍDICO

La falta de una autoridad que garantice una práctica ganadera limpia en la localidad ha generado un constante incumplimiento del marco jurídico correspondiente. Haciendo una revisión de las normas competentes encontramos que se están violando gran parte de las fracciones de La Ley General del Equilibrio Ecológico y la Protección al Ambiente-1982, a continuación se enlistan algunas de las principales:

CAP. 3, Art. 117, Fracc. III. El aprovechamiento del agua en actividades productivas susceptibles de producir su contaminación, conlleva la responsabilidad del tratamiento de las descargas, para reintegrarla en condiciones adecuadas para su utilización en otras actividades y para mantener el equilibrio de los ecosistemas.

CAP. 3, Art. 117, Fracc. IV. Las aguas residuales de origen urbano deben recibir tratamiento previo a su descarga en ríos, cuencas, vasos, aguas marinas y demás depósitos o corrientes de agua, incluyendo las aguas del subsuelo.

Art. 37.- Las actividades y servicios que originen emanaciones, emisiones, descargas o depósitos, que causen o puedan causar desequilibrio ecológico o producir daño al ambiente o afectar los recursos naturales, la salud, el bienestar de la población, o los bienes propiedad del Estado o de los particulares, deberán observar los límites y procedimientos que se fijen en las normas técnicas ecológicas aplicables.

En el reglamento del rastro municipal se estipula que sus actividades se sujetarán a un proceso en el cual la Dirección de Protección Ambiental de manera oficiosa, realizará visitas técnicas a los establecimientos de personas físicas o morales, con la finalidad de que estas cumplan con todas y cada una de las disposiciones establecidas en dicho Reglamento y demás disposiciones relativas a la materia. Es evidente que tampoco existe en la localidad ninguna regulación ni revisión de estas prácticas.

### SALUD HUMANA

Existen ya, bien documentados, los daños a la salud humana que se producen a partir de las malas prácticas agropecuarias y la carencia de infraestructura en las granjasrastro. La granja de la Nopalera, no cuenta con los estándares de calidad necesarios para asegurar la inocuidad de los productos y subproductos que se ofrecen. En ese sentido, una de las cuestiones más importantes a tratar es la calidad de la carne. Como se mencionó anteriormente, dadas las condiciones del rastro y sus procesos, estos alimentos no están exentos de ser un foco de infección que produzca problemas de salud pública.
Las enfermedades transmitidas por alimentos o también llamadas ETA son causadas por el consumo de agua o comida contaminada por microorganismos patógenos, parásitos o toxinas. La contaminación de los alimentos puede ser endógena, o bien ocurrir en algún punto de su transformación.

La OMS (Organización Mundial de la Salud) detectó que en un periodo de 14 años, el 48% de las epidemias ocurridas en EUA, estuvieron relacionadas con el consumo de carne bovina, huevos, carne porcina, carne de aves, pescados y productos lácteos<sup>7</sup>. Así mismo, el Laboratorio Nacional de Salud Pública en México realizó un estudio entre los años de 1980 y 1989, cuyos resultados arrojaron que de 79 brotes ocurridos en un periodo de 10 años, el 74% tuvo origen en infecciones e intoxicaciones microbianas y parasitarias transmitidas por alimentos y por agentes como Staphylococcus aureus, Salmonella enterica, Escherichia coli, Salmonella typhi, Clostridium perfringens, Saxitoxina, Trichinella spirallis, Clostridrum botulinum, Ciguatoxina y Klebsiella pneumonie. Todos los anteriores, clasificados como bacterias y parásitos de gran importancia para la salud pública<sup>5</sup>.

Citando un apartado de La contaminación del agua del sitio Agua.org:

"Se han estimado en cinco millones las defunciones anuales como consecuencia de enfermedades transmitidas por el agua. Entre las que podemos destacar la diarrea, el cólera, la disentería, la fiebre tifoidea y la poliomielitis; estas enfermedades son la principal causa de muerte de menores de cinco años. En el caso de la diarrea, se calcula que la contaminación del agua provoca más de 502 mil muertes anuales; en México, en 2015 murieron 3 754 personas debido a enfermedades infecciosas intestinales. La gran mayoría de los problemas de salud relacionados al agua se deben a la contaminación por microorganismos (bacterias, virus, protozoos u otros organismos), en especial los asociados con materia fecal. En el caso del agua superficial empleada para riego, en México el grupo de los coliformes fecales es el principal problema<sup>6</sup>."

Por todo lo anterior, es importante focalizar esfuerzos y realizar acciones concretas que mejoren los procesos de producción y conduzcan a la inocuidad alimentaria en los productos de la Nopalera. Este proyecto de tesis, busca ser una guía para establecer y trabajar en infraestructura adecuada que permita alcanzar estas metas.

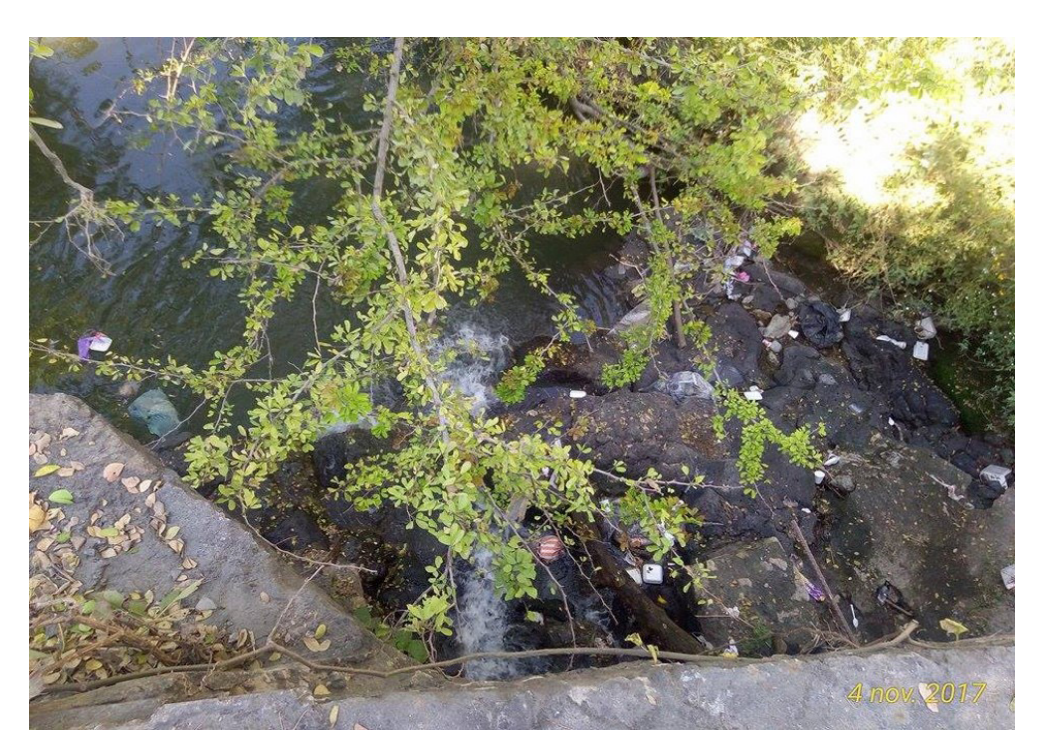

5.3 Contaminación del cuerpo de agua

## D A Ñ O S AMBIENTALES

La presencia de este rastro porcino y otras granjas cercanas ha causado impactos ambientales progresivos que generan un status preocupante en la Nopalera. Muchos de los impactos negativos que se producen en las granjas porcícolas se pueden clasificar en términos de la contaminación del aire, agua y suelo:

#### CONTAMINACIÓN DEL AIRE

Las emisiones de amoníaco, sulfuros de hidrógeno, metano y dióxido de carbono producen molestias por los olores desagradables, siendo precursores de trastornos respiratorios en el hombre y animales, entre otros problemas como es la contribución de la destrucción de la capa de ozono por la producción de óxido nitroso N2O como parte de los gases emitidos durante la degradación microbiana<sup>7</sup>.

Citando al Sistema de Monitoreo Atmosférico: "El deterioro de la calidad del aire por la presencia de sustancias contaminantes tiene un efecto negativo en la salud humana y del medio ambiente. Diversos estudios han demostrado que existe una relación entre el incremento en la concentración de los contaminantes del aire y el aumento de enfermedades respiratorias y cardiovasculares como el asma, bronquitis o diversas cardiopatías, por mencionar algunas. Los contaminantes como es el caso las partículas suspendidas están asociados además con una mayor cantidad de reincidencia a las salas de urgencia y con casos de mortandad<sup>8</sup>."

#### CONTAMINACIÓN DEL AGUA

La contaminación del agua superficial por las excretas se manifiesta por la presencia de amonio y sulfatos, entre otros. El exceso de nutrientes favorece el crecimiento de las algas desencadenando con ello el agotamiento del O2 disuelto, favoreciendo la proliferación de larvas de insectos nocivos, y en casos severos se provoca la eutroficación de los cuerpos de agua. Por su parte el amonio es tóxico para los peces y los invertebrados acuáticos9 . De igual forma, se produce la contaminación de mantos acuíferos por la actividad porcícola y avícola, debido a la presencia de sólidos suspendidos, coliformes y nitrógeno entre otros. Diversas investigaciones en tema de salud han mencionado las consecuencias de estos vertederos en las comunidades, entre ellas el IIE de la UNAM y el Sistema de Monitoreo Atmosférico.

En este sentido, Pérez Espejo, investigadora del Instituto de Investigaciones Econpomicas de la UNAM señala que "la porcicultura repercute en el aire, suelo y agua con emisiones de nitrógeno, potasio, metales pesados (cobre y zinc) y patógenos (coliformes fecales y otros). Genera malos olores y ruido, y su mal manejo estropea el paisaje, las grandes unidades que concentran animales confinados, hacen de la porcicultura moderna una actividad que atenta contra el bienestar de los animales, el ambiente, la biodiversidad y la calidad de vida de los que habitan en la granja y vecinos cercanos<sup>10</sup>."

La contaminación ambiental es un reto para los dueños de las granjas, pues de acuerdo con Fundación Produce Morelos (2010), en la región la población aumenta de manera exponencial y las excretas, constituidas por heces, orina, alimento desperdiciado, cama, suelo y desechos producidos durante el parto, como momias y placentas, se calcula que en una explotación porcina en un día se producen entre 4 y 5 kg por cada 70 kg de peso vivo<sup>11</sup>. También se ha considerado que la cantidad anual de excretas producida por unidad cerda, que equivale a una hembra más sus cerdos en un año, representa 13 toneladas<sup>12</sup>.

#### CONTAMINACIÓN DEL SUELO

El vertido de un volumen de estiércol excesivo puede ocasionar la acumulación de nutrientes en el suelo y producir su alteración en pH, la infiltración al subsuelo de nitratos, contaminación microbiológica, entre otros. Otro problema relacionado es la acumulación de metales pesados en la capa superficial del suelo, particularmente por la presencia de sales de hierro y cobre<sup>13</sup>.

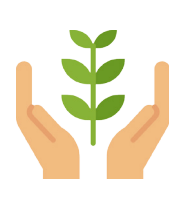

CONCLUSIONES Sin lugar a dudas, los conflictos ambientales y de salud que se generan a partir de las malas condiciones de las granjas-rastro son sumamente complejos y son necesarios de atender. Analizando la problemática identificada en La Nopalera consideramos que una propuesta sustentable de actividad ganadera en la comunidad planteada a través de un proyecto denominado Agroparque permitiría a mediano y largo plazo:

> o Generar un impacto económico que involucre a los mismos productores de La Nopalera en un proyecto de producción controlada, limpia y de calidad en cuanto a la carne porcina.

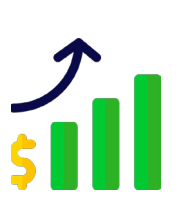

o La creación de fuentes de empleo suficientes para los habitantes de La Nopalera y de las comunidades vecinas que disminuya de manera considerable la migración en busca de oportunidades económicas.

o Con la ayuda de las tecnologías sustentables generar recursos para la propia comunidad como puede ser la dotación de energía eléctrica que incluya el alumbrado público.

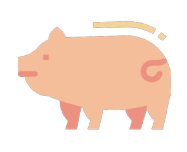

o Proyectar un esquema completo de producción que pueda replicarse en otras comunidades del país que se sostienen a partir de la actividad ganadera.

o Al reubicar el rastro porcino, se permitirá la recuperación del cuerpo de agua de La Nopalera, mejorando la calidad de vida de las personas que viven en la localidad.

#### LA IDEA DE UN AGROPARQUE

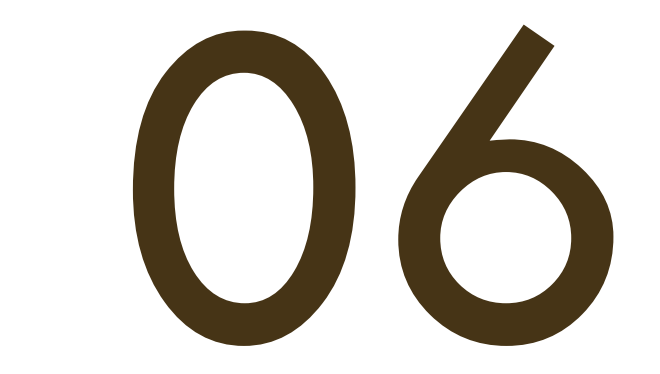

## EL AGROPARQUE COMO ESTRATEGIA PRODUCTIVA

## CONCLUSIONES

A partir del análisis y consideración de los aspectos mencionados en el capítulo anterior estudiamos los requerimientos para una reubicación del edificio y complementarlo con otras áreas que den como resultado un proyecto de mayor magnitud y denominarlo como agroparque.

La propuesta de reubicación de un edificio de esta tipología es factible atendiendo cada una de las condiciones físicas, ambientales y la logística de un nuevo proyecto con una mayor magnitud. En el caso de la pequeña localidad de La Nopalera es sumamente importante considerar estas cuestiones que permiten desarrollar un buen proyecto que, lejos de dañar más a la comunidad, permiten un buen replanteamiento de este y que también puede ser replicado en alguna otra de las localidades que presentan esta problemática generando impactos que se reflejen directamente en la mejora de la calidad de vida de los habitantes y a mediano-largo plazo en la restauración del ecosistema natural, en este caso dentro de La Nopalera, Morelos y otras localidades cercanas.

En este capítulo se mencionan las metas y alcances que tendrán este nuevo proyecto, así como la normativa correspondiente que lo permita ser una propuesta exitosa. La revisión de proyectos similares en la cadena productiva, como es el caso del Agroparque Integradora SuKarne Lucero, Agroparque Agrósfera y Praderas Huastecas nos permite comprender los principales requerimientos de este nuevo enfoque que está creciendo en la actividad ganadera en México y también plantearlo desde la perspectiva de economía circular.

## METAS Y ALCANCES

Este proyecto establece metas y alcanes a corto y largo plazo, en general se establece eliminar el actual rastro en la Nopalera que contamina el río y el aire de la cuenca a través de la creación de un proyecto que lo sustituya y potencialice una de las actividades principales de la comunidad, mejore su economía, la de otras localidades vecinas y que al mismo tiempo utilice, en lo posible, el 100% de todos los desechos que genera, también que pueda ser replicable en otras comunidades del país.

### SOCIAL-ECONÓMICO

- Generar una microeconomía en la región.
- Los beneficios obtenidos por la misma propuesta deberán generar un desarrollo en la infraestructura y equipamiento, lo cual hará que mejore notoriamente la calidad de vida de las personas.
- Mejorar la salud pública en la comunidad a través de la eliminación de los malos olores que despide el río y la quema de restos animales.
- Disminuir el índice de migración hacia otras regiones que ha provocado la falta de empleo o actividades en la comunidad.

### FÍSICO-NATURAL

Al disminuir los contaminantes hacia el ramal del río, mejorará la calidad del agua, lo que traerá consigo:

- Mayor higiene en sus orillas, ello puede hacer que sus aguas sean una buena fuente de riego para los cultivos de caña en la zona.
- Un líquido de mejor calidad para la crianza de animales disminuyendo sus enfermedades.
- La utilización de aguas residuales para generar energías limpias que sean capaces de abastecer a la granja y la comunidad.

### URBANO

- Introducción de tramos faltantes de agua potable, drenaje sanitario y pluvial.
- Mejoramiento del espacio público, equipamiento, infraestructura e imagen urbana en la plaza central y calles.
- Mejora de las rutas de transporte, ello traería como resultado una mayor conectividad en la región.

## MARCO NORMATIVO

En este apartado se mencionan algunas normas que regirán en sentido global el proyecto del agroparque, es decir, en su plan maestro. En el siguiente capítulo que trata al proyecto en sí se mencionan las Normas que regirán a cada uno de los edificios y actividades del conjunto.

o NOM-008-ZOO-1994, Especificaciones zoosanitarias para la construcción y equipamiento de establecimientos para el sacrificio de animales y los dedicados a la industrialización de productos cárnicos.

Esta norma es de observancia obligatoria en todo el territorio nacional y tiene por objeto establecer las características que deberán cumplir los establecimientos en cuanto a ubicación, construcción y equipo.

En esta norma se establecen las especificaciones sanitarias que deben cumplir los establecimientos que se dedican al sacrificio y faenado de animales para abasto, almacenamiento, transporte y expendio de sus productos. Así como las especificaciones sanitarias que deben cumplir los productos.

o NOM-060-ZOO-1999, Especificaciones zoosanitarias para la transformación de despojos animales y su empleo en la alimentación animal. En donde se establecen las especificaciones para regular la utilización y transformación de despojos y subproductos animales, así como la comercialización de harinas de origen animal y su uso en la alimentación de los mismos

o NOM-003-SEMARNAT-1997, Que establece los Límites Máximos Permisibles de contaminantes para las Aguas Residuales Tratadas que se Reúsen en Servicios al Público.

## MARCO NORMATIVO COMPETENTE DE LOS DISTINTOS PROCESOS EN EL AGROPARQUE

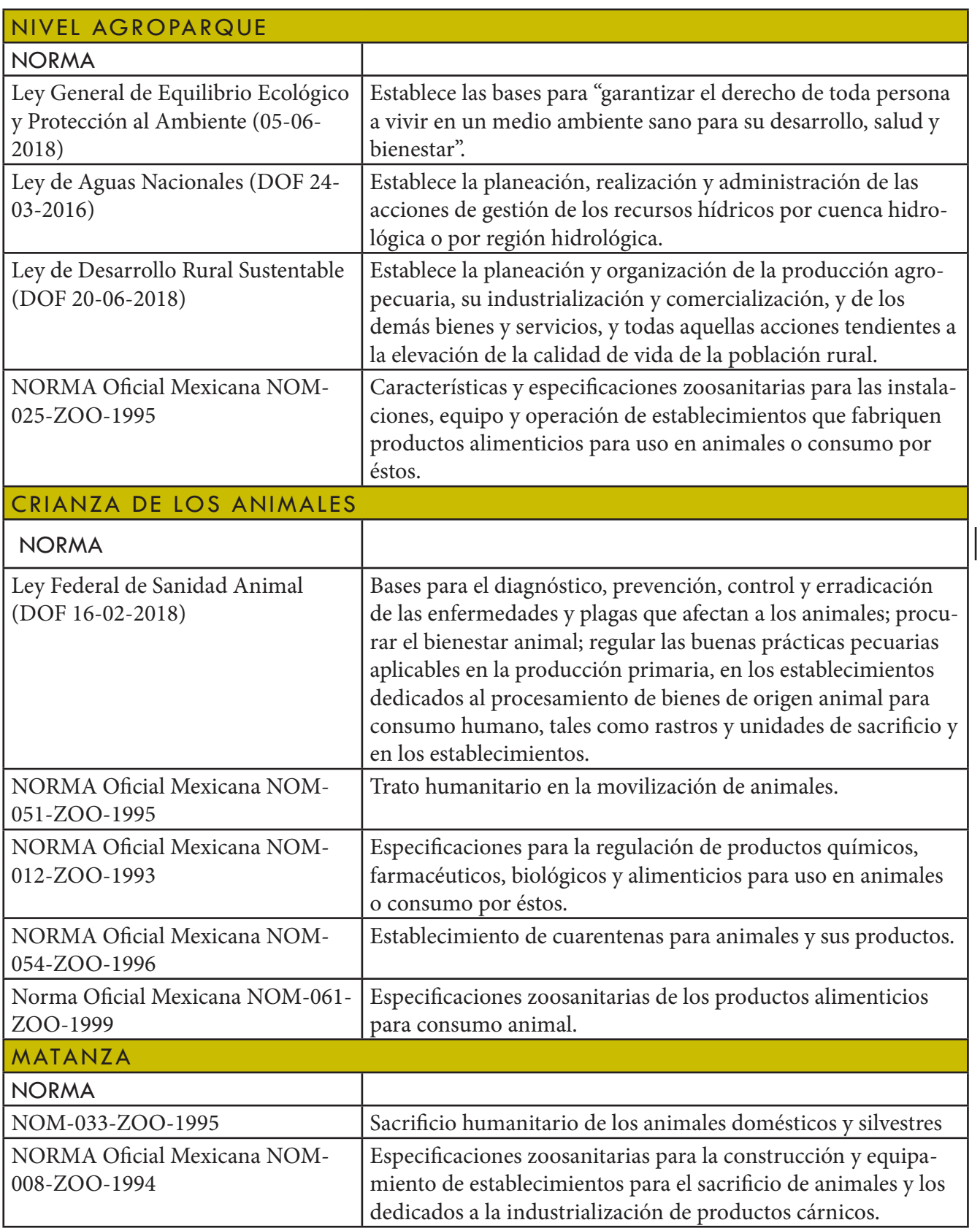

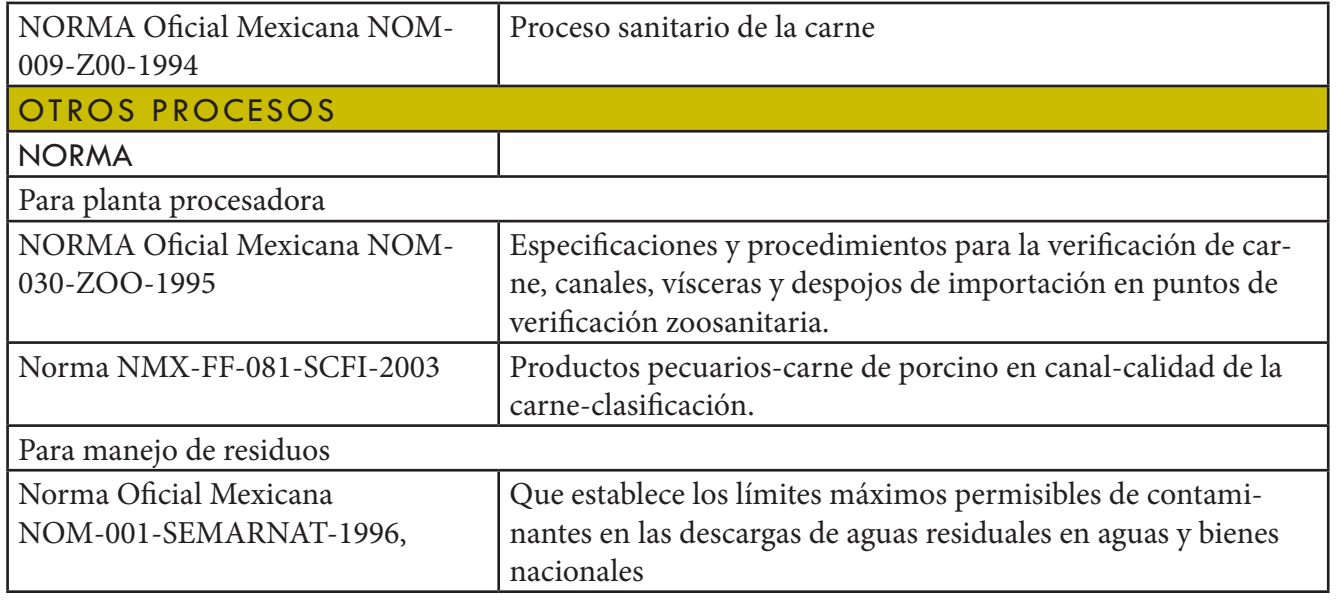

Tabla 2 Marco normativo competente de los distintos procesos en el agroparque

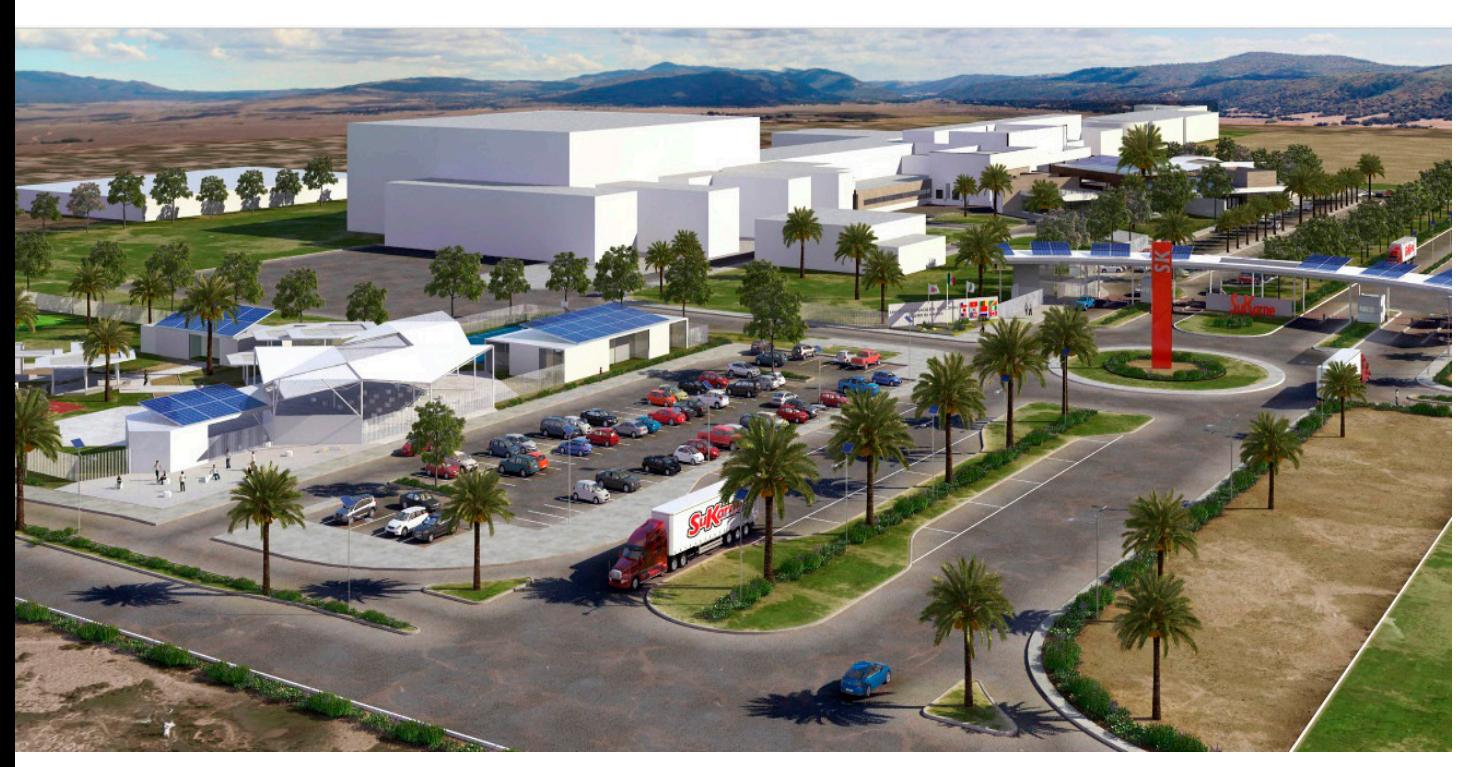

6.1 Vista general del conjunto

## ANÁLOGO A G R O P A R Q U E IN T E G R A D O R A S U K A R N E LUCERO<sup>1</sup>

Ubicación: Comarca Lagunera en Tlahualillo, Durango. Superficie: 474 hectáreas Producción anual: 800,000 cabezas de ganado al año en donde el 60% es exportado.

Este Agroparque es el proyecto más grande e importante de infraestructura y producción en nuestro país y el más grande en América Latina.

Se estima que del 15 al 17% de carne que se consume en México es producida en este sitio.

En este sitio, la empresa desarrolla acciones sustentables para el manejo y aprovechamiento adecuado de cualquier tipo de residuo impactando positvamente, esto ha permitido también un ingreso económico por la elaboración de subproductos. Para un mejor aprovechamiento y ahorro del agua se realiza la conversión de aguas residuales para riego de pastizales y se invierte en la generación de energía renovable a partir del reciclaje de remanentes de la producción con biodigestores.

#### EL A GROPARQUE COMO ESTRATEGIA PRODUCTIVA

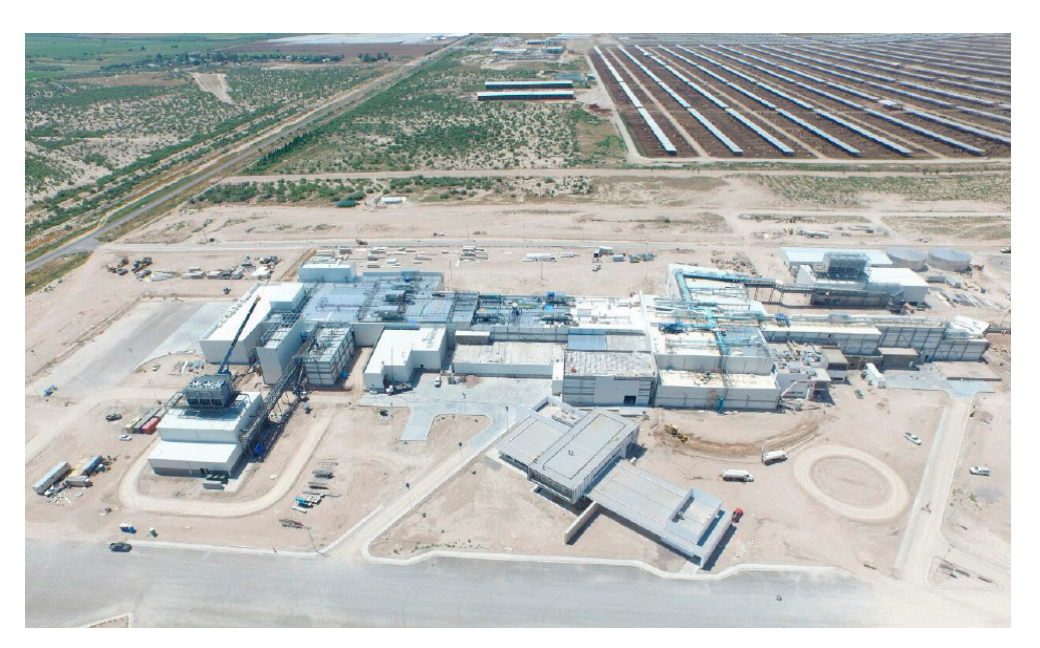

6.2 Conjunto en construcción

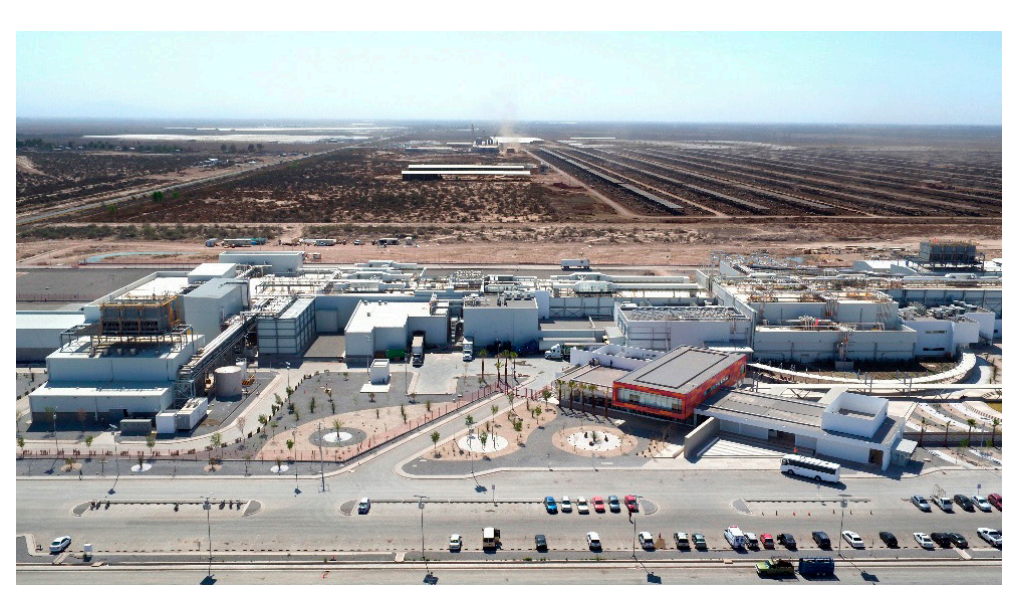

6.3 Vista lateral del conjunto casi terminado

Equipamiento e infraestructura del proyecto:

- -Corrales de engorda para 250,000 cabezas de ganado.
- -Planta de Tipo Inspección Federal (TIF) que produce 2,400 cabezas al día.
- -Planta de rendimientos proteicos para producir harina y sebo.
- -Planta de producción de fertilizantes orgánicos
- -Planta de aprovechamiento de sub-productos.
- -Centro de almacén, conservación y distribución de productores terminados.

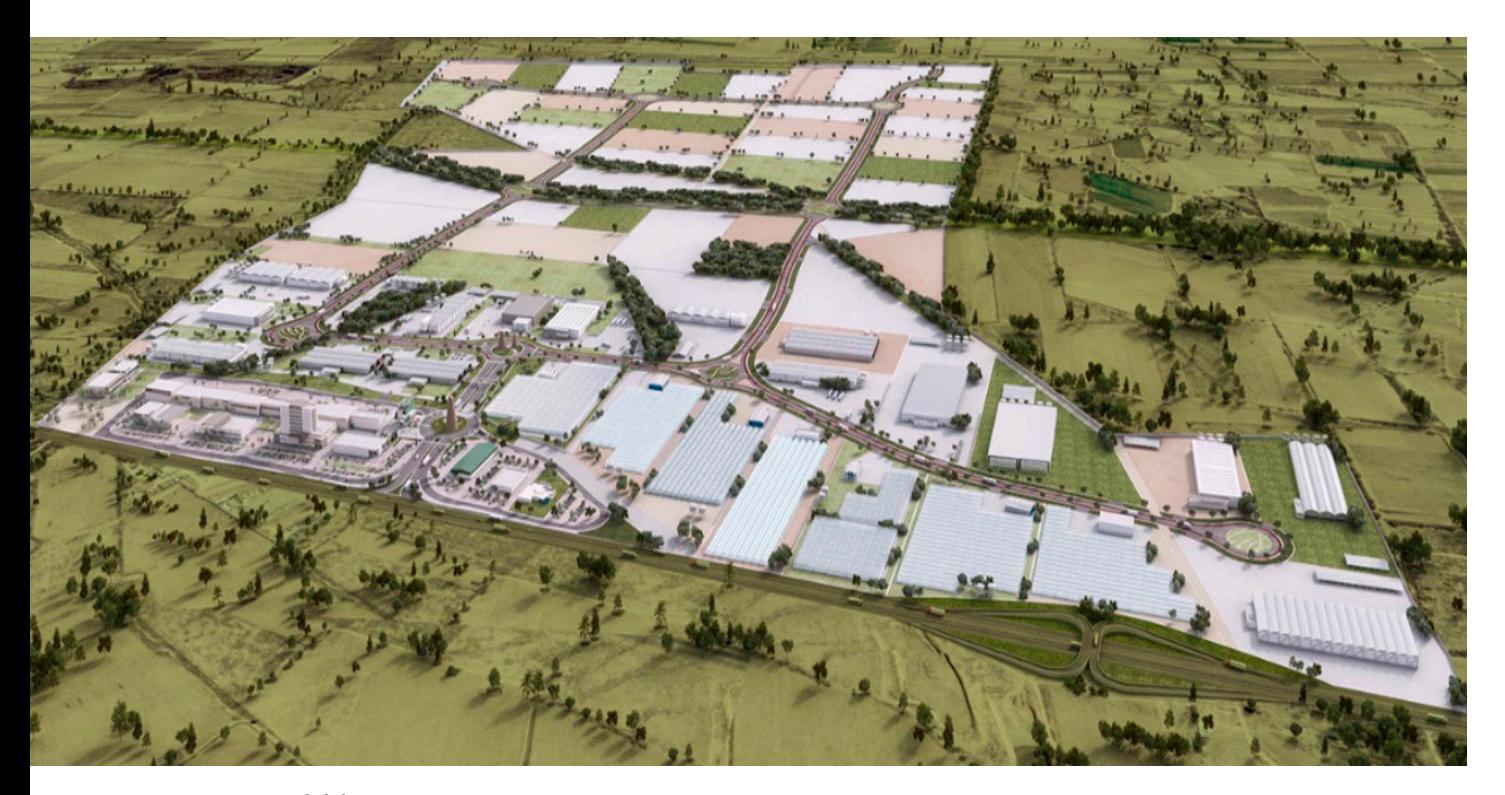

6.4 Vista general del conjunto

## ANÁLOGO AGROPARQUE AGROSFERA <sup>2</sup>

Ubicación: Carretera 45 Aguascalientes-Zacatecas Superficie: 300 hectáreas Construcción: 2016-2020

Este proyecto se considera de gran importancia para la innovación del sector agroalimentario del estado de Aguascalientes y del país. Su característica principal es la transformación del campo a través de la integración de las cadenas productivas, la generación de mayor valor agregado de los productos, y la mejora y perfeccionamiento de la red de agrologística.

Equipamiento general del Agroparque:

- o Lotes para uso agroindustrial
- o Invernaderos de alta tecnología y actividad piscícola
- o Zona de logística y centro de distribución
- o Área comercial, de servicios y oficinas
- o Planta de tratamiento de aguas residuales

### EL A G R O PA R Q U E COMO ESTRATE GIA PRODUCTIVA

6.7 Vista de los invernaderos

6.6 Acceso al Agroparque

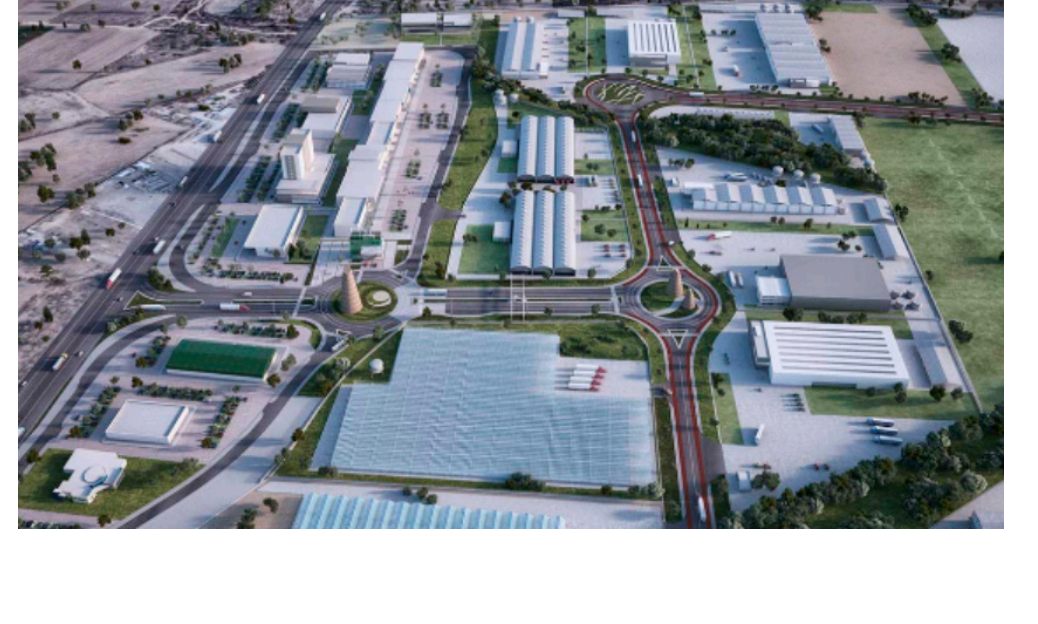

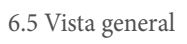

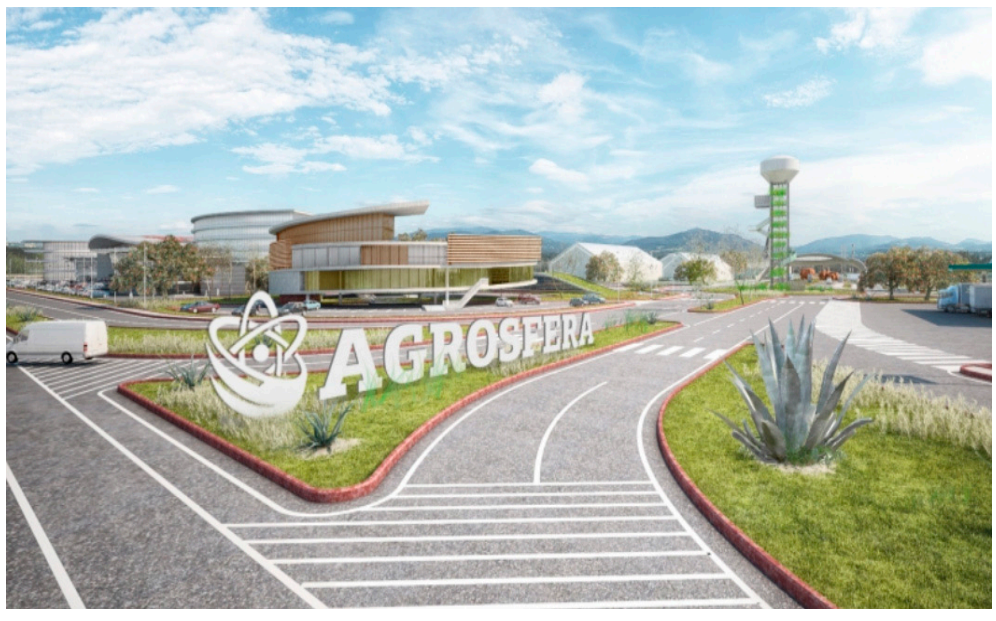

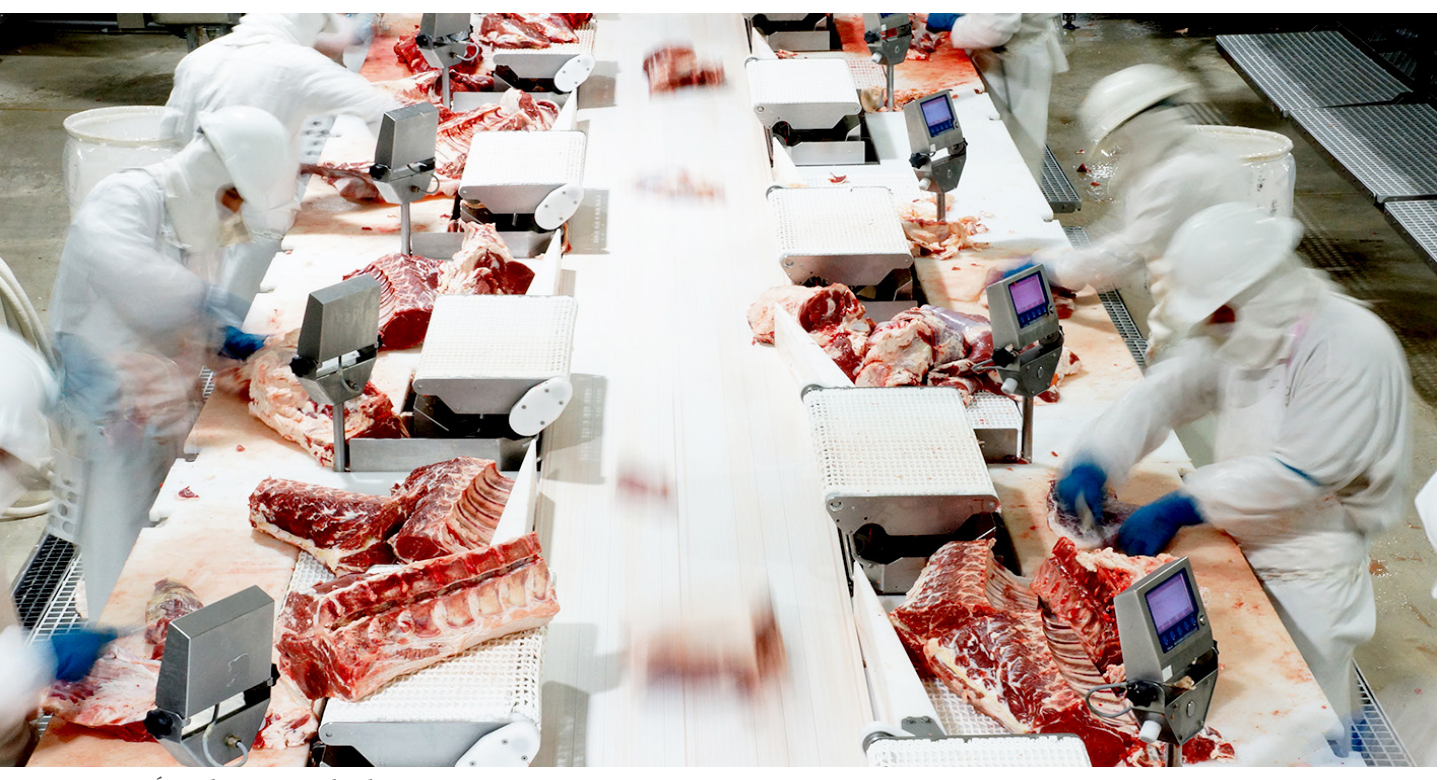

6.8 Área de pesaje en la planta procesadora de carne

## ANÁLOGO PRADERAS HUASTECAS<sup>3</sup>

Ubicación: Huasteca Potosina, carretera Ciudad Valles-Tampico Superficie: 300 hectáreas Construcción: 2016-2020

Praderas Huastecas es una empresa 100% mexicanacertificada con la marca oficial de México Calidad Suprema que se dedica a la producción de productos y subproductos cárnicos de reconocida calidad e inocuidad.

Es destacable que sus instalaciones son modernas y de última tecnología, así como el alto nivel de capacitación de sus empleados, esto ha permitido un buen posicionamiento dentro del mercado nacional e internacional realizando exportaciones hoy en día a 27 países.

Los procesos que lleva a cabo en la actualidad son:

Recepción de ganado, engorda de pradera, planta de alimento, corral de engorda, rastro, proceso de vísceras, proceso de corte, comercialización, transporte, planta de rendimiento y tratamiento de agua.

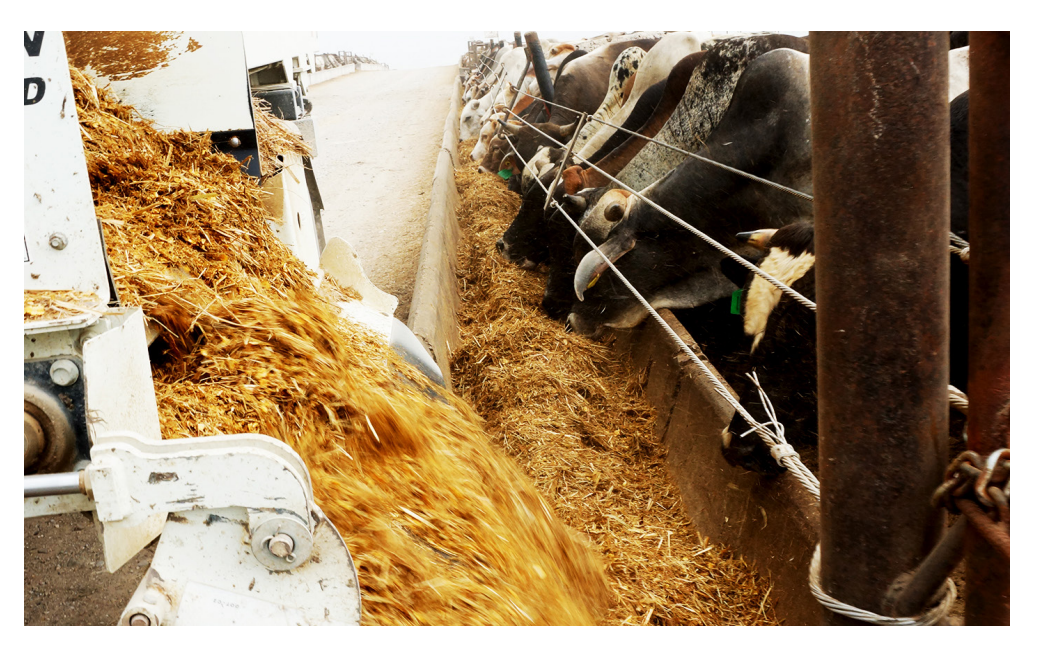

6.9 Área de corrales

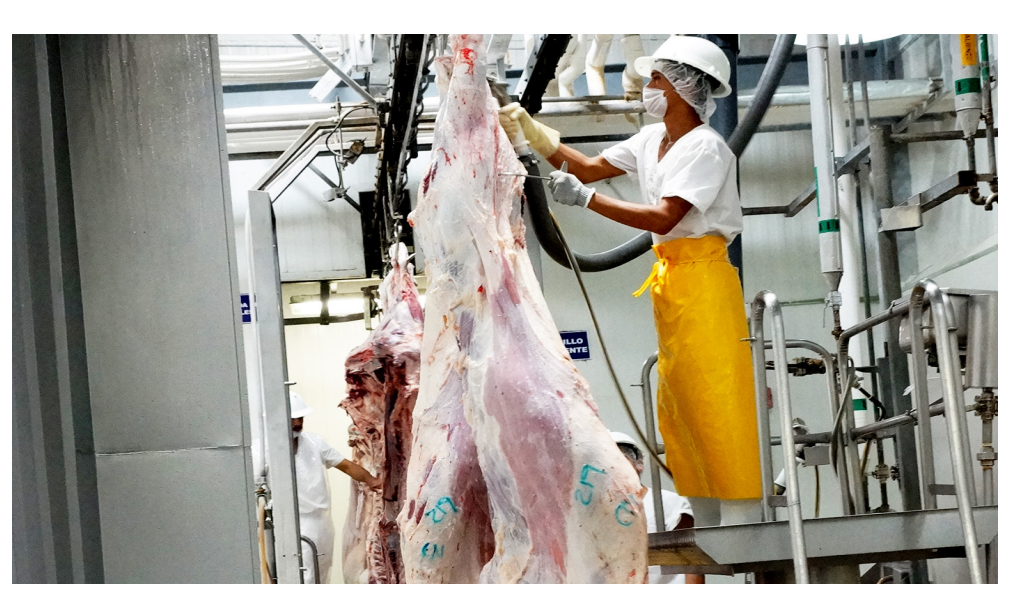

```
6.10 Línea de faenado del 
        rastro
```
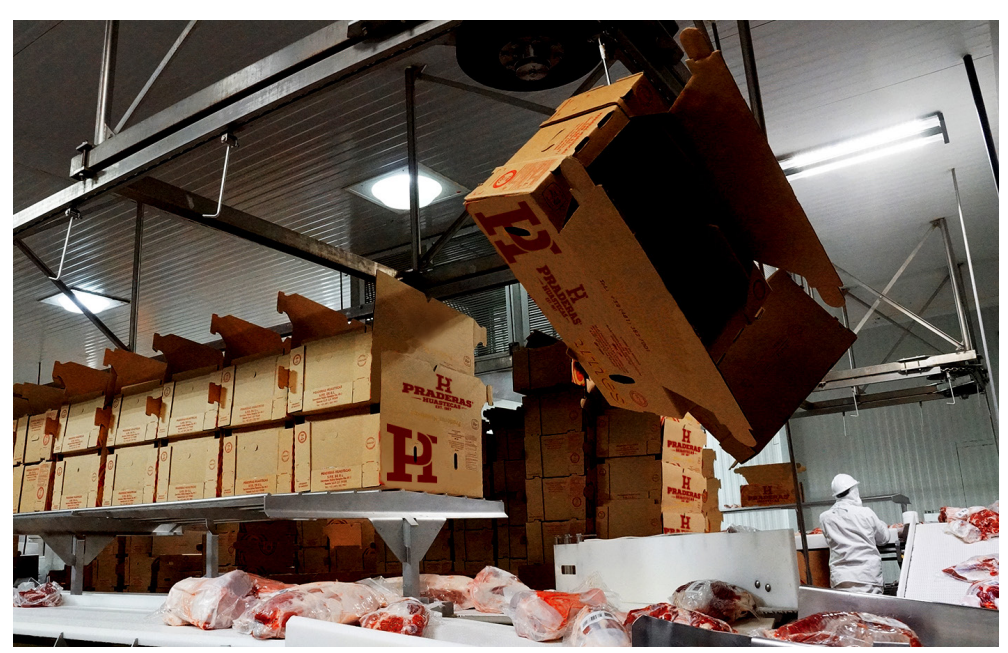

6.11 Área de empaquetado de la planta procesadora

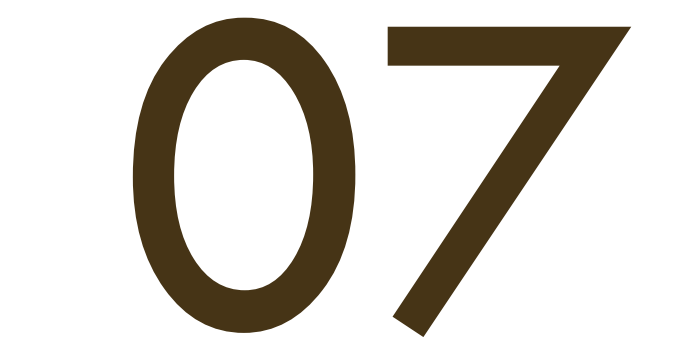

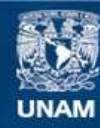

Universidad Nacional Autónoma de México

**UNAM – Dirección General de Bibliotecas Tesis Digitales Restricciones de uso**

#### **DERECHOS RESERVADOS © PROHIBIDA SU REPRODUCCIÓN TOTAL O PARCIAL**

Todo el material contenido en esta tesis esta protegido por la Ley Federal del Derecho de Autor (LFDA) de los Estados Unidos Mexicanos (México).

**Biblioteca Central** 

Dirección General de Bibliotecas de la UNAM

El uso de imágenes, fragmentos de videos, y demás material que sea objeto de protección de los derechos de autor, será exclusivamente para fines educativos e informativos y deberá citar la fuente donde la obtuvo mencionando el autor o autores. Cualquier uso distinto como el lucro, reproducción, edición o modificación, será perseguido y sancionado por el respectivo titular de los Derechos de Autor.

# EL PROYECTO DE A G R O P A R Q U E E N LA NOPALERA, MORELOS

La propuesta principal de esta tesis es el planteamiento del Agroparque que integra el ciclo cárnico porcino y buenas prácticas de producción apostando por darle vida a una verdadera agroindustria que deje mejores ganancias a los productores locales y, si es posible, replicable para otras regiones del país.

El proyecto busca ser amable con su entorno a través de prácticas sustentables e higiénicas que cumpla con las normas sanitarias y ambientales, con los animales a través de un trato y matanza digna, los operarios y los visitantes. Con esta propuesta podría reubicarse el rastro actual y la generación de una gran cantidad de empleos que reduzcan el nivel de migración hacia otras regiones. Como resultado habrá un mayor ingreso económico para la Nopalera, las localidades vecinas, un mayor desarrollo y mejora de las mismas, así como la restauración del ecosistema de la localidad.

Este proyecto manejará todos los residuos orgánicos resultantes del proceso y contará con prácticas sustentables. Está compuesto por un rastro TIF, una planta procesadora y un edificio administrativo y directivo de todo el conjunto, el sistema y modo de producción surge de la necesidad de comercializar productos cárnicos de alta calidad sanitaria dentro de las comunidades mexicanas y fuera del país, así como garantizar el proceso sanitario de los productos cárnicos destinados para el consumo humano y procesos amigables con el medio ambiente.

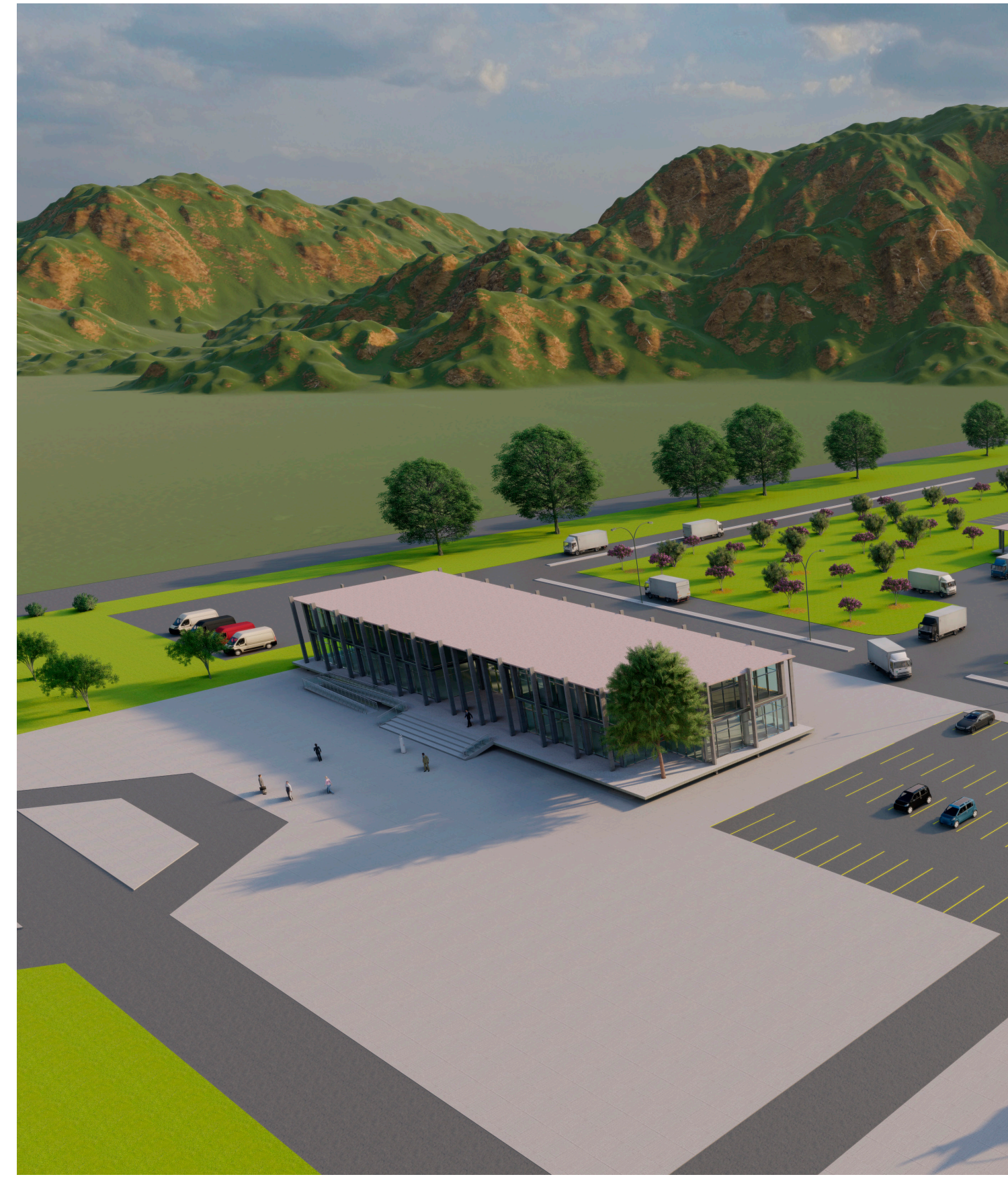

7.1 Visualización del proyecto

### A G ROPARQUE EN LA NOPALERA, MORELOS

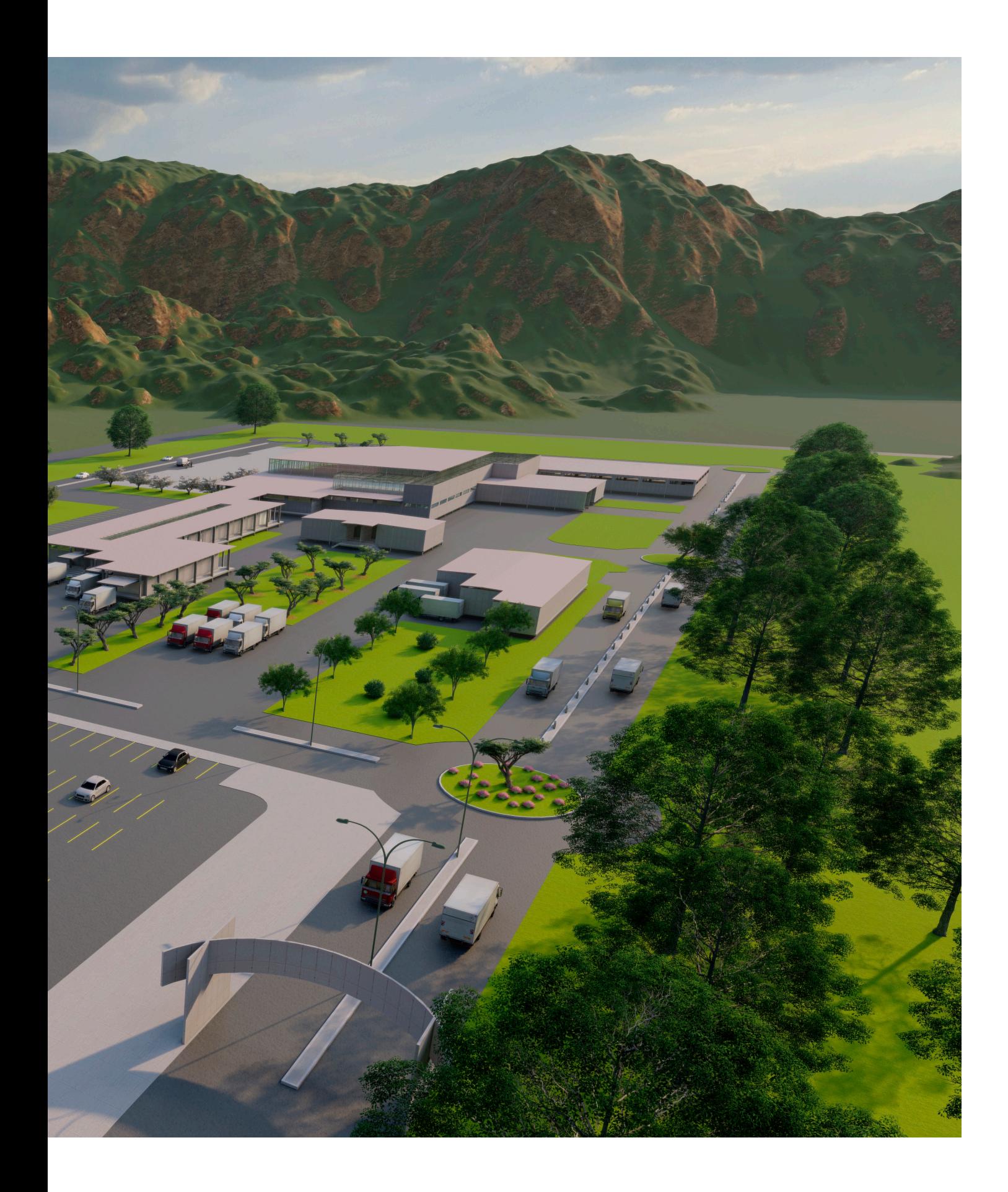

## EL EMPLAZAMIENTO

El proyecto está emplazado aproximadamente a 900 m del centro de la localidad de La Nopalera, es decir, aproximadamente a 10 minutos a pie para los habitantes y a 10km del centro del municipio de Yautepec, igualmente se busca la generación de empleos en otras comunidades vecinas como San Isidro, Barranca Honda, El Fortín y Colonia Morelos. El radio de distancia entre el Agroparque y La Nopalera permite disminuir el impacto de la actividad en la comunidad, es importante mencionar que, uno de los elementos complementarios que acompañan al proyecto es la propuesta de un sistema de transporte con horarios fijos y sincronizados con las jornadas de trabajo.

El proyecto ocupa una superficie aproximada de 57,000 m2, compuesto por un polígono regular de 360m por 159m de frente y como ya se mencionó en capítulos anteriores, la región a la que pertenece La Nopalera tiene características climáticas peculiares y este fue un punto a considerar durante todo el proceso del desarrollo del proyecto.

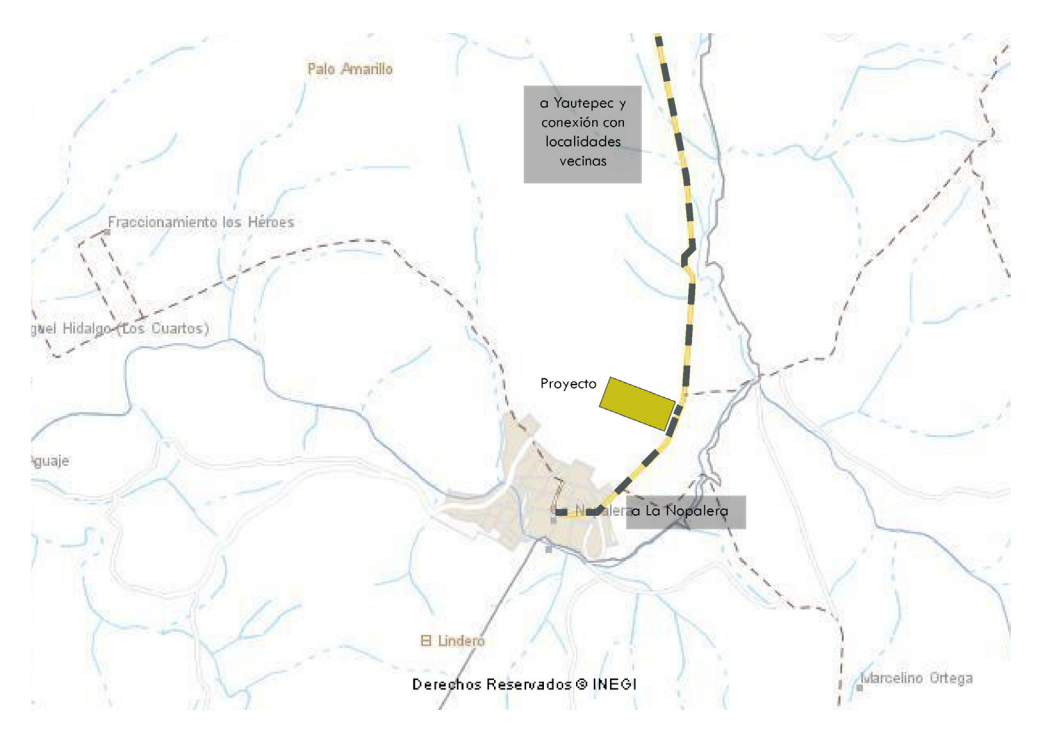

7.2 Emplazamiento del proyecto y relación con las vialidades

### A G R O PAR QUE EN LA NOPALERA, MORELOS

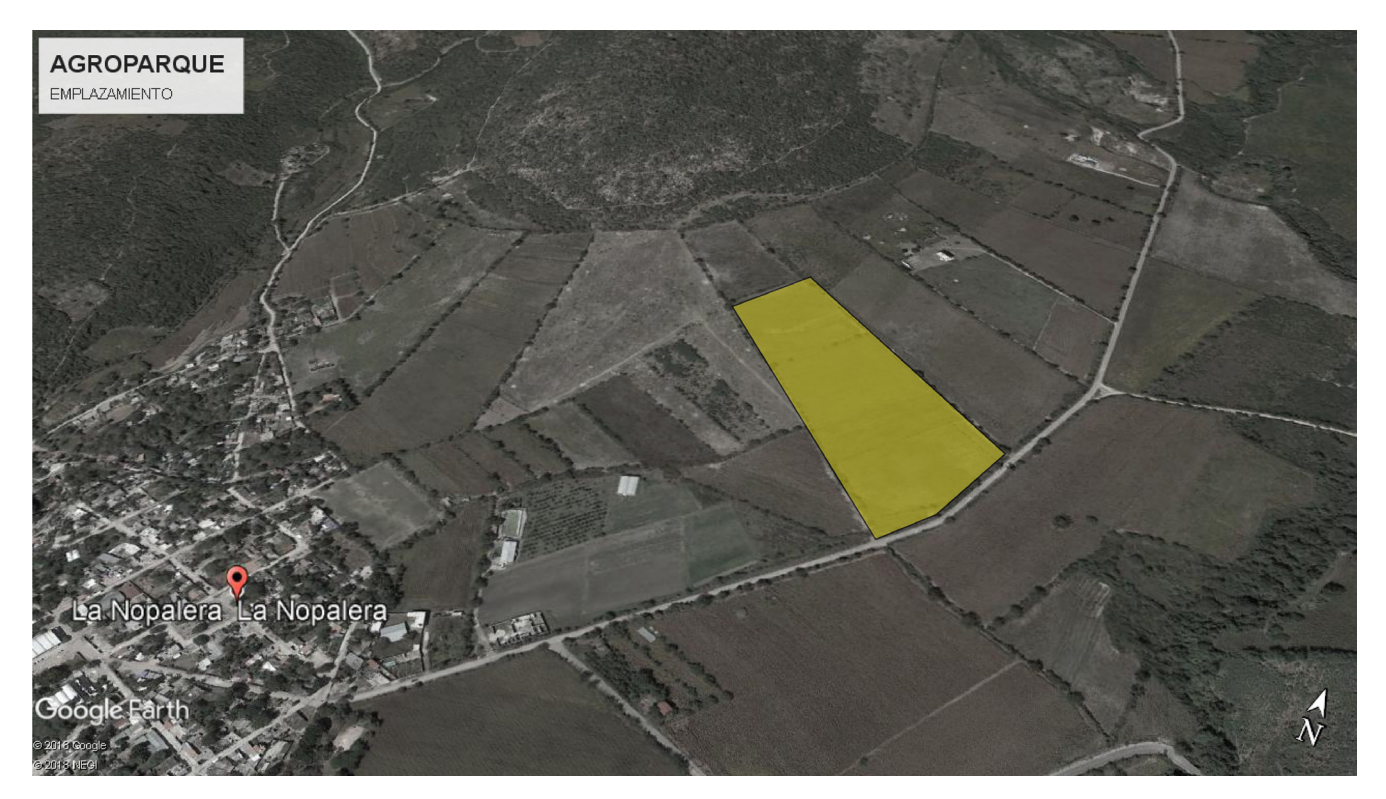

7.3 Emplazamiento del proyecto

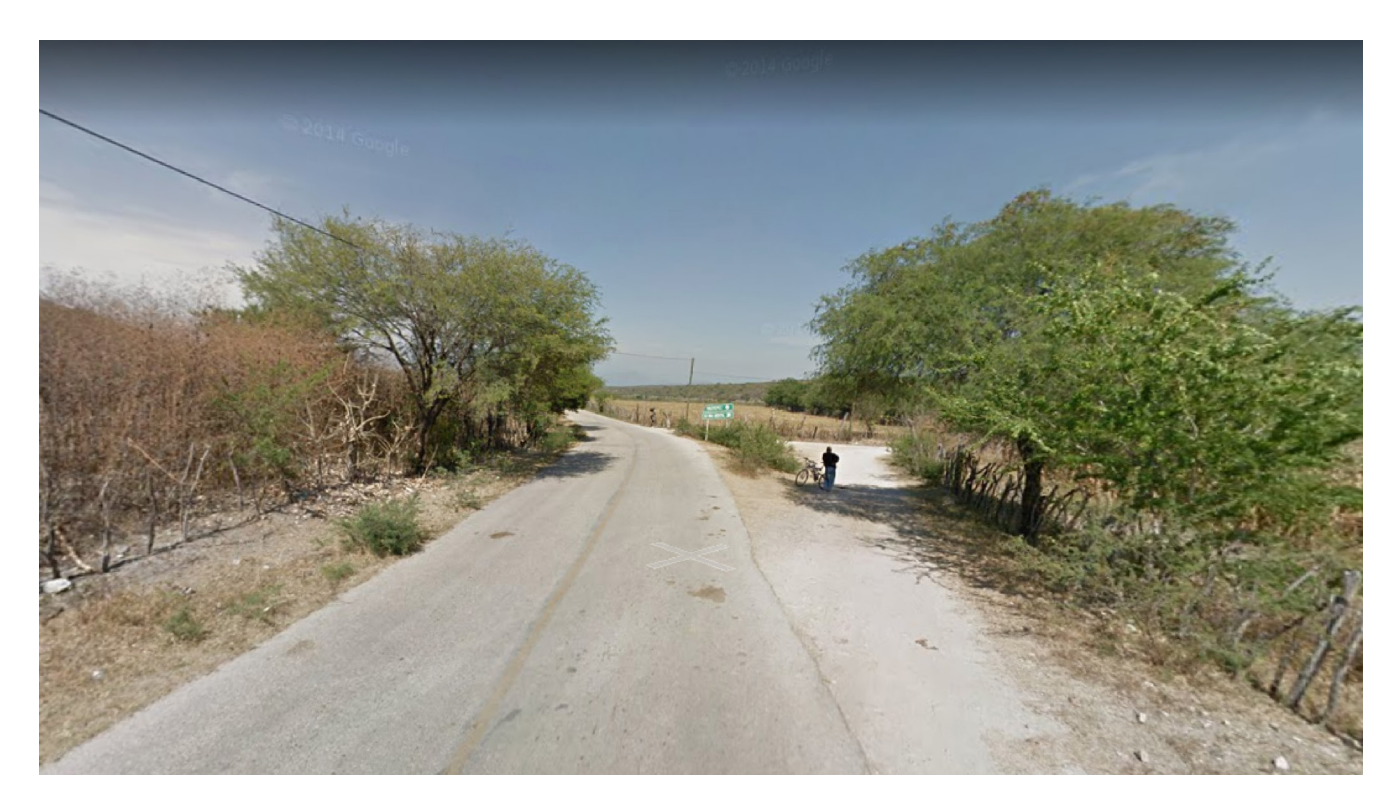

7.4 Fotografía del entorno inmediato, Google

### EL PLAN MAESTRO

El proyecto en su conjunto busca abrirse y ser un nodo desde la vía principal de acceso a la comunidad. Está compuesto por dos elementos principales que son un rastro Tipo Inspección Federal (TIF) y una planta procesadora de carne, cumpliendo así con una línea de producción de carne porcina que garantiza prácticas limpias y que cumplan con las normas existentes.

El conjunto, además de estos dos edificios principales, contará con sus áreas administrativas, núcleos y filtros de acceso para automóviles y camiones de carga, áreas libres, un sistema de transporte interno y externo para empleados, también se plantean áreas verdes y de amortiguamiento entre los edificios.

En cuanto a los aspectos formales del conjunto, el lenguaje entre edificios es diferenciado por su escala. El rastro, la planta procesadora y el área administrativa compartirán elementos en común como fachadas acristaladas, módulos de mayor carácter industrial y compacto en la línea de producción o el que dicta su uso principal.

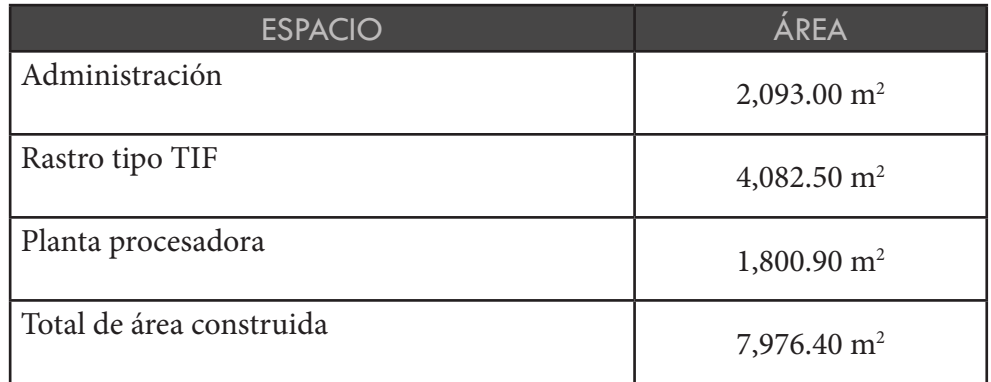

Tabla 3. Relación de áreas y superficies del proyecto

## LÍNEA DE PRODUCCIÓN

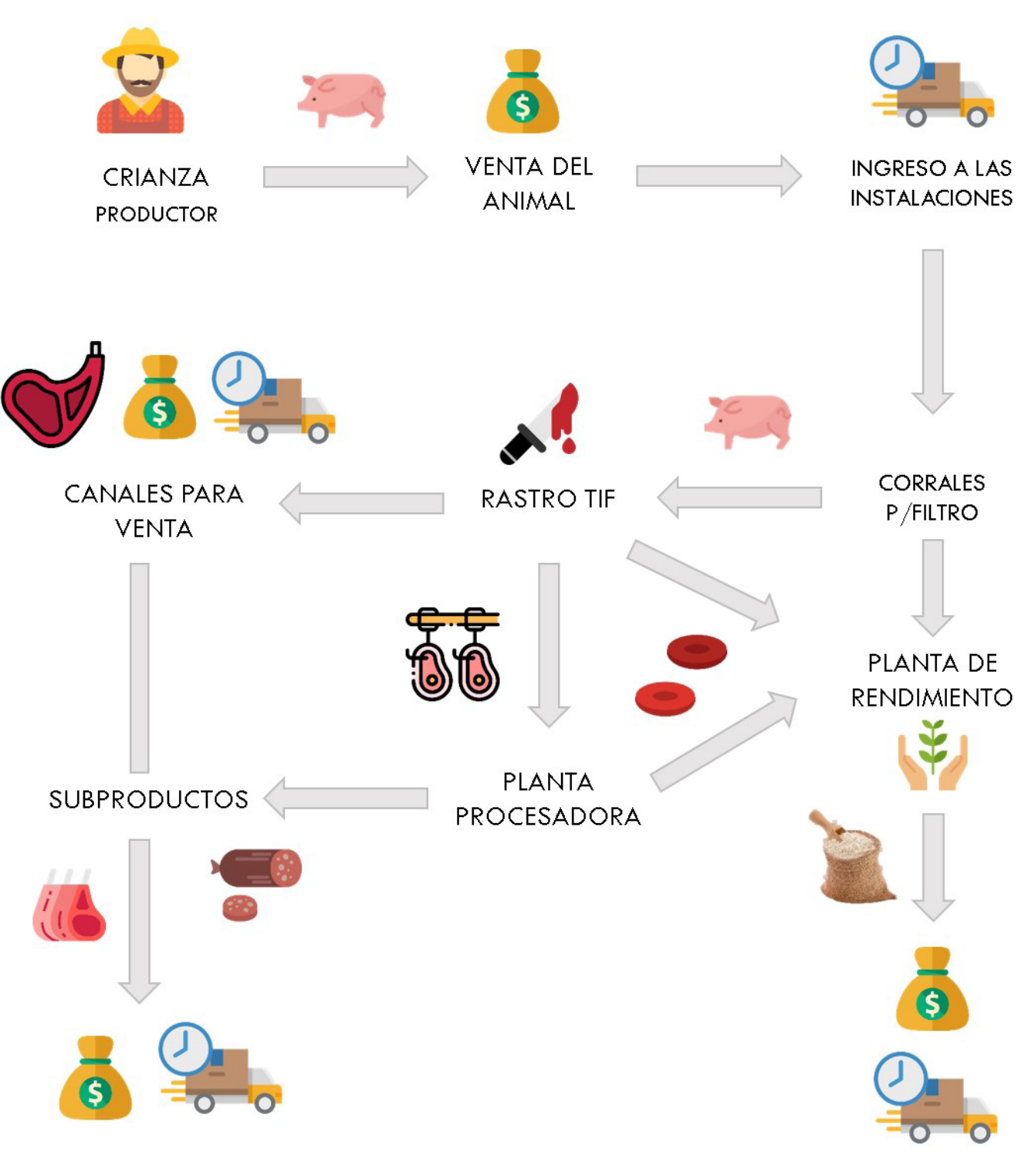

7.5 Esquema general de procesos en el conjunto

### I N F L U E N C I A ARQUITECTÓNICA

Con la invención de materiales, la arquitectura tiene mayores alcances en la parte industrial generando espacios más grandes y acordes a un proceso de manufactura o transformación de la materia prima. El carácter de esta arquitectura, impulsada por el Movimiento Moderno, se destaca por ser en su mayoría meramente funcional y adaptando su forma a esta sin dejar a un lado las cuestiones estéticas. Algunos personajes que analizaron esta nueva arquitectura como Fèlix Cardellach i Alivés, arquitecto español, indica que la arquitectura industrial es aquella que tiene una finalidad distinta a la monumental, es decir, una finalidad explotativa e industrial o también el papel prioritario de algunos principios en la obra industrial de Albert Kahn en donde la gestión de las condiciones ambientales juegan un papel prioritario en el origen del proyecto. A partir del siglo XX ha predominado este paradigma mecánico-industrial que utiliza principalmente premisas racionales y científicas en el proceso del proyecto, es una arquitectura totalmente transparente respecto a su función, alberga maquinaria, Y como ya se mencionó, tiene un fin utilitario más allá de la parte artística y se encuentran generalmente en áreas dispersas dentro o fuera de los límites de una ciudad.

Uno de los grandes retos de esta arquitectura es no olvidar que siempre responde e interactúa con el lugar emplazado ya que inherentemente se adaptará y lo modificará. La propuesta de este Agroparque está basada también en los principios de una arquitectura industrial sostenible que analiza la línea principal del proceso, utiliza métodos de reducción de consumo energético y considera la eficacia de los materiales de construcción. Inherente a esto va la parte ambiental y el valor que esta tiene para no tener un impacto tan negativo en la región y respetar los ciclos naturales existentes en la zona.

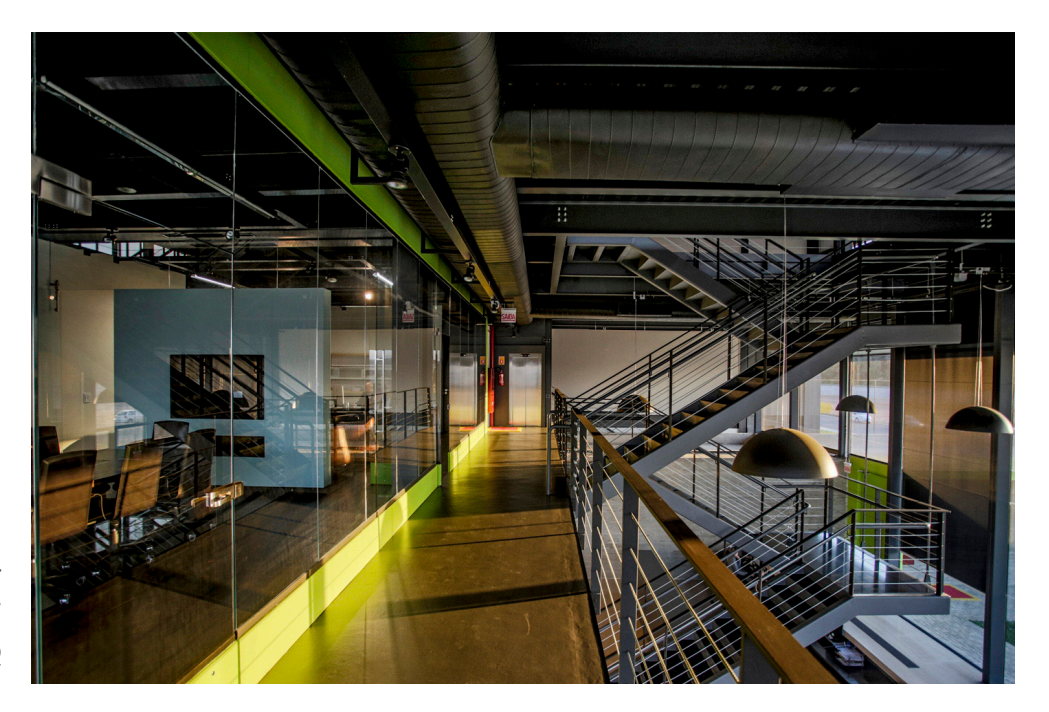

7.6 Fotografía interior de NGC Brasil / LUIZVOLPATOARQ

FUNCIONAMIENTO El primer edificio que abre al conjunto desde su exterior es el edificio administrativo con su plaza de acceso y a su costado el acceso para vehículos. En esta parte del conjunto se concentran los elementos de servicio al público y para los empleados como los estacionamientos, la base del transporte interno y los servicios administrativos. Es importante mencionar que el emplazamiento de cada elemento del conjunto obedece a la línea principal de producción de la carne y la lógica de movilidad que permite generar un circuito en el que intervenga la red de transporte interno para empleados partiendo del edificio administrativo, el transporte pesado para introducir a los animales y todas las zonas de embarque que intervienen en el proceso y los filtros necesarios para el control de entrada y salida. La parte principal está compuesta por la línea de producción en el norte comenzando

con el rastro tipo TIF y su área de recepción del ganado, siguiendo con la línea se encuentra la planta procesadora con su respectiva área de embarque, entre ambas se encuentra el equipamiento necesario para la reutilización de los residuos como la planta de rendimiento y el biodigestor.

7.7 Diagrama de relación de áreas nivel conjunto

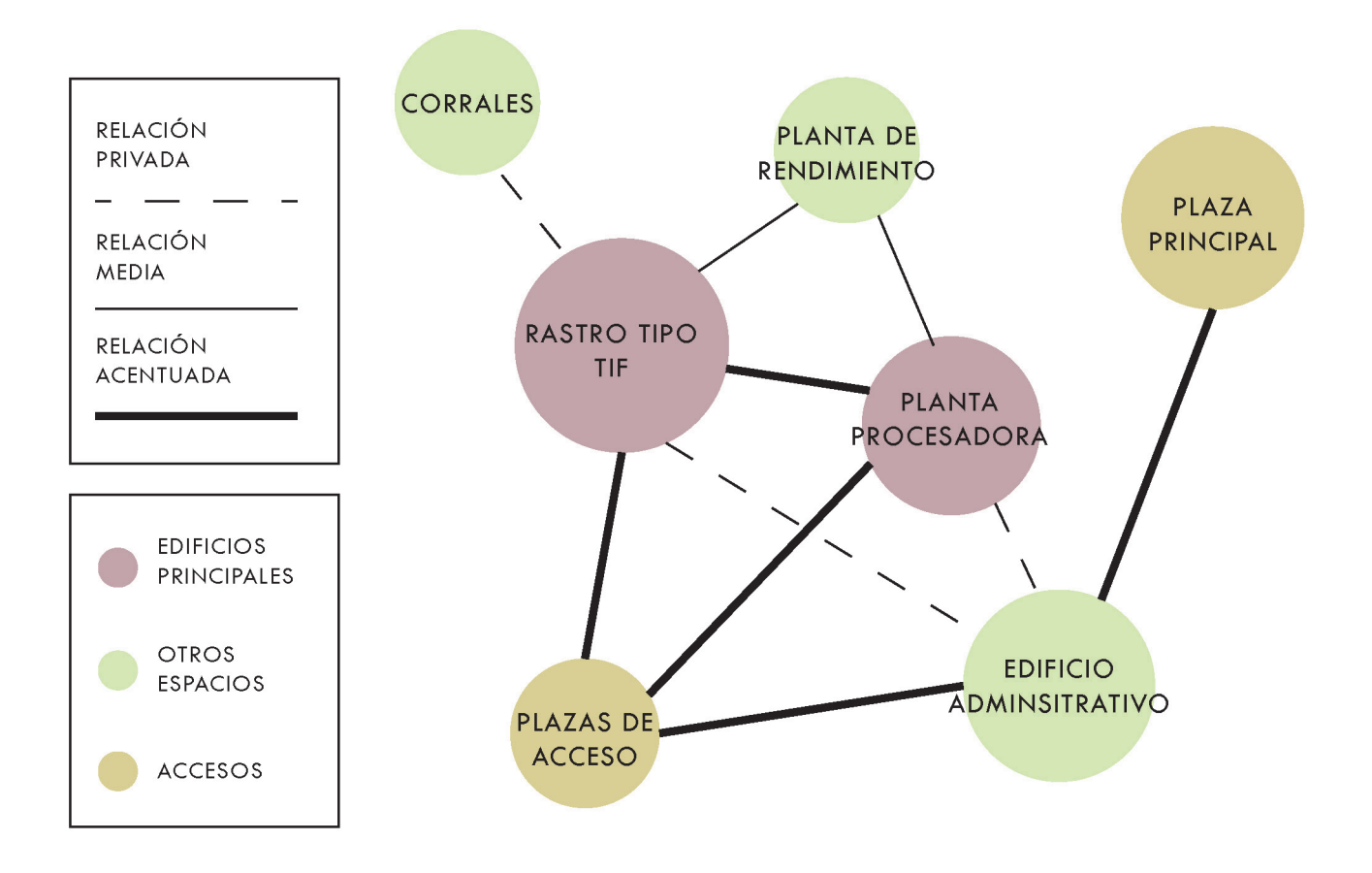

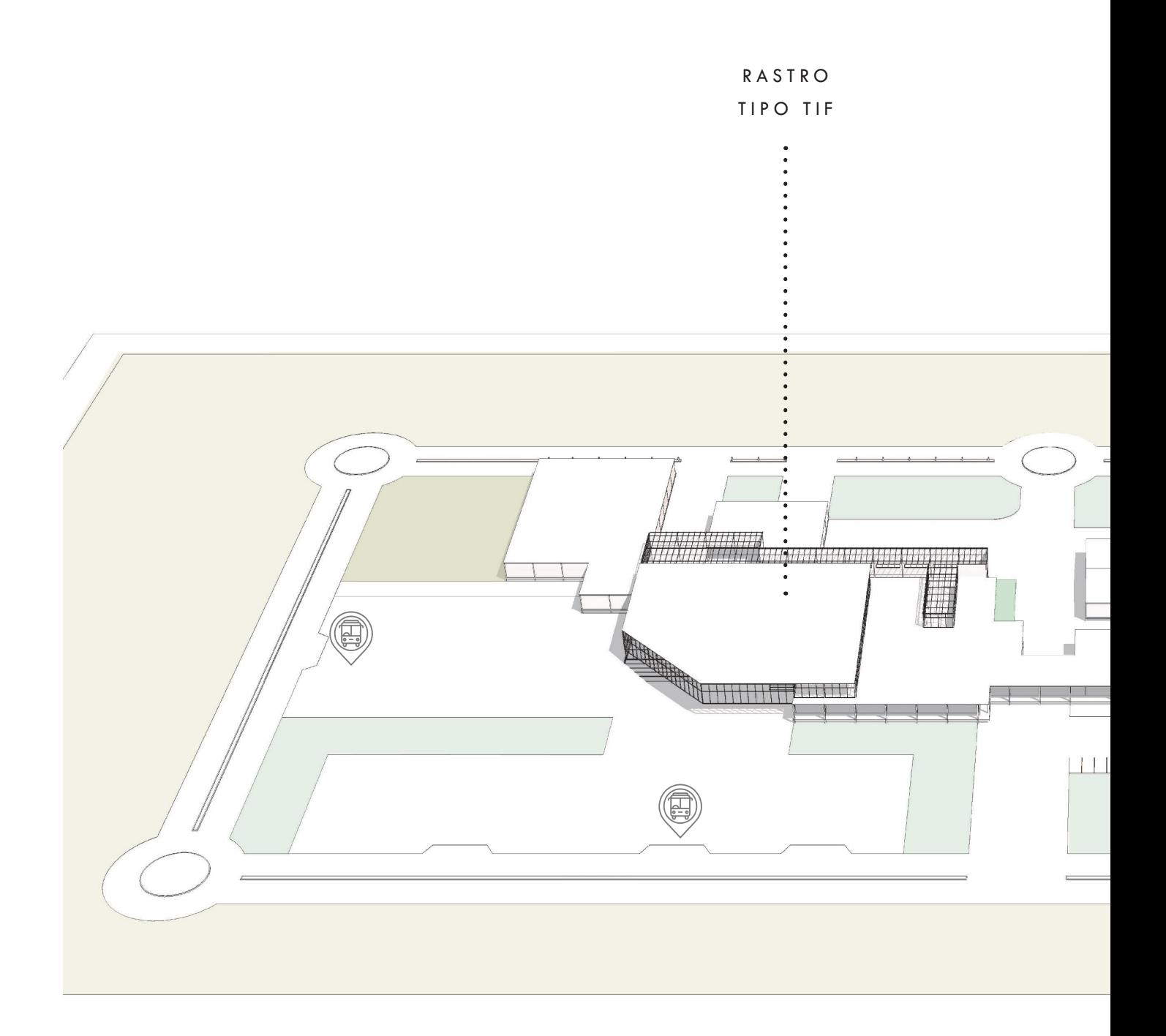

**PLANTA** PROCESADORA

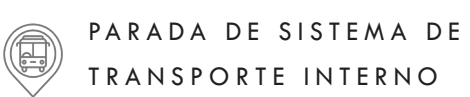

7.8 Vista general del conjunto

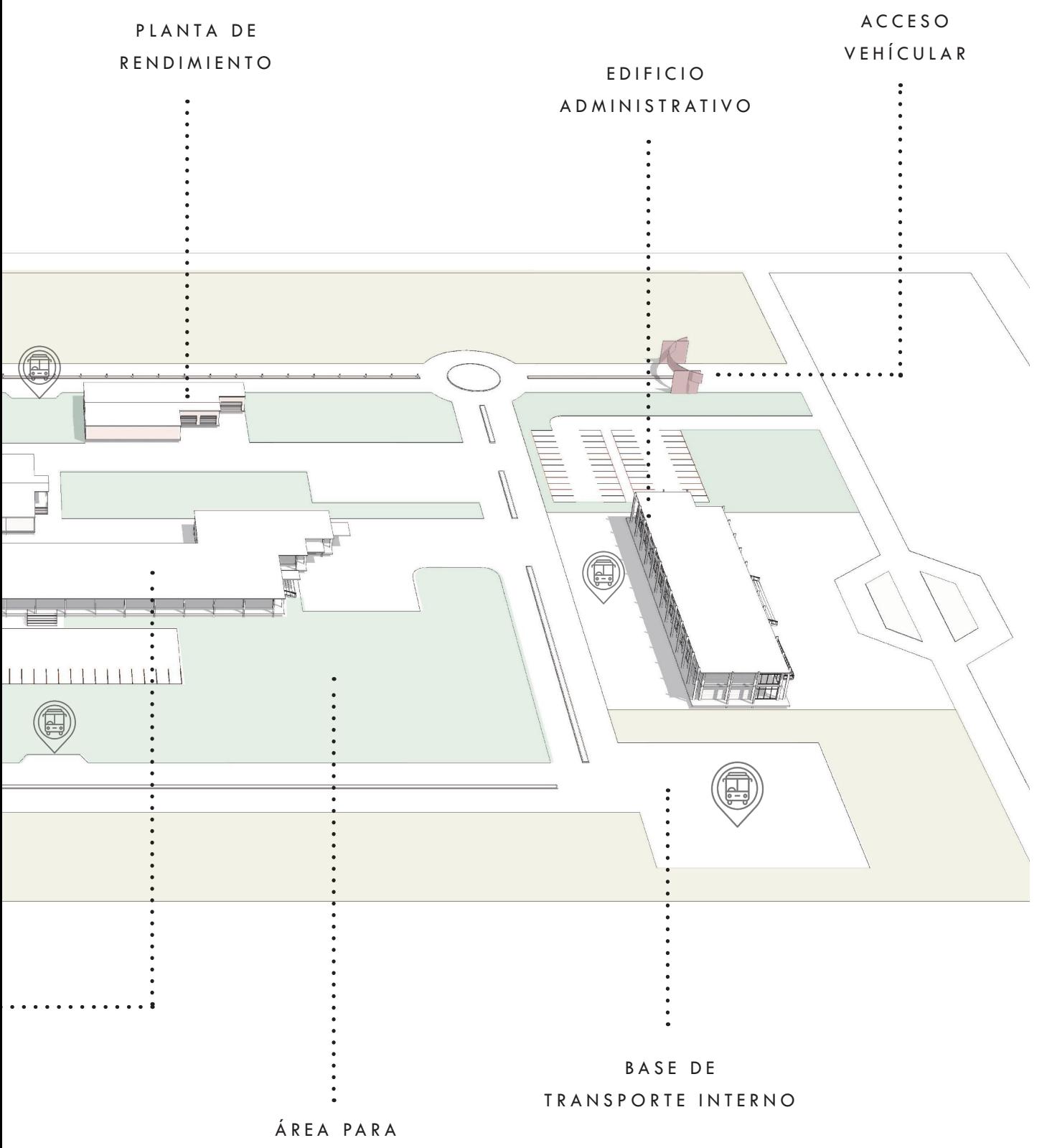

BIODIGESTOR

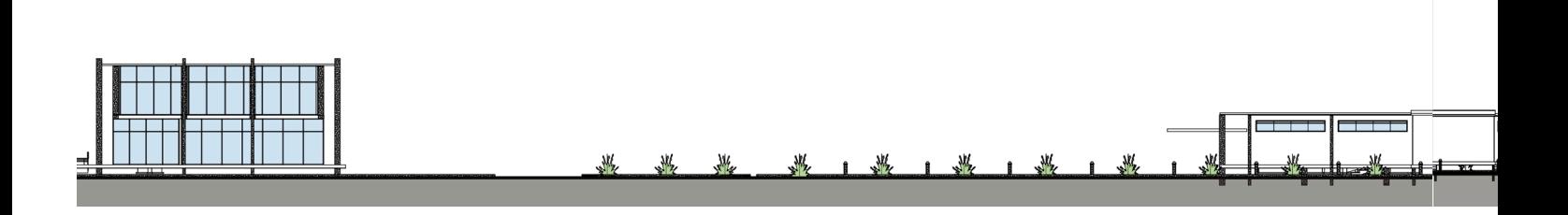

7.9 Fachadas de conjunto orientación Sur

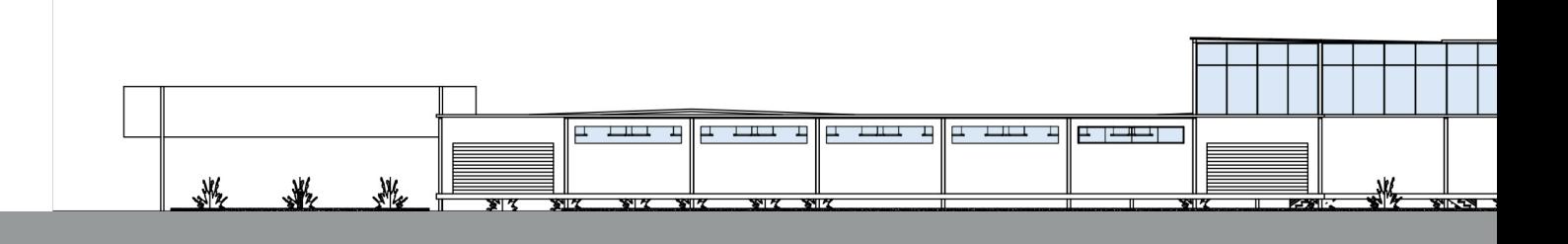

7.10 Fachadas de conjunto orientación Oriente

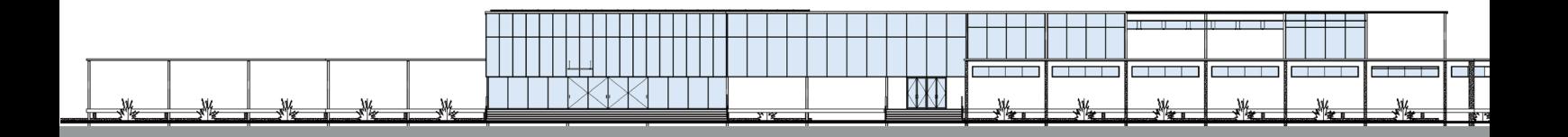

7.11 Fachadas de conjunto orientación Norte

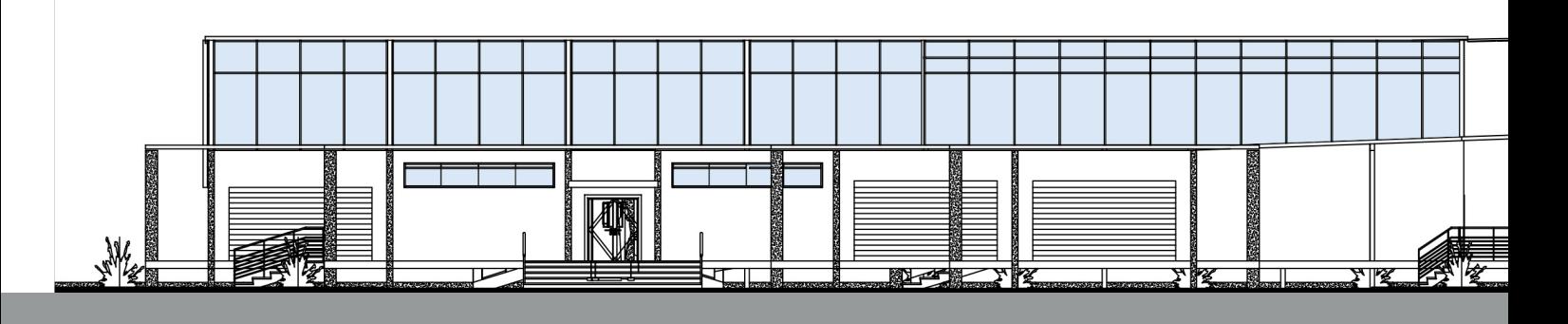

7.12 Fachadas de conjunto orientación Poniente

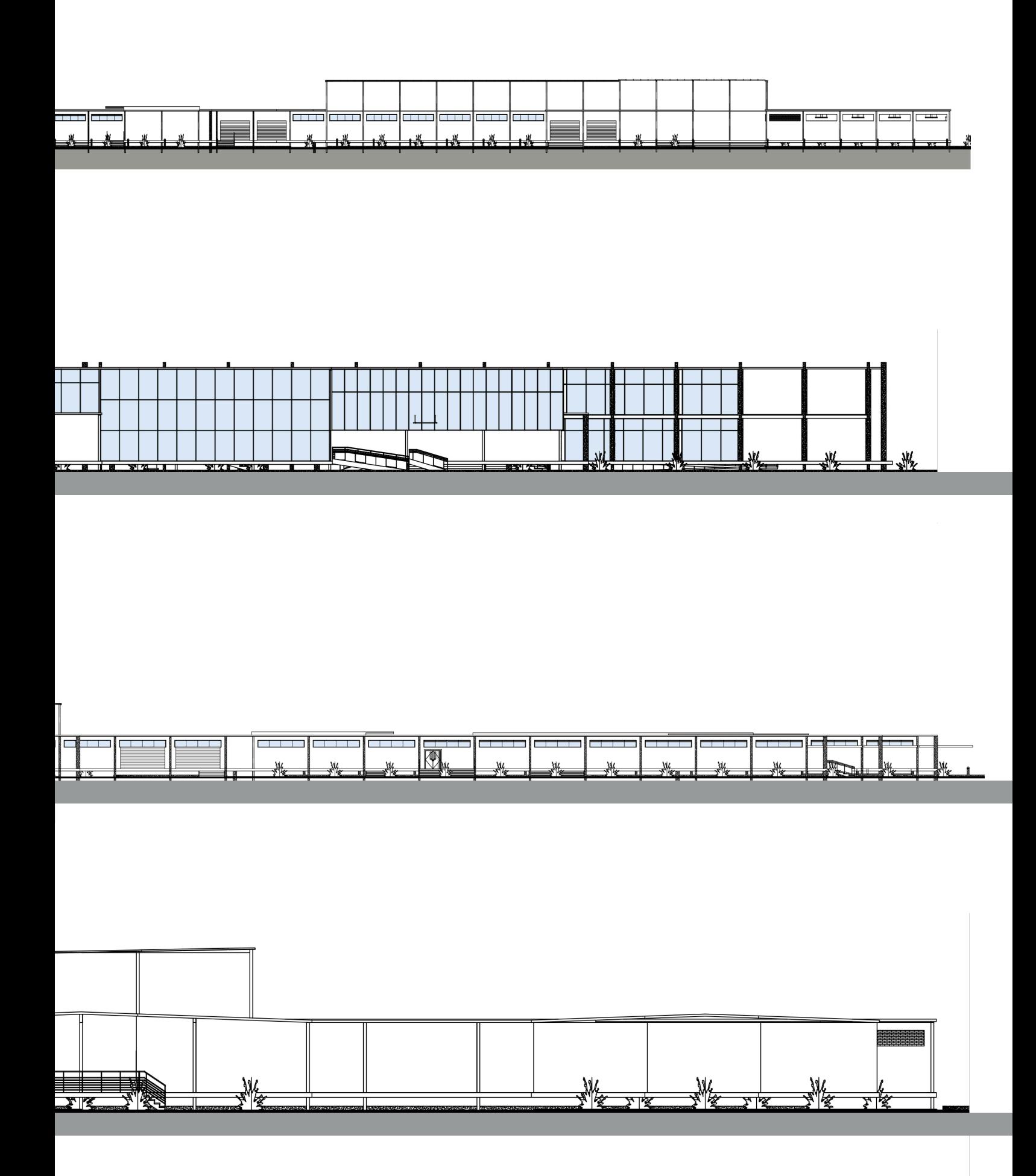

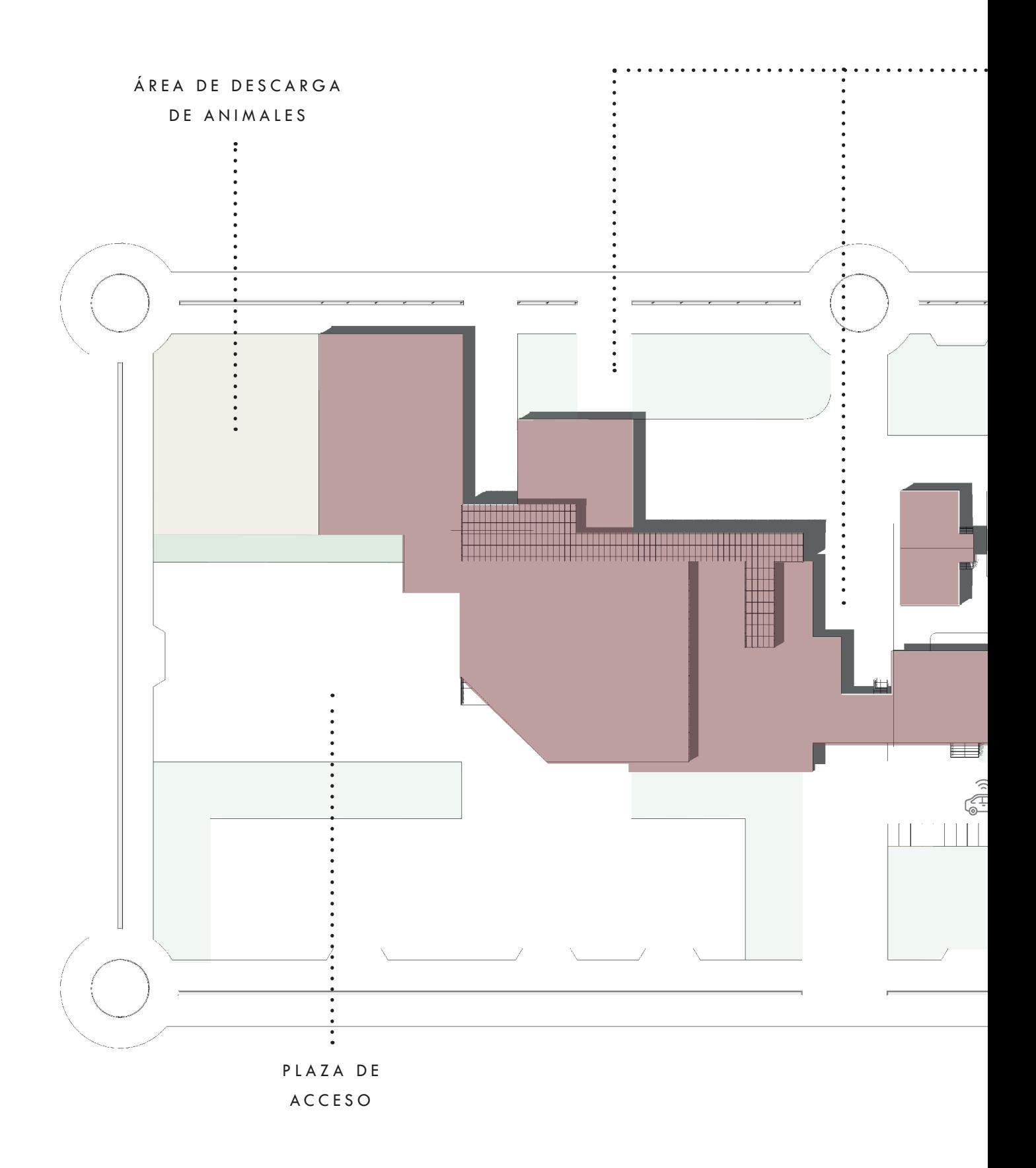

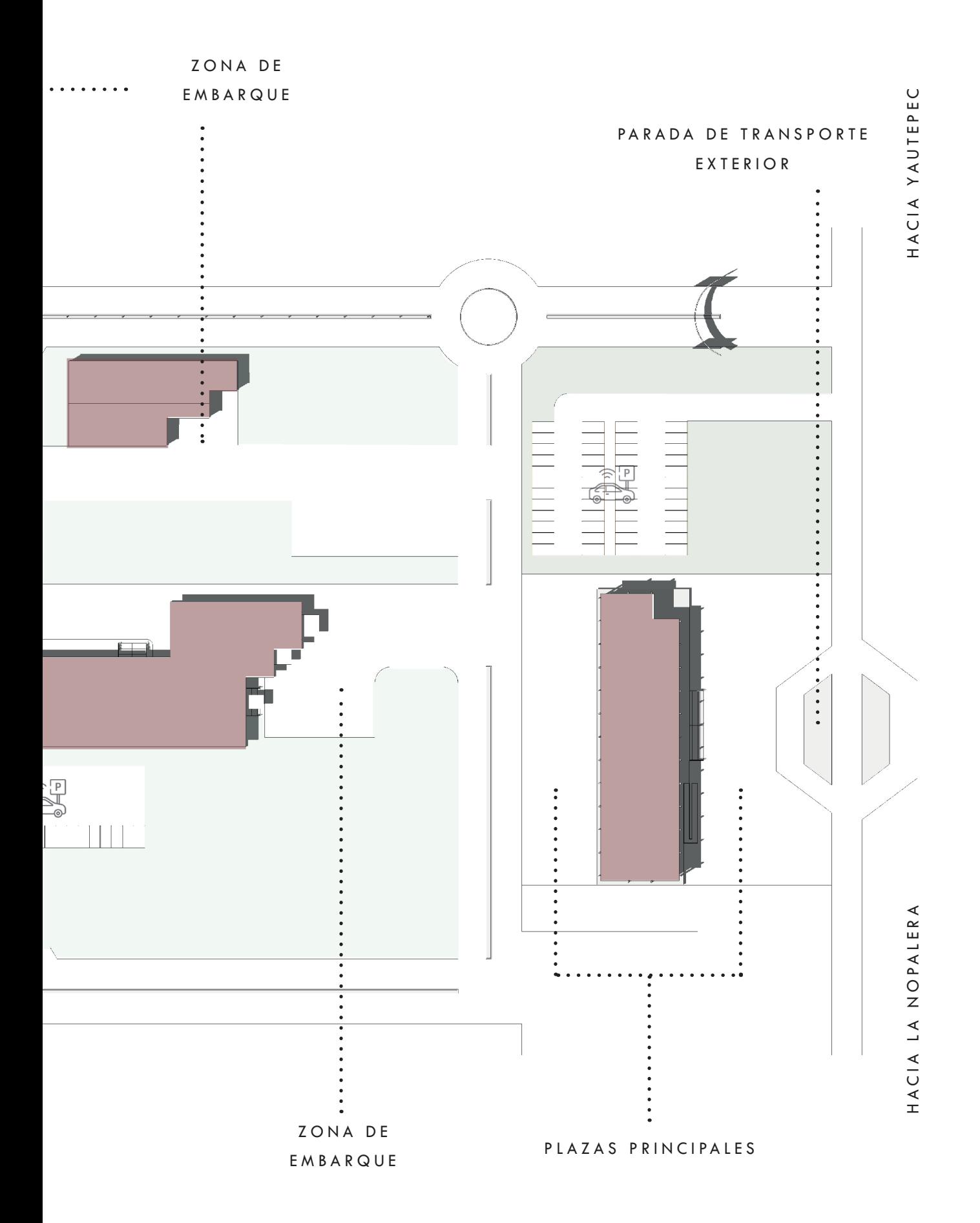

FLUJO DE T R A N S P O R T E P E S A D O Y LÍNEA DE P R O D U C C I Ó N DE LA CARNE

Flujo de transporte pesado

Flujo del proceso de producción de la carne

 $\overline{\phantom{a}}$ 

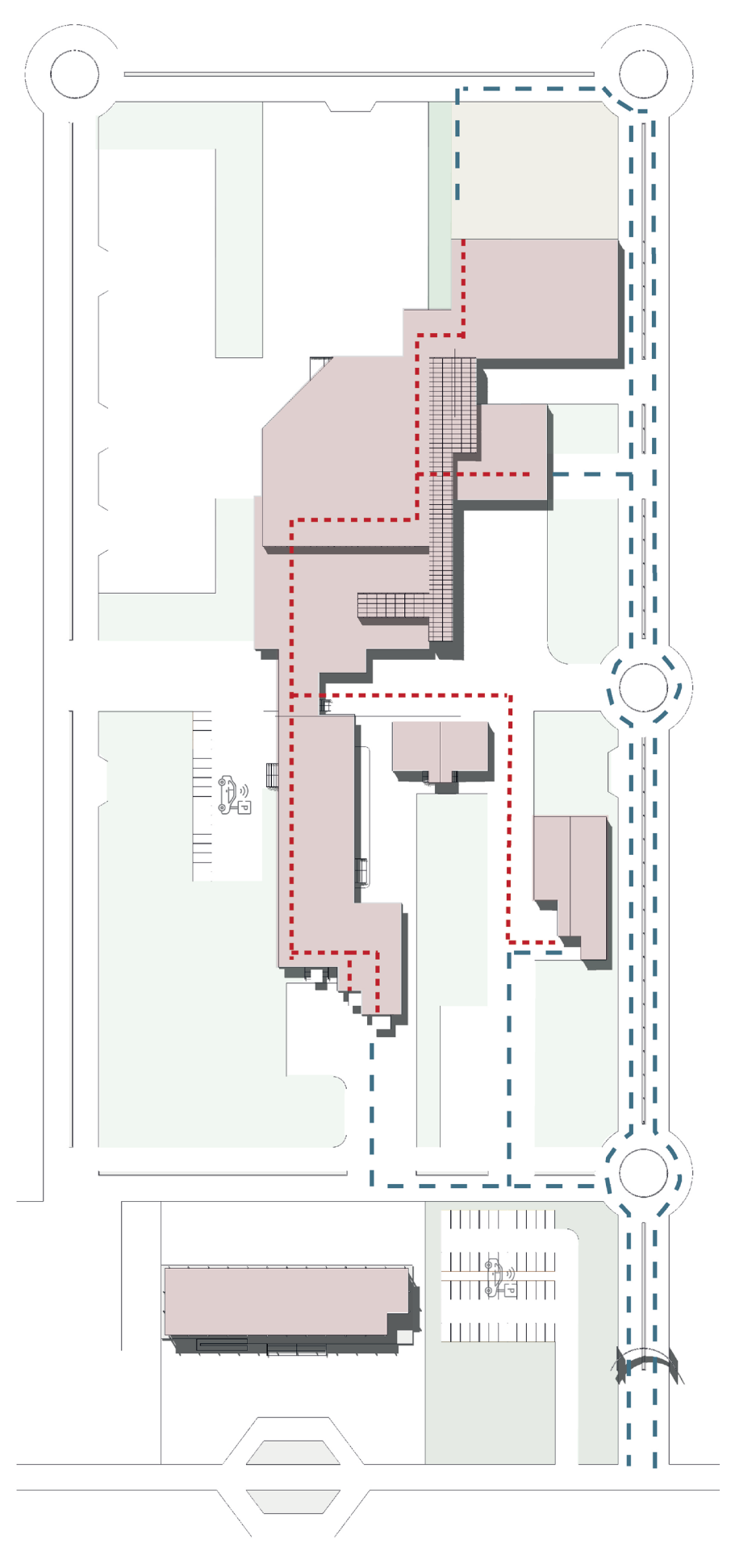

7.14 Diagrama de flujo de vehículos pesados y línea de producción.

#### A G R O PA R QUE EN LA NOPALERA, MORELOS

## FLUJO DE T R A N S P O R T E PARTICULAR Y **P E A T O N E S**

Flujo de vehículos particulares

Flujo de peatones y empleados

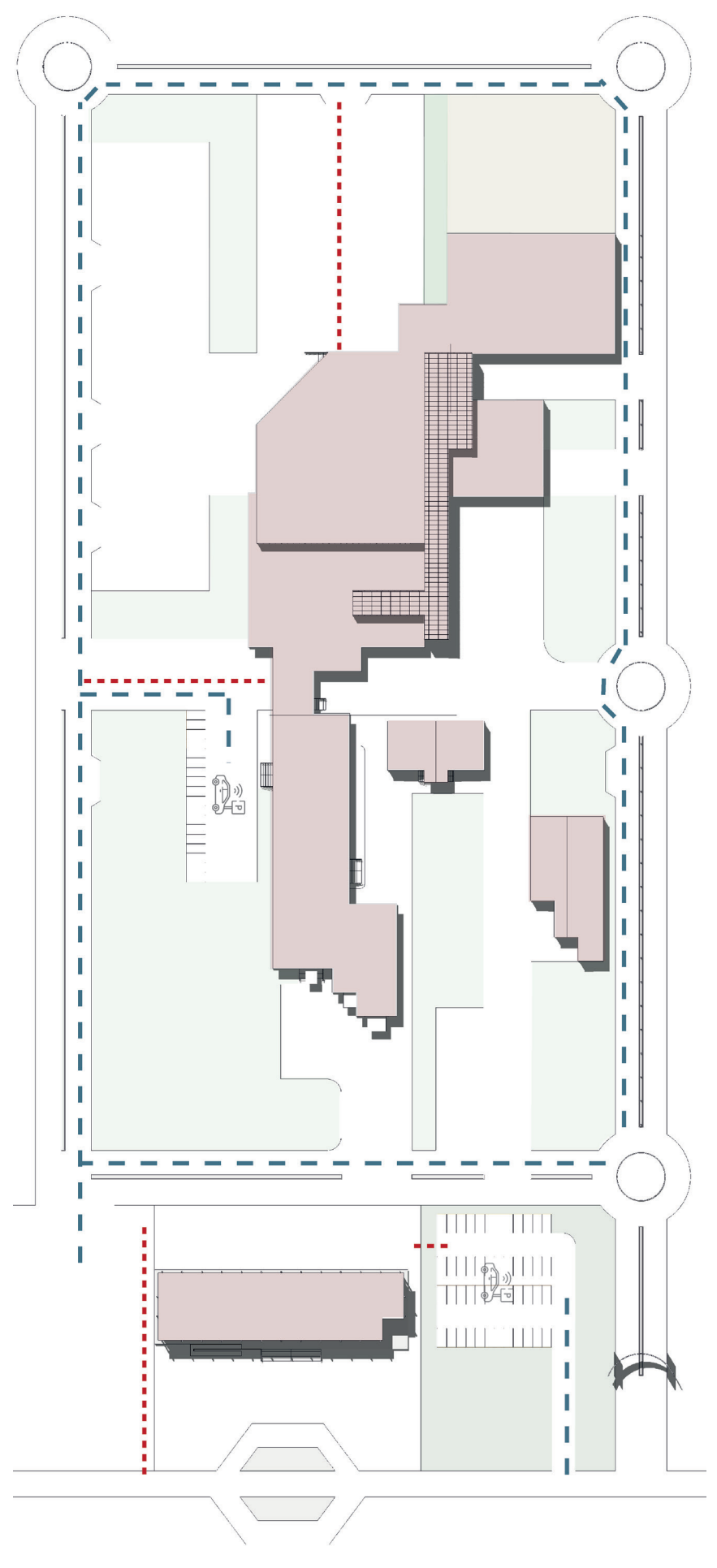

7.15 Diagrama de flujo de peatones y vehículos particulares.
## ELEMENTOS GENERALES

ESTRUCTURA Los edificios están conformados por marcos rígidos de acero tipo reciclado y se utilizaron módulos de 6 x 6 metros desde el principio del desarrollo del proyecto. El uso de material reciclado permite reducir la huella de carbono y al utilizar este material junto con vidrio permite una identidad industrial a los edificios y a todo el conjunto, este será sometido a un tratamiento y pintura especial para evitar la corrosión y el mínimo mantenimiento posible. Cabe destacar que, el tipo de estructura es compartida por todos los edificios y cada uno tiene un elemento característico. Este sistema estructural fue elegido por su gran capacidad resistente y por permitirnos cumplir con normas de seguridad y estándares de calidad que se exigen en este tipo de obras y los reglamentos que hay detrás.

> En cuanto a la cimentación se plantea el uso de zapatas aisladas respetando el sistema de columnas de todo el conjunto, así tendremos cargas puntuales y servirán para transportar y extender cargas concentradas hacia el terreno. Esto también está fundamentado por el suelo de la región (tipo 2) y la gran superficie edificada que es no mayor a dos niveles.

> Estos planteamientos en el sistema constructivo representan la opción más viable ya que se reducen costos de producción y disminuye la cantidad de acero, concreto, cimbra y otros componentes principales en su construcción.

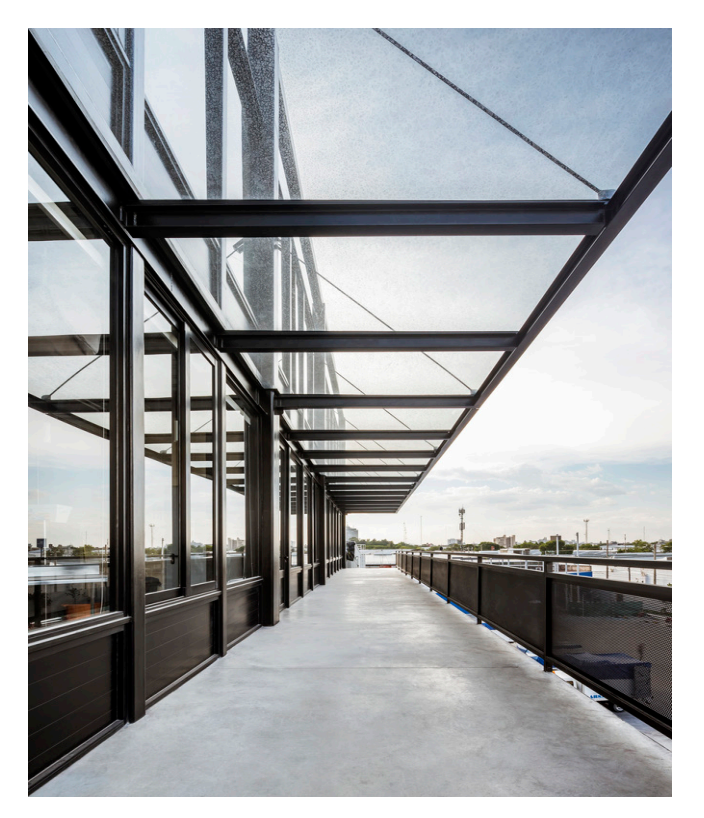

7.16 Estructura metálica del centro de distribución ABSA/FMÁSF

#### A G R O PAR QUE EN LA NOPALERA, MORELOS

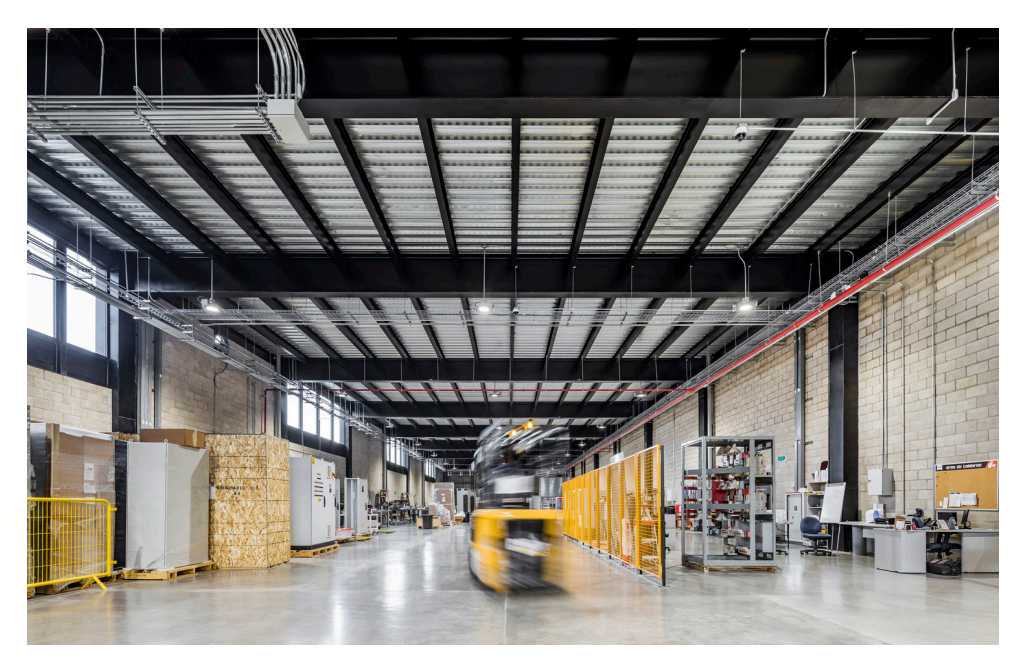

7.17 Estructura metálica interior del centro de distribución

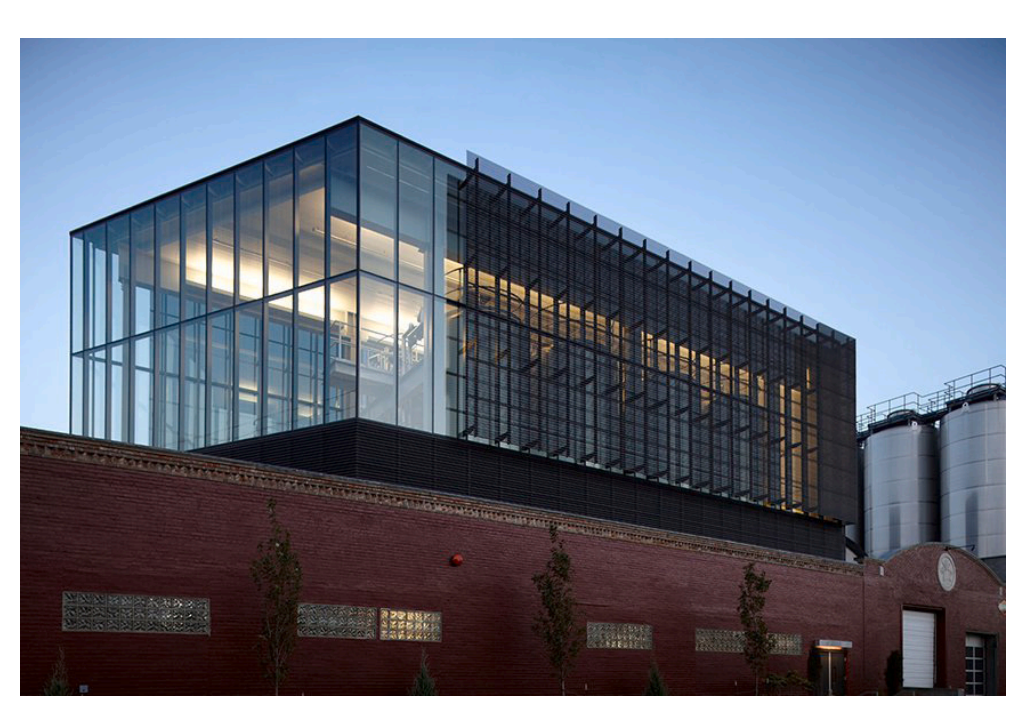

7.18 Transparencia en el proyecto de expansión de bodega Boulevard Brewing / El Dorado Inc

## MATERIALIDAD E ILUMINACIÓN

Dada su condición de edificio industrial, el cual requiere de ciertos estándares y procesos rigurosos para la producción de alimentos, todos los acabados deberán estar fundamentados por las normas de higiene y salud, este diseño higiénico permite reducir o eliminar el riesgo de que pueda existir una fuente de contaminación física, química o microbiológica para los alimentos en cualquier parte de la línea de producción tanto de forma directa como indirecta. Por tratarse del caso de alimentos muy perecederos, como lo es la carne de puerco, las normas son todavía más estrictas. Planteamos muros de block debido a su proceso de ejecución y duración, su acabado será liso, de fácil lavado y desinfección, resistente a ácidos grasos y utilizando pintura blanca o gris de base acuosa o recubrimientos de resinas epoxi-continuos evitando la acumulación de suciedad, se reducirá la condensación, crecimiento de mohos y facilitará la limpieza a los operarios.

Para los pisos se planteó la utilización de concreto pulido, las normas indican que los acabados de estos serán con material antiderrapante, impermeable y resistentes a la corrosión, acción de ácidos grasos, entre otros materiales, también se consideraron las pendientes necesarias para su limpieza y desagüe adecuados. Para la unión de ambos elementos se utilizarán elementos redondeados del mismo material liso, impermeable y en cuanto al mobiliario o maquinaria presente en la línea de producción será de acero inoxidable ya que ofrece una gran resistencia a la corrosión.

Hablando de la línea principal de producción es indispensable que su iluminación sea de mínimo 50-60 candelas, depdendiendo, o su equivalente y en áreas de inspección de 100 candelas como mínimo o su equivalente, estos elementos estarán protegidos para evitar la contaminación en caso de alguna rotura.

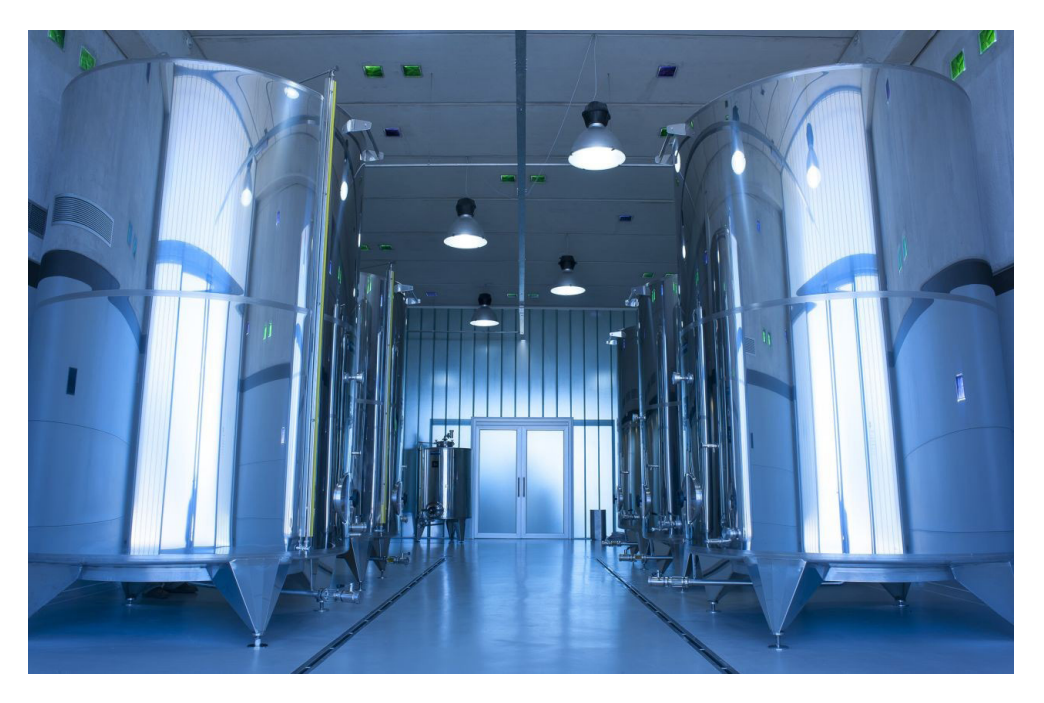

7.19 Interior de la Fabrica de Aceite / Marcelo Daglio Arquitectos

## A G R O PAR QUE EN LA NOPALERA, MORELOS

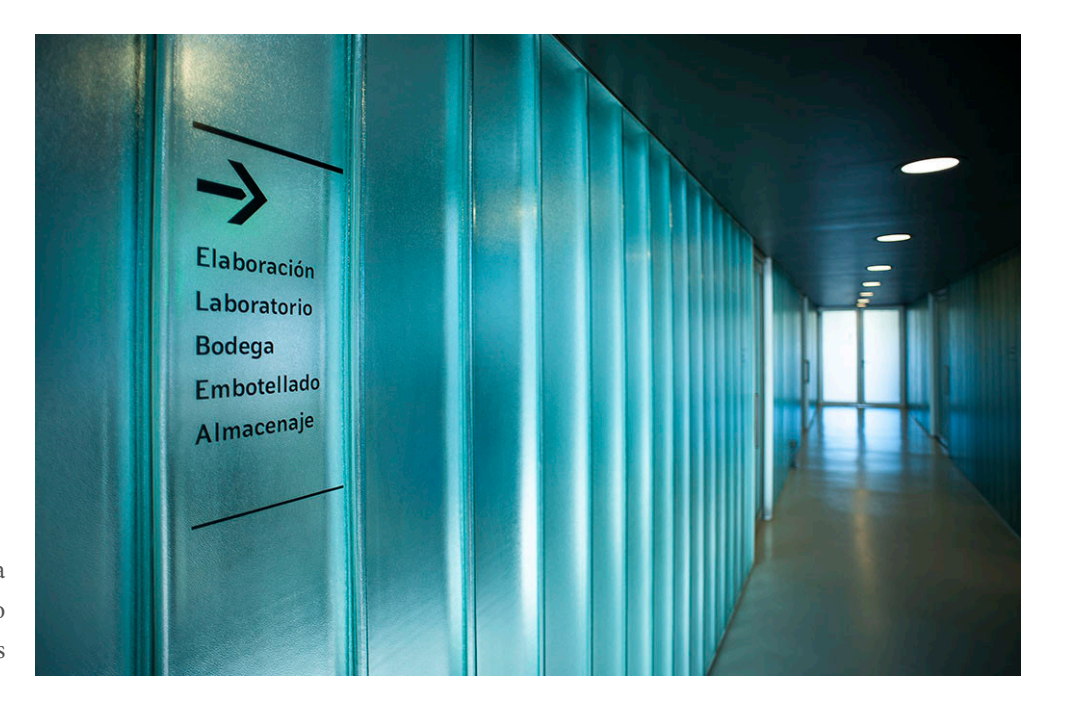

7.20 Pasillos de la Fabrica de Aceite / Marcelo Daglio Arquitectos

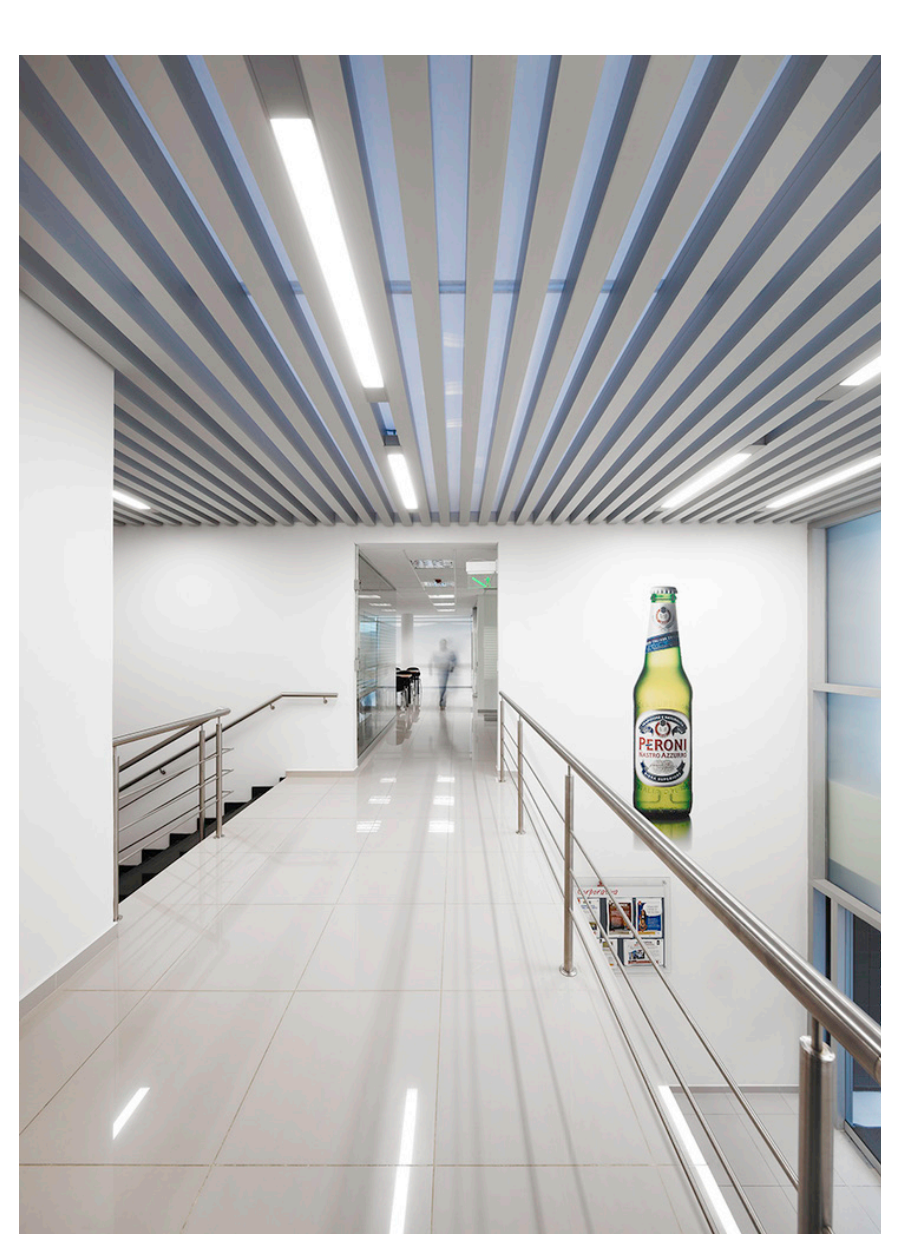

7.21 Interior de la Expansión Cervecería Bavaria Sede Tocancipá

## C R I T E R I O S SUSTENTABLES

Captación de agua de lluvia para riego/Planta de tratamiento de aguas

Se dará tratamiento a las aguas residuales y a la captación de agua de lluvia para crear un sistema que permita abastecer la demanda de agua para el riego de áreas verdes del conjunto al igual que al sistema contra incendios y la limpieza de corrales en donde sea permitido.

#### Esquema de cero residuos de animales

Retomando el principal problema de la comunidad de La Nopalera, es decir, el mal manejo de residuos animales, una de nuestras principales premisas del proyecto es eliminar la generación de residuos de carácter animal, es decir, que a cada una de las partes del animal se le pueda dar un uso y mediante procesos particulares obtener subproductos, eliminando así los actuales contaminantes en la región.

#### Celdas solares

Se propone la implementación de celdas solares en áreas libres ubicadas en los estacionamientos que permitan una protección a los automóviles mientras generan energía para alimentar a los edificios.

#### Biodigestor como principio generador de electricidad para el conjunto

Un biodigestor es un depósito o tanque que facilita la proliferación de un grupo de bacterias anaerobias generando así el biogás (mezcla de gases principalmente compuesta por metano y dióxido de carbono). Este elemento puede ser construido por diversos materiales como ladrillo y cemento, metal, plástico o cámaras cerradas a base de geo membranas. Este sistema será conducido a través de una instalación hacia una máquina generadora de electricidad que pueda aportar algún porcentaje de energía eléctrica a ciertas partes del conjunto y al alumbrado público.

Es bien conocido que los gases provocados por la actividad ganadera son una de las principales causas de contaminación en el planeta, es por ello que el aprovechamiento de estos es uno de los objetivos del proyecto.

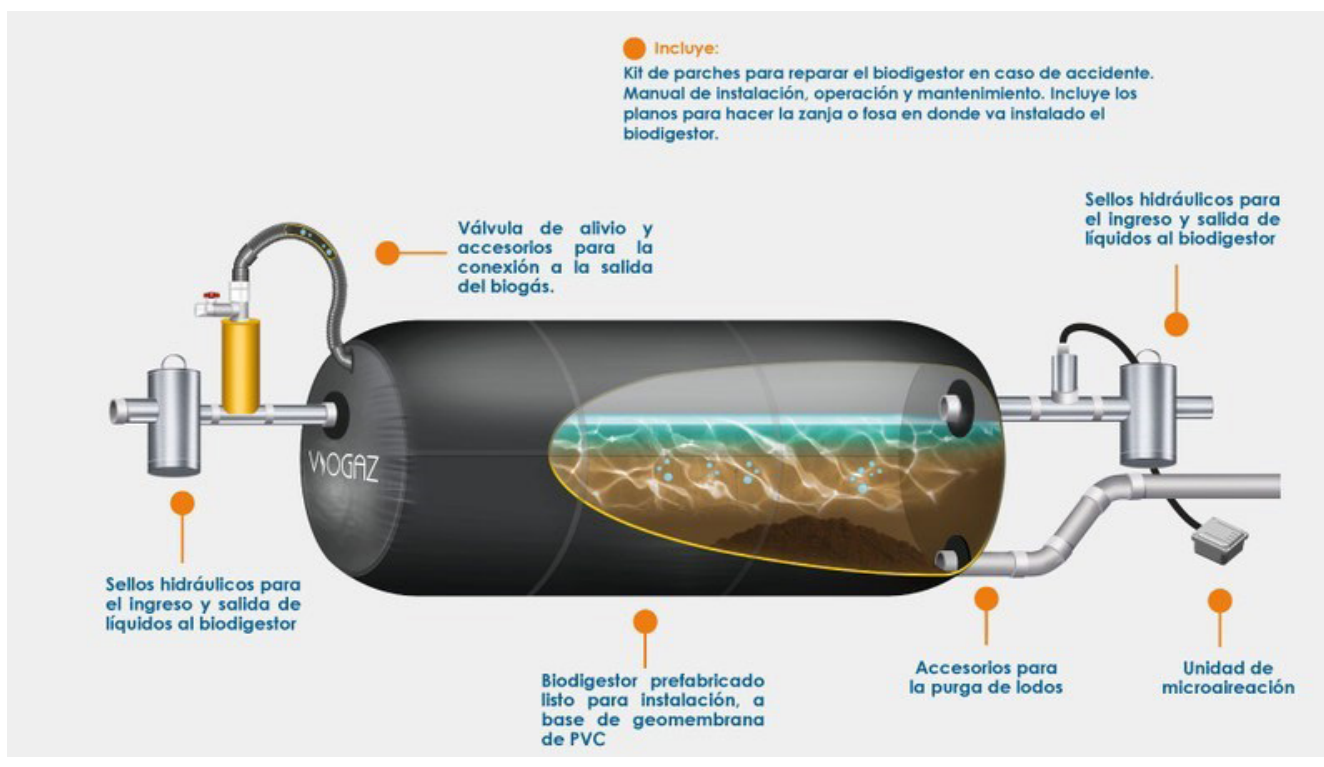

7.22 Funcionamiento general de un biodigestor

7.23 Fotografía de un biodigestor del proyecto Aqualimpia

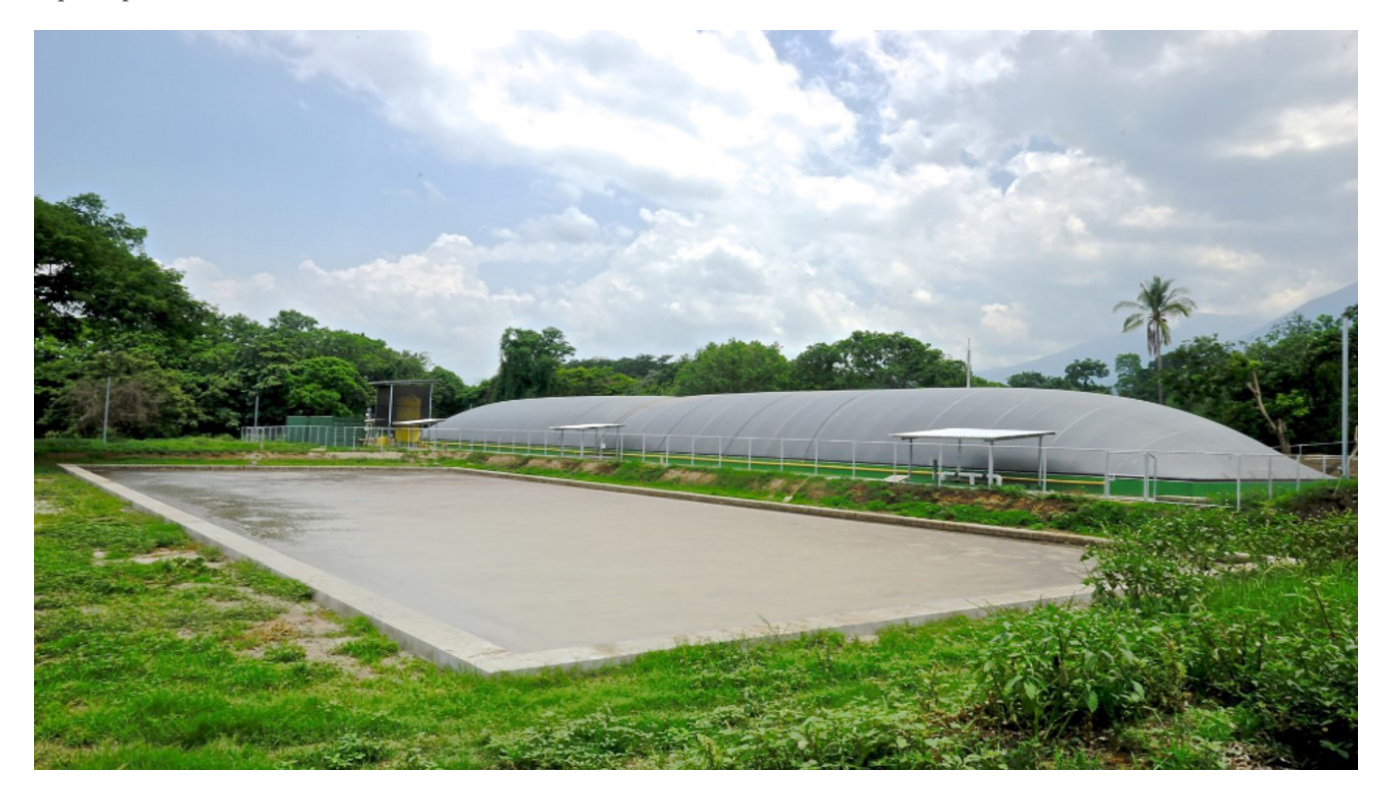

## ESQUEMA DE APROVECHAMIENTO DE RESIDUOS ORGÁNICOS

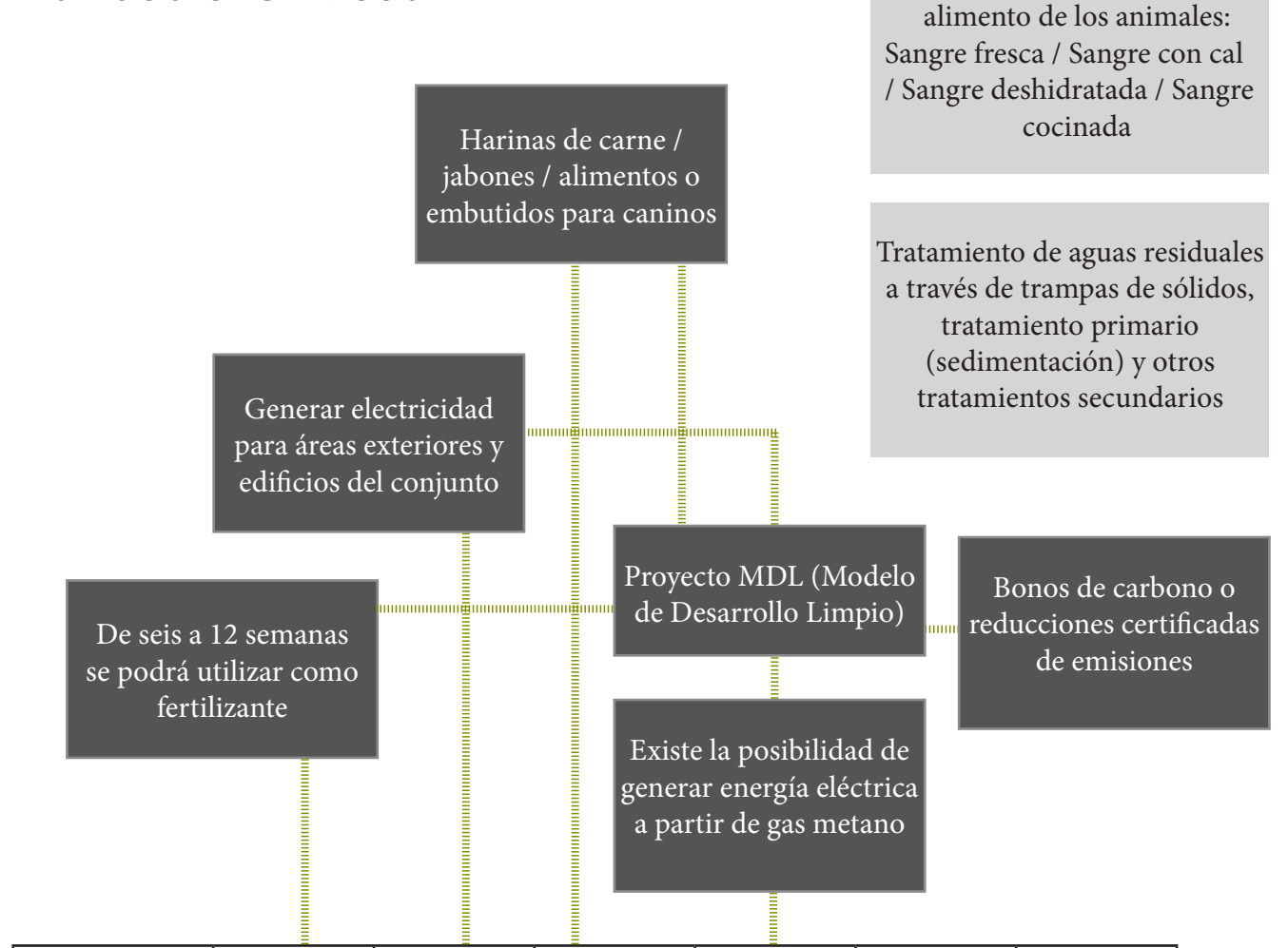

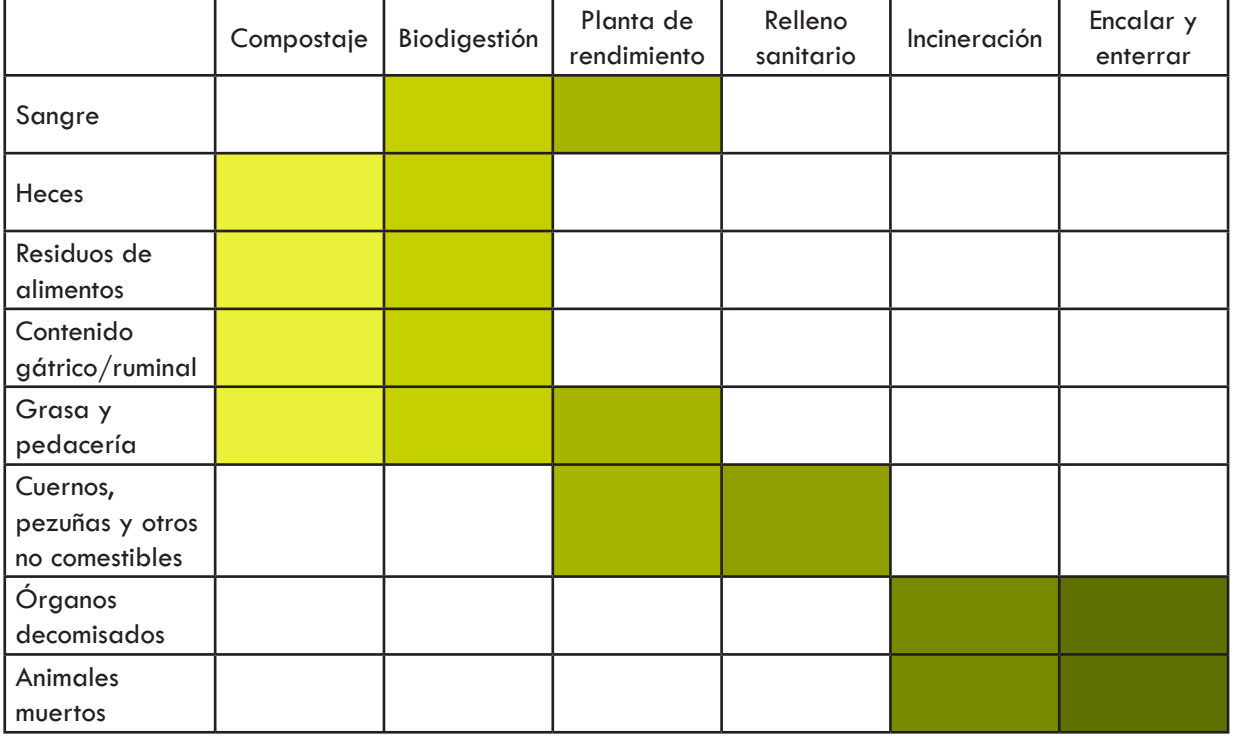

Manejo de sangre como

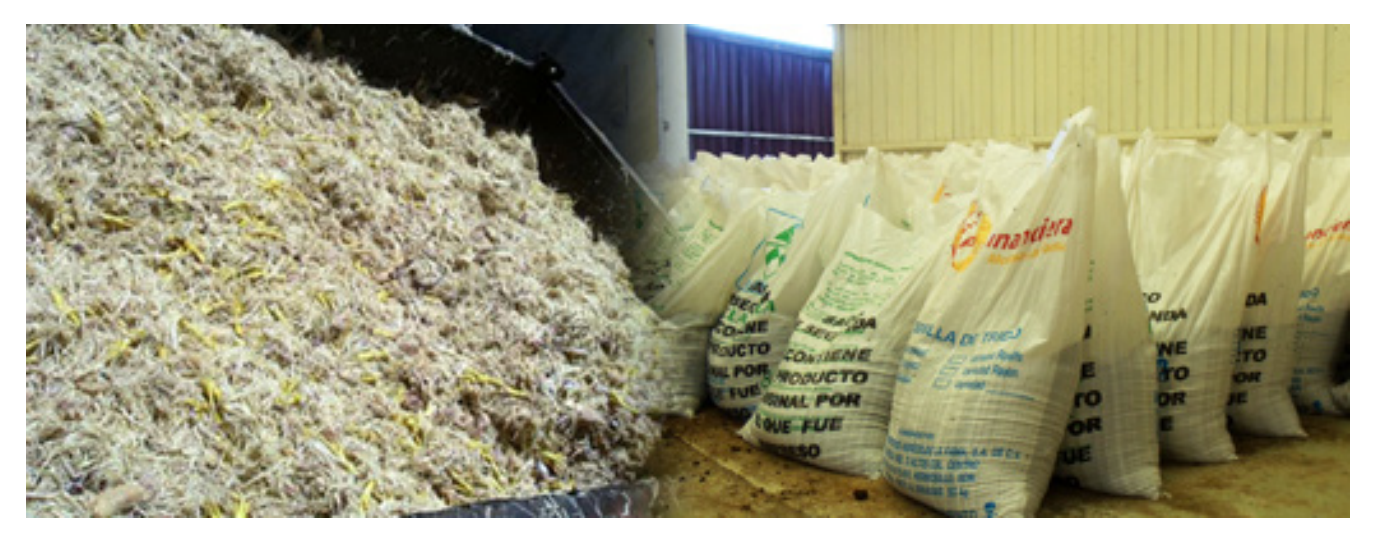

7.24 Residuos y costales de harina en una planta de rendimiento

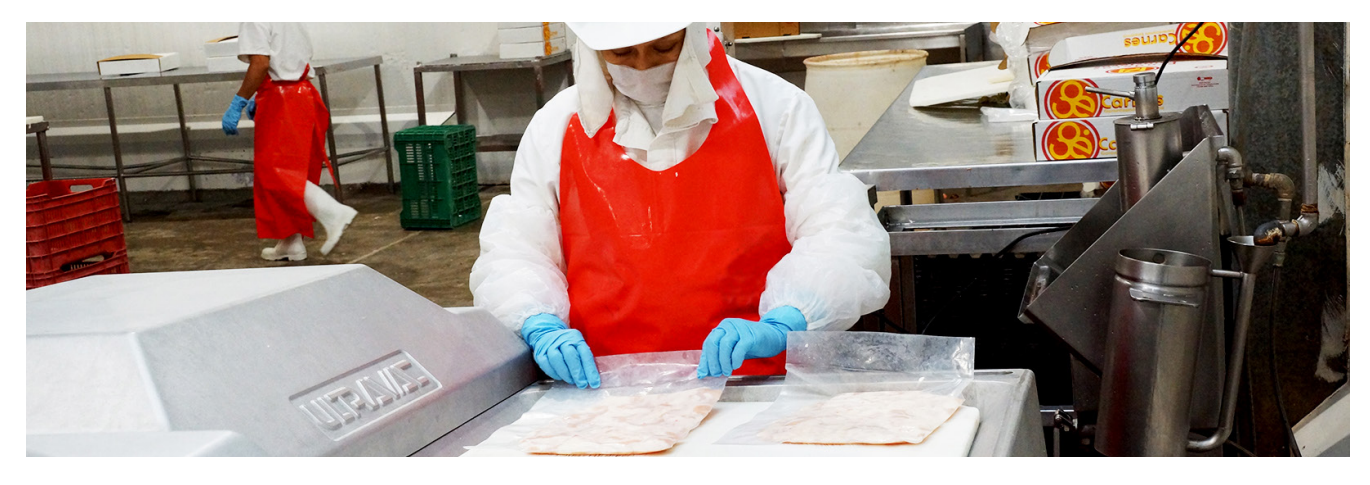

7.25 Residuos y costales de harina en una planta de rendimiento

PALETA VEGETAL Con base en el Diagnóstico Forestal realizado en el INIFAP (2001) el área de La Nopalera se identifica con un tipo de vegetación de Selva Baja Caducifolia con parches destinados a la agricultura que corresponden a vegetación característica de matorral. En ese sentido, la paleta vegetal propuesta para este proyecto retoma estos fundamentos y es por ello que se propone la utilización de 10 especies que son características de la región tomando como criterio de elección prioritaria 1) especies nativas al sitio y 2) especies con bajos requerimientos ambientales.

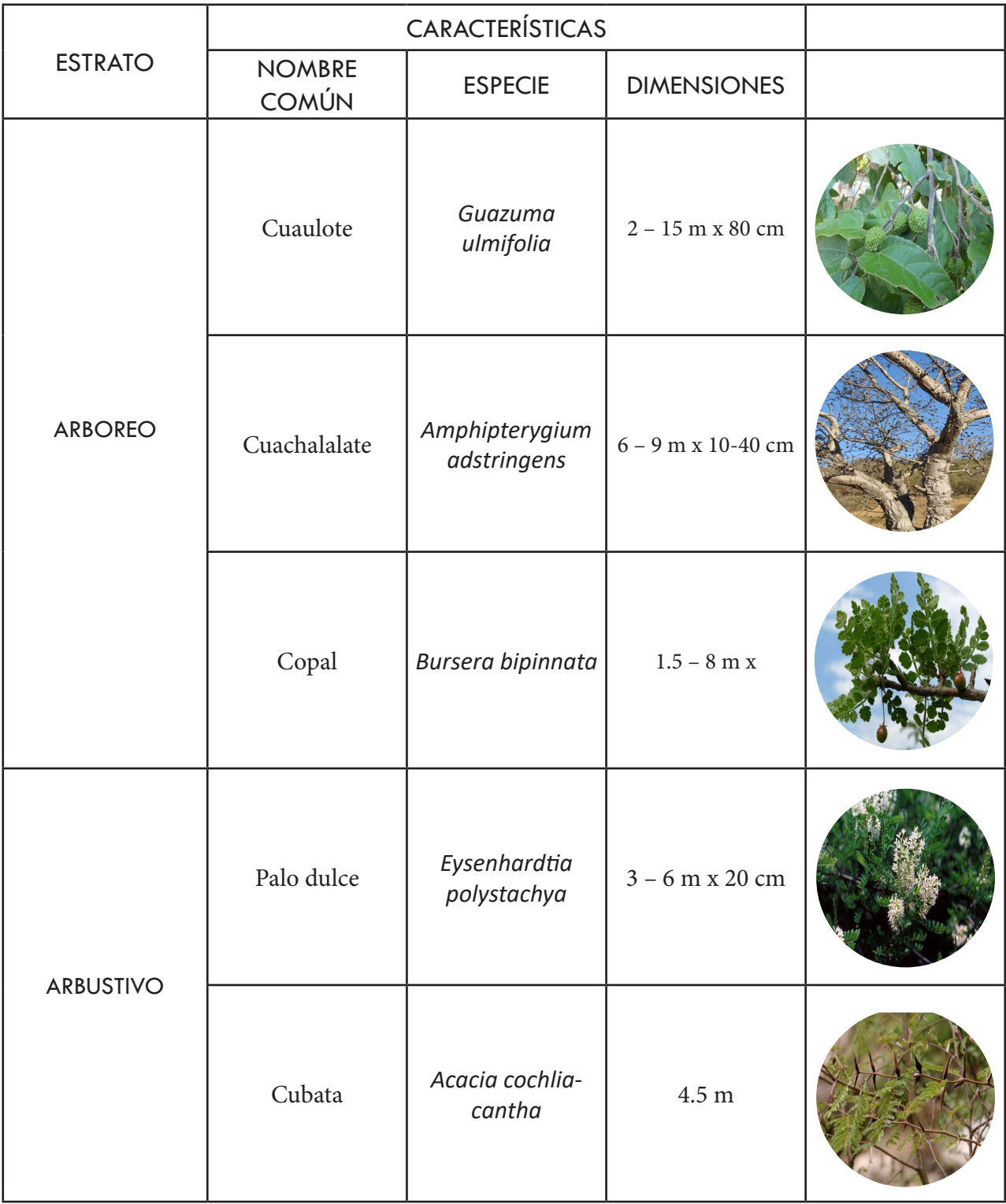

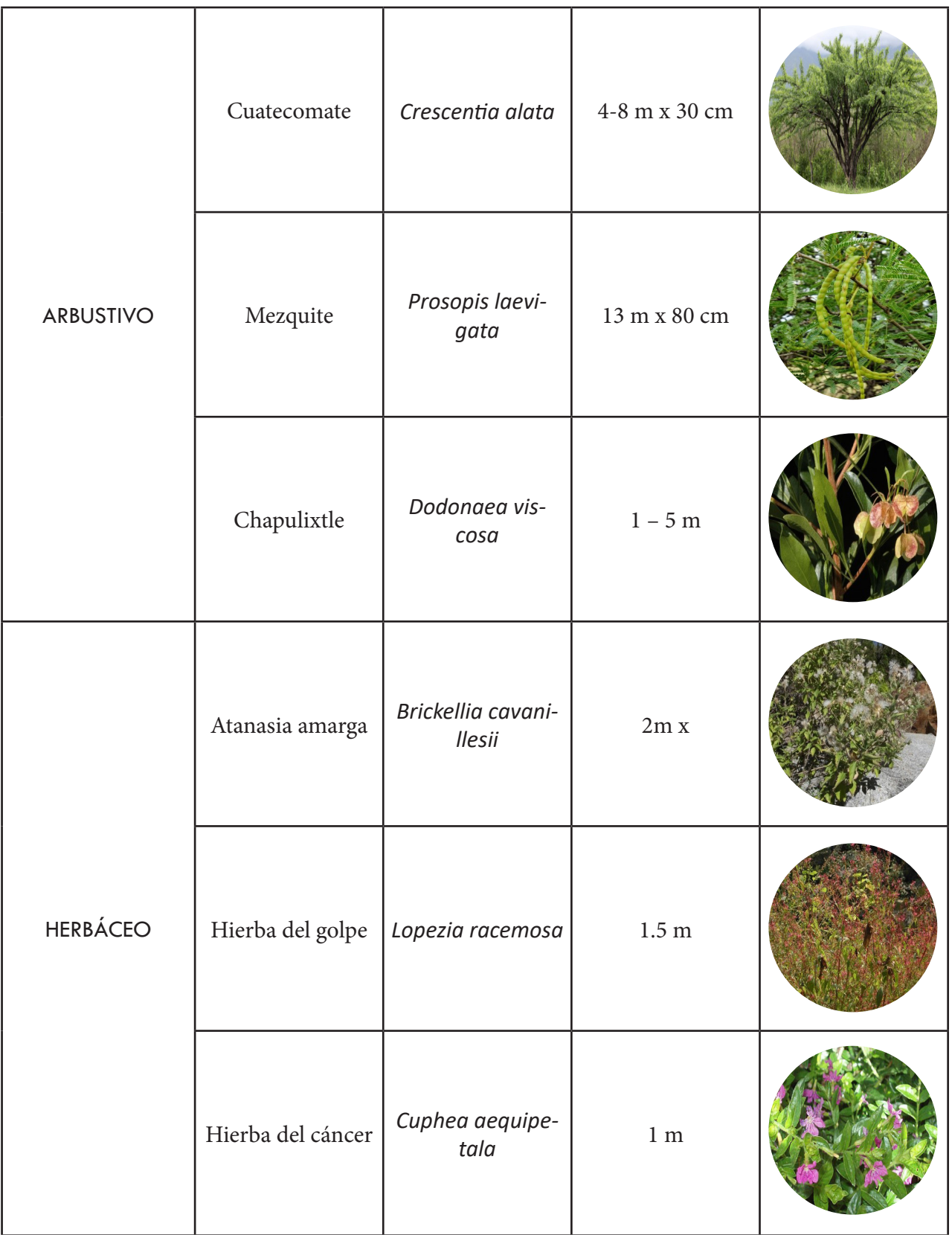

Tabla 5. Paleta vegetal para áreas exteriores del proyecto

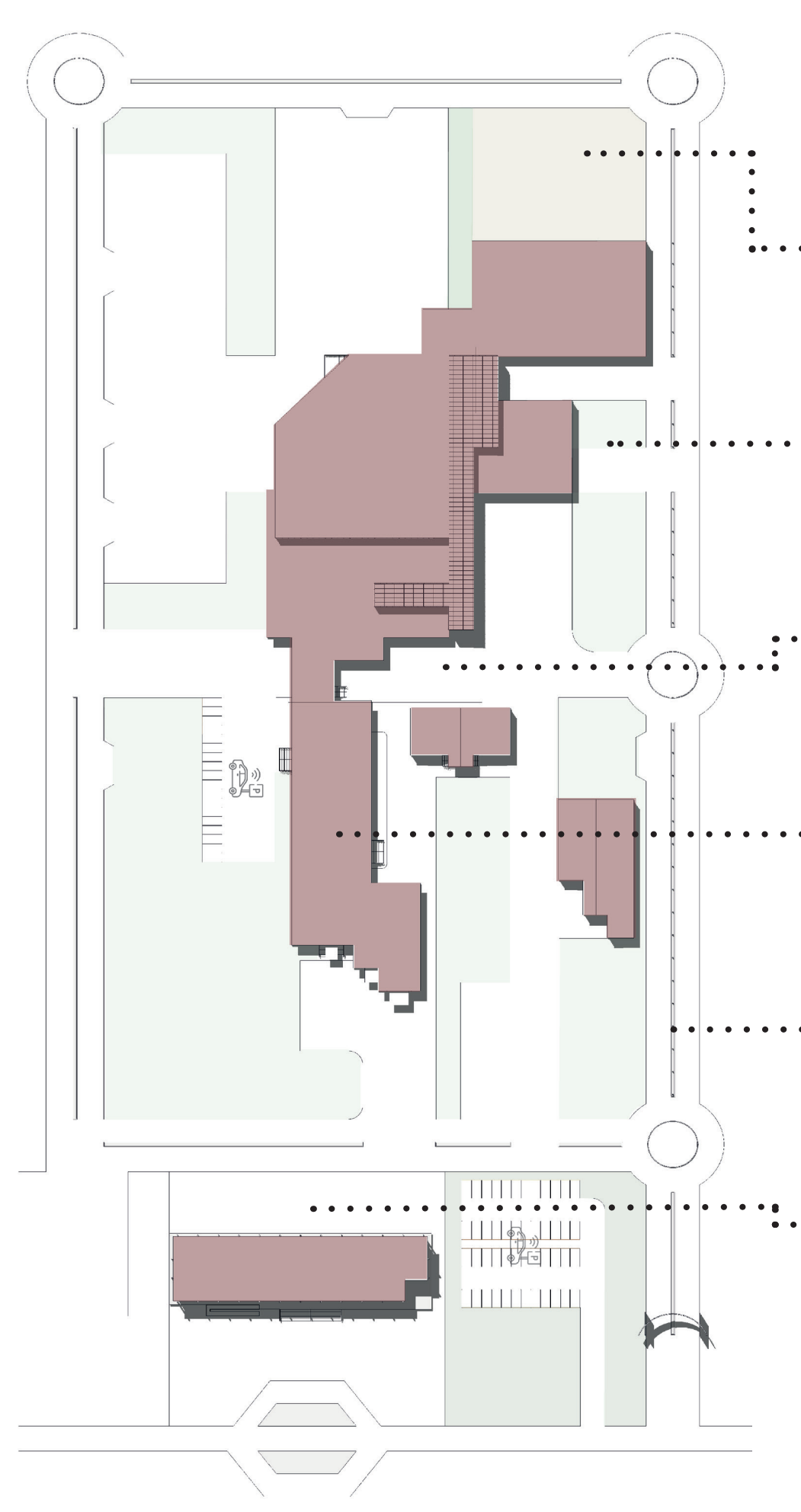

## MATERIALIDAD EN CONJUNTO

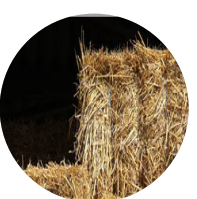

Paja de cereales para acondicionar el espacio en donde los cerdos llegan para iniciar la línea de producción.

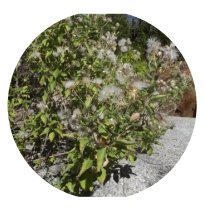

El conjunto cuenta con barreras vegetales entre los edificios y las zonas públicas, estas especies fueron elegidas del estrato arbustivo de nuestra paleta vegetal.

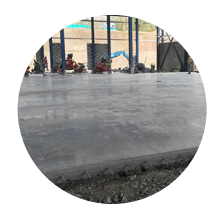

Para las zonas de desembarque de diversos productos se plantea el uso de concreto pulido generalmente usado en las áreas industriales.

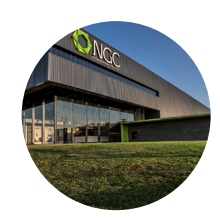

La materialidad de los edificios, como ya se mencionó, siguen la tipología industrial, es decir, acero y vidrio.

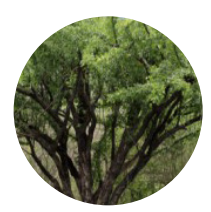

El contorno del conjunto está rodeado por la vialidad principal, esta contiene camellones verdes que igual tienen presentes las especies de la paleta vegetal.

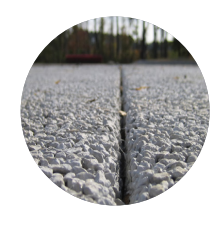

Para las plazas públicas se utiliza un concreto permeable que permite la infiltración de agua a los mantos acuíferos.

7.26 Planta arquitectónica con materiales

## EDIFICIO ADMINISTRATIVO

El edificio administrativo es el de menor tamaño del conjunto y está compuesto por dos niveles contiguos al acceso vehicular. Su importancia radica en ser un espacio para el desarrollo de diversas actividades que aseguren el funcionamiento óptimo del agroparque. Este sitio está planteado para brindar las herramientas necesarias para las actividades operativas desde cuestiones logísticas relacionadas con la actividad pecuaria y los procesos de producción hasta actividades lúdicas que permitan brindar capacitación y acompañamiento a los empleados del sitio. Así mismo este espacio tendrá la capacidad de recibir usuarios y visitantes que estén interesados en conocer y aprender sobre los procesos que se realizan en el agroparque permitiendo crear un vínculo directo con la comunidad.

Se considera el edificio central ya que por su emplazamiento en el acceso permite la organización de algunos elementos como el transporte interno el cual tiene su base a un costado del edificio y con dos plazas públicas, una que abre hacia la avenida de llegada y la otra de caracter más privado para los usuarios del conjunto.

### DIAGRAMA DE FUNCIONAMIENTO

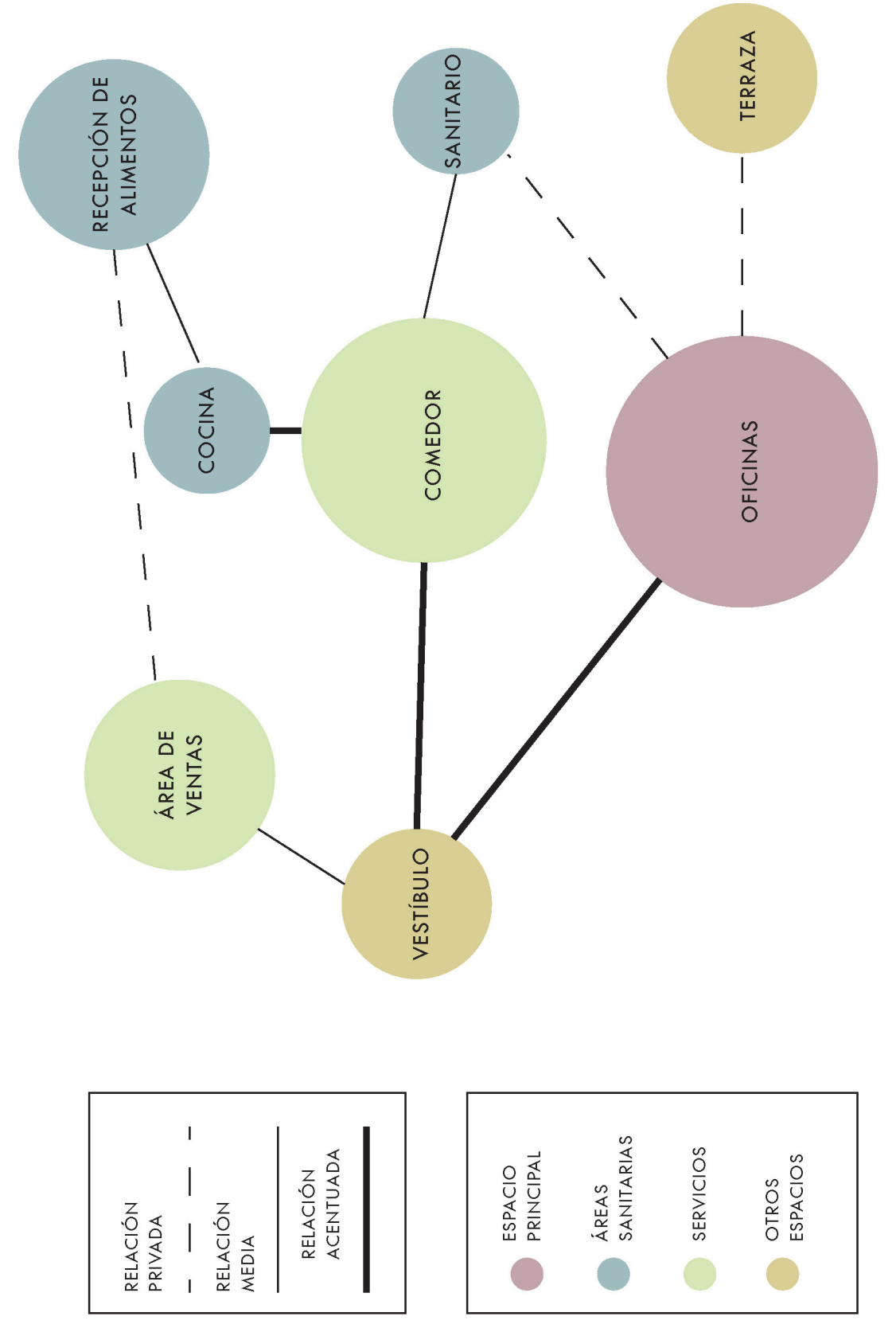

7.27 Diagrama de relación de áreas del edificio administrativo

## PROGRAMA ARQUITECTÓNICO

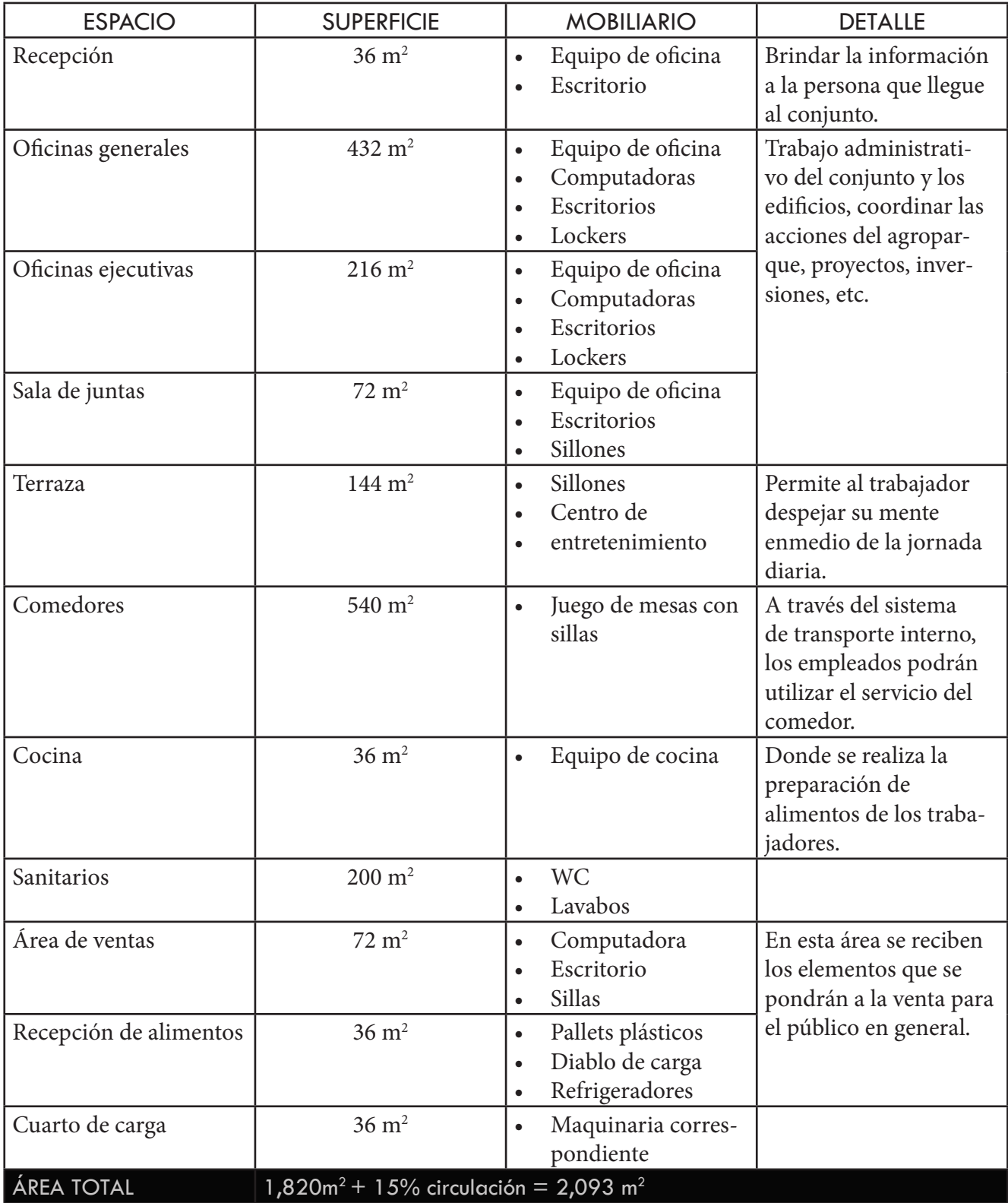

Tabla 6. Programa arquitectónico para edificio administrativo

#### A G ROPARQUE EN LA NOPALERA, MORELOS

## RASTRO TIPO TIF

El primer edificio en la cadena de producción es el rastro. Un rastro es el espacio donde se realiza la matanza del animal obteniendo las llamadas "canales" que van directo al proceso de deshuese en las carnicerías locales o en su caso son cortadas y empaquetadas en una planta procesadora. En la actualidad, un gran número de rastros presentan graves problemas asociados a la salud y generan un impacto negativo en el medio ambiente. Por un lado, existe un riesgo de contaminación por el inadecuado manejo de los animales en el proceso del sacrificio. Esto, genera que los consumidores sean más vulnerables a adquirir enfermedades por virus y microorganismos patógenos. Por otro lado, se reporta que en México existen al menos mil rastros o mataderos municipales que descargan los desechos líquidos y sólidos sin previo tratamiento, generando la contaminación del suelo y los acuíferos aledaños a las zonas de matanza. Con la finalidad de brindar una alterativa a este problema, en el año de 1950 se establece en México el Reglamento para la Industrialización de la carne (DOF 13/02/1950) haciendo referencia a los "Establecimientos de Tipo Inspección Federal (TIF)". Estos lugares son definidos como aquellas instalaciones dedicadas al sacrifico de animales que buscan asegurar la calidad de los productos cárnicos, establecer normas de sanidad en los rastros y reducir el impacto ambiental. Este tipo de rastros se han implementado en los últimos años dejando atrás a las técnicas tradicionales de matanza. En este sentido, los beneficios de contar con un Establecimiento TIF son múltiples. En primera instancia, brindan a los consumidores la posibilidad de adquirir productos inocuos y de calidad. Así como también, una oportunidad para los ganaderos de obtener mejores ingresos por su trabajo y generar menor impacto en el ambiente a través de la disposición correcta de los residuos.

El rastro tipo TIF o establecimientos Tipo Inspección Federal en donde se llevará el proceso de la carne de canal para ser vendido con la certificación otorgada por la SAGARPA y la Secretaria de Salud con el índice de calidad más alta en México además este conjunto cuenta con una procesadora que se encargara de realizar subproductos con los desechos usables del rastro haciendo que no se desperdicie nada y generando el menor número de desechos posibles.

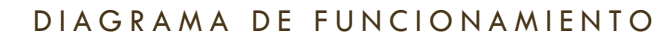

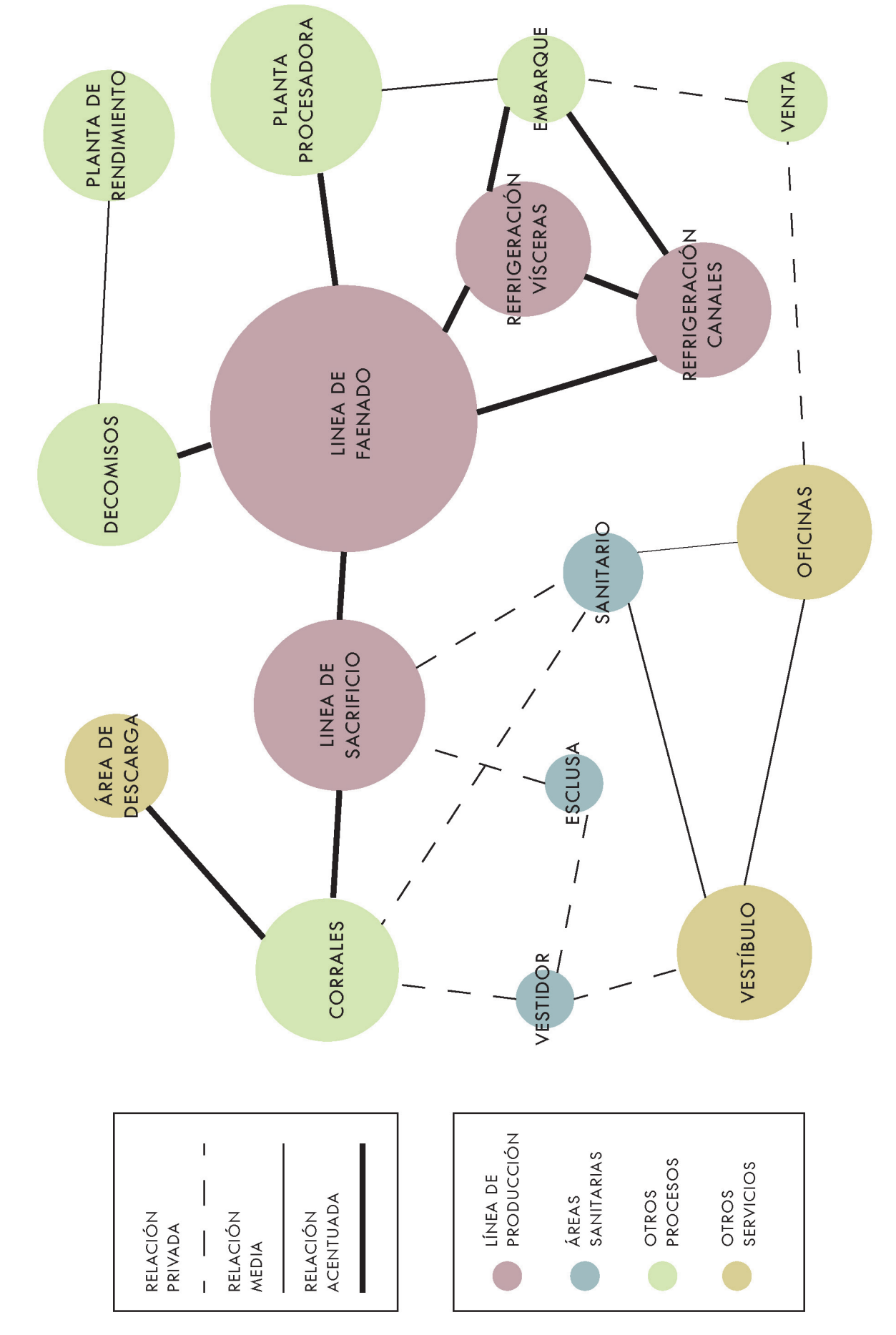

## PROGRAMA ARQUITECTÓNICO

El programa arquitectónico de este edificio está compuesto fundamentalmente por la línea principal de producción la cual consiste en el sacrificio y faenado del animal que es recibido, a partir de este edificio empieza la línea de producción de los productos cárnicos recibiendo a los animales de los criadores y ganaderos de la región.

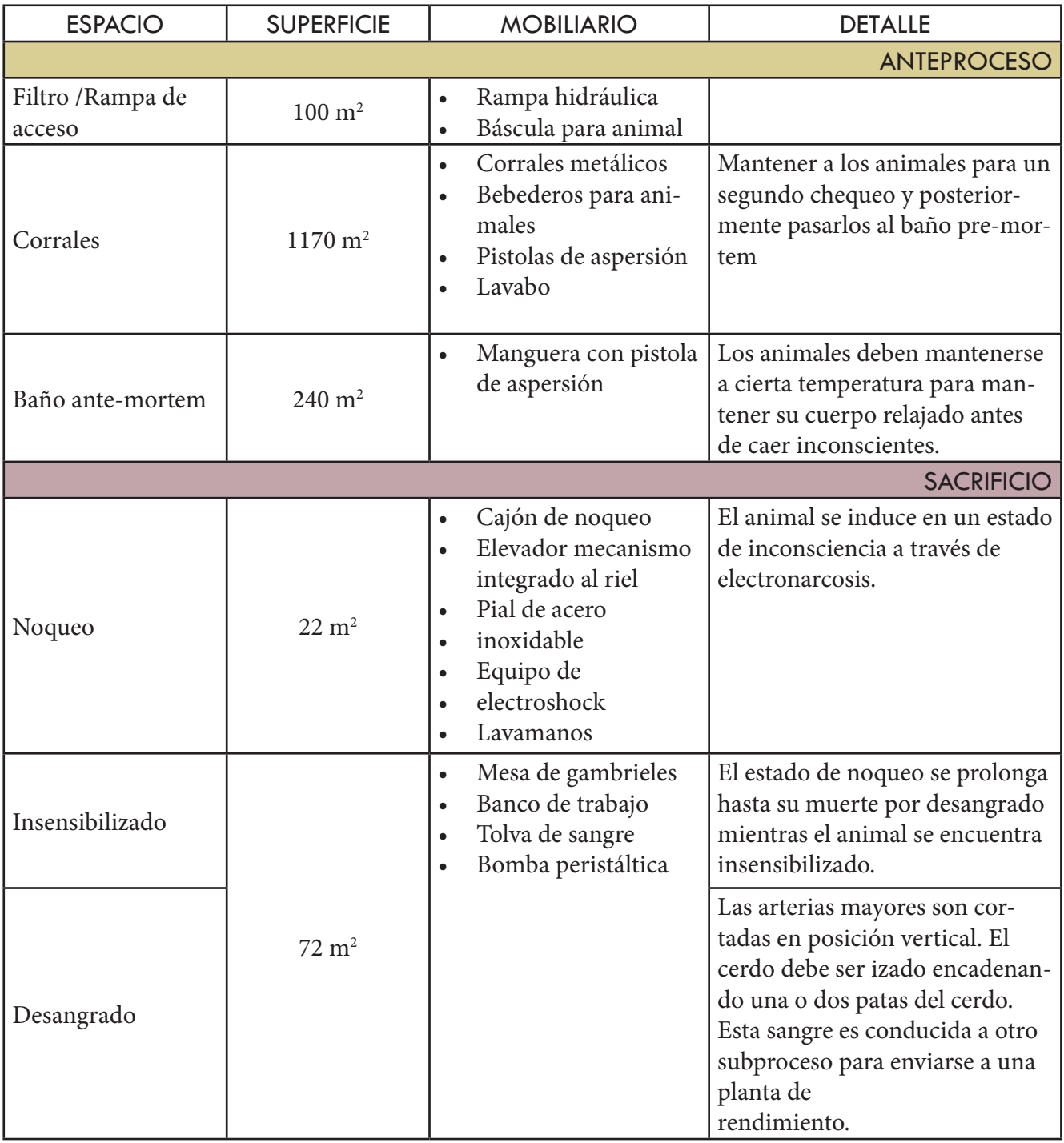

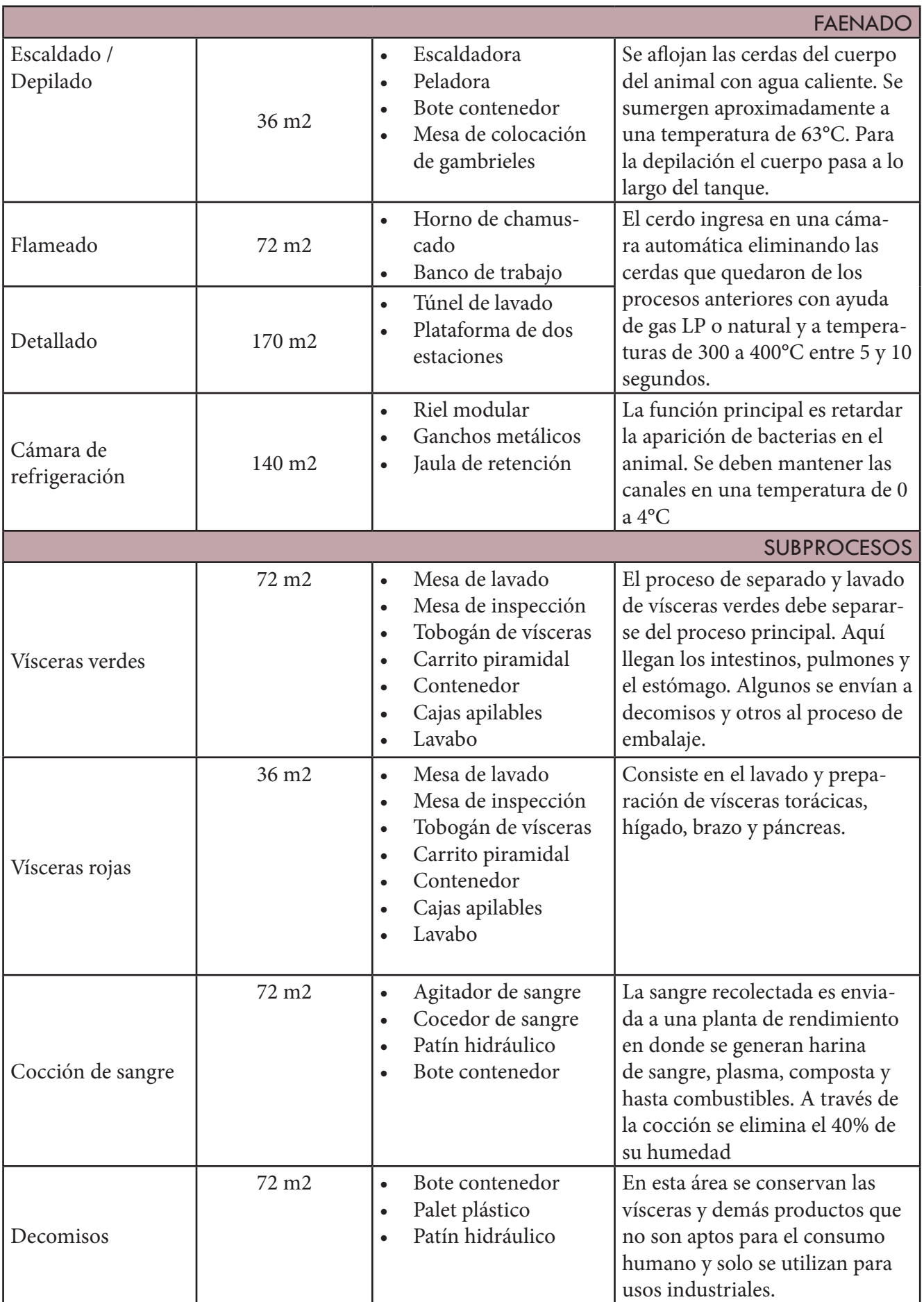

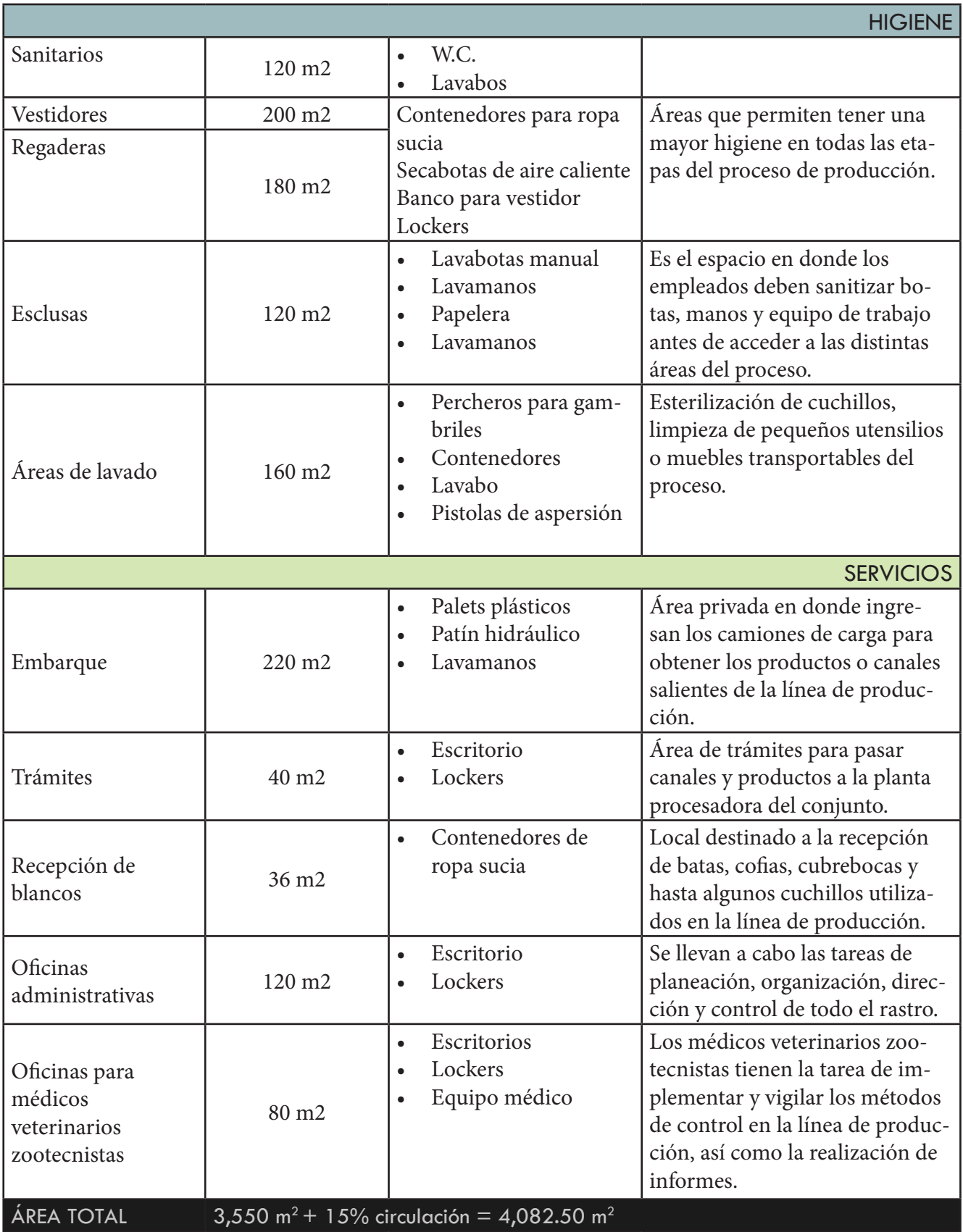

Tabla 7. Programa arquitectónico para rastro tipo TIF

## A G ROPARQUE EN LA NOPALERA, MORELOS

## PLANTA PROCESADORA

El segundo edificio principal es una planta procesadora. En las instalaciones de las plantas procesadoras se llevan a cabo los procesos para cortar y empaquetar la carne para obtener los productos que llegan directo a los supermercados o mercados locales. El proceso logístico para la obtención de productos cárnicos resulta ser, a la par de los rastros, una de las etapas que más produce contaminación dentro de toda la cadena productiva. Entre los impactos más frecuentes se ha identificado la contaminación del agua por vertederos de los residuos líquidos con porcentajes considerables de grasas, detergentes y fragmentos de piel y huesos; residuos sólidos como los empaques plásticos y fibras, emisiones de gases de efecto invernadero (GEI) y emisiones de ruido (Dulcey, 1992). La mala gestión de estos procesos, representa un riesgo sanitario para la población que se encuentra cercana al polígono de las plantas procesadoras y, genera un desequilibrio ecológico en la zona.

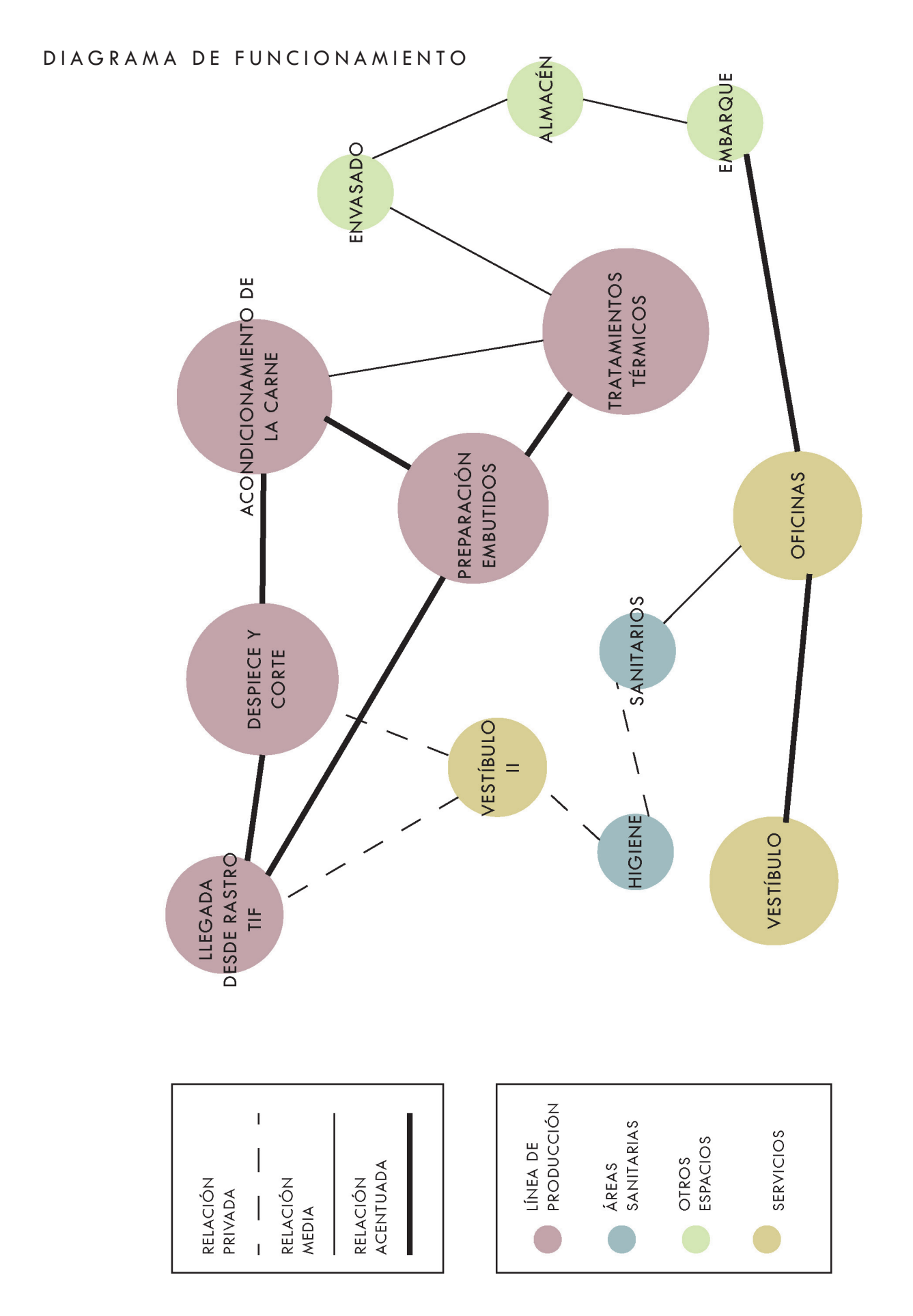

7.29 Diagrama de relación de áreas de la Planta Procesadora

## PROGRAMA ARQUITECTÓNICO

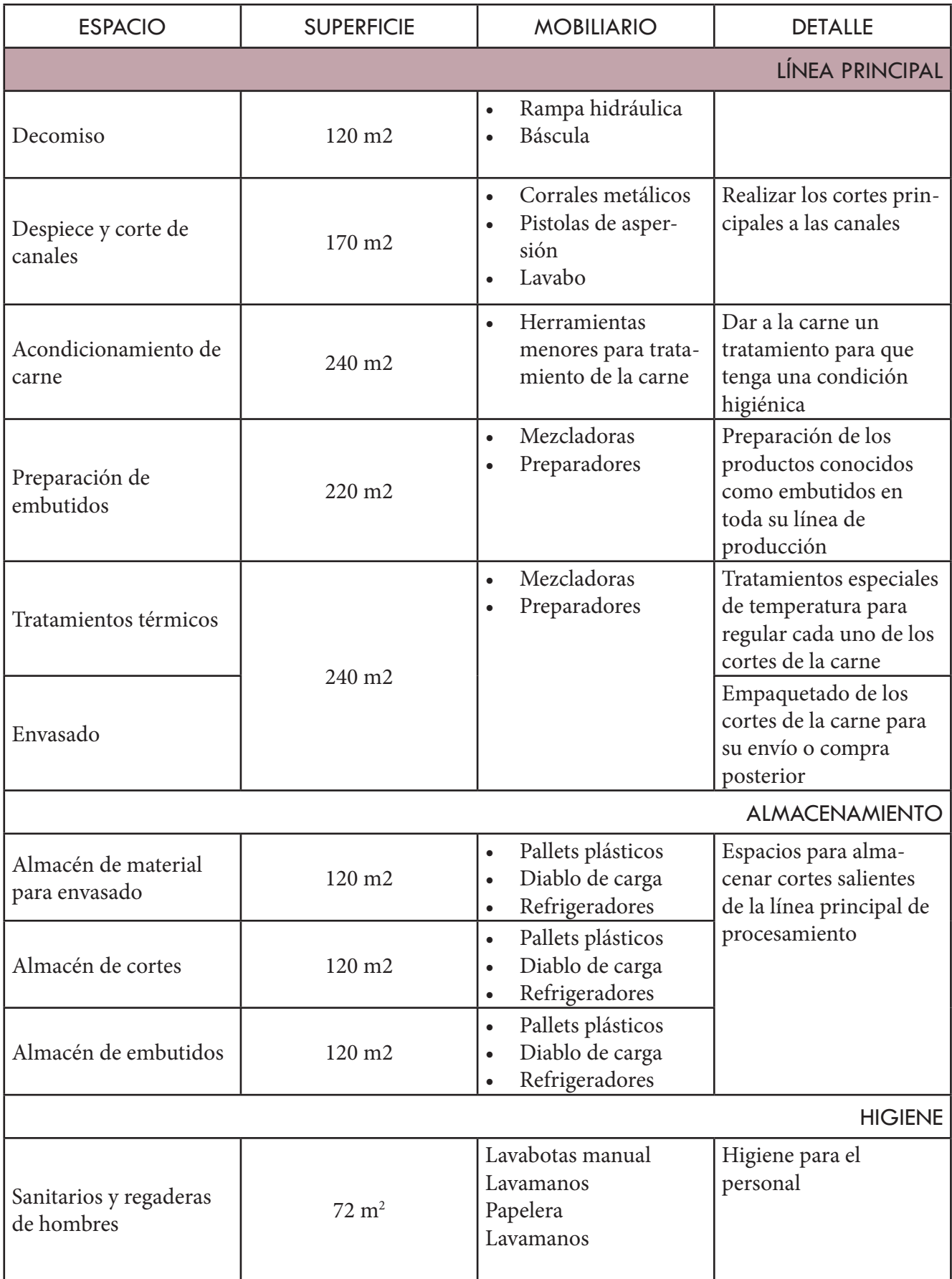

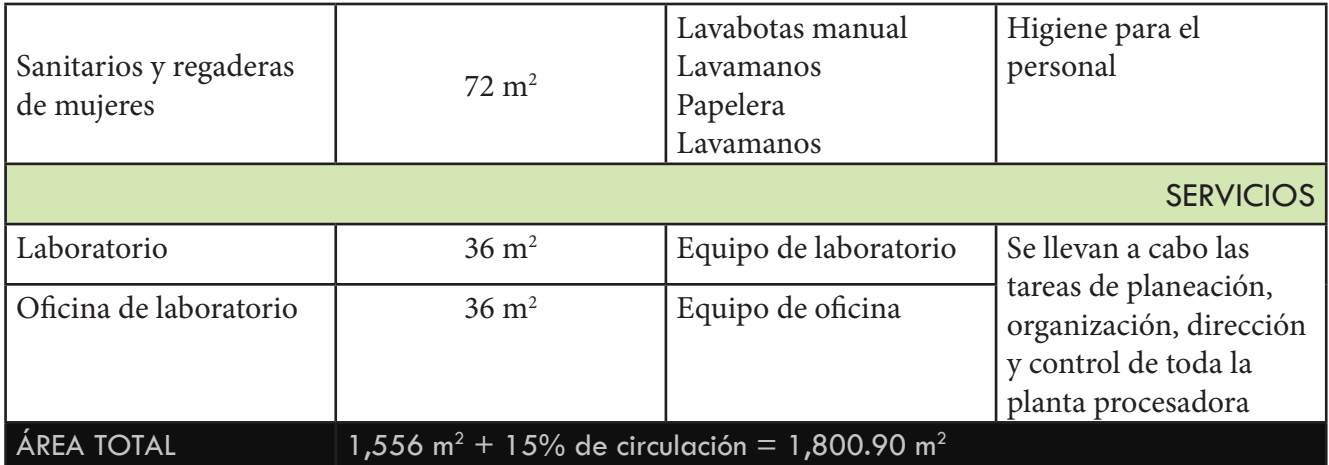

Tabla 8. Programa arquitectónico para planta procesadora

## CONCLUSIONES

El concluir nuestra formación como arquitectos con un proyecto que atiende una problemática real de una localidad nos deja grandes satisfacciones y aprendizajes. Como se observa en el documento, la idea principal era la presentación y desarrollo de un concurso, sin embargo, el sismo que estremeció a México fue el punto de partida para cambiar totalmente el rumbo de este.

Lamentablemente, nuestra experiencia con los proyectos de vivienda dentro de la comunidad no fue la mejor, la figura política de esos momentos desplazó en su totalidad nuestras propuestas de vivienda. Para los habitantes afectados fue más factible que una constructora, a través de los recursos del gobierno, tomara el mando y realizara vivienda prototipo, proyectos que, como muchos en nuestro país, no consideran el sitio ni sus características físicas, y lo que es aún más grave, el habitar de las personas de una comunidad llena de costumbres. Este hecho fue punto de reflexión para nosotros: asuntos políticos, desplazamiento de comunidades y la exterminación de la vivienda tradicional mexicana a través de estos proyectos que solo consideran metros cuadrados.

Decidimos envolvernos en uno de los problemas que aquejan a la comunidad y quisimos resolverlo a través de un proyecto que mejoraría la calidad de vida de las personas, su entorno inmediato y relación con el ecosistema que le rodea, al río que atraviesa su comunidad y explorar ese campo de la arquitectura. Analizando a la comunidad y sus características físicas, nos percatamos de las oportunidades que tiene en su emplazamiento, un cuerpo de agua sumamente contaminado por una actividad ganadera y que a través de un proyecto de recuperación podría revalorizarse y ser un punto de unión de la comunidad, el recuperar este elemento natural fue uno de los grandes puntos de partida. Socialmente, uno de los principales problemas desde hace varios años es la migración de los hombres en busca de una mejor calidad de vida por falta de fuentes de empleo formales, por lo que este proyecto también está enfocado a este sector que busca mejores oportunidades laborales y que podría ser un punto para fortalecer el tejido social de la comunidad. El analizar las prácticas actuales de la granja porcina existente nos hizo conocer y adentrarnos en la manera en la que los productos cárnicos llegan a nuestra mesa, el impacto en el medio ambiente que tienen

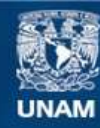

Universidad Nacional Autónoma de México

**UNAM – Dirección General de Bibliotecas Tesis Digitales Restricciones de uso**

#### **DERECHOS RESERVADOS © PROHIBIDA SU REPRODUCCIÓN TOTAL O PARCIAL**

Todo el material contenido en esta tesis esta protegido por la Ley Federal del Derecho de Autor (LFDA) de los Estados Unidos Mexicanos (México).

**Biblioteca Central** 

Dirección General de Bibliotecas de la UNAM

El uso de imágenes, fragmentos de videos, y demás material que sea objeto de protección de los derechos de autor, será exclusivamente para fines educativos e informativos y deberá citar la fuente donde la obtuvo mencionando el autor o autores. Cualquier uso distinto como el lucro, reproducción, edición o modificación, será perseguido y sancionado por el respectivo titular de los Derechos de Autor.

estas prácticas, el higiene y cumplimiento de normas que debe haber detrás y el papel de hacer una buena arquitectura en estos espacios que muchas veces son olvidados o mal planificados.

Estos tres factores fueron claves para el planteamiento y desarrollo de esta tesis. La satisfacción más grande que nos dejó este proyecto fue la oportunidad de apoyar a las familias que resultaron fracturadas con el sismo, los acercamientos que tuvimos con esa comunidad, el calor y agradecimiento de las personas, el conocer sus costumbres, sus formas de habitar y las ganas de que a través de este proyecto arquitectónico denominado Agroparque mejore su calidad de vida dentro de la localidad de La Nopalera.

# **MEMORIA** DESCRIPTIVA

#### DESCRIPCIÓN GENERAL

El proyecto está ubicado en el municipio de la Nopalera, Yautepec Morelos, cuenta con un área aproximada de 57,240 m2 (57 hectáreas) de terreno y un área de 10,044 m2 (10 hectáreas) aproximada de construcción, 4,572 m2 de rastro, 1,944 m2 de procesadora, 1,800 m2 de área administrativa y 1,728 m2 de biodigestor, sin contar carreteras.

El conjunto cuenta con cuatro edificios, los cuales se describen a continuación:

Al norte está ubicado el edificio que contiene la planta de rendimientos proteicos para producir harinas y cebos, que al mismo tiempo será una planta de producción de fertilizantes orgánicos y mejoradores de suelo en la cual se tratarán los desechos de los animales; este edificio cuenta con un sistema de cimentación de zapatas aisladas de concreto, las cuales están ligadas mediante contratrabes o trabes de liga de concreto, en los dados de las zapatas colocaran 4 pernos de acero los cuales estarán electro soldados al armado de estas para recibir placas del mismo material, las cuales están perforadas que posteriormente recibirán los perfiles HSS de acero que a su vez recibirán las trabes IPR de acero con lo cual se estaría formando la estructura principal del edificio.

El firme del edificio será armado con un sistema de vigueta y bovedilla de 30 cm de espesor con un recubrimiento de concreto de 5 cm de espesor y una malla electrosoldada 6x6x10, y tendrá un acabado con concreto pulido, posterior a esto, se aplicaran dos capas de pintura epóxica anticorrosiva, de acuerdo a las normas establecidas para este tipo de edificios; los muros se harán con block de cemento gris, al interior y al exterior, en la zona exterior tendrán un acabado con un repellado fino dado con una mezcla de mortero arena, posteriormente se colocará un acabado laminado. Al interior los muros deberán tener un recubrimiento con un acabado laminado al igual que en el exterior.

En la cubierta se propone un sistema de losacero la cual ayudará a reducir costos de construcción y mantenimiento de las mismas.

Se contará con un sistema de ventilación natural, el cual se dará mediante los vanos en muros, y a su vez, se implementará un sistema de ventilación artificial, mediante ductos y esparcidores ubicados dentro del edificio.

Este edificio cuenta con un área de decomisos y el área de maquinarias, un área de carga y descarga mediante el cual llegan los desechos que posteriormente serán procesados, y un almacén en donde se almacenan los fertilizantes o abonos producidos, que posteriormente serán distribuidos.

Al centro, se localiza un edificio de 325.80 m2, el cual contendrá los espacios para baños, regaderas, vestidores y lockers de hombres y mujeres para el personal que

labore en la planta procesadora de productos cárnicos.

La cimentación será de zapatas aisladas de concreto, ligadas a través de contratrabes o trabes de liga, en el dado de las zapatas se colocaran 4 pernos electrosoldados, los cuales recibirán una placa de acero que a su vez recibirá los perfiles HSS, estos a su vez estarán ligados a través de trabes IPR.

Los muros se harán con block gris, en la zona exterior tendrán un acabado repellado con una mezcla de mortero:cemento:arena, posteriormente se colocará un acabado laminado; al interior, en la zona de regaderas, se colocara un acabado con azulejos blancos, en área de vestidores se colocara azulejos blancos rectangulares al igual que en el área de sanitarios.

El firme se hará con un sistema de vigueta y bovedilla de 30 cm de espesor con un recubrimiento de concreto de 5 cm y malla electrosoldada 6x6x10, en la parte superior se colocará un acabado con porcelanatos de diferentes medidas y colores, pero con acabados antiderrapantes.

Este edificio cuenta con capacidad para 15 regaderas de hombres, 15 regaderas para mujeres, 4 w.c. para mujeres, 3 w.c. para hombres y 2 mingitorios, 56 locker dobles para mujeres, 56 locker dobles para hombres, un área de vestidores para mujeres y un área de vestidores para hombres, así como 6 lavabos para mujeres y 6 lavabos para hombres.

Al sur y oeste, se localizan dos edificios, que a su vez forman uno solo, el rastro y la planta procesadora.

El rastro Tipo Inspección Federal (TIF), cuenta con un sistema de cimentación de zapatas aisladas de concreto, las cuales están ligadas mediante contratrabes o trabes de liga de concreto, en los dados de las zapatas colocaran 4 pernos de acero los cuales estarán electro soldados al armado de estas para recibir placas del mismo material, las cuales están perforadas que posteriormente recibirán los perfiles HSS de acero que a su vez recibirán las trabes IPR de acero con lo cual se estaría formando la estructura principal del edificio.

El firme del edificio será armado con un sistema de vigueta y bovedilla de 30 cm de espesor con un recubrimiento de concreto de 5 cm de espesor y una malla electrosoldada 6x6x10, y tendrá un acabado con concreto pulido, posterior a esto, se aplicaran dos capas de pintura epóxica anticorrosiva, de acuerdo a las normas establecidas para este tipo de edificios; los muros se harán con block de cemento gris, al interior y al exterior, en la zona exterior tendrán un acabado con un repellado fino dado con una mezcla de mortero arena, posteriormente se colocará un acabado laminado. Al interior los muros deberán tener un recubrimiento con un acabado laminado al igual que en el exterior.

En la cubierta se propone un sistema de losacero la cual ayudará a reducir costos de

construcción y mantenimiento de las mismas.

Este edificio cuenta con las siguientes áreas:

o Área de llegada de cerdos

o Área de corrales

- o Área de regreso de animales enfermos
- o Área de baño antemortem
- o Área de noqueo
- o Área de insensibilizado
- o Área de escalado o depilado
- o Área de flameado
- o Área de tallado
- o Área de desprendimiento de cabeza
- o Área de inspección
- o Área de pesaje
- o Área de cámara de refrigeración
- o Área de sanitarios, regaderas, vestidores y sanitización de mujeres
- o Una bodega de limpieza
- o Área de recepción de blancos
- o Área de distribución de carros
- o Área de lavado
- o Área de refrigeración de vísceras verdes
- o Área de refrigeración de vísceras rojas
- o Área de lavado de equipo
- o Área de trámites y entregas de vísceras
- o Área de aduanas

Este edificio contará con captación de aguas pluviales, las cuales serán tratadas y utilizadas para limpieza y riego de áreas verdes dentro del proyecto.

También contará con lámparas de tecnología led, esto con el fin de reducir el consumo de energía eléctrica, esto se verá complementado con sensores ubicados estratégicamente.

Este último está conectado con el edificio que comprende la planta procesadora de productos cárnicos, en la cual, se llevarán a cabo diferentes tipos de procesos y tratamientos a los productos entregados por parte del rastro y cuenta con los siguientes espacios:

- o Área de decomiso de productos no comestibles.
- o Área de despiece y corte de canales.
- o Área de acondicionamiento de carne.
- o Dos filtros sanitarios para cambio de botas.
- o Área de preparación de embutidos

o Área de tratamientos térmicos.

o Almacén para material de envasado. (con área de embarque para carga y descarga de insumos)

o Laboratorio para la certificación de calidad e inocuidad para productos terminados. o Área de envasado.

o Almacén y conservación de embutidos (con área de embarque para carga y descarga de insumos).

o Almacén y conservación de cortes (con área de embarque para carga y descarga de insumos).

Los edificios que se encargaran de los productos cárnicos y sus derivados, conformados por el rastro y la planta procesadora de carne, será construido respetando las siguientes N.O.M. y manuales:

o NOM-009-ZOO-1994 para establecimientos de sacrificio de animales de abasto, frigoríficos e industrializadoras de productos y subproductos cárnicos, la cual establece las normas sobre los procesos sanitarios de la carne.

o NOM-008-ZOO-1994 la cual indica las especificaciones zoosanitarias para la construcción y equipamiento de establecimientos para el sacrificio de animales y los dedicados a la industrialización de productos cárnicos.

o Manual de buenas prácticas de producción en granjas porcícolas.

Al este, se localiza el edificio administrativo, el cual cumplira con diferentes funciones, desde la comercialización de los productos que se procesen dentro del conjunto, así como el suministro de insumos.

Este edificio, cuenta con un sistema de cimentación de zapatas aisladas de concreto, las cuales están ligadas mediante contratrabes o trabes de liga de concreto, en los dados de las zapatas colocaran 4 pernos de acero los cuales estarán electro soldados al armado de estas para recibir placas del mismo material, las cuales están perforadas que posteriormente recibirán los perfiles HSS de acero que a su vez recibirán las trabes IPR de acero con lo cual se estaría formando la estructura principal del edificio.

El firme del edificio será armado con un sistema de vigueta y bovedilla de 30 cm de espesor con un recubrimiento de concreto de 5 cm de espesor y una malla electrosoldada 6x6x10, el acabado en el piso será de concreto pulido; los muros se harán con block de cemento gris, al interior y al exterior, en la zona exterior tendrán un acabado con un repellado fino dado con una mezcla de mortero arena, posteriormente se colocará un acabado laminado. Al interior los muros deberán tener un recubrimiento con un acabado laminado al igual que en el exterior.

En la mayoría de los muros que crean el cascarón de este edificio, se proponen muros formados con canceleria de aluminio y 2 paneles de vidrio, para crear una diferencia térmica y acústica dentro del edificio. Las áreas con las que cuenta este edificio en planta baja son las siguientes: o plaza de acceso o jardines o sanitarios para mujeres o sanitarios para hombres o cocina o comedor/restaurante o recepción o oficinas En el primer nivel se localizan las siguientes áreas: o sanitarios para mujeres o sanitarios para hombres o terraza o área de oficinas o área de visitas o sala de juntas o oficina de gerente o oficina de subgerente.

Como idea principal para trayectorias dentro del proyecto se establecerá un sistema de transporte para las personas que laboran en el agroparque, teniendo áreas de espera en los diferentes edificios y zonas de afluencia peatonal. El sistema propuesto hará un recorrido por cada edificio y en diferentes puntos, donde los trabajadores abordaran o descenderan de los vehiculos. La salida y llegada final será a un costado del edificio administrativo.

Los accesos se dan por la carretera que conecta el Yautepec con la Nopalera, se ubican del lado este del predio, en primera instancia se encuentra el acceso para los camiones de carga y descarga, los cuales deben pasar por un filtro sanitario para evitar que entren o salgan

#### ESTRUCTURA

El proyecto cuenta con una modulación de 6.00 m X 6.00 m, ya que se requerían claros de esas proporciones para el cuidado del animal porcino y la necesaria ventilación, tomando esto en cuenta y las condiciones del terreno se opta por usar un sistema constructivo por igual en todos los edificios, tomando en cuenta los parámetros más altos en transferencia de cargas.

#### CIMENTACIÓN

Las prescripciones a seguir se detallan en los planos de cimentación, no obstante, la dirección facultativa podrá determinar, ya sobre el terreno, la línea a seguir en lo que a este parecer respecta. En los pozos realizados durante la excavación se situarán las zapatas aisladas de concreto, que irán ligadas por medio de contratrabes a lo largo de las zanjas llevadas a cabo durante la preparación del terreno. El dimensionamiento de las zapatas es llevado a cabo por el programa utilizado en función de las cargas a que están sometidas. Las placas de anclaje, elemento de unión entre zapatas y las vigas que componen la estructura, son dimensionadas por el programa de cálculo utilizado en función de las cargas a que se ven sometidas. Dichas placas se unen a las zapatas mediante pernos, y a su vez, a la estructura por medio de soldadura. El material con el que están fabricadas será acero S-275 (acero estructural). El esquema es el detallado en los planos.

#### ESTRUCTURA

La estructura del proyecto está resuelta por un sistema de marcos a base de vigas IPR de sección variable de acero A-36 con pendiente al 12% con conexiones de unión rígida dotacional atornillable con tornillos grado 5 A-375 y columnas de PTR HSS con acero A-625 con pendiente y columnas rectangulares huecas HSS, con conexiones rígidas atornilladas y apoyos articulados. Los marcos llevarán clips de placa en el patín superior de las vigas y en la cara exterior de las columnas para recibir vigas secundarias de cubierta y de paredes, los cuales se fijarán con tornillos mecánicos. Los marcos de este proyecto tendrán varias columnas interiores.
#### CUBIERTAS Y ENTREPISOS

Se sugiere resolver a base de vigas IPR y largueros con peralte según cálculo y detallados en planos estructurales, con conectores a cortante de 3" ligero y lamina losacero sección 36/15 cal. 24 (según cálculo) galvanizada, con 6cm de espesor de concreto f' $c = 300 \text{ kg/cm2}$ , reforzada con malla por temperatura 66-1010.

# INSTALACIÓN SANITARIA

# FUENTE: MANUAL DE INSTALACIÓN DE TUBERÍA PARA DRENAJE SANITARIO COMISIÓN NACIONAL DEL AGUA

La red general está conformada con tubería de fibrocemento de 500 mm de diámetro (20"), se contará con varios pozos de visita y un sistema de bombeo para no saturar la red general, las conecciones entre la tubería sanitaria es a través de anillos de hule que sirven para dar el movimiento necesario de las tuberías en caso de requerir.

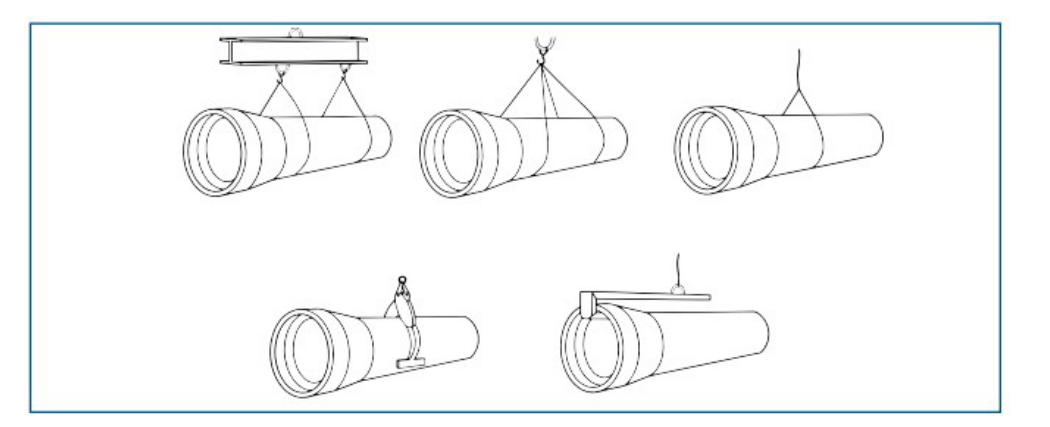

8.1 Detalle de tubería

Las zanjas colocadas en el recorrido de las instalaciones proporcionarán apoyo adecuado y continuo (encamado) a los tubos por instalar, deberá colocarse una cama de material seleccionado libre de piedras, para un correcto asentamiento, de tal forma que no se provoquen esfuerzos adicionales a flexión. El espesor de la plantilla debe ser de acuerdo a las especificaciones del proyecto.

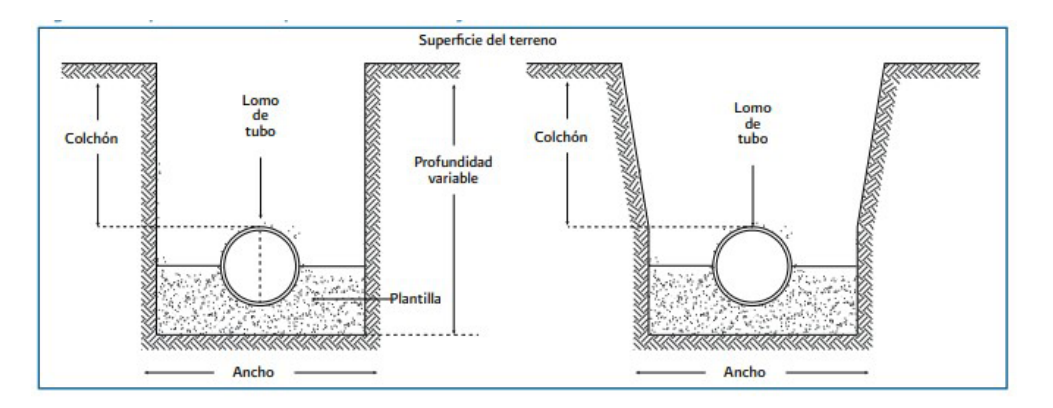

8.2 Detalle en corte de tubería

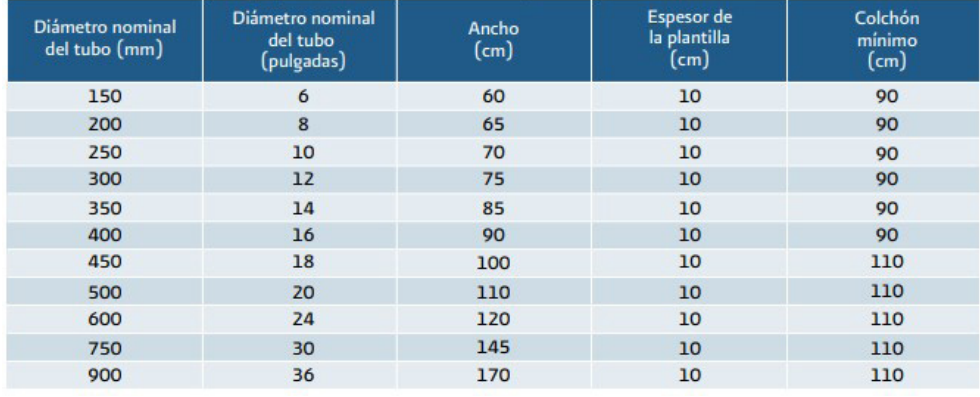

#### Tabla 2.1 Dimensiones de zanja para tubería de fibrocemento para alcantarillado

8.3 Dimensiones de zanja para tubería de fibrocemento para alcantarillado

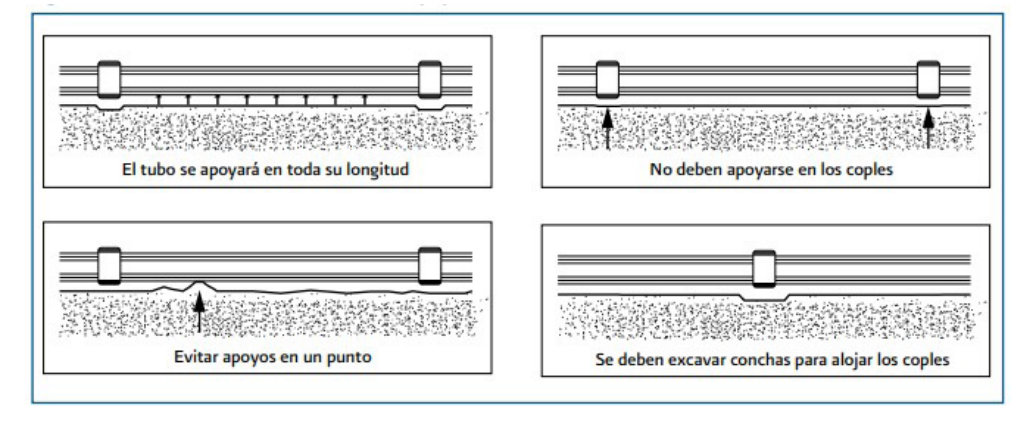

#### 8.4 Condiciones para conexión

Habrán dos redes, una para conducir las aguas pluviales y otra que conducirá las aguas negras, cada una hacía su planta de tratamiento.

Dentro de cada edificio se utilizará la tubería de material de PVC, se separaran las bajadas de agua, en pluviales y aguas negras, no se emplearán conexiones a 90°, todo tipo de conexión se deberá hacer utilizando vueltas a 45°.

El diámetro empleado será de 100 mm (4") para la red principal y wc, y de 50 mm (2") para lavabos, mingitorios, regaderas o conexiones de desagüe mínimas..

Se colocarán registros sanitarios con una distancia entre ellos a no más de 4 m de distancia, estos deberán contar con medidas mínimas de 60 cm de largo, 45 cm de ancho y 1 m de altura.

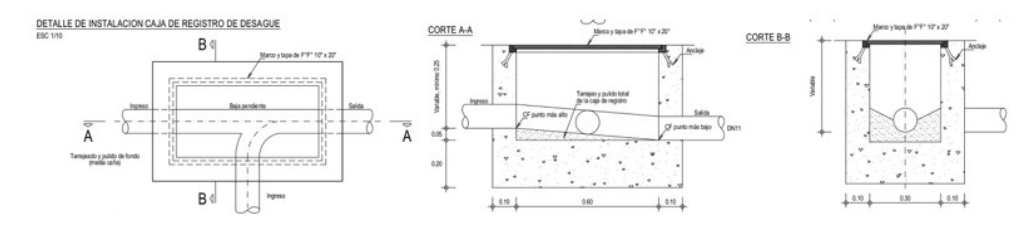

8.5 Detalle de instalación de caja de registro de desagüe

# INSTALACIÓN HIDRÁULICA

Las instalaciones hidráulicas dentro del proyecto están pensadas en 2 redes de abastecimiento directo, una que dará servicio a las áreas de limpieza y áreas verdes, que son aguas tratadas en proyecto y la segunda red que dará servicio dentro de las edificaciones, estas segundas tienen como principal componente cisternas fabricadas en sitio para proporcionar agua de manera individual a cada edificio.

Las dimensiones de cada cisterna dependerá del consumo por edificio, teniendo en cuenta un promedio de 1500 m3 de agua por día.

Cisternas: éstas pueden construirse mediante ladrillos, tabiques de concreto, etc., y la losa de concreto; sin embargo, lo más común construirlas de concreto armado. Para su construcción se recomienda que sea a 3 m cuando menos de cualquier tubería de aguas negras y a 1 m con colindancias; asimismo, deben contar con registros de cierre hermético de 60 x 60 cm como mínimo y de 20 a 30 cm de lecho inferior de la losa al nivel máximo del agua con una pendiente hacia la pichancha o tubería de succión, la cual estará interconectada a la bomba. Por reglamento, la altura total del agua que contendrá la cisterna ocupará como máximo el 75% del volumen total calculado. En la siguiente imagen podemos observar las características generales de una cisterna. Existen en el mercado cisternas prefabricadas de plásticos o cemento; y su forma de instalación la proporciona el fabricante.

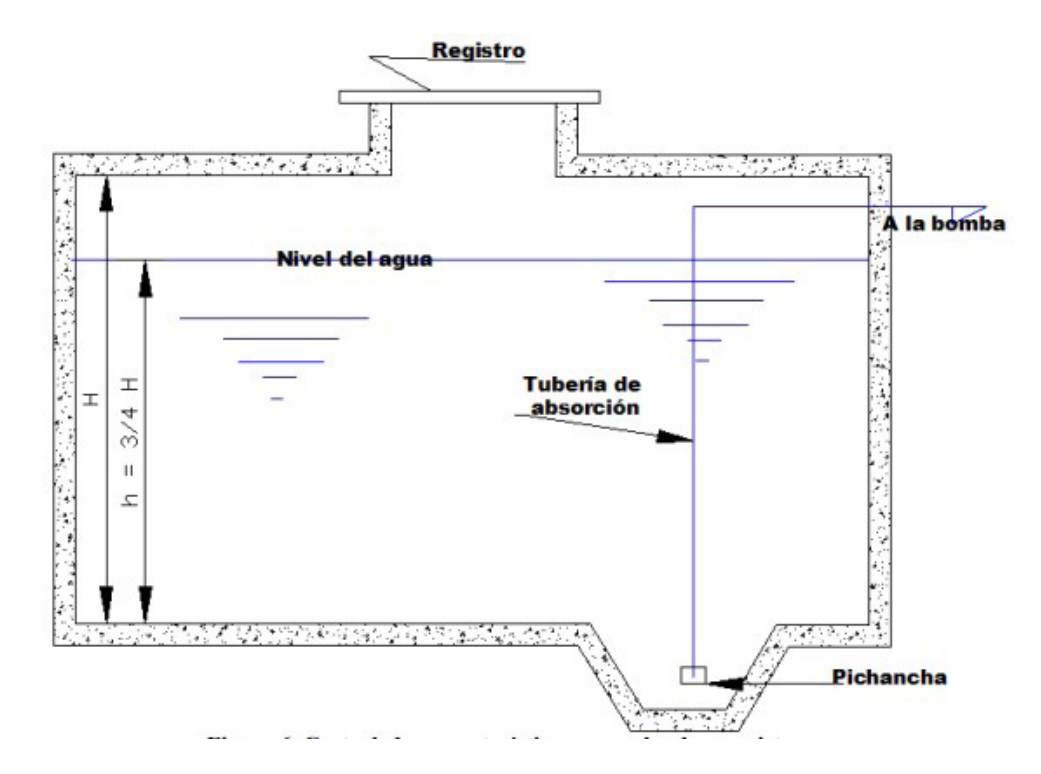

8.6 Detalle de cisterna

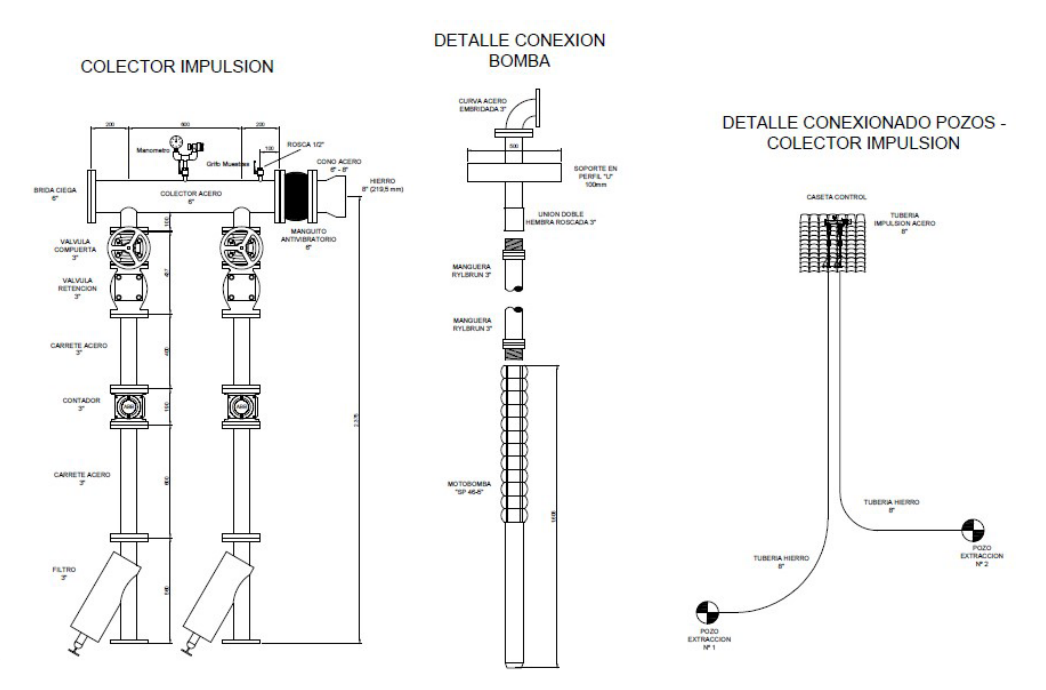

8.7 Detalle de sistema de bombeo a tanques elevados

> Tanques elevados: la capacidad de un tinaco está en función de la cantidad de agua demandada diariamente, se recomienda entre un 30 y 40 por ciento del consumo diario y, las formas, capacidades y materiales de los tanques elevados son muy variadas, pueden ser de fabricación de línea de materiales como: asbesto, cemento, fibra de vidrio, plástico, etc., o bien, construidos en sitio, generalmente de concreto armado. Para tener una presión continua en todas las áreas dentro de las edificaciones se contará con hidroneumáticos colocados en áreas de mayor afluencia hidráulica.

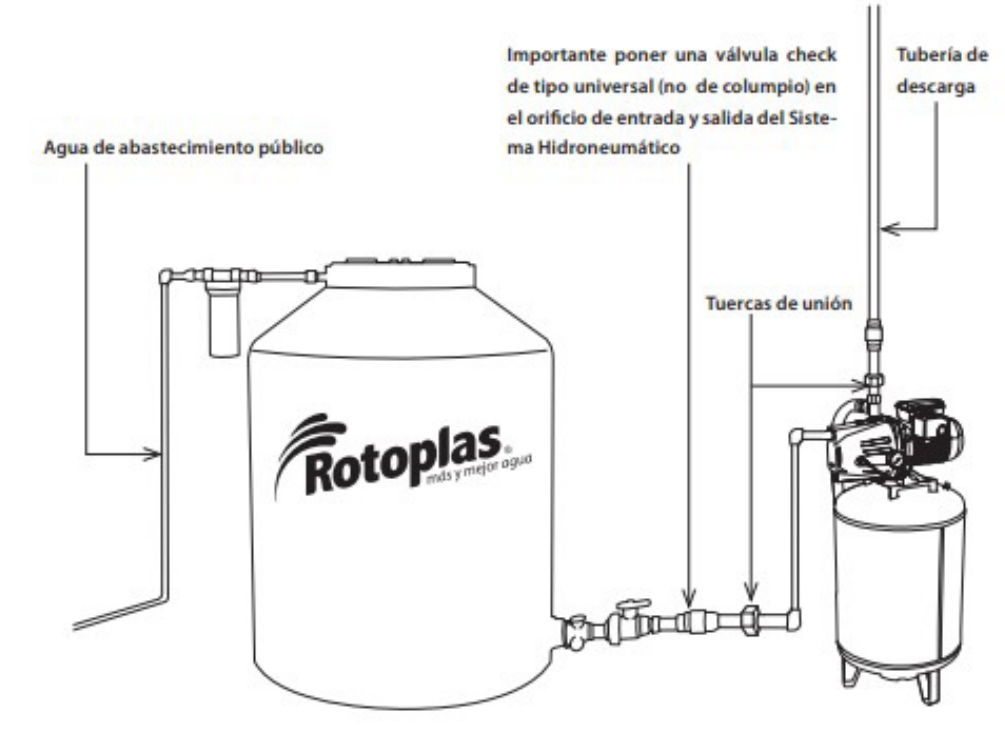

8.8 Detalle de sistema de conexión Los principales muebles que serán abastecidos en los edificios son:

o Fregadero: los más usados en la actualidad son los de acero inoxidable; sin embargo, también pueden ser de otras aleaciones. Las medidas son desde 0.40 m hasta 0.60 m de ancho y hasta 1.85 m de largo.

o Excusados: se fabrican generalmente de porcelana vidriada, y deben estar constituidos por un sifón, vaso y borde. Los W. C. de depósito por norma deben descargar 6 litros, éstos generalmente tienen medidas estándar de aproximadamente 35 a 38 cm de ancho y de 60 a 75 cm de alto. En edificios de oficinas y otros, los W. C. que se emplean son de fluxómetro de palanca o eléctricos.

o Lavabos: se fabrican de porcelana esmaltada y otros materiales. Pueden suspenderse en la pared con elementos de sujeción o apoyados en el piso por medio de algún soporte. En el mercado hay un gran número de modelos y marcas. Sus medidas estándar son de aproximadamente 45 a 60 cm de ancho y de 50 a 70 cm de largo.

o Regadera: es un pulverizador que descarga lluvia fina siendo el extremo una pieza llamada regadera redonda de aproximadamente 10 cm de diámetro con varios orificios pequeños.

o Mingitorios: se fabrican generalmente en porcelana de una sola pieza sin juntas, existen tres tipos de mingitorios: el suspendido, el apoyado y el de pedestal. El primero es suspendido fijándose en el muro, además los hay de fluxómetro de pedal y eléctrico; el segundo es apoyado sobre el piso y tiene 1.10 m de alto; el tercero se asienta mediante un soporte a una altura de 50 a 55 cm.

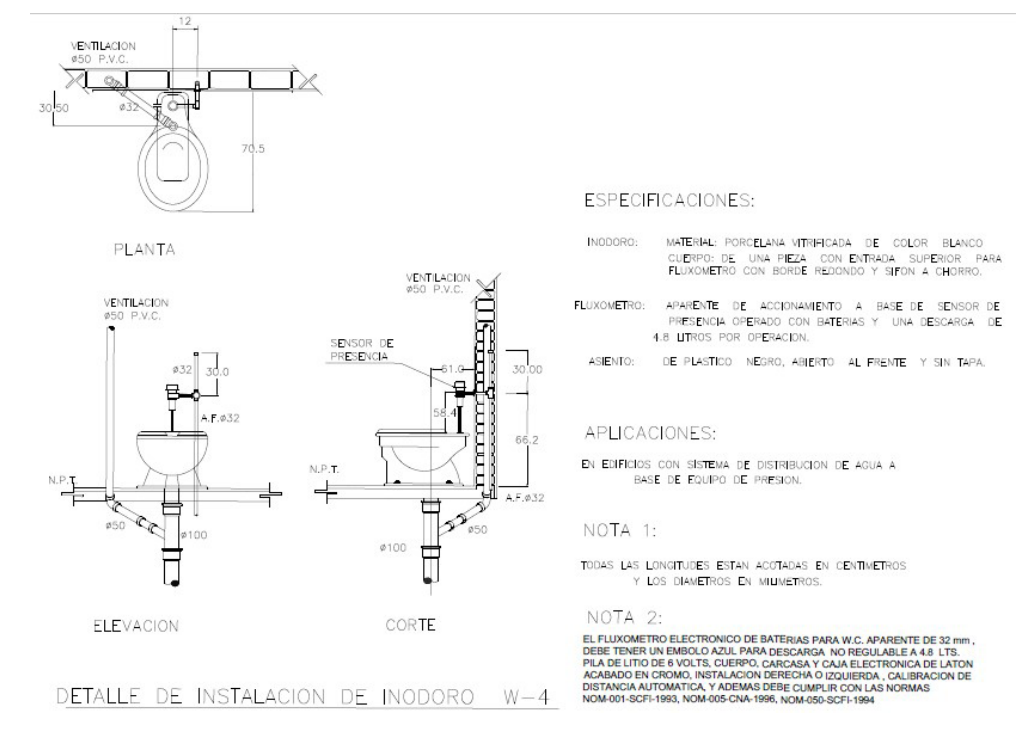

8.9 Detalle de instalación de inodoro

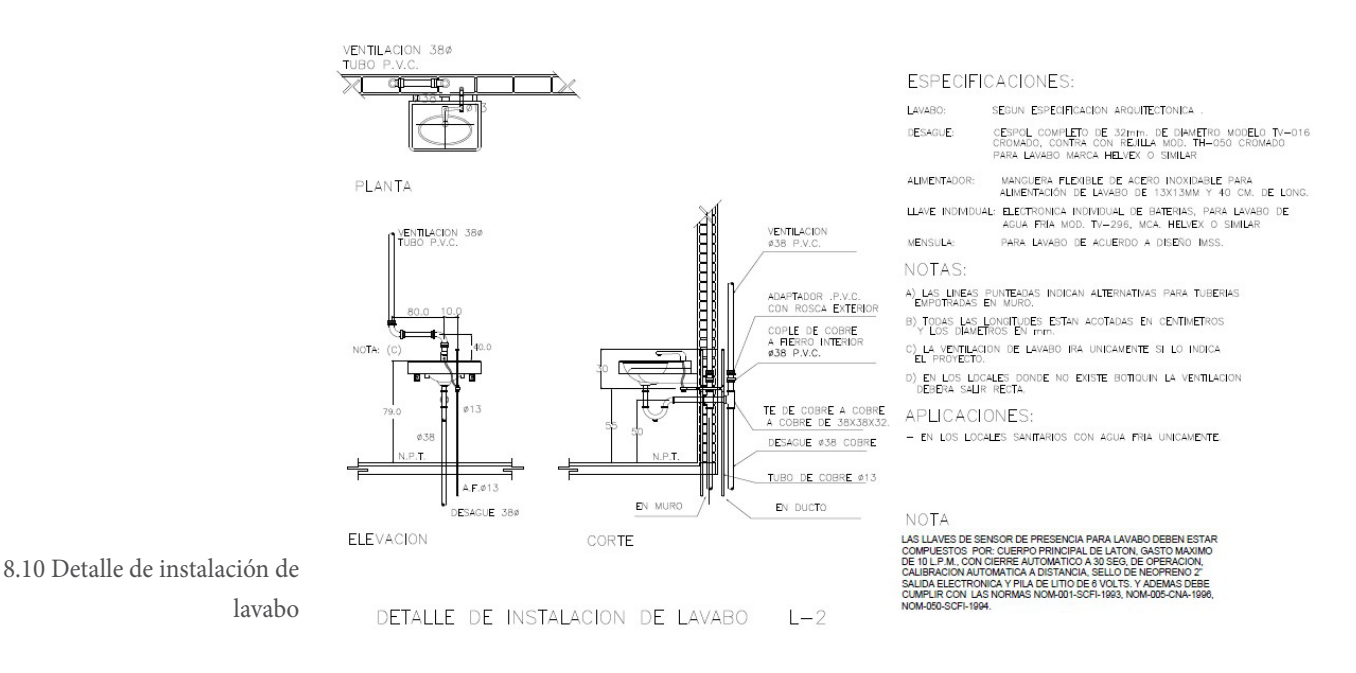

Principales tipos de accesorios para uniones.

Las conexiones para unir las tuberías, grifos y válvula (codos, Tee, Y, reducciones, tapones, etc.), los hay en distintos materiales y pueden ser soldables o roscadas. En la siguiente imagen se muestran codos de 90, 60, tee, tapones y accesorios fundamentales para lograr cambios de dirección en la instalación; los materiales pueden ser de P.V.C, cobre, acero al carbón, acero inoxidable, acero galvanizado, etcétera. en este caso se emplearán conexiones y tubos de CPVC. (tuboplus)

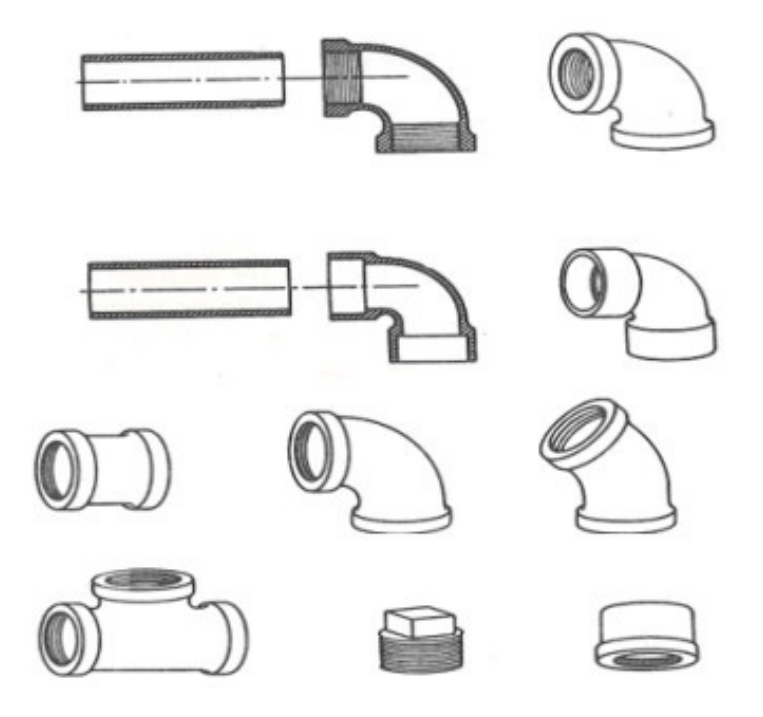

8.11 Detalle para conexiones

# INSTALACIÓN ELÉCTRICA

La instalación eléctrica vendrá por la avenida que da acceso a la comunidad de La nopalera, se hará un registro de media tensión de concreto hidráulico norma CFErmtb-4 de 1.5m x 1.5m x 0.9m, con tapa polímera 84B, con sigla 03, esto con el fin de que la acometida de CFE (Comisión Federal de Electricidad) baje por piso y así poder distribuir la electricidad vía subterránea dentro de todo el proyecto.

Después del registro, se fabricaran ductos de concreto en piso para la distribución de la electricidad, estos deberán ser de concreto armado, de 0.5m x.05m x.05m, dentro de estos se encontraran las tuberías que contendrán los cables conductores de electricidad.

Del registro eléctrico de piso, la electricidad se dirigirá a la central eléctrico donde se encontrara un transformador, posteriormente pasara a un interruptor termo magnético general, después pasara al medidor, al interruptor general y por ultimo a los tableros que controlaran la energía individual de cada edificio, una vez pasando por la central, se llevara energía a cada uno de ellos.

De la central eléctrica, se mandara la energía a los interruptores de cada uno de los edificios, posteriormente se dirigirá a los tableros que contendrán los controles electromagnéticos de cada circuito; posteriormente se llevara la electricidad a cada área que se requiera. La instalación dentro de los edificios, será aparente, con tubo "conduit" galvanizado de diferentes calibres, la cual irá suspendida por plafones, sujetada con espárragos y unicanal (soportería de unicanal), en muros bajara sujetada de la misma manera.

Contará con dos sistemas, uno proveniente con la reglamentación y normas actuales por parte de CFE y una disposición propia con un sistema autosustentable por medio de biogás con normas y seguridad regidas por autoridades competentes.

El primer sistema proveniente de CFE se propone únicamente por cuestiones de seguridad, en este caso la instalación eléctrica llegará por la avenida de acceso a la comunidad y hará un registro de media tensión, estará comprendido por el tablero general (TG-03) propuesto en áreas perimetrales al proyecto.

#### RED DE ALIMENTACIÓN PRINCIPAL PERTENECIENTE A CFE

Está comprendido por el Tablero General (TG-03) proyectado en el módulo administrativo, el TG-03 será alimentado directamente por el interruptor termomagnético general en perímetro, que es suministrado por la acometida, el alimentador principal cuenta con cables 3-1x150mm2 NYY + 1x25mm2 TW/T TUB. PVC SAP –P ELECTRICA Ø 65mm, todas las instalaciones generales llegan por medio de zanjas subterráneas que llegarán a sub estaciones eléctricas que distribuirán al interior de cada edificio, se hará uso de este sistema solo si llegase a fallar las

instalaciones de biogás o por mantenimiento.

#### RED DE ALIMENTACIÓN PRINCIPAL PROPIA A TRAVÉS DE BIOGÁS

Este sistema propuesto se explica detalladamente en el apartado de biodigestor, dando como consecuencia una red eléctrica sustentable para el proyecto, donde la acumulación de combustible se hará por medio de tanques que permitirán el paso controlado a cuartos de máquinas principales donde el combustible se convertirá en energía eléctrica, este sistema irá por tubos especiales ya que al interior cuentan con una alta presión y su longitud es considerable. Una vez llegan a los cuartos de máquinas principales el cableado de estas serán dirigidas a sub estaciones que se encontrarán cercanas a cada edificio para abastecerse de forma independiente.

#### RED DE ALUMBRADO Y TOMACORRIENTES

Se ha proyectado del tipo empotrado con capacidad para satisfacer demandas según y de acuerdo a la calificación correspondiente.

 Los circuitos de alumbrado y tomacorrientes serán de 20 y 25 amperios, y se utilizarán conductores de cobre con aislamiento tipos TW y THW. Adicionalmente se han previsto circuitos de reserva a ser cableados cuando las necesidades lo requieran.

#### INSTALACIÓN INTERIOR

Al interior y exterior del proyecto se utilizará el sistema de iluminación directa con artefactos fluorescentes de 36 W, 18 W ubicados en luminarias con rejillas difusoras y montaje de superficie o adosado.

Deberán proveerse cajas de conexión en los puntos donde se indique o donde fuere requerido, aunque no esté indicado en los planos. Todas las cajas serán de fierro galvanizado de tipo liviano. Las orejas para fijar los accesorios serán de una sola pieza con el cuerpo de la caja.

Se usarán los siguientes tipos:

o Cajas octogonales de 100x40 mm de diámetro, para centros de luz y braquetes.

o Cajas rectangulares 100x 55x50 mm, para interruptores, tomacorriente y pulsador de timbre eléctrico.

#### TOMACORRIENTES

Los tomacorrientes serán del tipo para empotrar, para servicio monofásico, del tipo düplex universal con toma a tierra, para 220V y 15Amp.

#### DESCARGA CERO

Debido a las nuevas normativas y a la situación mundial que se vive actualmente por la escasez de agua limpia, este proyecto contará con diversas técnicas para ser amigable con el medio ambiente, una de ellas es la descarga cero.

El proyecto del Agroparque de la Nopalera utilizará el principio de descarga cero de aguas residuales, esto quiere decir que se reciclaran todas las aguas residuales que provienen de todas las áreas, esto con el fin de disminuir el uso de agua potable.

Todos los drenajes canalizarán el agua a una planta tratadora, en la cual se llevarán a cabo diferentes procesos con el fin de limpiar lo más posible este tipo de aguas y así posteriormente sean usadas para alimentar sanitarios o para riego y limpieza.

Dado que las aguas residuales contendrán diferentes tipos de contaminantes, se deben llevar a cabo diferentes procesos para así poder eliminar desde compuestos orgánicos hasta metales pesados que se puedan encontrar, para ello se realizará un tratamiento biológico, posteriormente se hará una filtración profunda de arena, y como último proceso se hará un tratamiento de ozono, esto con el fin de desinfectar el agua.

Al igual que las aguas residuales, las aguas de lluvia captadas por las cubiertas de los edificios serán conducidas y almacenadas en una planta de tratamiento con el mismo fin de aplicarles un tratamiento y estas se puedan utilizar para sistemas de riego o para muebles sanitarios.

Las plantas de tratamiento de aguas residuales serán construidas darán cumplimiento a la NOM/003 SEMARNAT.

#### INSTALACIONES DE BIODIGESTOR

Existen biodigestores lagunares, que se utilizan ampliamente en granjas. En un digestor bien manejado se pueden producir de 200 a 400 m3 de biogás por tonelada de materia fresca (tMF), aunque este valor varía mucho de acuerdo con la naturaleza de la materia prima digerida.

Se pueden distinguir tres tipos de modelos de biodigestores según el tipo de alimentación:

#### **CONTINUO**

Son cargados y vaciados frecuentemente. Se vacían automáticamente

cuando el material cargado ha sido digerido y posteriormente es rellenado con nuevo material. Estas plantas son adecuadas para hogares rurales, donde se necesita disponibilidad de materia prima y una rutina diaria para recargarlos. La producción de gas es constante y mayor que en las plantas discontinuas. Actualmente, casi todas las plantas de biogás industriales o de grandes producciones operan de modo continuo.

# SEMICONTINUO

Son utilizados para operar dos materias primas con diferentes tiempos de digestión, por ejemplo, estiércol y paja. La paja se digiere lentamente y es alimentada en el digestor pocas veces al año, como es el caso de una planta discontinua, mientras que el estiércol es agregado y removido frecuentemente, como en el caso del digestor continuo.

# DISCONTINUO

Se llenan y vacían por completo después de un tiempo de retención fija, calculado en función del tipo de materia prima y su capacidad de producción de gas (cuando el material cargado ya no genera biogás, entonces se rellena nuevamente). Se usa cuando la disponibilidad de materia orgánica es limitada o intermitente. La desventaja respecto al tipo de planta continuo es que la producción de gas es intermitente.

Tomando en cuenta las tablas existentes y el cálculo de heces fecales producido por día, nos arroja la siguiente información.

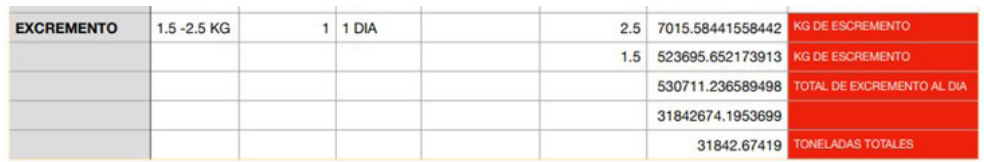

8.12 Cálculo de heces fecales

El valor tomado es de 32 toneladas de heces al día.

Las siguientes tablas muestran los niveles de producción de biogás por cada tipo de material. Las cantidades son aproximadas, ya que puede haber variación según las condiciones en las que viven y crecen los animales y los cultivos.

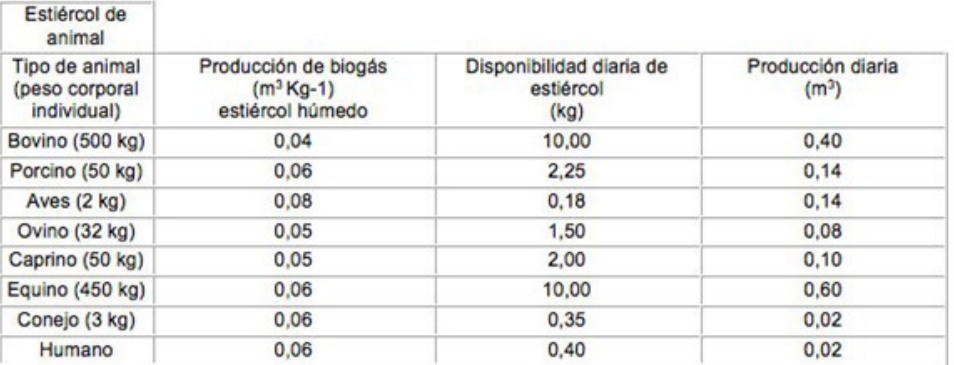

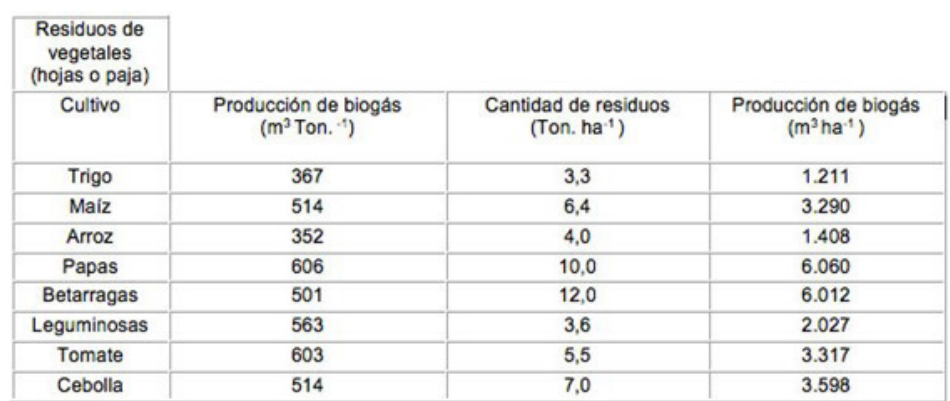

8.13 Relación de producción de biogas

> Por lo tanto, la producción de Biogás en la granja tomando en cuenta a un porcino de 50 kg en promedio y que la propuesta del biodigestor será continua.

> Tenemos que por cada kg de estiércol húmedo se generarían 0.6 m3 de biogás. Ahora bien, en una producción eficaz y continua se pueden generar hasta 0.14m3 de biogás, si hay una disponibilidad de 2.25kg de heces al día, como esta medida está confirmada tendríamos que,

32,000 kg / 2.25 kg = 14,222.22 kg efectivos al día

 $14,222.22$  kg  $\star$  0.14 m3 = 1,991.11 = 100%

1,991.11 m3 (100%) – 10% por pérdidas = 1,791.99 m3 de biogás generalizados.

Cálculo para determinar la energía térmica y eléctrica con los valores anteriormente usados:

¿Cuánta energía contiene el biogás?

Un metro cúbico (m3) de biogás es igual a 6.000 kilocalorías. Haciendo una comparación de biogás con otras fuentes de energía, un metro cúbico de biogás es el equivalente de: o 6,8 kilovatios de electricidad

- o 0,6 metros cúbicos de gas natural
- o 0,8 litros de gasolina
- o 1,2 litros de alcohol combustible
- o 0,3 kilogramos de carbón
- o 0,71 litros de fueloil
- o 1,5 kilogramos de madera

Ya que en la propuesta del proyecto se le dará uso de energía eléctrica se toma el primer valor

6.8 kv  $*$  1,791.99 m3 = 12,185.59 kv = 100% 12,185.59 (100%) – 10% por perdidas = 10,967.03 kilovatios generados al día

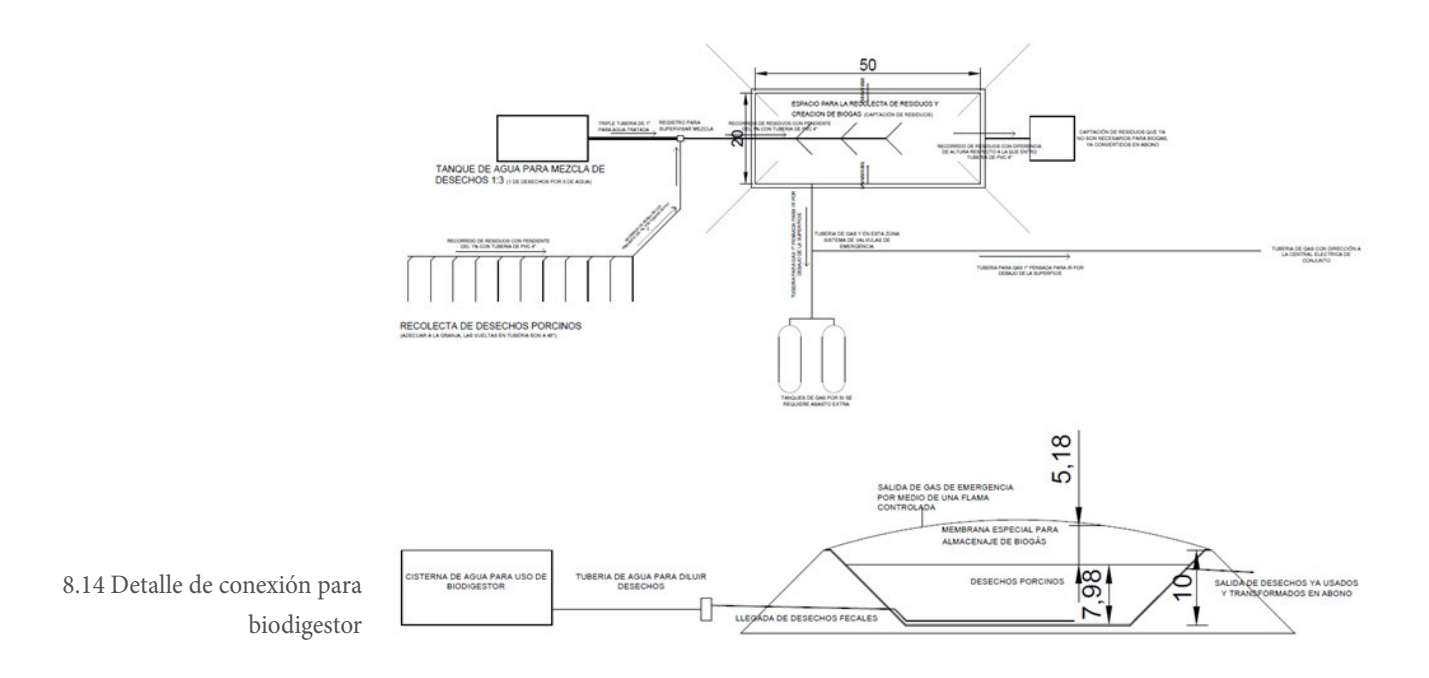

# RENDERS

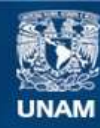

Universidad Nacional Autónoma de México

**UNAM – Dirección General de Bibliotecas Tesis Digitales Restricciones de uso**

#### **DERECHOS RESERVADOS © PROHIBIDA SU REPRODUCCIÓN TOTAL O PARCIAL**

Todo el material contenido en esta tesis esta protegido por la Ley Federal del Derecho de Autor (LFDA) de los Estados Unidos Mexicanos (México).

**Biblioteca Central** 

Dirección General de Bibliotecas de la UNAM

El uso de imágenes, fragmentos de videos, y demás material que sea objeto de protección de los derechos de autor, será exclusivamente para fines educativos e informativos y deberá citar la fuente donde la obtuvo mencionando el autor o autores. Cualquier uso distinto como el lucro, reproducción, edición o modificación, será perseguido y sancionado por el respectivo titular de los Derechos de Autor.

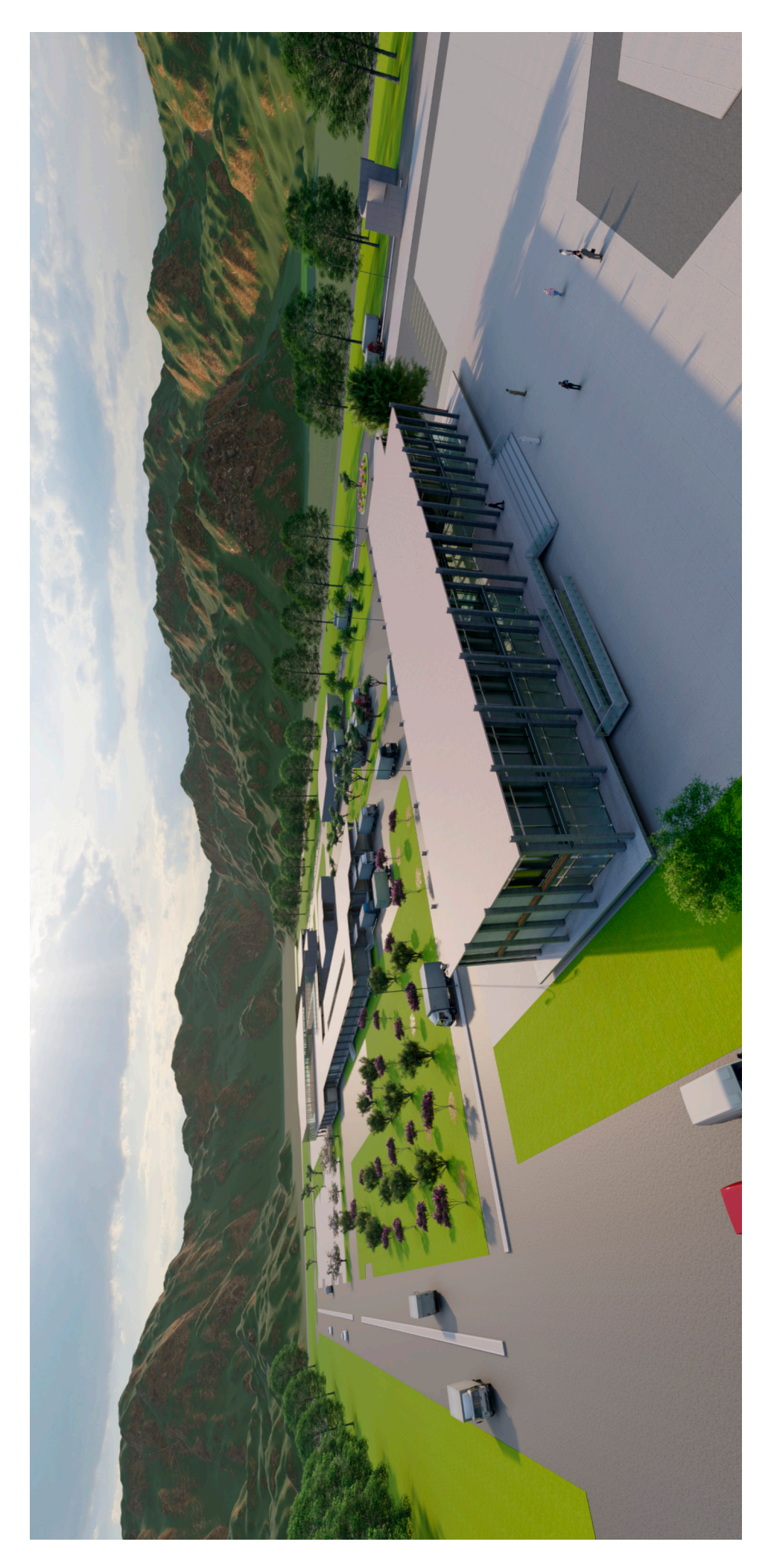

Render 1. Vista general del conjunto desde acceso Render 1. Vista general del conjunto desde acceso

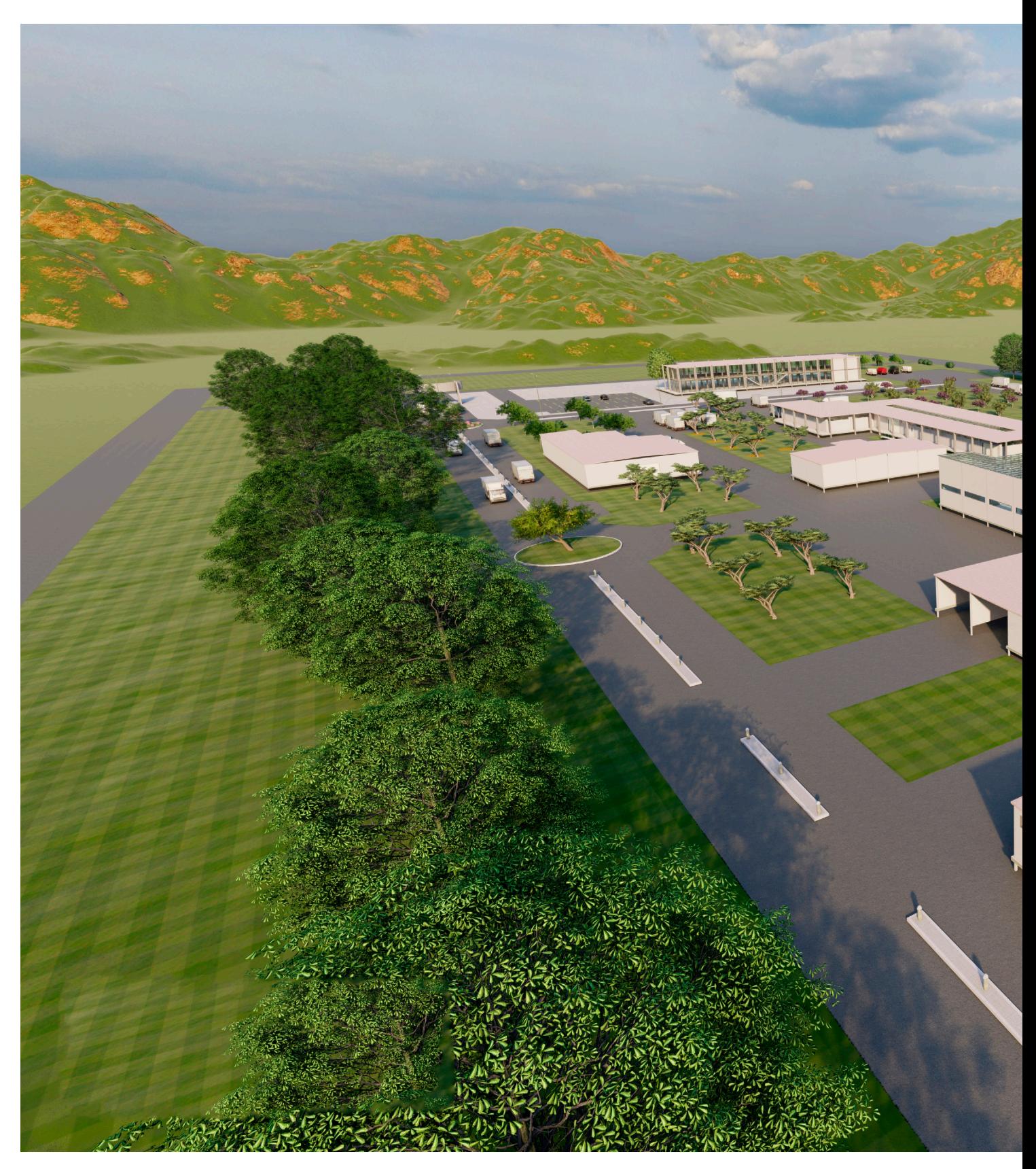

Render 2. Vista de conjunto desde parte posterior

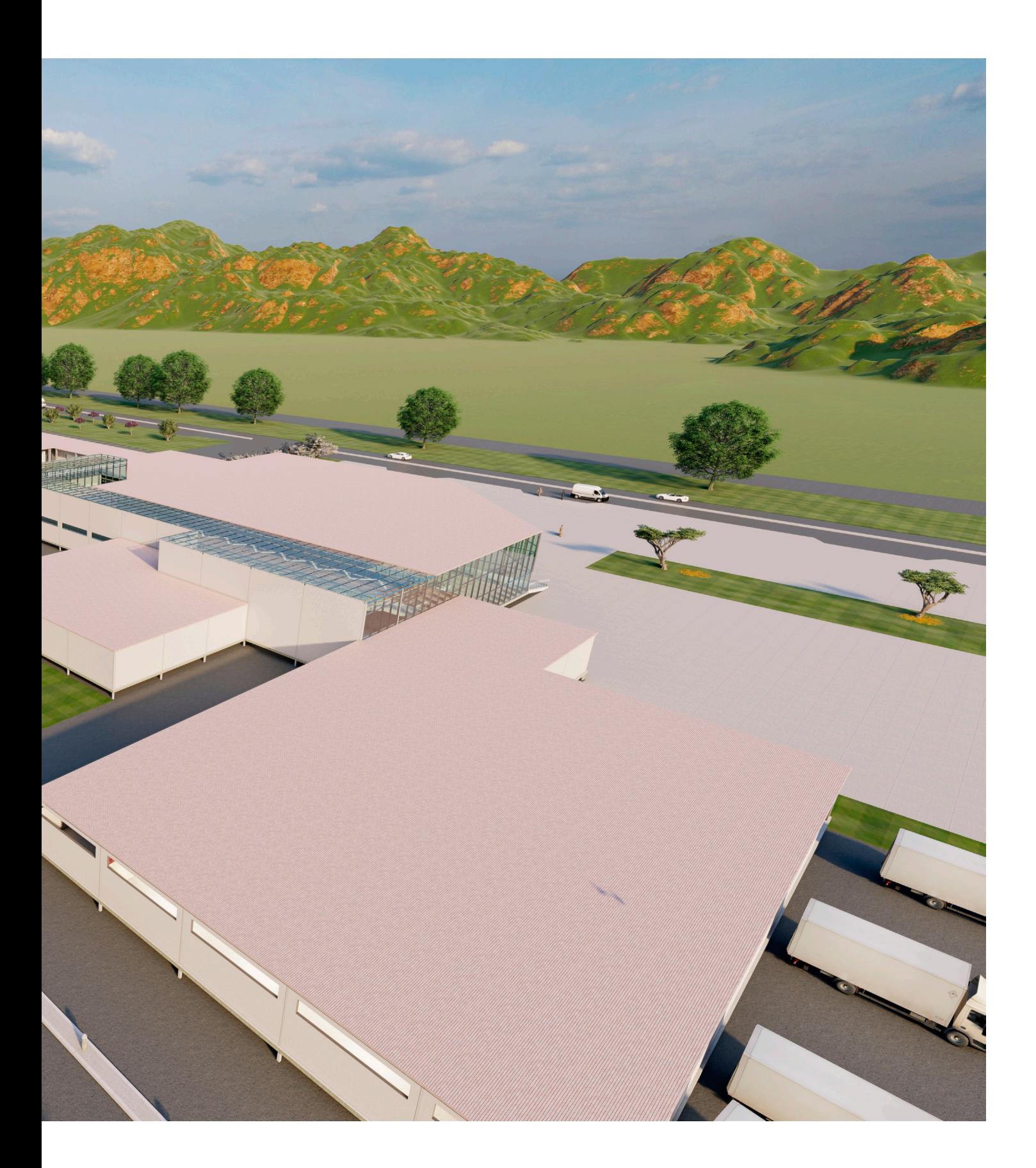

Render 3. Conjunto Render 3. Conjunto

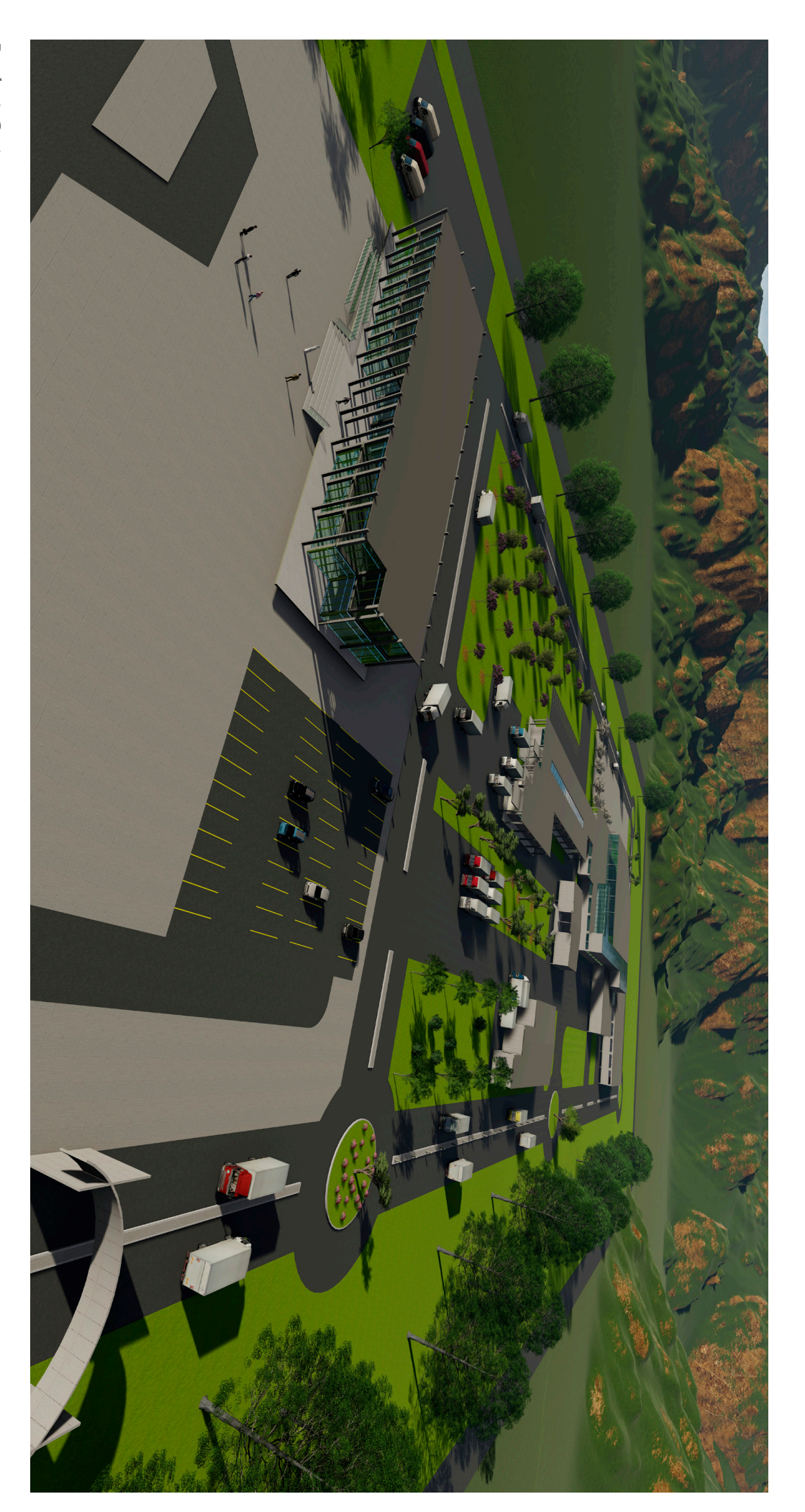

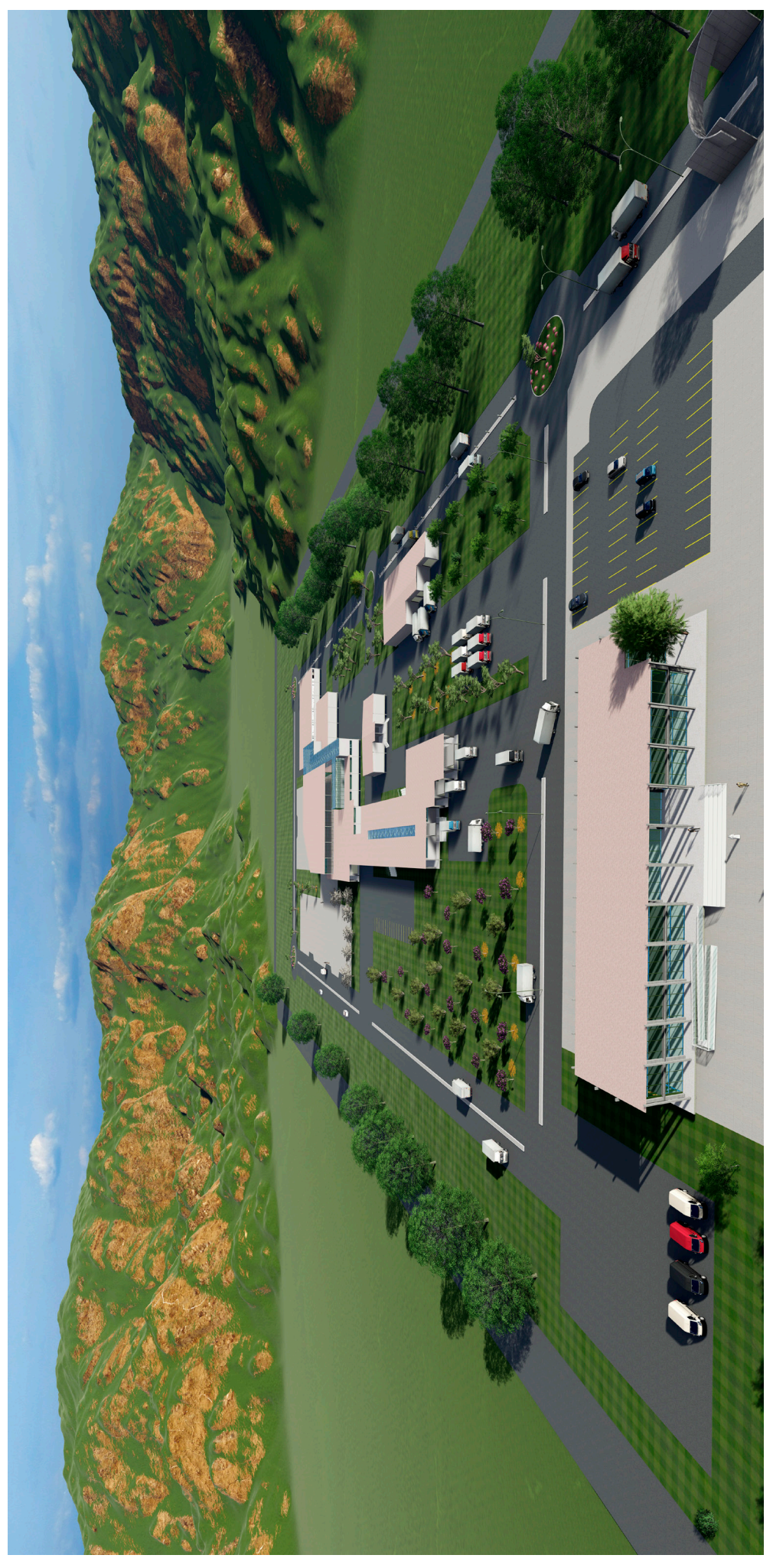

Render 4. Conjunto Render 4. Conjunto

Render 5. Fachada sur Render 5. Fachada sur

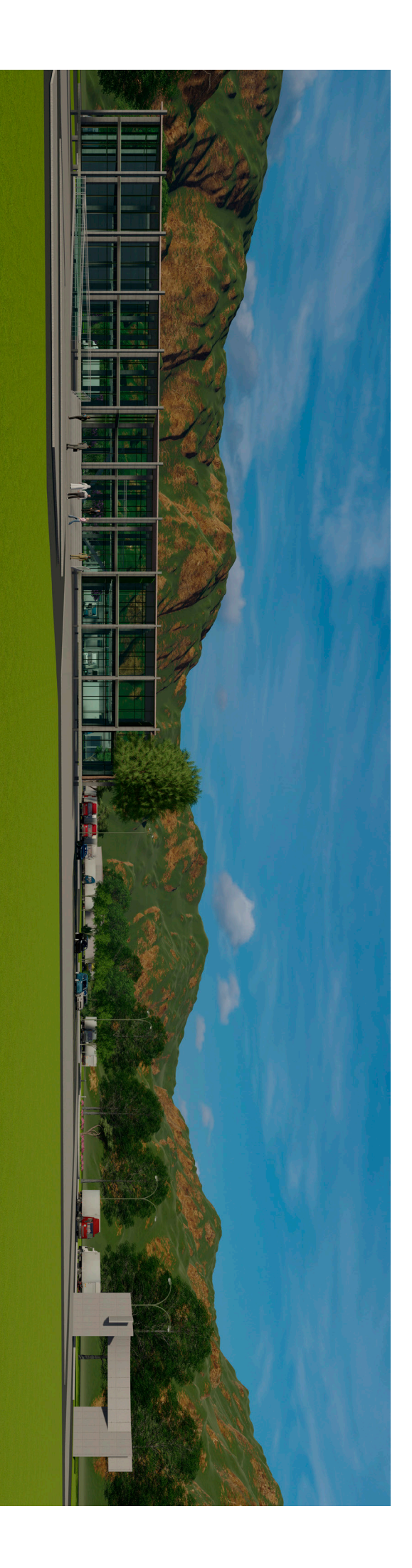

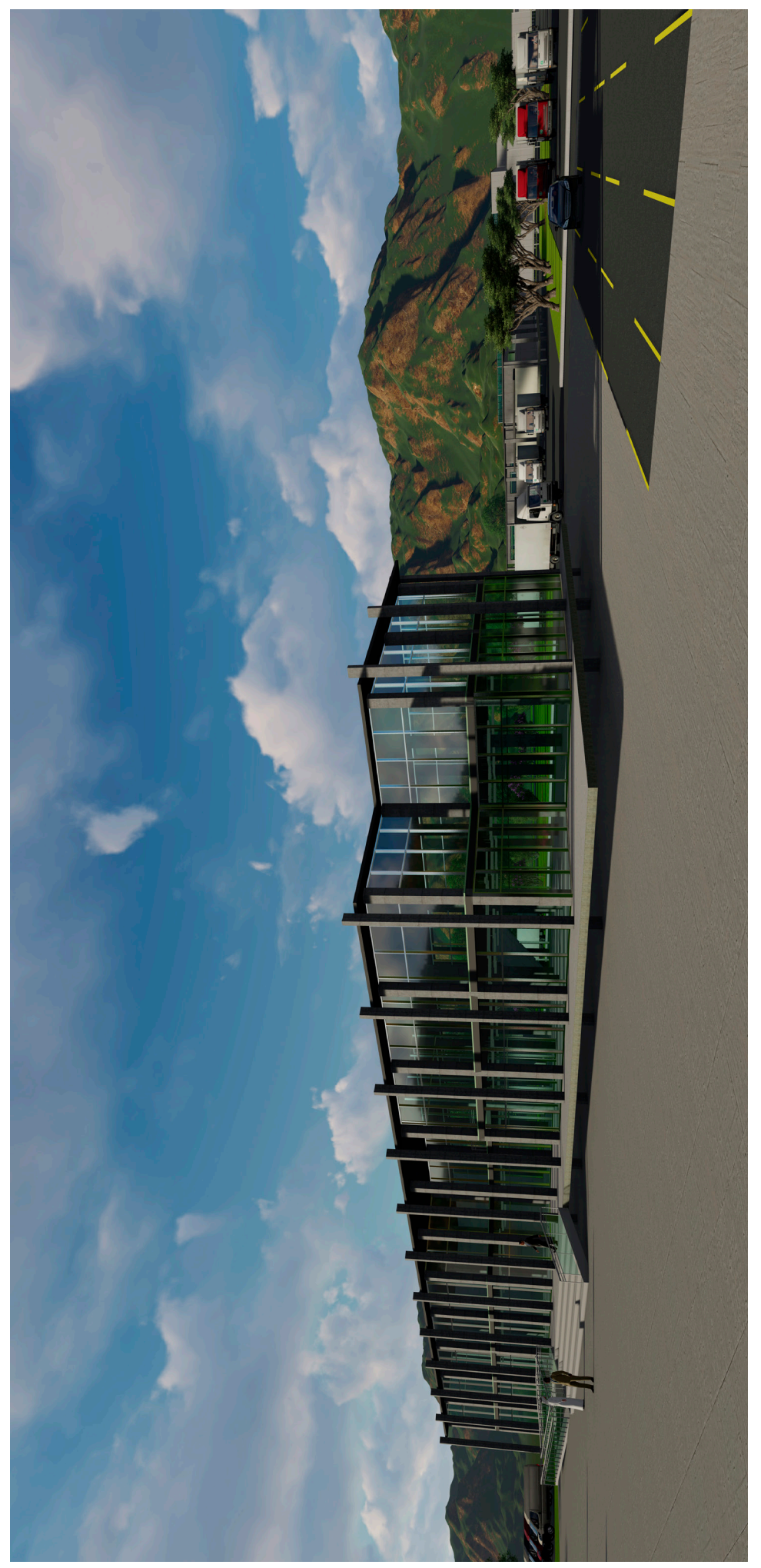

Render 6. Edificio administrativo Render 6. Edificio administrativo

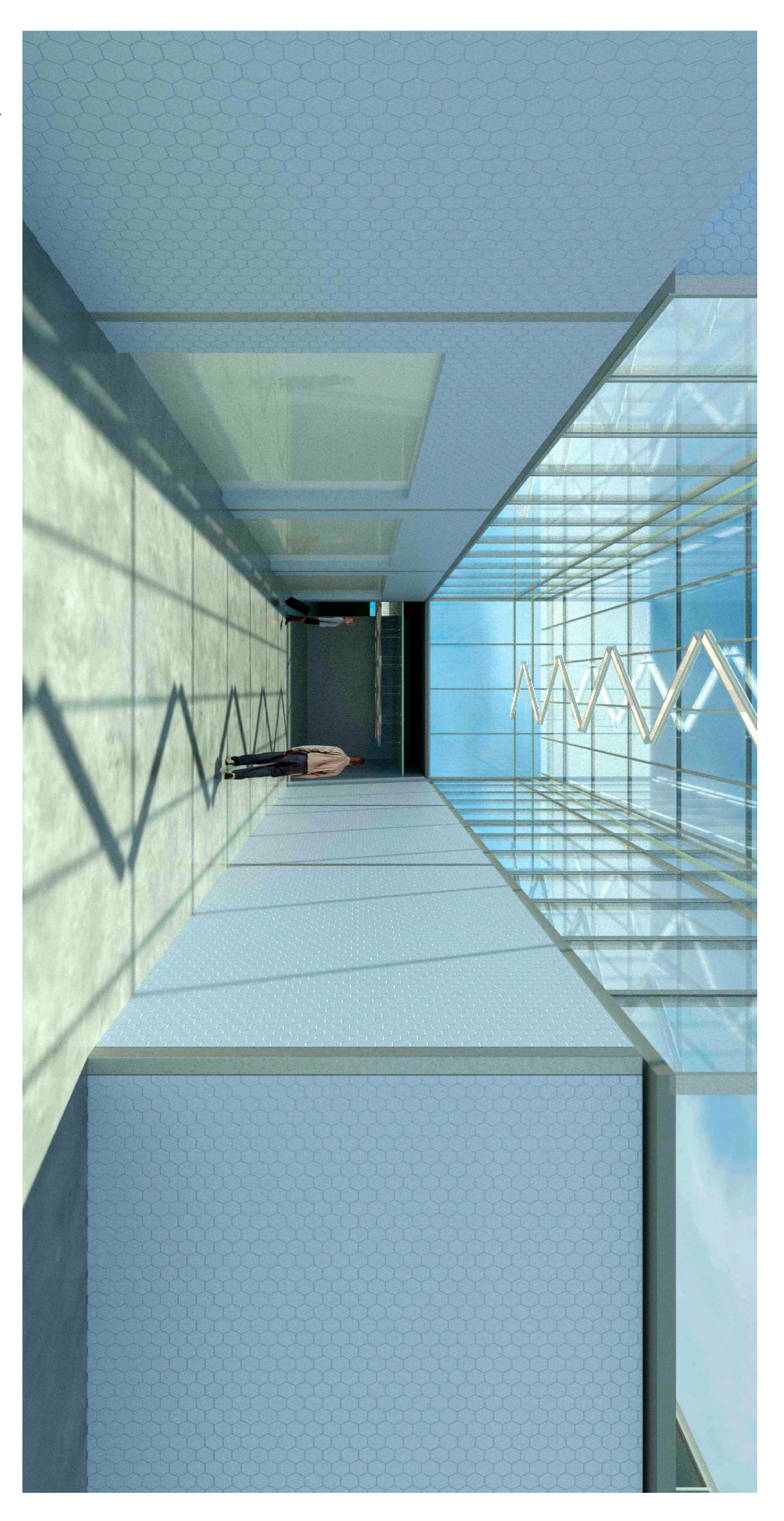

Render 7. Área de circulación interior en Rastro tipo TIF Render 7. Área de circulación interior en Rastro tipo TIF

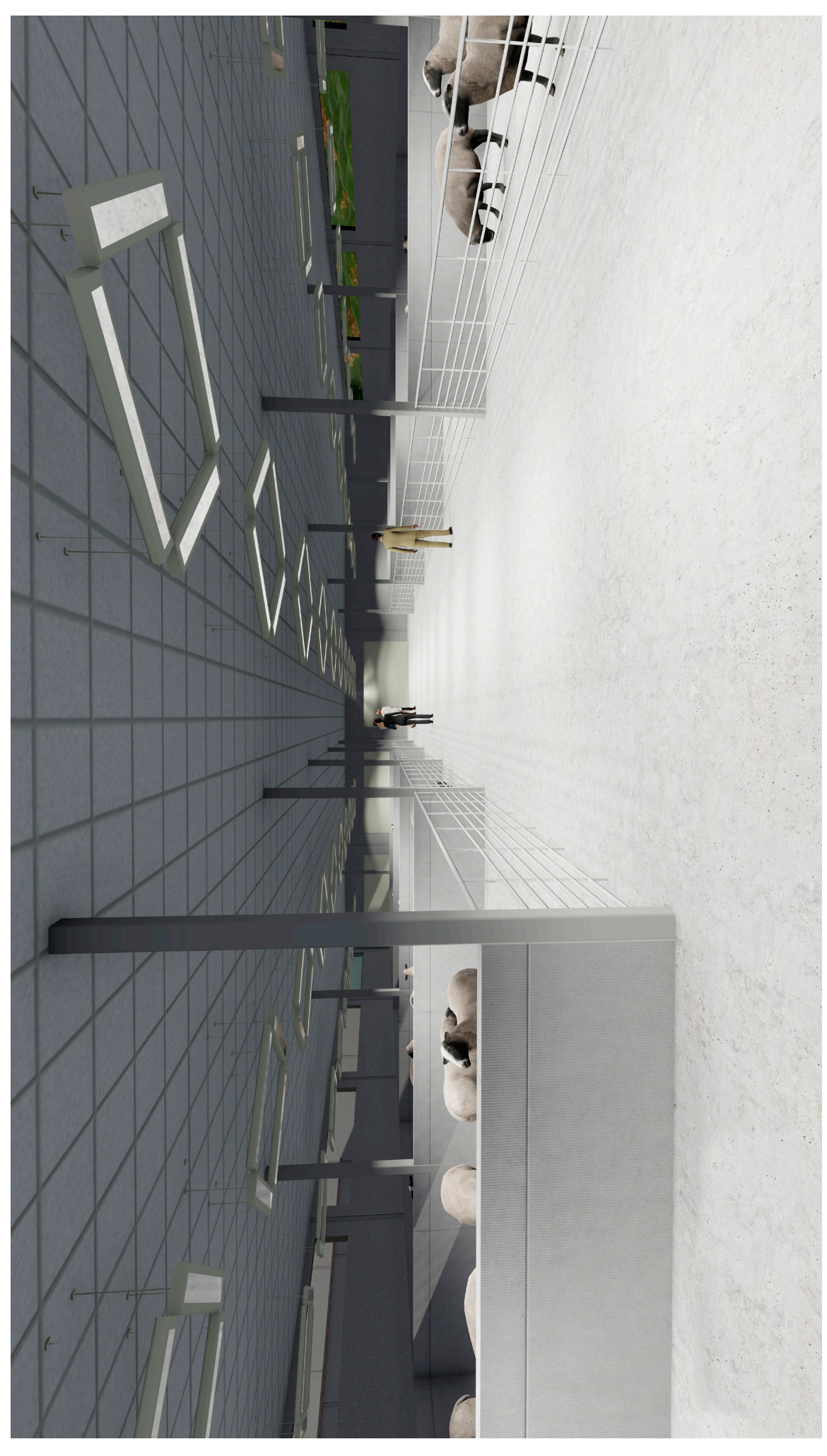

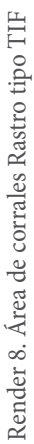

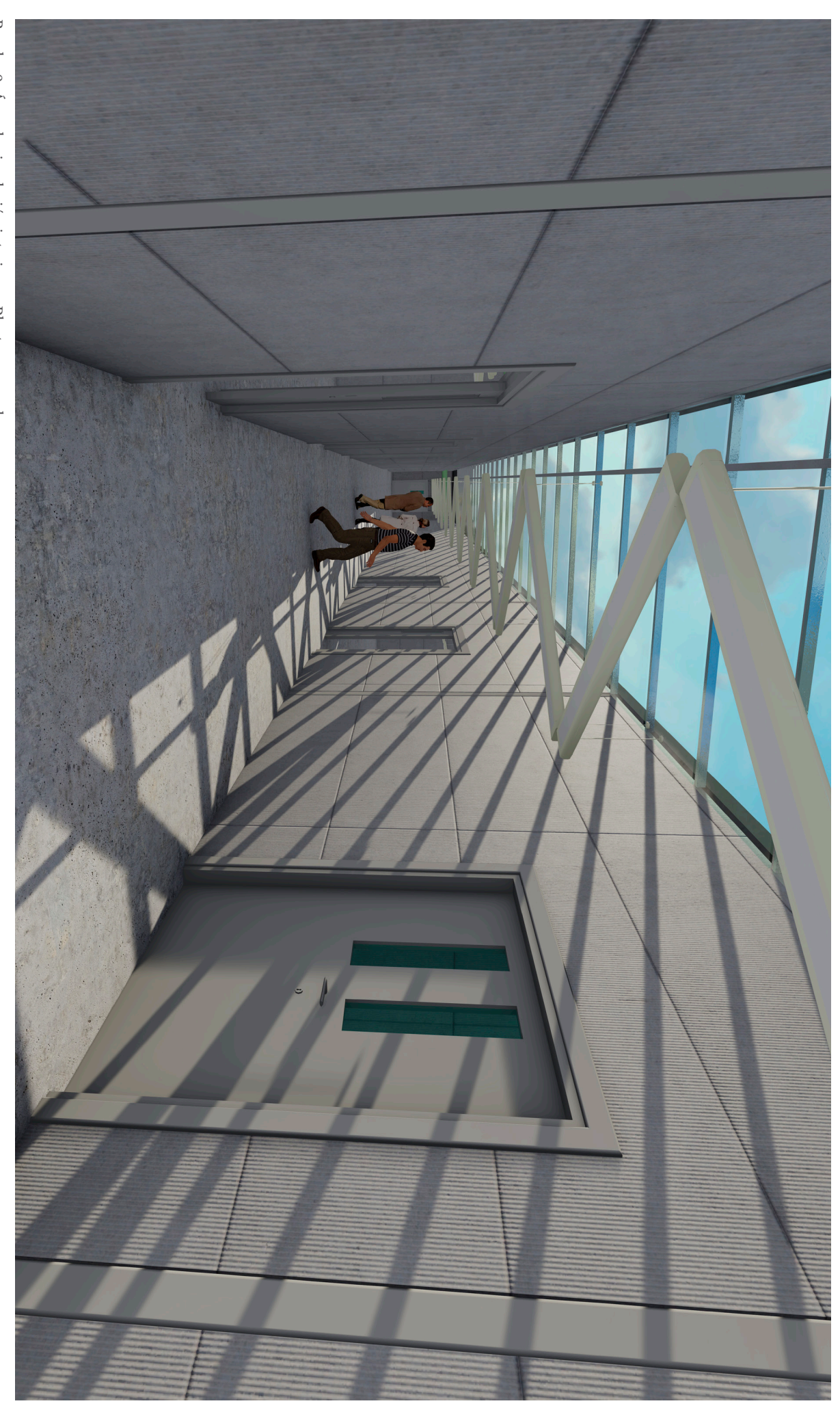

Render 9. Área de circulación interior en Planta procesadora Render 9. Área de circulación interior en Planta procesadora

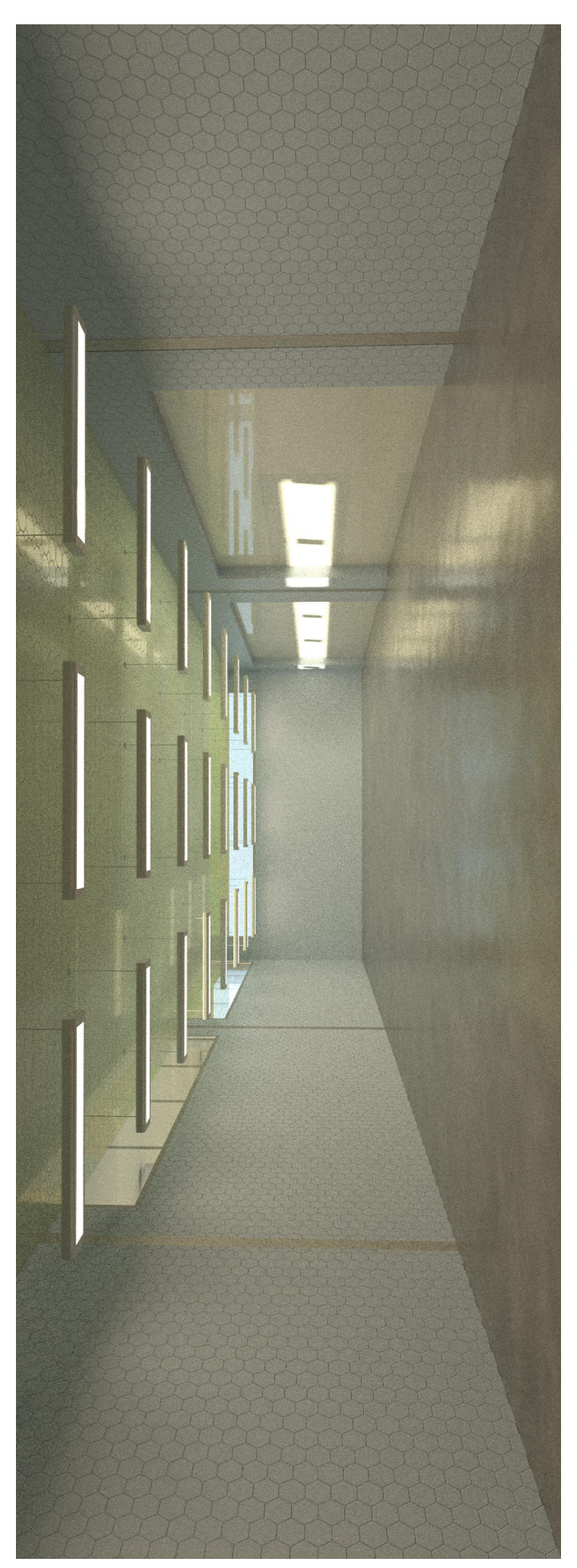

Render 10. Cámara de refrigeración de Planta Procesadora Render 10. Cámara de refrigeración de Planta Procesadora

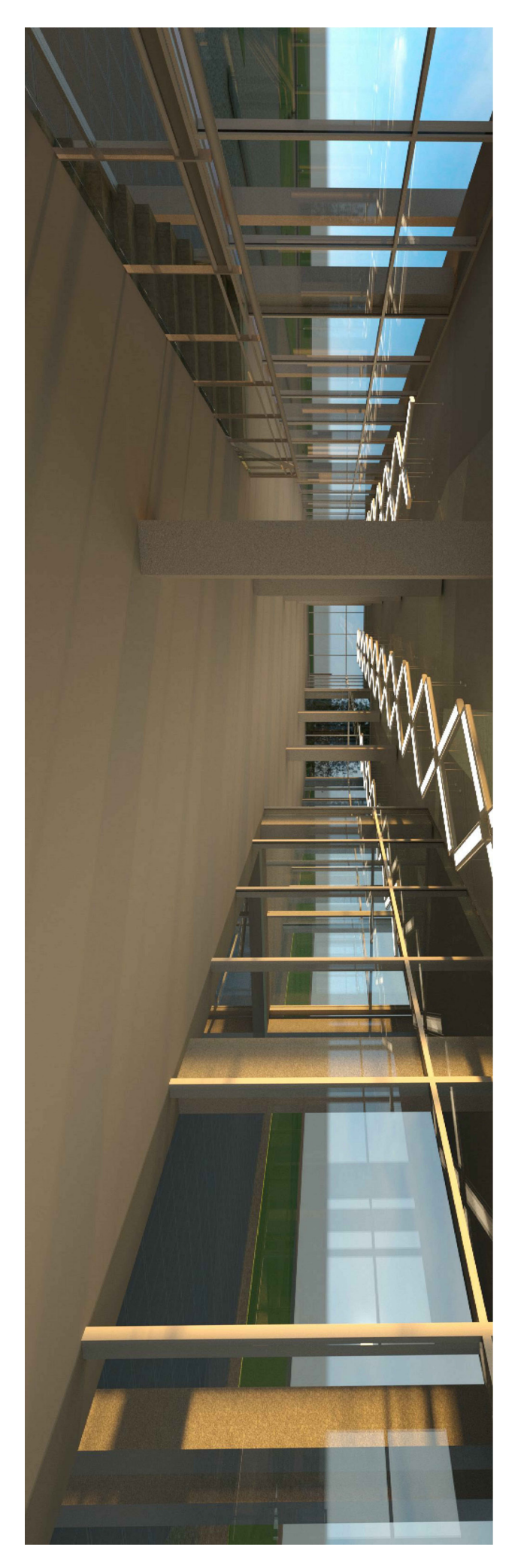

Render 11. Primer nivel de edificio administrativo Render 11. Primer nivel de edificio administrativo

# BIBLIOGRAFÍA

# Capítulo 01 Antecedentes - Museo del Antiguo Nilo

1 Bases de concurso MoAN obtenidas de 2017 de sitio web http://www.arquideas.net/ competition/museum-ancient-nile 2 Bases de concurso MoAN obtenidas de sitio web http://www.arquideas.net/ competition/museum-ancient-nile 3 Grupo INCLAM. (2017). Los 10 ríos más contaminados del mundo . Agosto 2017, de iagua Sitio web: https://www.iagua.es/noticias/grupo-inclam/17/07/05/10-riosmas-contaminados-mundo 4, 5, 6 Montaner, J. . (2002). Las formas del siglo XX. España: Gustavo Gili. 7 Uccelli, C.. (2012). Museo de sitio CAO. Septiembre 2017, de HABITAR-Arquitectura + Ambiente + Ciudad Sitio web: https://habitar-arq.blogspot. com/2012/11/museo-de-sitio-cao.html

# Capítulo 02 Martes 19 de septiembre | 2017

<sup>1</sup> Pacheco, J. E. . (1987). Miro la tierra. México: Sin dato de editorial 2 Redacción ejecentral. (2017). Nueve estados afectados por sismo de 7.1. Septiembre 2017, de ejecentral Sitio web: http://www.ejecentral.com.mx/siete-estados-afectadosafectados-por-sismo-de-7-1/

3 Tapia, G. . (2017). Revisan Yautepec y Cuautla tras sism. Octubre 2017, de Diario de Morelos Sitio web: https://www.diariodemorelos.com/noticias/revisan-yautepecy-cuautla-tras-sismo

4 Sin autor . (Sin Año ). SISMOLOGÍA. octubre, 2017, de FAU Sitio web: http://www. um.edu.ar/um/fau/estructura5.old/SISMOLOGIA.htm

 5 Redacción BBC Mundo, Ciencia. (2018). Por qué México es proclive a sufrir tantos terremotos y tan fuertes. Febrero, 2018, de BBC Mundo Sitio web: https://www.bbc. com/mundo/noticias-41201053

6 Ureste, M. . (2017). Lo que el #19S nos dejó: las víctimas, daños y damnificados en México. Noviembre, 2017, de Animal Político Sitio web: https://www.animalpolitico. com/2017/10/cifras-oficiales-sismo-19s/

# Capítulo 03 La Nopalera, Morelos

Consejería Jurídica. (2016). Plan municipal de desarrollo 2016-2018, del municipio de Yautepec de Zaragoza, Morelos. Febrero, 2018, de Consejería Jurídica del Poder Ejecutivo del Estado de Morelos. Sitio web: http://marcojuridico.morelos.gob.mx/

archivos/reglamentos\_municipales/pdf/PlanYautepec2016.pdf 1 Sin Autor. (2017). El jardín de Moctezuma: la historia de cómo la belleza conquistó a un guerrero y emperador. Enero, 2018, de Mas de Morelos Sitio web: https:// masdemorelos.masdemx.com/2017/12/morelos-naturaleza-jardin-moctezumaoaxtepec-historia/

2 Gobierno Federal . (2011). Atlas de riesgos naturales de Yautepec, Morelos . CDMX: Sin dato.

3 Sin Autor. (2017). El jardín de Moctezuma: la historia de cómo la belleza conquistó a un guerrero y emperador. Enero, 2018, de Mas de Morelos Sitio web: https:// masdemorelos.masdemx.com/2017/12/morelos-naturaleza-jardin-moctezumaoaxtepec-historia/

4 Redacción Imagen Radio. (2017). "Nopalera parece zona de guerra", ¡súmate a la ayuda!. Marzo, 2018, de Imagen Radio Sitio web: https://www.imagenradio.com.mx/ nopalera-parece-zona-de-guerra-sumate-la-ayuda

#### Capítulo 04 Intervenciones previas

Arnal, L., Betancourt, M. . (2019). Reglamento de construcciones del Distrito Federal . México: Trillas.

# Capítulo 05 La idea de un Agroparque

o Maqueira, A. (2011). Sostenibilidad y ecoeficiencia en arquitectura en Ingeniería Industrial, 125-152

o Marston, J. (1972). American Building. Boston, E.U.: Mifflin Company o Parlamento de Andalucía. (2000). Residuos de cebaderos y granjas avícolas en Andalucía (Sexta Legislatura, No. 12). Recuperado de http:// www.parlamentodeandalucia.es/webdinamica/portal-web parlamento/pdf. do?tipodoc=bopa &id =4817

o Prieto-Sandoval y colaboradores. (2017). Economía circular: Relación con la evolución del concepto de sostenibilidad y estrategias para su implementación en Memoria Investigaciones en Ingeniería, 85-95

o SAGARPA. (2017). ¿Qué es un Agroparque?. Recuperado de http://www.sagarpa. gob.mx /ProgramasSAGARPA /Pagin as/default.aspx en Agosto de 2018. Signorini y colaboradores. (2006). Evaluación de riesgos de los rastros y mataderos municipales. Recuperado de https: //www.gob.mx/cms/uploads/attachment/ file/154388/Evaluacion\_de\_riesgos\_de\_los\_rastros\_y\_mataderos\_mun icipales.pdf

<sup>1,2</sup> Floréz, E. . (2018). El mercado de la carne de cerdo en México. Marzo, 2019, de Oficina Económica y Comercial de la Embajada de España en México Sitio web: https://carnica.cdecomunicacion.es/images/descargas/carnica/M%C3%A9xico\_El\_ mercado\_de\_la\_carne\_de\_cerdo.pdf

3 Ruiz, E. . (2018). Rastros de Morelos, fuera de la norma. Marzo, 2019, de El Sol de Cuernavaca Sitio web: https://www.elsoldecuernavaca.com.mx/local/rastros-demorelos-fuera-de-la-norma-1637874.html

4 Departamento de salud pública . (2009). Fauna nociva y desarrollo sustentable . Mayo, 2019, de Facultad de medicina, U.A.S.L.P. Sitio web: https://es.slideshare.net/ jesusarriagac/fauna-nociva-y-desarrollo-sustentable

5 Sin Autor . (Sin fecha). Análisis de peligros y puntos críticos de control (HACCP). Mayo, 2019, de Organización Panamericana de la Salud Sitio web: https://www. paho.org/hq/dmdocuments/2017/food-safety-hacpp-cha-analisis-peligros-puntoscriticos-control.pdf

7,8 Calidad del aire . (Sin fecha). El monitoreo de la calidad del aire. Mayo, 2019, de Gobierno de la ciudad de México Sitio web: http://www.aire.cdmx.gob.mx/default. php?opc=%27ZaBhnmI=%27

9 Sin Autor . (Sin fecha). Folleto informativo amoniaco . Mayo, 2019, de Sin dato Sitio web: https://www.waterboards.ca.gov/water\_issues/programs/swamp/docs/cwt/ guidance/3310sp.pdf

10, 11, 12 Pérez, R. (2001). Cap. 4.5: La experiencia mexicana en el control y utilización de aguas residuales y excretas generadas en granjas porcinas. En Historia ambiental de la ganadería en México (pp. 259). Veracruz, México: Instituto de Ecología, A.C. 13 Galán, E. . (Sin fecha). Contaminación de Suelos por Metales Pesados. Mayo, 2019, de Sin dato Sitio web: http://www.ehu.eus/sem/macla\_pdf/macla10/Macla10\_48.pdf

# Capítulo 06 El agroparque como estrategia productiva

<sup>1</sup> Redacción SuKarne. (2016). Se inaugura Agroparque Integradora SuKarne Lucero. Mayo, 2019, de SuKarne Sitio web: https://www.sukarne.com/entrada/se-inaugurael-agroparque-integradora-sukarne-lucero

2 Redacción Agrosfera. (Sin fecha). AGROPARQUE AGROSFERA. Mayo, 2019, de AGROSFERA Sitio web: https://parqueagrosfera.com/

3 Sin autor . (Sin fecha). Praderas Huastecas. Julio, 2019, de Praderas Huastecas Sitio web: https://praderashuastecas.com/wp/

# Proyecto ejecutivo

o Manual de instalación de tubería para drenaje sanitario. Comisión Nacional del Agua.

o Reglamento de construcciones del Distrito Federal

o Algunos datos obtenidos del proyecto y de la página web de Cordinadora Nacional de las Fundaciones Produce A.C. www.cofupro.org.mx

o Reciclaje del agua para regadío de la página web: www.lenntech.es/reciclaje\_agua\_ regadio.htm

o Normas oficiales mexicanas

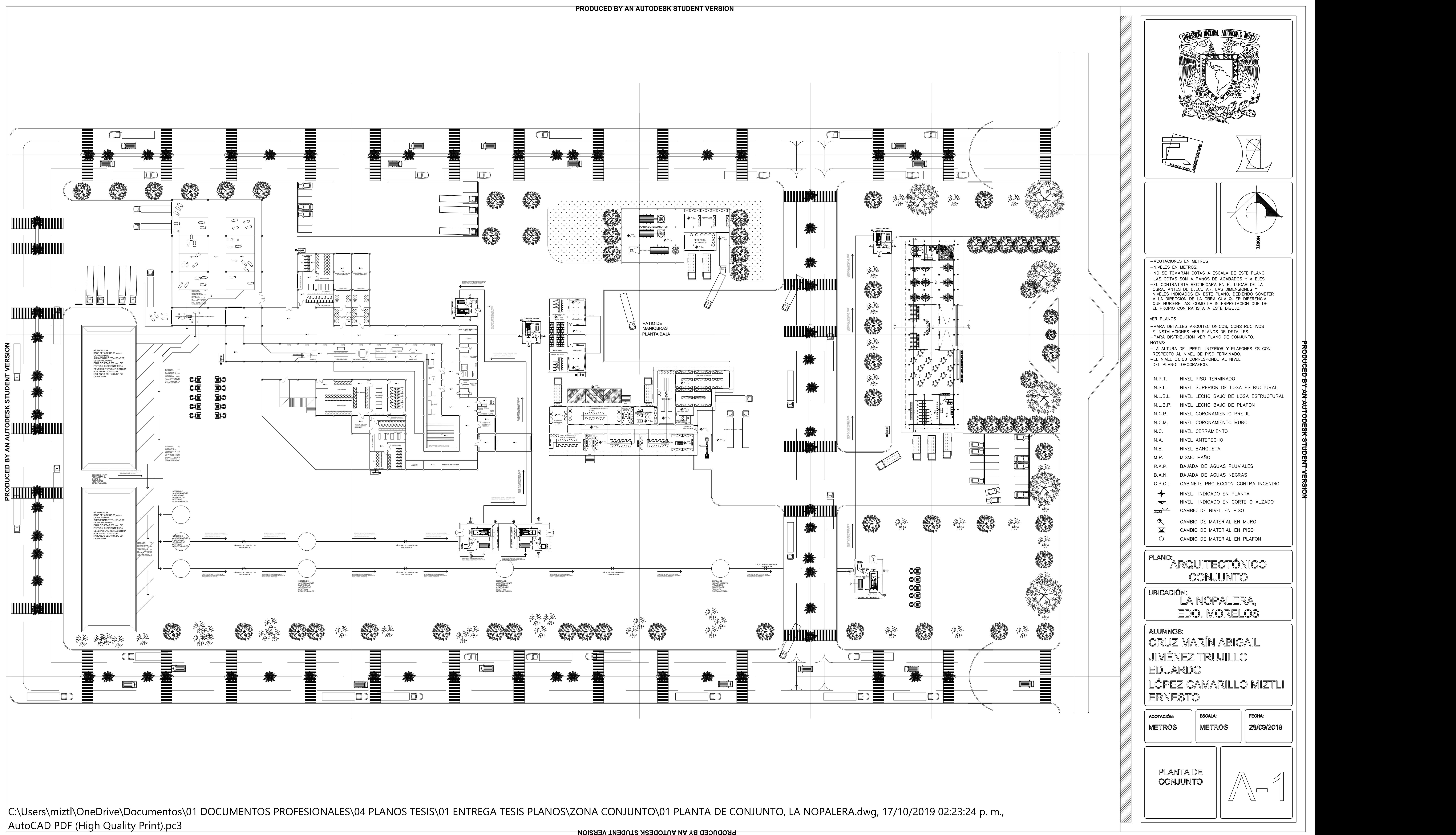

AutoCAD PDF (High Quality Print).pc3

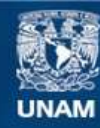

Universidad Nacional Autónoma de México

**UNAM – Dirección General de Bibliotecas Tesis Digitales Restricciones de uso**

#### **DERECHOS RESERVADOS © PROHIBIDA SU REPRODUCCIÓN TOTAL O PARCIAL**

Todo el material contenido en esta tesis esta protegido por la Ley Federal del Derecho de Autor (LFDA) de los Estados Unidos Mexicanos (México).

**Biblioteca Central** 

Dirección General de Bibliotecas de la UNAM

El uso de imágenes, fragmentos de videos, y demás material que sea objeto de protección de los derechos de autor, será exclusivamente para fines educativos e informativos y deberá citar la fuente donde la obtuvo mencionando el autor o autores. Cualquier uso distinto como el lucro, reproducción, edición o modificación, será perseguido y sancionado por el respectivo titular de los Derechos de Autor.
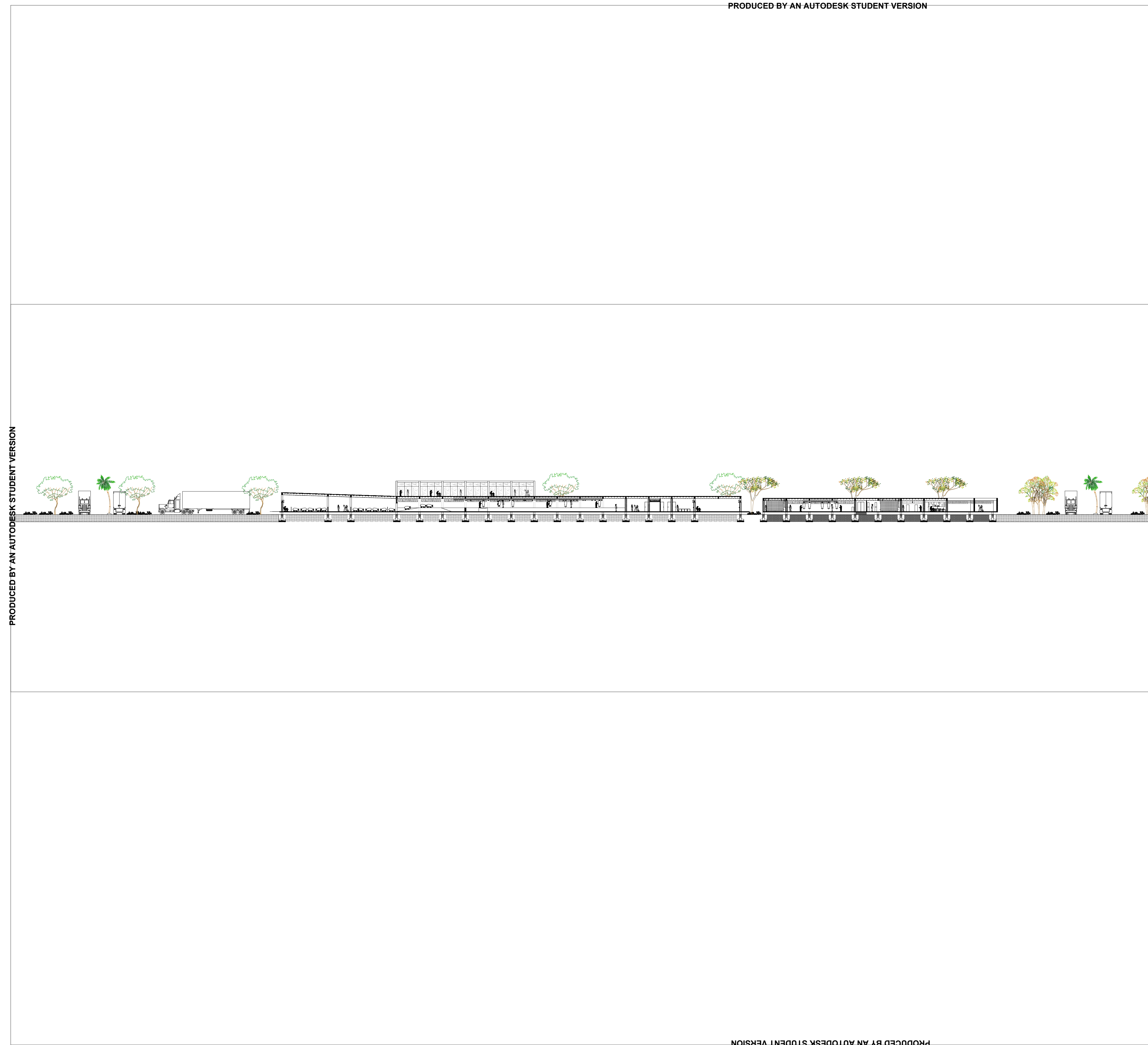

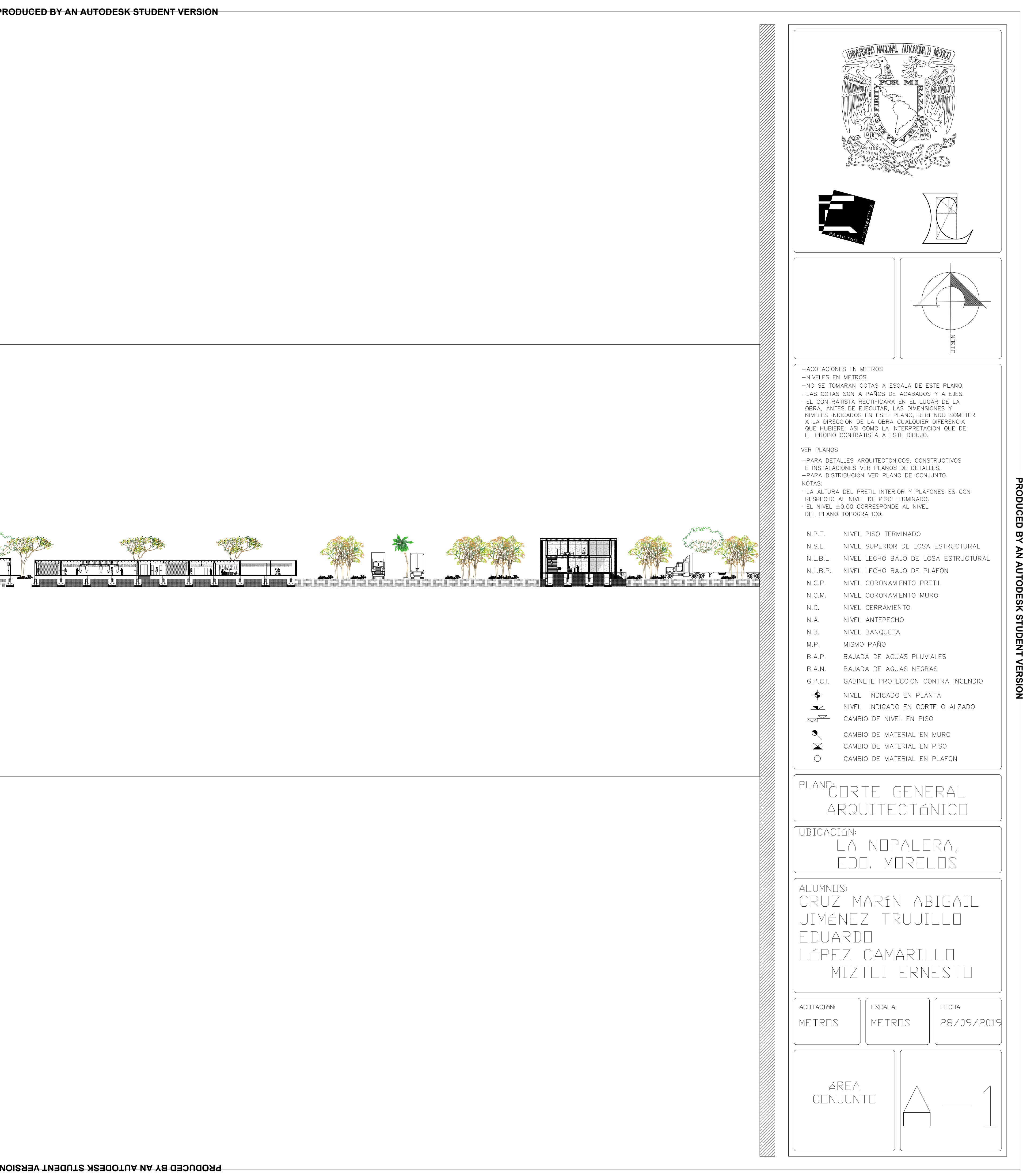

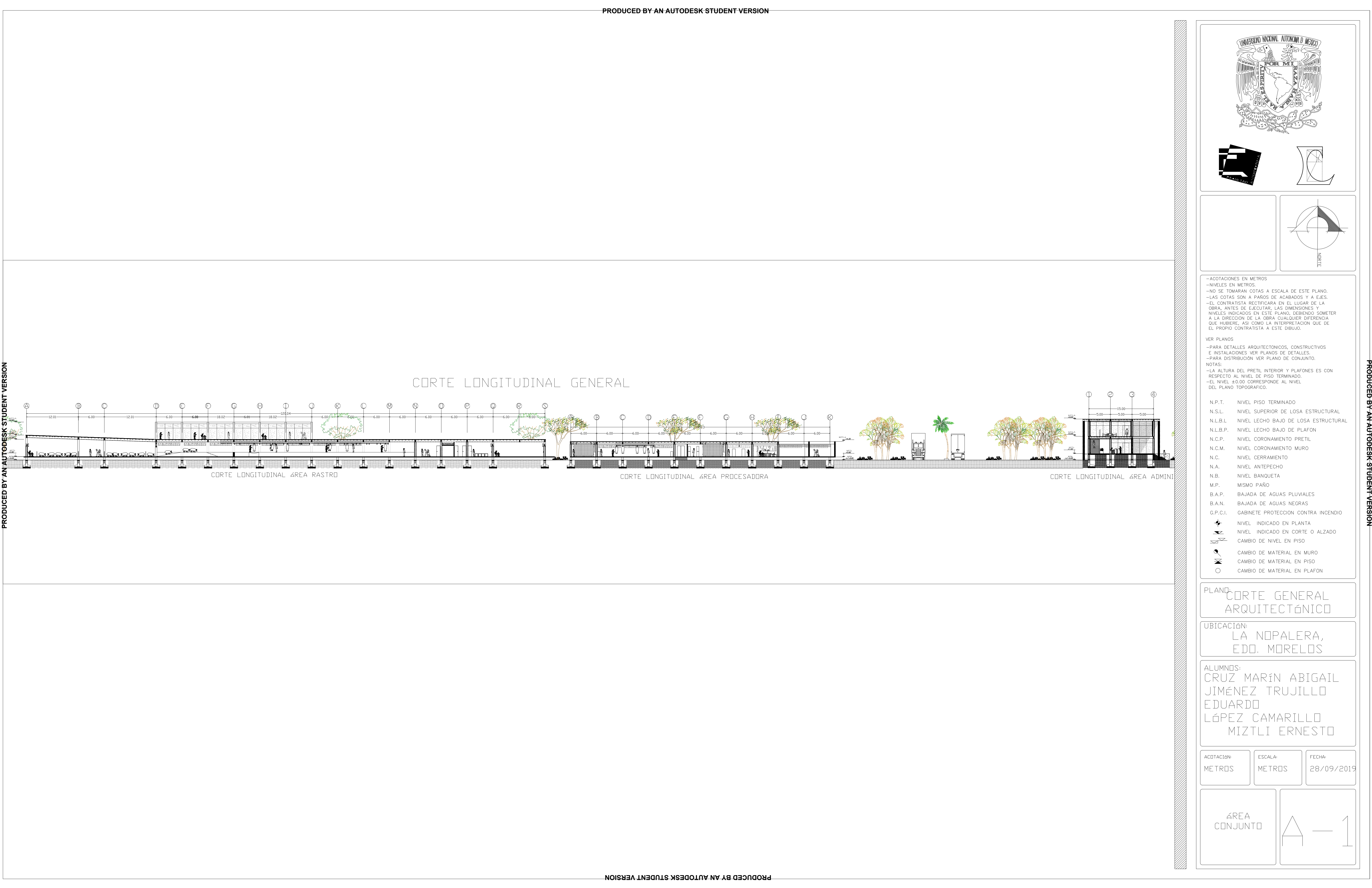

## PLANTA BAJA

![](_page_218_Figure_0.jpeg)

![](_page_218_Figure_5.jpeg)

![](_page_218_Picture_6.jpeg)

![](_page_219_Figure_0.jpeg)

![](_page_219_Picture_5.jpeg)

![](_page_220_Picture_38.jpeg)

![](_page_220_Figure_0.jpeg)

![](_page_221_Figure_0.jpeg)

![](_page_222_Figure_0.jpeg)

![](_page_222_Picture_8.jpeg)

![](_page_222_Figure_1.jpeg)

![](_page_223_Figure_0.jpeg)

![](_page_223_Figure_1.jpeg)

![](_page_224_Figure_0.jpeg)

![](_page_224_Picture_5.jpeg)

**PRODUCED BY AN AUTODESK STUDENT VERSION**

![](_page_225_Figure_3.jpeg)

![](_page_225_Picture_5.jpeg)

 $\overline{\mathbf{1}}$   $\overline{\mathbf{1}}$   $\overline{\mathbf{1}}$   $\overline{\mathbf{1}}$   $\overline{\mathbf{1}}$   $\overline{\mathbf{1}}$ **LO**  $2 \frac{1}{\sqrt{1-\frac{1}{2}}}\frac{1}{\sqrt{1-\frac{1}{2}}\left(1-\frac{1}{2}\right)}$ DETALLE No.2 **LQ** N.P.T. +/- 1.25  $\bullet$ DETALLE No.2 **5**  $\overline{4}$  DETALLE No.3 MURO DE<br>BLOCK<br>HUECO ØPCIÓN<br>V<u>DE LOSA</u><br>ACERO ZONA MURO DIVISOR,<br>COLUMNA PERFIL PTRN<br>CON JUEGO DE ANCLAS<br>75CM A BASE DE PLACA<br>DE ACERO DE ½

![](_page_226_Picture_5.jpeg)

IPR 203mm x 26.6Kg/m  $(W 8" \times 18 \text{ lb/ft})$ 

VIGA TM-1

![](_page_226_Figure_11.jpeg)

VIGA TM-2

![](_page_226_Figure_1.jpeg)

COLUMNA CM-1

 $\frac{1}{2}$  $0.2426 -$ 0.1349 257  $\frac{1}{\sqrt{1-\frac{1}{\sqrt{1-\frac{1$  $0.2426 -$ IPR 254mm x 67.4 Kg/m  $(W 10''x45 lb/ft)$ 

 $-202-$ 

 $\overline{\mathbf{1}}$   $\overline{\phantom{0}}$   $\overline{\phantom{0}}$   $\overline{\$ COLUMNA **COLUMNA** COLUMNA **COLUMNA COLUMNA** CM-1  $|tx-3|$ CM-1  $|CX-2|$ CM-1  $|\&$ X-2 CM-1  $|$ CX-2 CM-1  $|$ CX-2 DRANTE CON CUADRANTE CON CUADRANTE CON CUADRANTE CON CUADRANTE CON VIGA TM-1 SUBERT CON CUADRANTE CON CUADRANTE CON CUADRANTE CON VIGA TM-1 SUBERT CON CUADRANTE CON CUADRANTE CON CUADRANTE CON VIGA TM-1 SUBERT CON CUADRANT CUADRANTE CON CUADRANTE CON CUADRANTE CON CUADRANTE CON LC. VIGA TM-1 VIGA TM-1 VIGA TM-1 VIGA TM-1  $2$   $\overline{\phantom{a}}$   $\overline{\phantom{a}}$  COLUMNA COLUMNA COLUMNA COLUMNA **COLUMNA** CM-1 |CX-2 ∥ ∥  $CM-1$   $|\mathbb{C} \mathsf{X}|$  1 | | |  $CM-1$   $|CX-1$ CM-1 CX-1  $CM-1$   $|\mathbb{C}X-1|$   $||$ CUADRANTE CON ILOSACERPI CUADRANTE CON CUADRANTE CON LQ VIGA TM-1 VIGA TM-1 VIGA TM-1  $\begin{array}{c|c|c|c|c} \hline \mathbf{3} & \mathbf{3} & \mathbf{3} & \mathbf{3} \\ \hline \end{array}$ I CØLUMNA COLUMNA COLUMNA \ COLUMNA COLUMNA CM-1 CX-2 CM-1  $|\mathfrak{C}$ X-1  $\vee \perp$ CM-1 CX-1 CM-1 CX-1  $CM-1$   $\vert \mathcal{C}X-1 \vert$ CUADRANTE CON CUADRANTE CON CUADRANTE CON CUADRANTE CON LO VIGA TM-1 VIGA TM-1 VIGA TM-1  $\frac{1}{\sqrt{1-\frac{1}{\sqrt{1-\frac{1$  $=\!\!\mathbf{H}\!\!$ ⊒⊞  $\overline{\phantom{a}}$  . The  $\overline{\phantom{a}}$ ∃∏E **COLUMNA** COLUMNA COLUMNA **COLUMNA** COLUMNA INCLINACIÓN  $CM-1$   $CX-2$ CM-1  $\uparrow$ CX-2  $CM-1$   $CX-2$  $CM-1$   $CX-2$ CM-1 CX-3

![](_page_226_Picture_13.jpeg)

![](_page_227_Figure_0.jpeg)

![](_page_227_Figure_1.jpeg)

![](_page_227_Figure_4.jpeg)

![](_page_227_Figure_5.jpeg)

![](_page_228_Figure_9.jpeg)

![](_page_228_Figure_0.jpeg)

![](_page_228_Figure_1.jpeg)

![](_page_228_Figure_2.jpeg)

![](_page_228_Figure_5.jpeg)

![](_page_228_Figure_6.jpeg)

![](_page_228_Figure_7.jpeg)

![](_page_229_Figure_1.jpeg)

![](_page_229_Figure_2.jpeg)

![](_page_229_Figure_3.jpeg)

![](_page_229_Figure_0.jpeg)

![](_page_230_Figure_0.jpeg)

![](_page_230_Figure_1.jpeg)

![](_page_230_Figure_2.jpeg)

![](_page_231_Figure_0.jpeg)

![](_page_232_Picture_46.jpeg)

![](_page_232_Figure_1.jpeg)

![](_page_233_Figure_0.jpeg)

![](_page_234_Picture_538.jpeg)

![](_page_234_Figure_0.jpeg)

![](_page_235_Figure_0.jpeg)

![](_page_236_Picture_628.jpeg)

![](_page_236_Figure_0.jpeg)

![](_page_237_Figure_0.jpeg)

![](_page_238_Figure_0.jpeg)

![](_page_239_Picture_2.jpeg)

![](_page_239_Figure_0.jpeg)

![](_page_240_Figure_1.jpeg)

![](_page_240_Picture_3.jpeg)

![](_page_240_Figure_0.jpeg)

![](_page_241_Figure_0.jpeg)

![](_page_241_Figure_1.jpeg)

![](_page_242_Picture_537.jpeg)

L AUTONOMA D MEXICO

![](_page_242_Figure_1.jpeg)

![](_page_242_Figure_0.jpeg)

![](_page_243_Picture_541.jpeg)

![](_page_243_Figure_1.jpeg)

![](_page_243_Figure_0.jpeg)

![](_page_244_Figure_0.jpeg)

![](_page_245_Figure_0.jpeg)

![](_page_246_Figure_0.jpeg)

![](_page_246_Figure_2.jpeg)

![](_page_247_Figure_0.jpeg)

![](_page_247_Picture_800.jpeg)

![](_page_247_Figure_1.jpeg)

8" (219,5 mm)

![](_page_247_Figure_4.jpeg)

MANGUITO ANTIVIBRATORIO 6"

CONO ACERO 6" - 8"

ROSCA 1/2"

100 ...

2.375

![](_page_247_Figure_5.jpeg)

![](_page_247_Picture_7.jpeg)

![](_page_248_Figure_2.jpeg)

![](_page_248_Picture_590.jpeg)

![](_page_248_Figure_3.jpeg)

![](_page_248_Picture_12.jpeg)

![](_page_248_Figure_0.jpeg)